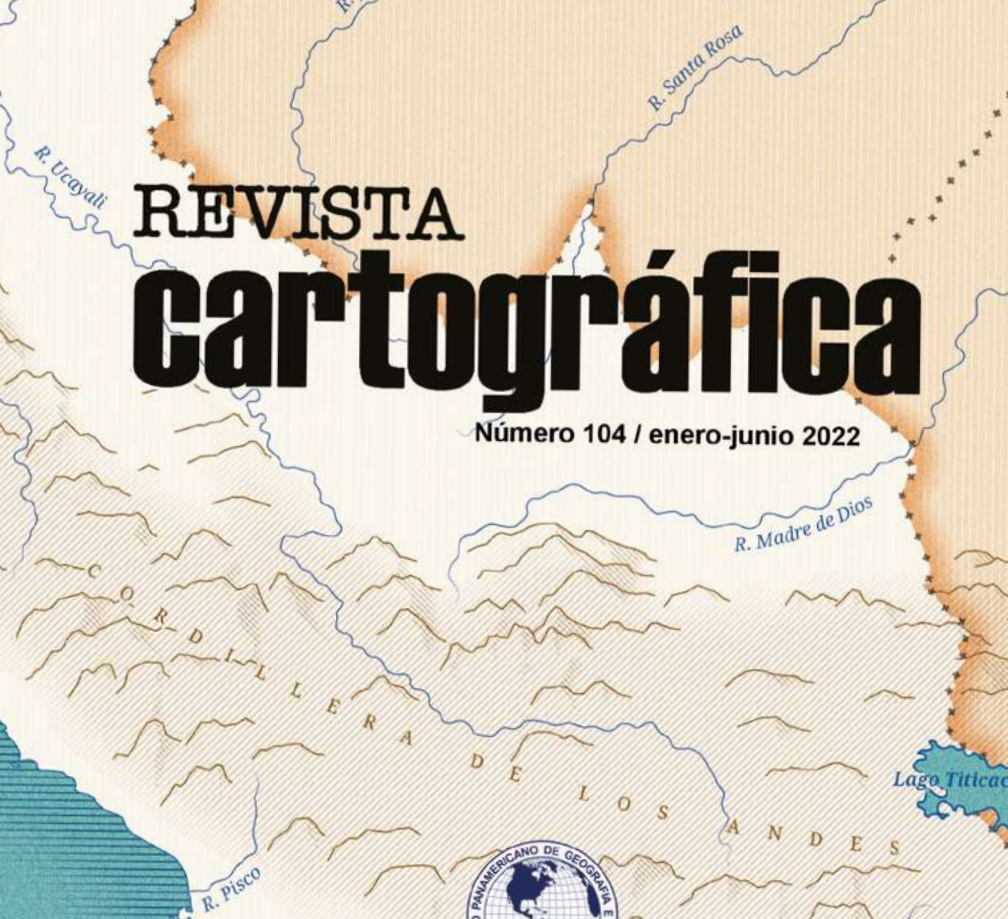

R. Napo

R. Amazonas

**Halla**s

INSTITUTO PANAMERICANO DE **GEOGRAFÍA E HISTORIA** 

R. Tantho

#### **AUTORIDADES DEL INSTITUTO PANAMERICANO DE GEOGRAFÍA E HISTORIA 2022-2025**

**PRESIDENTE** Dra. Patricia Solís (Estados Unidos) **VICEPRESIDENTE** Lic. Rocsanda Pahola Méndez Mata (Guatemala)

#### **SECRETARIO GENERAL**

Mtro. Antonio Campuzano Rosales México

#### **COMISIÓN DE CARTOGRAFÍA**

*(Costa Rica)* Presidente: MSc. Max Lobo Hernández

Vicepresidente: MSc. Christian Núñez Solís

**COMISIÓN DE HISTORIA**  (República Dominicana) Presidente: Dr. Filiberto Cruz Sánchez

Vicepresidente:

#### **COMISIÓN DE GEOFÍSICA**

Vicepresidente: Dr. Rodrigo Barriga Vargas

**COMISIÓN DE GEOGRAFÍA** (Chile) Presidente: Dr. Hermann Manríquez Tirado

 (Ecuador) Presidente: Dr. Mario Calixto Ruiz Romero

Dra. Reina Cristina Rosario Fernández Dra. Alexandra Alvarado Cevallos Vicepresidente:

#### **MIEMBROS NACIONALES DE LA COMISIÓN DE GEOGRAFÍA**

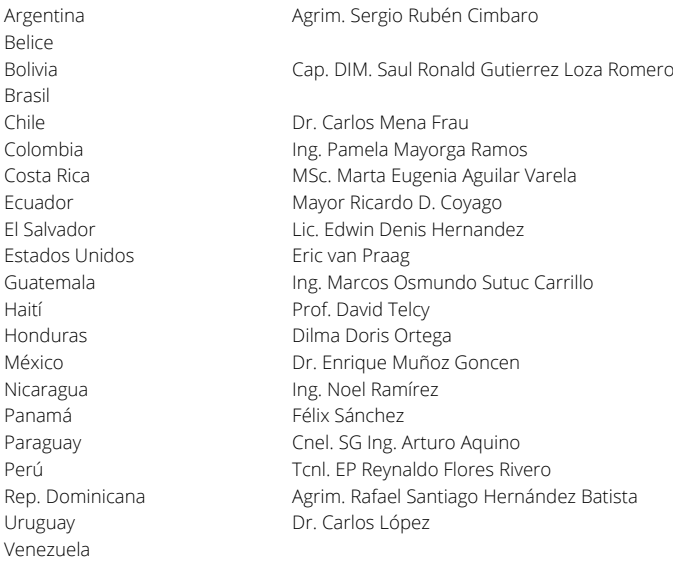

# **REVISTA Cartográfica**

número 104 • enero-junio 2022

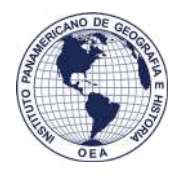

INSTITUTO PANAMERICANO DE GEOGRAFÍA E HISTORIA

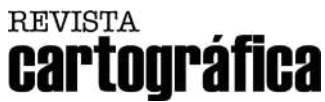

Publicación anual fundada en 1952. Desde 2016 publicación semestral Indizada en Latindex, DOAJ y SciELO México Disponible en: PERIÓDICA, Cengage Learning, Ebsco y ProQuest [https://www.revistasipgh.org/index.php/rcar/Indexada](https://www.revistasipgh.org/index.php/rcar/Indexada )

La preparación de la *Revista Cartográfica* está a cargo de la editora María Ester Gonzalez Departamento de Geografía, Facultad de Arquitectura, Urbanismo y Geografía Universidad de Concepción Victoria 486-490, CP 4030000, Concepción, Chile Correo electrónico: [editor\\_revista\\_cartografica@ipgh.org](mailto:editor_revista_cartografica%40ipgh.org?subject=) [www.revistasipgh.org/index.php/rcar](http://www.revistasipgh.org/index.php/rcar)

#### **Comité Editorial**

 *Adolfo Quesada-Román, Universidad de Costa Rica (Costa Rica) Carlos Granell Canut*, Universidad Jaume I de Castellón (España) *Carlos López Vázquez*, Universidad ORT Uruguay (Uruguay) *Daniela Ballari*, Universidad de Azuay (Ecuador) *Diego Seco Naveiras*, Universidad de Concepción (Chile) *Francisco Javier Ariza López*, Universidad de Jaén (España) *Jean Francois Mas,* Universidad Nacional Autónoma de México (México) *Joep Crompvoets*, KU Leuven Public Governance Institute (Bélgica) *Miguel Ángel Bernabé Poveda*, Universidad Nacional de Catamarca (Argentina) *Montserrat Gómez Delgado*, Universidad de Alcalá (España) *Sandra Staller Vázquez*, Universidad Politécnica de Madrid (España) *Theofilos Toulkeridis*, Universidad de las Fuerzas Armadas ESPE (Ecuador)

Canje, venta y distribución, escribir a: Instituto Panamericano de Geografía e Historia Secretaría General Apartado Postal 18879, C.P. 11870 Ciudad de México, México Teléfonos: (52-55)5277-5888, 5277-5791 y 5515-1910 Correo electrónico: [publicaciones@ipgh.org](mailto:publicaciones%40ipgh.org?subject=) | <https://revistasipgh.org/> | <http://www.ipgh.org>

Las opiniones expresadas en notas, informaciones, reseñas y trabajos publicados en la *Revista Cartográfica*, son de la exclusiva responsabilidad de sus respectivos autores. Los originales que aparecen sin firma ni indicación de procedencia son de la Dirección de la Revista.

En cumplimiento con la resolución IX de la XIV Reunión del Consejo Directivo del IPGH (Buenos Aires, Argentina, julio, 1972,), se advierte que: "Los límites que aparecen en los mapas de esta publicación no están, en algunos casos, finalmente determinados y su reproducción no significa aprobación oficial o aceptación por el Instituto Panamericano de Geografía e Historia (IPGH)".

**Diseño de portada / Cover design:** Santiago Mora Van Cauwelaert, tallersiranda.com.

**Fuente de la imagen:** Portada inspirada en el "Mapa Orohidrográfico de la República Argentina" de Mariano Felipe Paz Soldán (1888).

© 2022 Instituto Panamericano de Geografía e Historia.

*Revista Cartográfica*, núm. 104, enero-junio 2022, publicación semestral editada por el Instituto Panamericano de Geografía e Historia, Ex-arzobispado núm. 29, Col. Observatorio, Alcaldía Miguel Hidalgo, C.P. 11860, Ciudad de México, México. Tels. (52-55)5277-5888, 5277-5791, 5515-1910, [www.ipgh.org](http://www.ipgh.org), <https://revistasipgh.org/>| [publicaciones@ipgh.org](mailto:publicaciones%40ipgh.org?subject=) | Editora: María Ester Gonzalez, correo electrónico: editor revista cartografica@ipgh.org. | Reserva de Derechos al Uso Exclusivo núm. 04-2015-090212390600-203, otorgado por el Instituto Nacional del Derecho de Autor | ISSN (en línea) 2663-3981 | Licitud de título y contenido: en trámite | Responsable de la última actualización de este número: Departamento de Publicaciones del IPGH, Ex arzobispado núm. 29, Col. Observatorio, Alcaldía Miguel Hidalgo, C.P. 11860, Ciudad de México, México. Fecha de la última actualización: 15 de diciembre de 2021.

Se autoriza cualquier reproducción parcial o total de los contenidos o imágenes de la publicación, incluido el almacenamiento electrónico, siempre y cuando sea para usos estrictamente académicos y sin fines de lucro, citando la fuente sin alteración del contenido y otorgando los créditos autorales.

# REVISTA<br>Cartográfica

#### número 104

 $o$ 

 $\overline{\phantom{0}}$ 

#### CONTENIDO

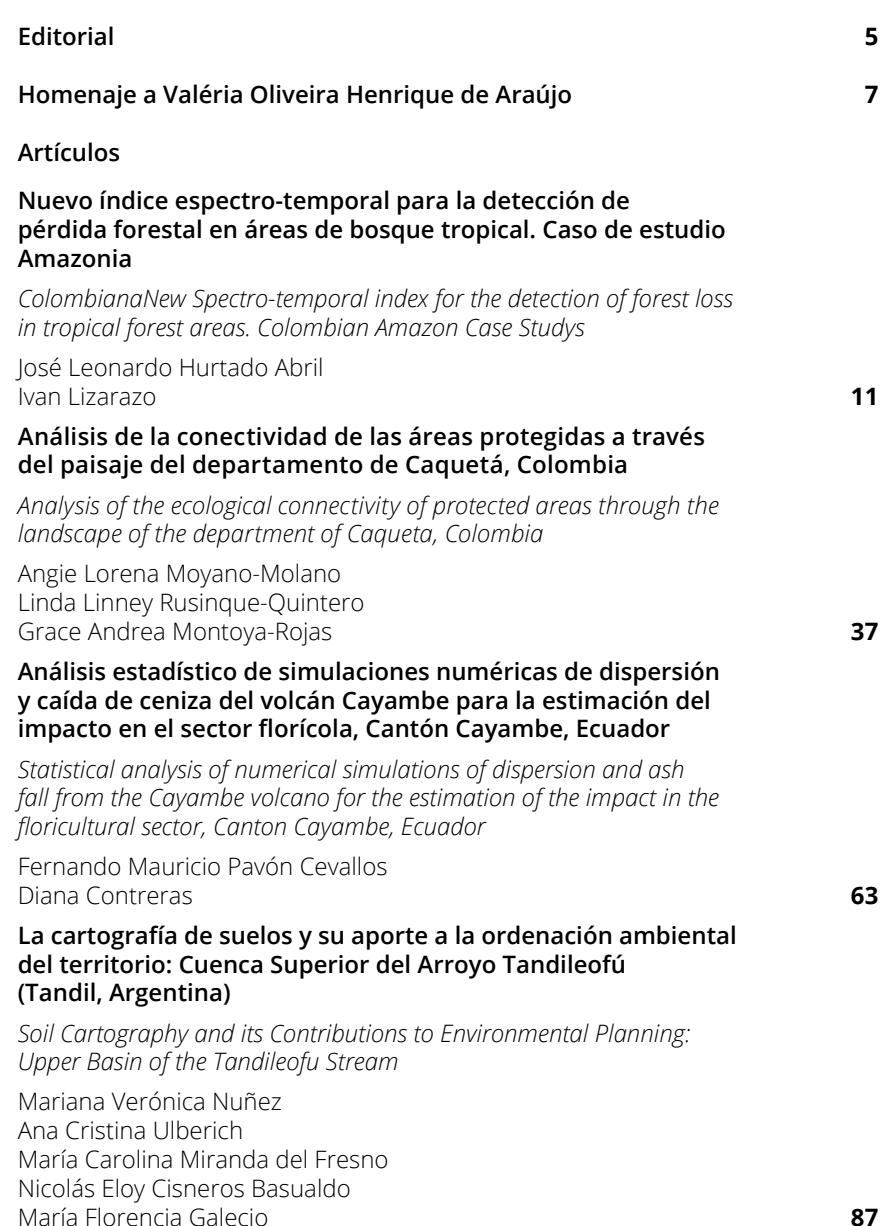

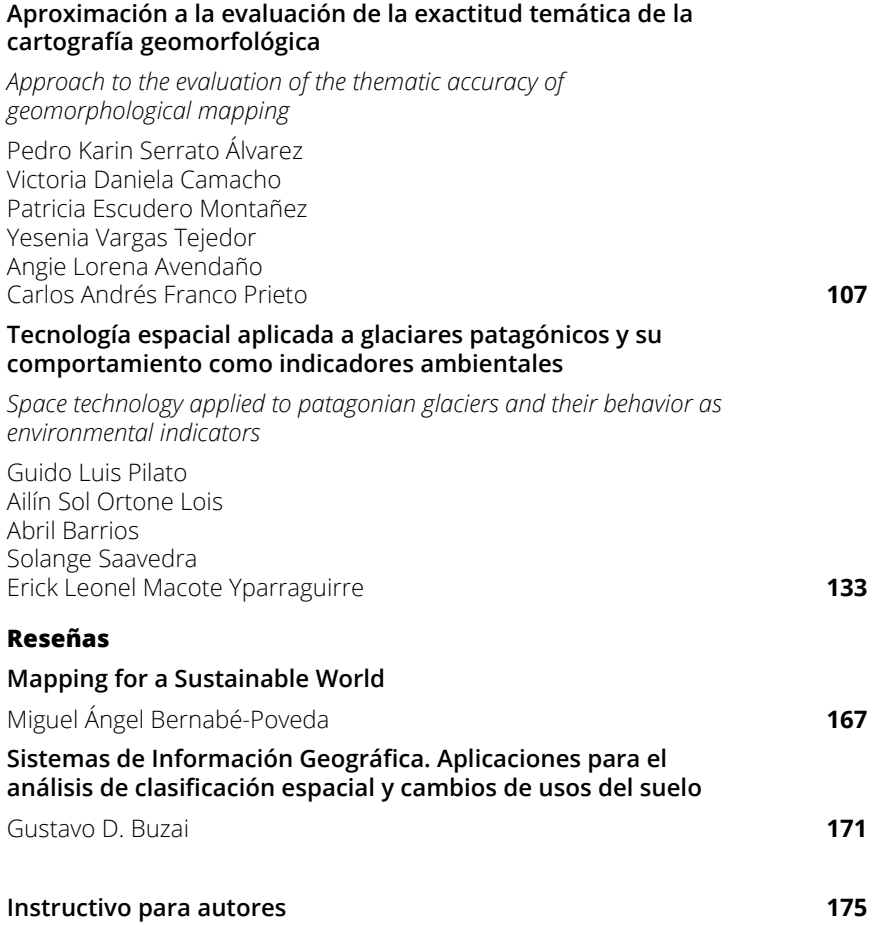

## **Editorial**

<span id="page-6-0"></span>En el año 2019 se inició la nueva época de *Revista Cartográfica* a partir de la implementación del sistema de administración de revistas Open Journal Systems (OJS) y la apertura oficial del portal de Revistas Científicas del Instituto Panamericano de Geografía e Historia (<https://revistasipgh.org/>). También con esta nueva época se inició para *Revista Cartográfica* un proceso de cambio, mejoras y actualización para dar cumplimiento a los múltiples requisitos exigidos por índices y bases de datos para avanzar en procesos de indexación. Después de muchos cambios, trabajo y dedicación se ha logrado indexar a *Revista Cartográfica* en Directory of Open Access Journals (DOAJ) y en SciELO México. Estas dos indexaciones representan un avance y resultan de gran valor, considerando que las mismas exigen el cumplimiento de estándares de calidad asociados a la revisión por pares, control de calidad editorial, cumplimiento de buenas prácticas éticas, etc.

La indexación de *Revista Cartográfica* en el DOAJ ha oficializado su inclusión en el movimiento Open Access. Estar indexada en este Directorio es un indicador de calidad y cumplimiento de buenas práctica éticas, contribuyendo además a su visibilidad, promoviendo su mayor uso e impacto.

La incorporación de *Revista Cartográfica* en la colección de revistas académicas de SciELO México ha representado un hito importante, exigiendo el cumplimiento de múltiples requisitos entre los que se destaca la publicación de los artículos en formato XML que conlleva un mayor trabajo en el proceso de producción y un gasto económico para el marcado XML.

Los logros de *Revista Cartográfica* no habrían sido posible sin el aporte de cada uno de los participantes que contribuyeron desde distintos lugares y roles a la publicación de cada número. A los autores que confiaron en esta revista como el medio científico para publicar sus investigaciones. A los revisores de artículos por su trabajo silencioso y eficaz. A los editores invitados que se responsabilizaron de los contenidos de números especiales. Al Comité Editorial que brinda su apoyo y conocimiento. Al equipo del Departamento. de Publicaciones del IPGH, Guadalupe Romero y Vianney López, por su dedicación y continuo apoyo. Un especial agradecimiento al Secretario General del IPGH, César Rodríguez Tomeo, por el apoyo brindado durante su gestión (2017-2021) para avanzar en la visibilidad y mejora de las revistas.

*Revista Cartográfica* continuará buscando alcanzar nuevos logros que contribuyan a la visibilidad y posicionamiento de la revista en el ámbito científico y académico.

> *María Ester Gonzalez Editora*

### **Editorial**

In 2019, a new era for the *Revista Cartográfica* began with the implementation of the Open Journal Systems (OJS) and the official opening of the Scientific Journals portal of the Pan American Institute of Geography and History (<https://revistasipgh.org/>). Also with this new era, a process of change, improvements and updating began for the *Revista Cartográfica* to comply with the multiple requirements demanded by indexes and databases to advance in indexing processes. After many changes, work and dedication, the *Revista Cartográfica* has been indexed in the Directory of Open Access Journals (DOAJ) and in SciELO México. Both achievements are of great value, considering that they require compliance with quality standards associated with peer review, editorial quality control, compliance with good ethical practices, etc.

The indexing of *Revista Cartográfica* in the DOAJ has formalized its inclusion in the Open Access movement. Being indexed in this Directory is an indicator of quality and compliance with good ethical practices, also contributing to its visibility, promoting its greater use and impact.

Including *Revista Cartográfica* in the collection of academic journals of SciELO México has represented also an important milestone, demanding the fulfillment of multiple requirements. Among them, the publication of articles in XML format stands out, which entails more work in the production process and a significant expense for XML markup.

The achievements of *Revista Cartográfica* would not have been possible without the contribution of each of the participants from different places and roles to the publication of each issue. To the authors who trusted this journal as the scientific means to publish their research. To the article reviewers for their quiet and efficient work. To the invited editors who were responsible for the content of special issues. To the Editorial Committee that offers its support and knowledge. To the team of the PAIGH Publications Department, Guadalupe Romero and Vianney López, for their dedication and continuous support. A special thanks to the Secretary General of the PAIGH, César Rodríguez Tomeo, for the support provided during his tenure (2017-2021) to advance the visibility and steadily improvement of the journals.

*Revista Cartográfica* will continue working towards new achievements that contribute to the visibility and positioning of the journal in the scientific and academic sphere.

> *María Ester Gonzalez Editor*

# <span id="page-8-0"></span>Homenaje a Valéria Oliveira Henrique de Araújo

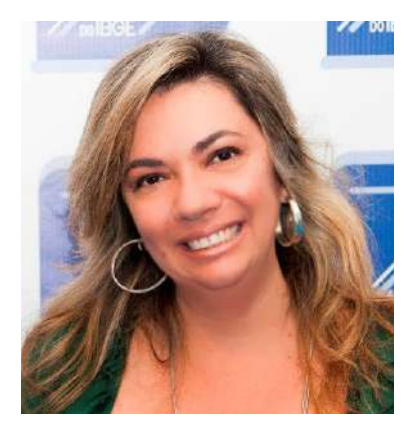

Editora de la *Revista Cartográfica*, 2014-2017

28 de septiembre de 2021

No es habitual que en las revistas científicas se incluya una nota obituario, sin embargo, considero que todos los que alguna vez hemos participado y colaborado en *Revista Cartográfica* estamos en deuda con Valéria. Seguramente habría sido mucho mejor que alguna vez se lo hubiéramos dicho en vida, pero los humanos somos poco dispuestos a mostrar nuestro agradecimiento a quienes de manera callada han trabajado durante años gratis et amore para otros. Valéria nos brindó su tiempo y dedicación, siempre con su enorme sonrisa y con la energía metida en el cuerpo. Hacía mil cosas a la vez y disfrutaba trabajando. Fue un ejemplo y desde aquí, quiero rendirle un homenaje de admiración y cariño.

¡Hasta siempre querida Valéria!

Não é usual que uma revista científica inclua uma nota de obituário, porém, acredito que todos nós que já participamos e colaboramos com a *Revista Cartográfica* temos uma dívida com a Valéria. Certamente teria sido muito melhor se tivéssemos dito isso a ela em vida, mas, nós humanos, não somos muito bons em mostrar nossa gratidão àqueles que trabalharam em silêncio por anos gratis et amore pelos outros. Valéria deu-nos o seu tempo e dedicação, sempre com o seu enorme sorriso e com muita energia no seu corpo. Fazendo mil coisas ao mesmo tempo, ela se divertia trabalhando. Ela foi um exemplo e, daqui, quero prestar-lhe uma homenagem de admiração e carinho.

Adeus querida Valéria!

*María Ester Gonzalez*  Editora

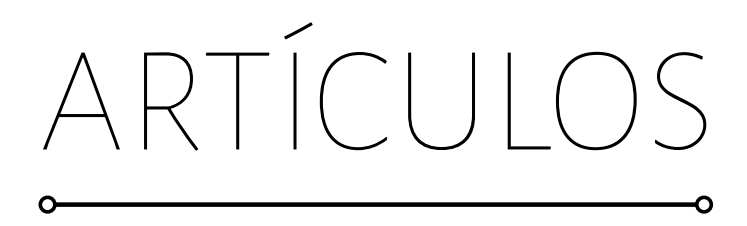

# <span id="page-12-0"></span>**Nuevo índice espectro-temporal para la detección de pérdida forestal en áreas de bosque tropical. Caso de estudio Amazonia colombiana**

New Spectro-temporal index for the detection of forest loss in tropical forest areas. Colombian Amazon Case Study

José Leonardo Hurtado Abril<sup>1</sup>

Ivan Lizarazo<sup>2</sup>

*Recibido 23 de agosto de 2021; aceptado 08 de noviembre de 2021*

#### **Resumen**

En la actualidad, una gran problemática a nivel global es la acelerada tasa de pérdida de bosques y los efectos que repercuten en la delicada estabilidad del medio ambiente. Colombia posee una de las mayores extensiones de bosque natural en el planeta, al igual que una alta tasa de deforestación. Existen diversas herramientas y metodologías para la detección de pérdida de bosque teniendo como insumo las imágenes de satélite y productos derivados de ellos. Sin embargo, al momento de iniciar la investigación, la identificación de pérdida de bosque se realizaba usando dos o más índices o transformaciones espectrales al igual que la edición manual, lo que conlleva a mayor tiempo y propagación de errores. El presente estudio tiene como objetivo la generación de un índice espectral y temporal con la capacidad de extraer áreas deforestadas en un rango de tiempo y zona de interés definida por el usuario por medio de imágenes de satélite Landsat. Para ello, se desarrolla una metodología basada en el análisis de series de tiempo usando la herramienta *LandTrendr* para identificar los rangos espectrales que permiten detectar perturbación de bosque y posteriormente proponer una ecuación para el cálculo de un indicador de perturbación por deforestación. La utilidad del índice propuesto se prueba en algunas zonas de la

<sup>1</sup> Universidad Nacional de Colombia, Colombia, correo electrónico: [johurtadoa@unal.edu.co](http://johurtadoa@unal.edu.co). ORCID: [https://orcid.org/0000-0002-8860-1235](https://orcid.org/0000-0002-8860-1235  ) 

<sup>2</sup> Universidad Nacional de Colombia, Colombia, correo electrónico: [ializarazos@unal.edu.co](http:// ializarazos@unal.edu.co). ORCID: <https://orcid.org/0000-0002-9954-6921>

Amazonia colombiana en las cuales existen datos de deforestación oficiales para el periodo 2000 a 2017. Los resultados de las pruebas muestran que el índice propuesto permite obtener una exactitud temática superior al 80%. El índice espectral no solo identifica la pérdida de bosque sino su posible regeneración lo que permitiría obtener las cifras de diversos cambios en el bosque. Finalmente, el índice logra identificar las zonas de perturbación en el bosque con buenos resultados en su exactitud temática.

Palabras clave: *deforestación,* LandTrendr*, índice espectro-temporal, series de tiempo, bosque*.

#### **ABSTRACT**

Currently, one of the most serious problems at a global level is the accelerated rate of forest loss and the effects that have an impact on the delicate stability of the environment. Colombia has one of the largest extensions of natural forest on the planet, as well as a high rate of deforestation. There are several tools and methodologies for detecting loss of forest taking as input satellite images and products derived from them. However, at the time of starting the investigation, the identification of forest loss was carried out using two or more indices or spectral transformations as well as manual editing, which leads to longer time and propagation of errors. The present study aims to generate a spectral and temporal index with the ability to extract deforested areas in a range of time and area of interest defined by the user through Landsat satellite images. For this, a methodology based on the time series analysis using LandTrendr tool to identify spectral ranges that detect disturbance of forest and then propose an equation for calculating a disturbance indicator deforestation develops. The usefulness of the proposed index is tested in some areas of the Colombian Amazon in which there are official deforestation data for the period 2000 to 2017. The results of the tests show that the proposed index allows obtaining a thematic accuracy greater than 80%. The spectral index not only identifies the loss of the forest but its possible regeneration, which would allow obtaining the figures of various changes in the forest. Finally, the index can identify areas of disturbance in the forest with good results in its thematic accuracy.

Key words: *deforestation, LandTrendr, Spectro-temporal index, time series, forest*.

#### **1. Introducción**

La deforestación en la actualidad es uno de los principales factores en el incremento de las emisiones de carbono en la atmósfera y causa un daño al medio ambiente casi irreparable (Armenteras *et al.*, 2017). Para Colombia, se ha convertido realmente en un reto la disminución en la tasa de deforestación en especial en zonas del país gravemente afectadas, donde grandes extensiones de bosque primario han desaparecido rápidamente (Negret *et al.*, 2019). Pese a los esfuerzos realizados por el gobierno nacional, departamentos como el Guaviare, Meta y Caquetá es donde se ha concentrado el mayor porcentaje de la deforestación del país derivado de acciones ilegales como la tala, ganadería extensiva, minería a cielo abierto e incendios forestales.

Diferentes entidades a nivel mundial generan productos con énfasis a la detección de deforestación a nivel local y/o global con diversas metodologías basadas en interpretación visual (Coronel, 2015), hasta algoritmos automatizados que generan productos a escalas globales. Algunas de estas metodologías automatizadas como la de la Universidad de Maryland, presentan resultados a escalas globales pero con niveles de exactitud temática muy variable dependiendo la zona del planeta y el tipo de ecosistema (University of Maryland, 2018). Desde el punto de vista nacional, el sistema de monitoreo de bosques y carbono —SMByC realiza el monitoreo forestal empleando una metodología basada en técnicas digitales apoyadas con interpretación visual generando resultados de muy alta calidad (Galindo *et al.*, 2014). Para la detección de pérdida forestal se han empleado índices de vegetación (índice de vegetación normalizada —NDVI) (NIR - RED/ NIR + RED) (Gitelson & Merzlyak, 1997), índice de vegetación ajustado al suelo —SAVI (((NIR – RED) / (NIR + RED + L)) \* (1+L)) (Huete, 1988), índice de área quemada —NBR (NIR – SWIR) / (NIR + SWIR) (Chen, 1996)) entre otros, transformación espectral (Tasseled Cap) (Crist & Cicone, 1984), componentes principales (Carreira & Niell, 1995) y técnicas basadas en aprendizaje de máquinas (Ramírez-Fernández & Lizarazo-Salcedo, 2014) obteniendo diferentes resultados y diferentes tipos de exactitud temática donde la limitante común es que estas técnicas permiten detectar cambios hasta cierto punto, pero persisten errores de omisión y de comisión. No obstante, en los últimos años se ha incursionado en el análisis de series de tiempo donde el cambio de cobertura (pérdida de cobertura boscosa), permite identificar los momentos de cambio, el grado de cambio e incluso los rangos de variación temporal de los diferentes índices y/o bandas espectrales entre los cuales oscila dicha cobertura en los momentos previos, durante y posterior al cambio (Hurtado & Lizarazo, 2019).

Aunque las técnicas e índices espectrales previamente mencionados logran individual o conjuntamente resultados parciales, no logran delimitar plenamente las áreas de cambio entre el bosque y no bosque en un momento de tiempo determinado (R. E. Kennedy *et al.*, 2018). Uno de las principales causas de pérdida de bosque es derivado de los incendios forestales, por lo que el índice NBR logra identificar y categorizar estas áreas por grado de severidad (Heredia *et al.*, 2003). No obstante, la respuestas espectrales asociadas a las talas y a los incendios son muy diferente en términos de reflectividad y absorción de la radiancia solar, por lo que el índice NBR tiene limitaciones en la detección de deforestación resultante de causas diferente a las talas (Hurtado & Lizarazo, 2019). El cambio de reflectancia entre un área de bosque estable y un posterior suelo expuesto se puede diferenciar en las longitudes de onda del infrarrojo de onda corta 1 y 2, por lo que los índices existentes no logran cumplir con la identificación dichas zonas (Araque & Jiménez, 2009).

Algunos estudios previos demuestran como los índices de vegetación son una alternativa en los estudios de pérdida de bosque, pero requieren una considerable edición manual (Mas *et al.*, 2017), fusión con otros resultados o sacrifican sus resultados con errores considerables en las estadísticas finales (Rojas Briceño *et al.*, 2019). Tomando como referencia estudios de pérdida de bosque en diversas regiones de la amazonia suramericana el uso de índices NDVI y SAVI es muy recurrente, pero genera diversas limitaciones. Algunos estudios parten puntualmente del análisis estadístico de muestras donde los índices arrojan resultados de pérdida debajo del 0 (Zhiminaicela-Cabrera *et al.*, 2020), lo cual los hace susceptibles a errores de comisión ya que no diferencia las variaciones en la superficie terrestre. Un estudio enfocado al análisis de firmas derivadas del índice NDVI demuestra como la analítica de datos permite clasificar y diferenciar las diferentes perturbaciones en la vegetación boscosa (Castro, 2013; Pompa, 2008). El punto en común de la mayoría de estudios parte del análisis puntual de muestras de índices de vegetación donde el control de estadísticas permite un error más amplio o requiere de ediciones posteriores basadas en interpretación visual o como otros estudios donde se evalúa la deforestación con fórmulas estadísticas sin tener en cuenta la validación de cada mapa y el análisis multicriterio (Bocco *et al.*, 2001).

Esta investigación tiene como principal propósito la generación de un índice espectral y temporal que logre identificar las áreas de pérdida de bosque independiente de la zona de estudio y del rango de tiempo seleccionado en el estudio. El estudio inicialmente se origina en la amazonia colombiana y las pruebas de evaluación en bosque seco caribe al igual que bosque tropical del Catatumbo. Para obtener dicho índice espectral se propone una metodología que comprende dos fases. La primera fase tiene como intención estudiar la deforestación como un efecto de cobertura del suelo a través de series de tiempo, donde se emplea el algoritmo Landtrendr soportado en Google Earth Engine (Cohen *et al.*, 2018; Kennedy *et al.*, 2018; Kennedy *et al.*, 2010). Posteriormente, la fase dos tiene como propósito la formulación matemática del índice denominado Multitemporal Difference Deforestation Index —MDDI, cuya aplicabilidad es valorado en distintos momentos del tiempo y zonas de evaluación con el fin de valorar la exactitud temática obtenida e identificar sus posibles limitaciones.

El artículo se organiza de la siguiente forma. En la sección 2 se encuentran los datos y métodos compuestos de una breve descripción de la zona de estudio, los insumos empleados en la investigación y la descripción de las fases que componen la metodología propuesta para su desarrollo. Luego, en la sección 3 se reportan los resultados obtenidos. Primero se presenta la formula del índice espectro-temporal, las pruebas realizadas en distintos escenarios del bosque tropical colombiano y las evaluaciones temáticas realizadas para dichas pruebas. En la sección 4 se analizan los resultados obtenidos, las fortalezas y limitaciones del índice espectral y las condiciones requeridas por el índice para su optimo uso. Finalmente, la sección 5 se abordan las conclusiones obtenidas a lo largo del estudio.

#### **2. Materiales y Métodos**

#### **2.1 Zona de estudio**

Aunque la deforestación se distribuye a lo largo del territorio colombiano, existe una zona de alta concentración de áreas de pérdida comprendida básicamente en tres departamentos de la región Orinoquia-Amazonia y que a su vez son los departamentos donde se reportan la mayor cantidad de núcleos trimestrales de alertas tempranas por deforestación a lo largo de los últimos años (SMBYC, 2017). Los departamentos del Meta, Guaviare y Caquetá registran más o menos el 50% de las hectáreas de pérdida de bosque anuales donde se destacan municipios como Cartagena del Chaira, Miraflores, San José del Guaviare y Calamar que son persistentes a lo largo de los últimos años y encabezan las listas de los municipios con mayor afectación del país y sobre los cuales recaen los esfuerzos gubernamentales en la protección de los bosques (Galindo *et al.*, 2014). La importancia ecosistémica de esta zona del país se resalta en la transición del paisaje boscoso de la región amazónica y los llanos orientales de la región de la Orinoquia donde se contrasta el bosque denso primario tropical de la amazonia y los bosques abiertos (fragmentados) y bosques ripiarías predominantes en la Orinoquia (Correa-Gómez & Stevenson, 2010).

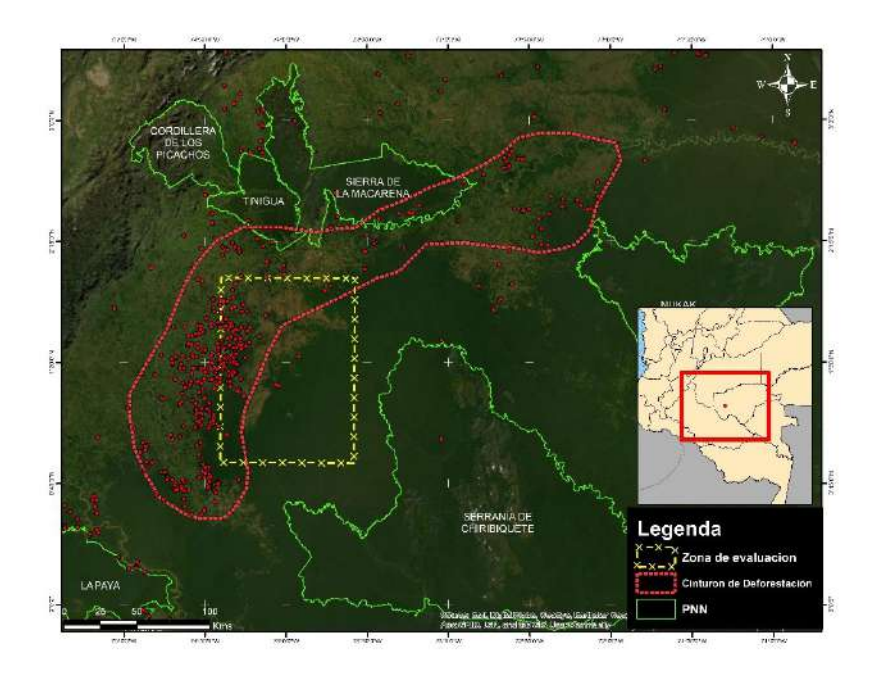

**Figura 1.** Localización geográfica de la zona de estudio. Las zonas de evaluación realizadas en los resultados se concentran en el rectángulo amarillo con borde interlineado. Imagen base Google Earth, 2019.

Otro aspecto para resaltar de la zona de estudio es la presencia de tres parques nacionales naturales (Tinigua, Picachos y La Macarena) representado en línea verde, que se encuentran en la actualidad amenazados en sus límites e incluso dentro de los parques, lo que enmarca la importancia de esta zona en materia ambiental y su justificación para concentrar los análisis del estudio, ya que ocupa un área aproximada de 1'075.000 hectáreas dentro de la zona de estudio. En la Figura 1, se observa la zona de estudio que abarca un área aproximada de 20.000.000 de hectáreas de las cuales más del 75% pertenecen a los departamentos de Guaviare, Caquetá y Meta. En color rojo se observan los límites del denominado "Cinturón de Fuego de la Deforestación", con una extensión de 2.600.000 hectáreas que alberga alrededor de 468.500 hectáreas de pérdida forestal entre el 2000 y 2017 (Hurtado & Lizarazo, 2019) de un total de 890.000 hectáreas totales de la zona de estudio.

#### **2.2 Datos**

Se usaron imágenes satelitales Landsat de los programas TM (Thematic Mapper), ETM+ (Enhanced Thematic Mapper Plus) y OLI (Operational Land Imager) en un nivel de procesamiento 2, es decir con niveles digitales representando reflectancia de superficie, descargadas del catálogo de Earth Explorer.3 En total se procesaron 1873 escenas Landsat adquiridas entre el 1 de enero del 2000 y el 31 de diciembre de 2017 (la distribución de estas imágenes se puede consultar en la Figura 2) con un nivel de procesamiento de colección 2 y nivel 1 de reflectancias. Para la preparación de los datos se realizó una cadena de procesos compuestos por la selección y apilamiento de las bandas espectrales óptimas (aquellas que permiten identificar las zonas de bosque y la pérdida de bosque según su longitud de onda), el enmascaramiento de nubes y sombras y finalmente la normalización de los datos. Se descargaron las imágenes con un porcentaje de nubosidad menor al 50% para los primeros 10 años del estudio y posteriormente todas aquellas con información útil. Para más detalles del procesamiento puede ser consultado en Hurtado & Lizarazo (2019).

Por otra parte, los sitios de entrenamiento son obtenidos de la información nacional publicada por el SMByC que reporta bianual entre el año 2000 y 2014 y posteriormente con frecuencia anual. Los datos provenientes de las cifras oficiales anuales para la pérdida de bosque en el país, aunque se concentran en la región de la Amazonia también se encuentran en el resto del país aplicadas a diferentes tipos de ecosistemas naturales. La pérdida de bosque reportada por el SMByC son aquellos polígonos superiores a una hectárea que fue suprimida del ecosistema en periodos anuales teniendo como insumo imágenes de satélite Landsat. Estos polígonos muestran tanto la extensión como la forma específica que retrata detalladamente las zonas de pérdida de bosque a una resolución espacial de 30 metros y permiten ser la base temática contra la cual se van a validar la calidad de los resultados obtenidos de la presente investigación.

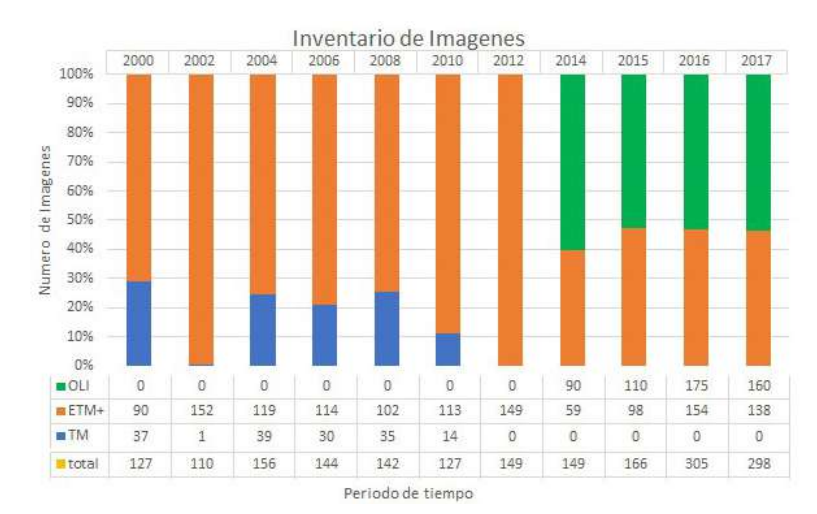

**Figura 2.** Inventario de imágenes satelitales Landsat por año y clasificado por sensor de captura.

#### **2.3 Metodología**

La metodología de la Figura 3 y Figura 4, está articulada de manera tal que cada paso es validado cuidadosamente y en caso de cumplir con los estándares se puede continuar con la siguiente etapa; de lo contrario se debe regresar para ajustar las pruebas, rangos y estadísticas obtenidas en etapas previas. La metodología mezcla una serie de métodos manuales y semiautomatizados que involucra interpretación visual, análisis estadístico y categorización de los cambios. La primera fase tiene como resultado la identificación de rangos estadísticos donde se identifica los valores espectrales por banda donde se encuentra la pérdida de bosque en el momento especifico de cambio. El primer proceso "generación de mosaicos de vegetación" tiene como propósito la generación de mosaicos temporales de mediana estadística<sup>4</sup> (semestral trimestral y bimestral) y mosaicos de los índices de vegetación NDVI-SAVI que permitan monitorear en rangos constantes de tiempo los valores espectrales de cada banda e identificar el momento de cambio, al igual que el comportamiento de dicha zona puntual previa y posterior al cambio. Estos mosaicos se generan a partir de las imágenes de reflectancia descargadas del servicio geológico y la herramienta sugerida fue mosaicpro.

El segundo proceso denominado "Selección de muestreo aleatorio" tiene como propósito la generación del muestreo necesario para recolectar la

<sup>4</sup> El mosaico de mediana hace referencia a la obtención del valor de mediana de todos los valores correspondientes a cada píxel en un rango de tiempo específico teniendo como resultado una imagen cuyo resultado es la mediana de cada píxel. Proceso adaptado de (Galindo *et al.*, 2014).

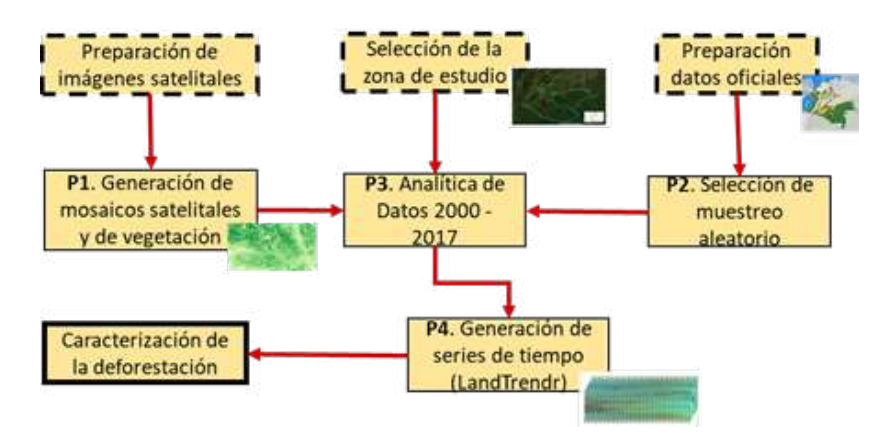

**Figura 3.** Metodología general de la investigación. Fase 1: Análisis de series de tiempo.

información espectral y temática (índices de vegetación NDVI, SAVI y NBR) correspondientes a zonas afectadas por deforestación a lo largo del periodo de tiempo. Dichos sitios de muestreo (representados en Figura 1 con puntos de color rojo) son el resultado de los polígonos de pérdida de bosque con una extensión superior a las 50 hectáreas en un periodo de tiempo fijo (anual o bianual) dentro de la zona de estudio (SMBYC, 2017). Del total de sitios obtenidos bajo este criterio de muestreo, son seleccionados 500 puntos categorizados por el IDEAM como deforestación en la serie de tiempo, pero que al no tener como base el análisis de una serie de tiempo pueden ser categorizados en otro tipo de perturbación como se podrá observar en la Tabla 1. De la selección inicial se tienen en cuenta solo aquellos que cumplen con las siguientes condiciones:

- Centroide de un polígono de cambio superior a las 50 hectáreas obtenidos del mapa de Bosque – No Bosque del país (Galindo *et al.*, 2014).
- Comprendidos entre el año 2000 y 2017 para la zona de estudio.
- Un 70% de los sitios se encuentran dentro del cinturón de fuego y el 30% en sectores aledaños con condiciones similares del tipo de bosque.
- Disponibilidad de información satelital.
- Sitios distanciados espacialmente mínimo a 1 kilómetro

El tercer proceso denominado "Analítica de datos 2000-2017", parte de los resultados de los procesos 1 y 2 conformando una serie de datos espectrales robusta para la zona de estudio. En este proceso se realiza la categorización del tipo de cambio, que puede ser deforestación, regeneración, plantación forestal o degradación. Luego de categorizar cada uno de los sitios de entrenamiento se extraen solo aquellos que clasifiquen como deforestación y se analizan empleando el algoritmo *LandTrendr*. Los resultados derivados del proceso 3, son incorporados y ajustados con los parámetros del algoritmo *LandTrendr*, en el proceso denominado "Generación de series de tiempo - *LandTrendr*". En el cuarto proceso se ajustan rangos, se incluyen análisis unibanda y de índices adicionales como el NBR permitiendo obtener como resultado final las series de tiempo ajustadas. El resultado de esta fase es la "Categorización de la deforestación" en el cual se identifican los rangos donde se observa la pérdida de bosque (deforestación) y se excluyen aquellos cambios derivados de otros tipos de perturbación en la vegetación (regeneración, plantaciones forestales y degradación). Para el estudio se considera vital realizar análisis mutuamente complementario de las imágenes satelitales individuales procesadas y enmascaradas para identificar el comportamiento puntual de cada sitio de muestra y posteriormente compararlos y complementar con el análisis automatizado de *LandTrendr*.

La segunda fase de la metodología que se muestra en la Figura 4 se inicia con los rangos espectrales obtenidos en la fase 1 los cuales sirven de insumo para desarrollar los procesos 1 y 2 de esta fase. Esta fase tiene como resultado la ecuación matemática del índice espectro-temporal para identificar la deforestación. El primer proceso denominado "Generación de la matriz de dispersión espaciotemporal" al igual que el proceso 2 denominado "Generación de la serie de tiempo de correlación espectral" desarrollan análisis de matrices de correlación espectral tomando los mosaicos de los dos años con mayor variación en la pérdida de bosque con los valores de covarianza de las bandas (red, NIR, Swir y swir2). También se desarrolla el análisis de dispersogramas espectrales que combinan las información de las bandas mencionadas en los mismos periodos de tiempo de manera tal que se pueden identificar aquellas bandas con mayor variación espectral que podrían inferir un mayor peso en la detección de pérdida forestal.

El tercer proceso denominado "generación del índice espectral" sintetiza los resultados de los procesos anteriores para formular la ecuación matemática en la cual se involucran diferentes bandas espectrales para obtener mapas de pérdida de bosque en el tiempo. El siguiente proceso de esta fase denominado "Control de Calidad" está enfocado en la realización de pruebas de validación del índice en diversas zonas del país con ecosistemas boscosos y en diferentes periodos de tiempo. Para el efecto se utilizan matrices de confusión y se calcula el índice Kappa donde buscando que la exactitud temática supere el 70% (Willington *et al.*, 2013). Luego de cumplirse estos criterios se generan coropletas para los grados de severidad de cambio y establecen los rangos entre los cuales se clasifica dicha severidad del daño teniendo en cuenta criterios como el estado de la vegetación en el periodo previo. Finalmente, se generan rampas de color y salidas gráficas de los resultados. Se generaron diferentes mapas dentro de subzonas de la zona de estudio para periodos de tiempo diferentes con el fin de validar su exactitud temática del índice en el espacio-tiempo enfocado a los rangos categorizados como deforestación. La evaluación se realizó con 500 sitios por cada mapa temático con un muestreo aleatorio estratificado de la siguiente manera:

- 250 sitios clasificados como "severidad alta"
- 75 sitios clasificados como "severidad media"
- 25 sitios clasificados como "severidad baja"
- 150 sitios clasificados como zonas estables.

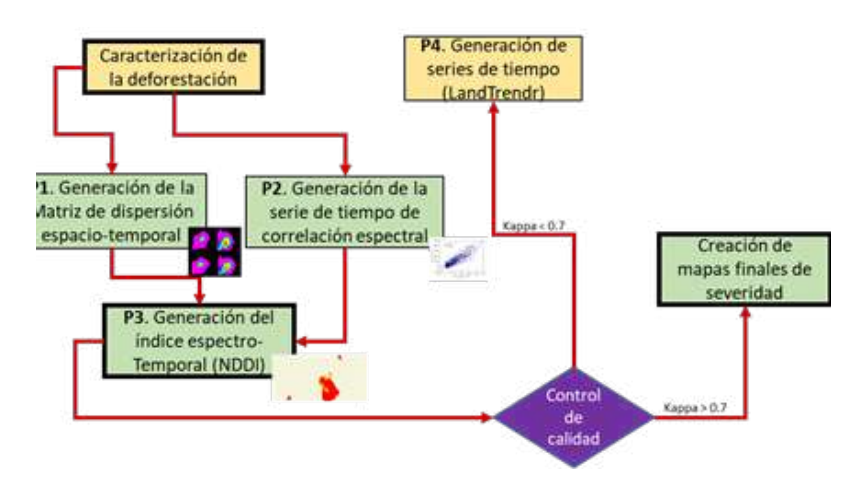

**Figura 4.** Metodología general de la investigación. Fase 2: Generación de índice espectrotemporal.

#### **3. Presentación de Resultados**

#### **3.1 Analítica de datos y Series de Tiempo** *LandTrendr*

El propósito del estudio es la generación de un índice espectro-temporal para la identificación de deforestación teniendo como insumo el análisis de series de tiempo con el algoritmo *LandTrendr* haciendo énfasis en los sitios categorizados como real deforestación (sin importar la causa de la pérdida de bosque). Teniendo los mosaicos y los sitios de muestreo identificados se realiza una categorización del tipo de cambio como se muestra en la Tabla 1. Para el caso de Colombia el SMByC genera los resultados de la detección de pérdida de bosque teniendo en cuenta las imágenes de satélite que conforman la serie de tiempo anual, por lo que dicha categorización permite excluir aquellos puntos del muestreo que tienen una posterior regeneración o se trata de una plantación forestal ya que estos sitios de muestra van a fluctuar los valores de reflectancia en la serie de tiempo y afecta la obtención de rangos espectrales donde se identifica la pérdida de bosque. Esta categorización se realiza incorporando la totalidad de os mosaicos de mediana semestrales con el plugin Acatama de QGIS como muestra la Figura 5.

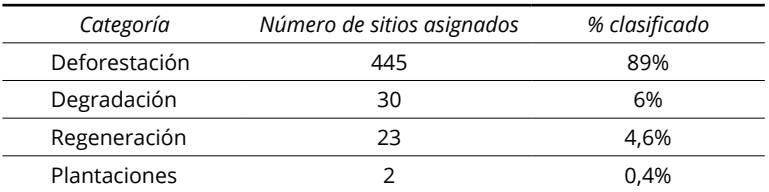

**Tabla 1.** Categorización de los 500 sitios de muestreo en zonas de bosque

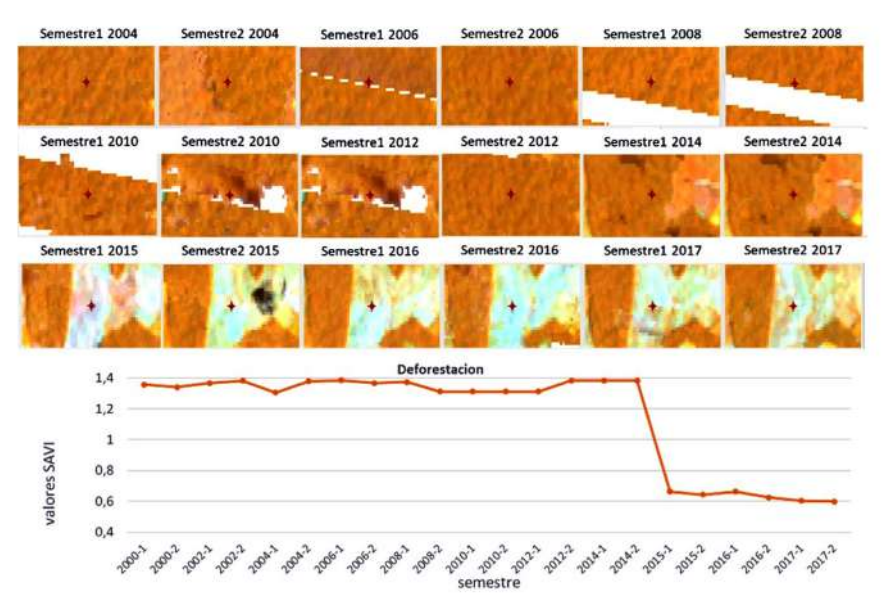

**Figura 5.** Resultados del proceso de interpretación y categorización de los cambios en la serie de tiempo. Composición de color Landsat RGB 453. El sitio (cruz de color rojo) representa el centroide de un polígono deforestado localizado en la vereda Ciudad Yari del departamento del Caquetá.

El proceso 3 se enfatiza en realizar una analítica de datos, la cual consistió en analizar el tipo de cambio, rango espectral de la variación y cómo se comporta dicha zona en el espacio-tiempo antes y después del cambio. Aunque algunos sitios de entrenamiento respondieron a cambios derivados de procesos de degradación forestal, plantaciones forestales y regeneraciones, fue crucial en la investigación analizarlos ya que permitió identificar los rangos y como se diferencian de los sitios deforestados que permanecen deforestados en el tiempo.

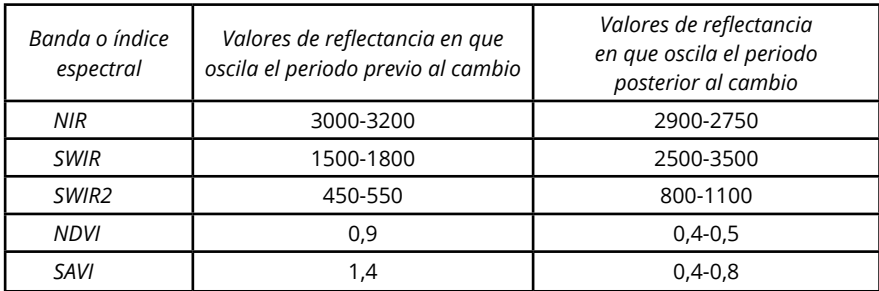

**Tabla 2.** Resultados del análisis estadístico manual para establecer rangos de fluctuación por banda o índice de vegetación enfocado a detección de deforestación

Del proceso de analítica de datos se deriva uno de los resultados más importantes que hace énfasis a la detección de los rangos donde se identifica la deforestación a través de la serie de tiempo. En la Tabla 2 se muestran los rangos espectrales identificados en el espectro del infrarrojo y los índices de vegetación empleados para reforzar los análisis. A su vez, en la Figura 6 se muestra el comportamiento gráfico de la regeneración y las plantaciones forestales, lo que comparada con la Figura 5 permite identificar las diferencias entre las perturbaciones en coberturas boscosas, excluyendo otros tipos de cambios y haciendo énfasis de los análisis de la investigación solo aquellos sitios que representan deforestación duradera.

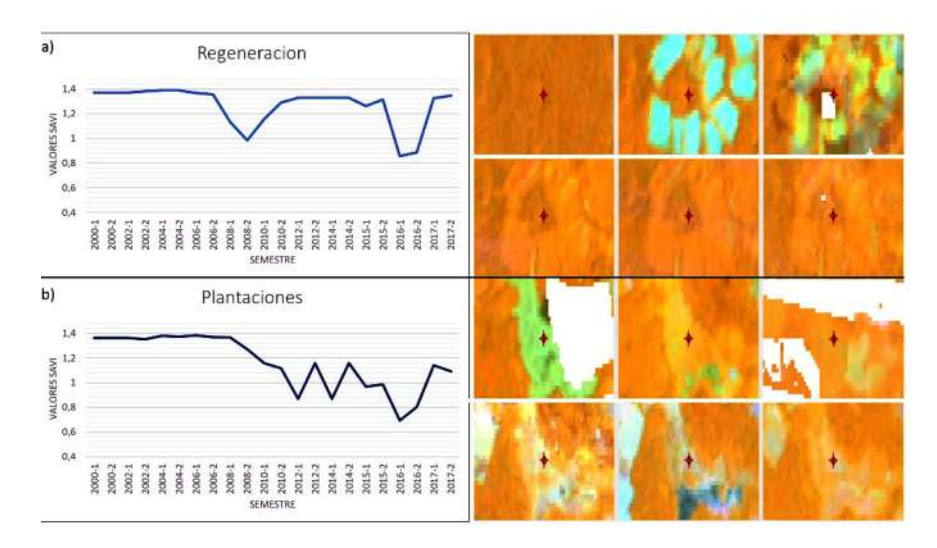

**Figura 6.** Ejemplos de la categorización de vegetación boscosa usando el índice temático SAVI. a) Regeneración forestal. b) Plantaciones forestales comerciales.

La Tabla 3 muestra la configuración de parámetros requerido para el análisis automatizado de *LandTrendr*, dichos valores son los resultantes del proceso 3 y que permiten realizar este análisis complementario. Ya no solo se tienen en cuenta los parámetros del rango espectral donde se presenta el cambio, sino que se aplican modelos de regresión lineal donde se evalúan diferentes variaciones de la vegetación boscosa teniendo en cuenta el umbral y los parámetros donde fluctúa dicha pérdida de bosque. El resultado de este análisis en *LandTrendr* permite identificar la deforestación en cualquier periodo de tiempo, pero al ser un análisis automatizado a nivel mundial los modelos pueden sobre o subestimar las áreas de cambio por lo que la exactitud espacial puede no ser la mejor. Dicha automatización hace que existan ciertas inconsistencias entre los datos del SMByC y los obtenidos como se presenta en la Tabla 4.

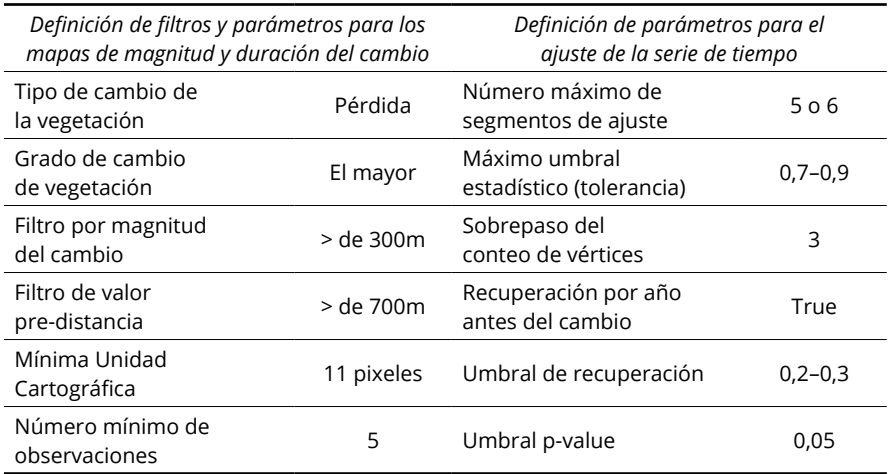

**Tabla 3.** Parámetros resultantes para la detección automatizada de deforestación en *LandTrendr* propuestos para el análisis con el índice de área quemada NBR

**Tabla 4.** Comparación de resultados SMByC *vs.* LandTrendr usando los datos de entrenamiento de deforestación en la serie de tiempo

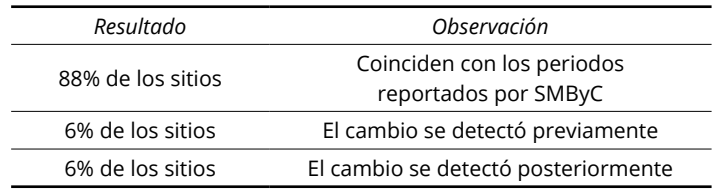

Adicional a los índices de vegetación tenidos en cuenta durante el primer proceso, en el algoritmo de *LandTrendr* se adiciona el índice NBR (López García & Caselles, 1991), debido a su gran similitud con el objetivo de esta investigación. Para los sitios de entrenamiento incluidos en este algoritmo se obtuvo una tasa promedio de 0,6 en la detección de la pérdida de bosque, resultados que concuerdan con los obtenidos con el índice SAVI y que se analizaran en la siguiente sección.

| <b>TWAIN BETROOMING OF SCHOOL OF FRINGIPS AC CATTIONS ASSITION EMITATIONS</b> |                                                                       |  |  |  |
|-------------------------------------------------------------------------------|-----------------------------------------------------------------------|--|--|--|
| Valores de reflectancia<br>(x10000) y temático<br>previo al cambio            | Valores de reflectancia<br>(x10000) y temático<br>posterior al cambio |  |  |  |
| 3100-3200                                                                     | 2900-2700                                                             |  |  |  |
| 1500-1600                                                                     | 2500-2700                                                             |  |  |  |
| 500-600                                                                       | 900-1100                                                              |  |  |  |
| 0.8 a 0.9                                                                     | $0,3-0,5$                                                             |  |  |  |
| 0,8a1                                                                         | $0 - 0.2$                                                             |  |  |  |
|                                                                               |                                                                       |  |  |  |

**Tabla 5.** Resultados de valores y rangos de cambio usando *LandTrendr*

En la Figura 7 se observa el resultado en *LandTrendr* para un mismo punto con los valores de los índices NBR y el NDVI donde la pérdida de bosque (en el algoritmo "momento de cambio en la serie de tiempo") ocurre hacia el primer semestre de 2008 y dicha pérdida se identifica una fluctuación mayor en el NBR que en el NDVI como resultado de las bandas que componen dichos índices. A su vez en la Tabla 5 se obtienen los rangos derivados de *LandTrendr* entre los cuales se identifican las perturbaciones en la vegetación asociadas con la deforestación en la serie de tiempo propuesta y con las bandas espectrales e índices de vegetación propuestos más relevantes.

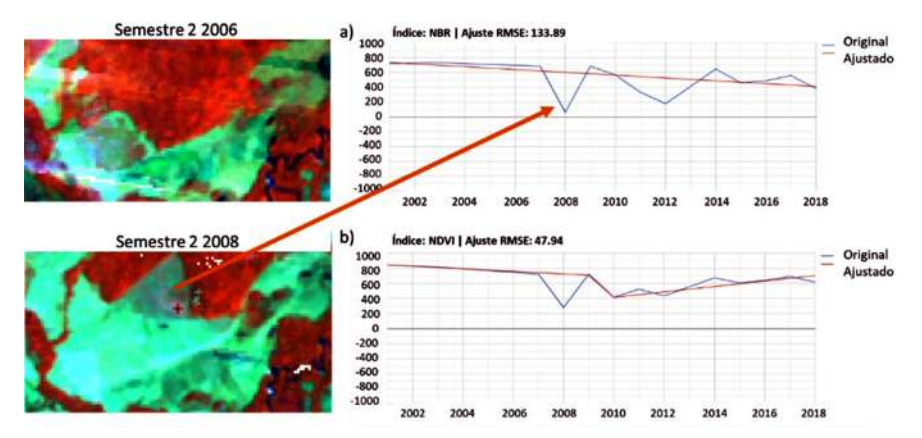

**Figura 7.** Análisis de un píxel puntual en la serie de tiempo usando los índices NBR y NDVI. a) Serie de tiempo para el índice NBR del punto de interés. b) Serie de tiempo para el índice NDVI para el mismo punto de interés. Resultado del análisis con *LandTrendr*.

#### **3.2 Generación del Índice espectro-temporal Multitemporal Difference**

#### **Deforestation Índex —MDDI**

Diversos índices espectrales existentes logran identificar la pérdida o afectación en la vegetación. No obstante, la variación espectral del bosque con respecto a otro tipo de coberturas hacen que no cualquier índice logre discriminar correctamente la deforestación, generando resultados generales y con muchos errores de omisión y comisión (Correa-Gómez & Stevenson, 2010). En la Figura 8 se muestra como existe una diferencia significativa entre las firmas espectrales de la vegetación boscosa y del suelo expuesto (posible cobertura resultante de la tala forestal) y donde no solo existe una variación en el espectro del infrarrojo de onda corta 1 sino que las variaciones también ocurren en la banda de infrarrojo de onda corta 2, por lo que evaluar solo una región del espectro como se emplea en la ecuación del índice de área quemada subestima los daños en la vegetación boscosa.

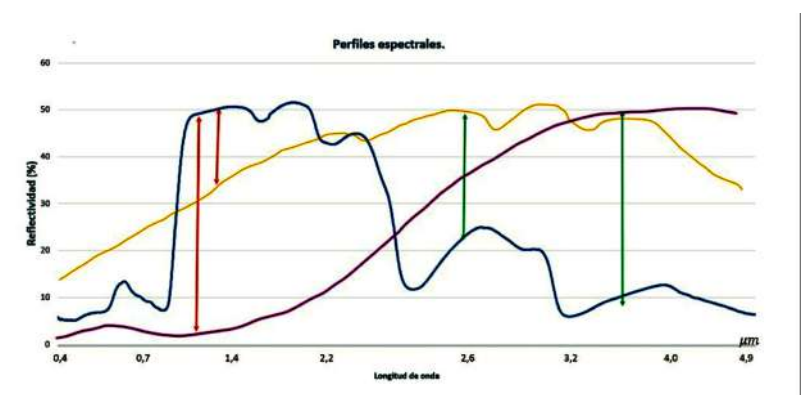

**Figura 8.** Firmas espectrales para bosque denso natural y suelo expuesto (arcilloso presente en el departamento del Caquetá después de talar). Adaptadas de NASA - speclib. Firma espectral respuesta de áreas quemadas.

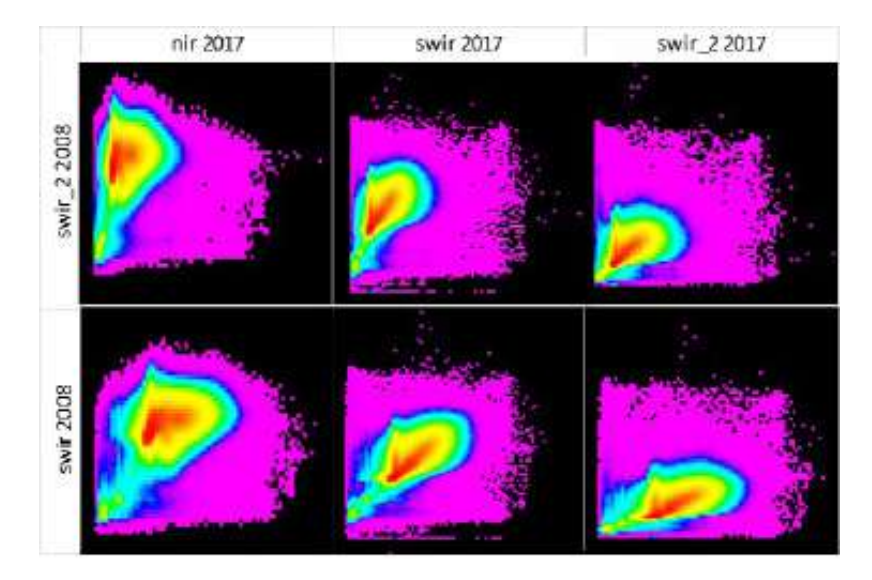

**Figura 9.** Matriz de dispersogramas espectro-temporales 2008-2017 de Ciudad Yari.

No obstante, el análisis de dispersogramas multitemporales del primer proceso de la fase dos, es un resultado visual que pudo reafirmar la hipótesis planteada y requiere ser validado de un punto de vista estadístico empleando matrices de correlación espacial (López García & Caselles, 1991). En la Tabla 6 se identifican aquellas bandas con mayor contraste en la información espectral que muestra. Aquellos valores más lejanos de 1 permiten inducir una alta probabilidad de encontrar un cambio abrupto de coberturas. Los resultados más significativos se encuentran en las bandas del NIR, SWIR y SWIR2 al igual que los resultados de los dispersogramas de la Figura 9, los valores que oscilan entre 0.3 y 0.45 muestran una alta variación de los datos que está detectando a diferencia de los valores que se muestran entre las bandas del SWIR y SWIR2 que tienen una alta dispersión de los valores de reflectancia.

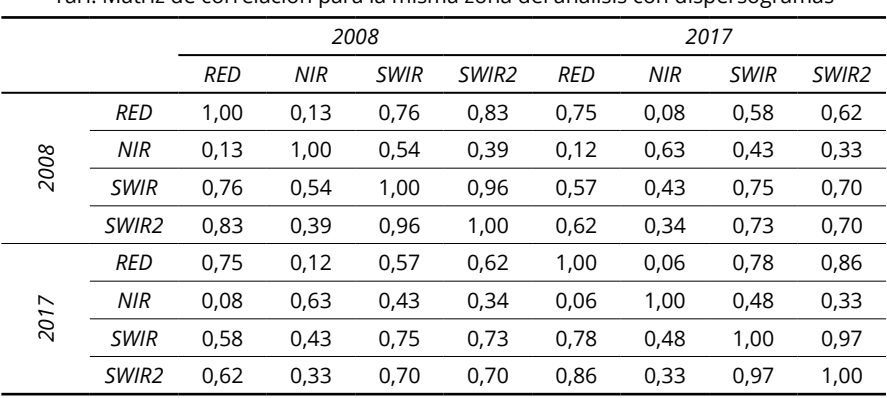

**Tabla 6.** Matriz de correlación espectro-temporal entre 2008 y 2017. Zona "Ciudad Yari. Matriz de correlación para la misma zona del análisis con dispersogramas

Considerando los análisis estadísticos, matrices de dispersogramas y el análisis teórico de firmas espectrales, que permitieron identificar cómo las bandas del infrarrojo de onda corta presentan una diferenciación considerable contra la banda del infrarrojo cercano y la interacción de las dos bandas del SWIR como una relación de promedios. La fórmula objetivo de esta investigación es la respuesta al índice espectro-temporal denominada "Multitemporal Difference Deforestation Índex —MDDI" o su respectiva traducción al español "Índice Multitemporal de Diferencia de Deforestación", el cual permite identificar la pérdida de bosque comparando un par de imágenes (sean escenas individuales o mosaicos) en un momento previo a la deforestación (t<sub>o</sub>) y un momento posterior al cambio ( ${\mathfrak t}_{\mathfrak l}$ ).

$$
NDDI = \frac{NIR_{t1} - (SWIR_{t1} + SWIR2_{t1})/2}{NIR_{t1} + SWIR2_{t1}} - \frac{NIR_{to} - (SWIR_{to} + SWIR2_{to})/2}{NIR_{to} + SWIR2_{to}} \tag{1}
$$

El índice espectral requiere unas consideraciones básicas para un uso adecuado y obtener resultados muy detallados y libres de error como los siguientes:

- De preferencia imágenes con mínima presencia de nubes, sombras o bruma ya que dichas zonas pueden ser clasificadas como deforestación cuando no ha ocurrido o una posible regeneración inexistente.
- Es necesario tener un co-registro píxel a píxel con las mismas dimensiones en las dos imágenes de análisis y la misma resolución espacial.
- Si es posible contar con un insumo oficial de la base de bosque estable de la zona de estudio sobre la cual se puedan superponer las áreas de cambio.

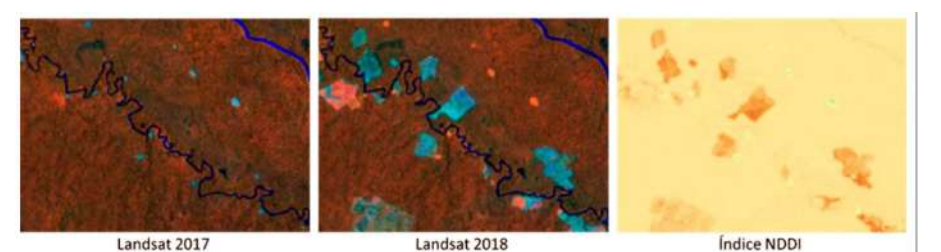

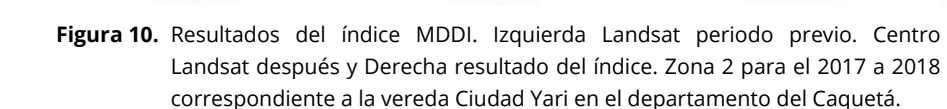

En la Figura 10 se muestra un ejemplo de los resultados temáticos en una rampa de color donde el beige indica zonas estables en el tiempo y las zonas rojizas donde se identifica un cambio. La rampa de color indica que entre más rojo mayor severidad tuvo el cambio en el tiempo. En la Tabla 7 se propone una rampa de cálculos de severidad del cambio ocurrido entre el periodo de tiempo de análisis donde se evalúa desde el grado de pérdida hasta la posible regeneración.

| Severidad            | Rangos           | Rampa de color |
|----------------------|------------------|----------------|
| Alta severidad       | Menor a -0,18    |                |
| Moderada severidad   | $-0.18a - 0.16$  |                |
| Baja severidad       | $-0.16a - 0.12$  |                |
| Estable              | $-0.12$ a $0.06$ |                |
| Posible regeneración | Mayor a 0,06     |                |

**Tabla 7.** Rangos de severidad de la deforestación obtenida con el índice MDDI

Aplicando los rangos de la Tabla 7 se generan mapas temáticos, dimensionando la extensión del daño, forma y severidad. En la Figura 11 y en la Figura 12 se muestran algunos de los resultados obtenidos para algunas zonas de alta concentración de deforestación. En la Figura 11 se muestran cuatro polígonos de severidad alta identificados entre el 2017 y 2018 para el departamento del Guaviare (vía marginal de la selva) teniendo como referente la capa temática de bosque no bosque oficial para Colombia del SMBYC. Los polígonos identificados en el periodo previo muestran una cobertura de bosque denso y posteriormente suelos altamente reflectivos lo que indica una deforestación muy severa y reciente al momento de captura de la imagen posterior de 2018. Muchos polígonos como el presentado evidencian expansión de la frontera deforestada tomando zonas previamente taladas lo que es un factor claro de deforestación activa en la zona.

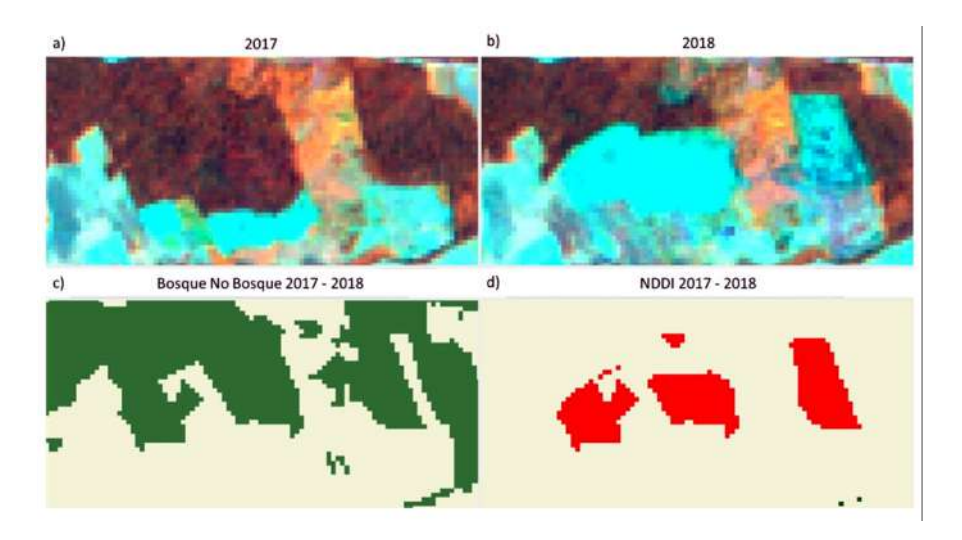

**Figura 11.** Comparación de los resultados teniendo como base los mosaicos 2017 y 2018. a) Periodo previo —año 2017. b) periodo posterior —año 2018. c) mapa base de bosque —no bosque para Colombia. d) resultado del índice MDDI. En rojo la severidad alta de deforestación para el índice MDDI. Zona de la vía marginal de la selva.

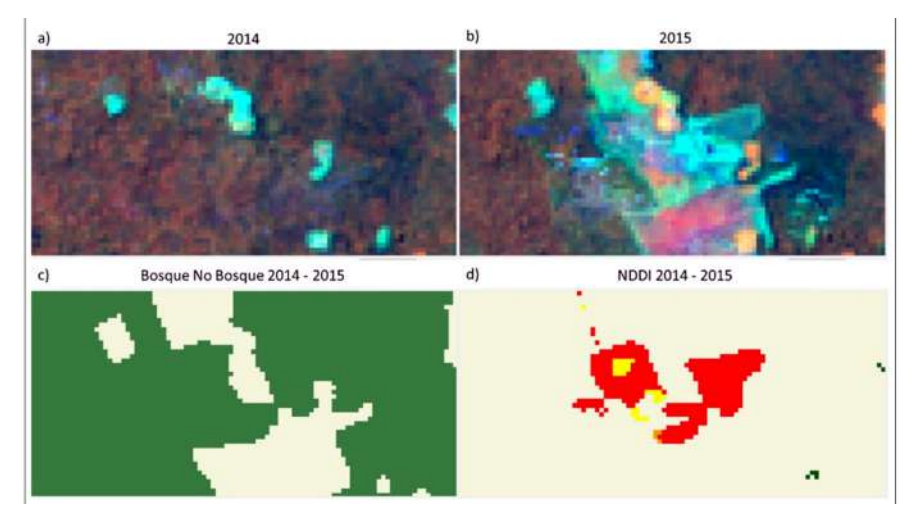

**Figura 12.** Resultados de la severidad por deforestación para una zona en Ciudad Yari entre 2014 y 2015. a) Periodo previo —año 2017. b) periodo posterior —año 2018. c) mapa base de bosque —no bosque para Colombia. d) resultado del índice MDDI. Rojo representa alta severidad, naranja moderada y amarillo representa baja.

Por otra parte, en la Figura 12 se evidencia para el mismo periodo de tiempo en la zona de Ciudad Yari-Caquetá la pérdida en distinto grado de severidad de

bosque asociado a una zona. Allí, se muestra la gran mayoría como "severidad alta" y algunas pequeñas zonas de "severidad media" y alta asociadas a presencia de vegetación fotosintética posterior al momento de cambio que atenúa el grado de severidad de la pérdida. Estos grados de severidad se asocian al estado del bosque en el momento to y como quedo la zona en el momento posterior al cambio (suelo expuesto, con mínima presencia vegetal, rastrojos).

De los resultados obtenidos se extraen los reportes de exactitud temática con el índice Kappa y los derivados de la matriz de confusión, ya que es importante validar la exactitud del productor en los diversos grados de severidad e identificar las limitantes existentes en los rangos parametrizados para categorizar el grado de daño. Por otra parte, en la Tabla 8 se muestran los resultados del índice kappa para cada una de las zonas de evaluación propuestas en la validación del índice, evaluando polígonos de diversas formas, tamaños y asociaciones diversas. Se observan resultados satisfactorios para las evaluaciones realizadas cumpliendo con el objetivo pactado enfocado a su efectividad en términos de lugar y rangos de tiempo.

**Tabla 8.** Resultados de exactitud temática kappa obtenidos con el MDDI para las diferentes áreas de validación temática en el espacio-tiempo

| Zona 1/15-16 | Zona 2/14-15 | Zona 3/10-12 | Zona 4/16-17 | Zona 5/12-17  |
|--------------|--------------|--------------|--------------|---------------|
| 0.92         | 0.79         | 0.89         | 0.89         | 0.91          |
| Zona 6/17-18 | Zona 7/16-17 | Zona 8/17-18 | Zona 9/17-18 | Zona 10/17-18 |
| 0.87         | 0.89         | 0.89         | 0.88         | 0.90          |

#### **4. Discusión de resultados**

La categorización derivada de la analítica de datos permitió identificar diferentes facetas de la pérdida de bosque tropical, duración, temporalidad y tipo de perturbación. No todas las perturbaciones en el bosque se expresan de la misma manera por lo que considerarlas como un único grupo afectaría la calidad de los resultados y generaría que los rangos fueran más amplios. Estudios empleando el índice NDVI como (Pompa, 2008) permitió tener un punto de partida en dicha categorización y tener en cuenta no solo el valor de la reflectancia (antes, durante y después de la deforestación) sino su estado de fenología y que pasa luego de la perturbación. De igual manera, (Castro Macias, 2013), planteo un análisis de las firmas espectrales para clasificar la pérdida de bosque y sobre sus resultados se decidió proponer un análisis masivos con series de tiempo. El análisis conjunto de los mosaicos de mediana y su homólogo automatizado en *LandTrendr* permitió identificar la gran diferencia de datos emitidos con series de tiempo y rangos de tiempo fijos como el SMByC que emite datos anuales. Comparando los resultados se evidencio en la Tabla 4 como la variación de dichos rangos afectan en la entrega de datos oficiales de deforestación. De igual manera, elegir solo los datos obtenidos de la analítica

de datos donde se analizan los datos de reflectancia sin ningún tratamiento posterior o solo los datos automatizados de *LandTrendr* hacen que se generen sobre o subestimación de los rangos ya que el estudio permitió identificar como son técnicas complementarias y que comparada con los estudios de Pompa y Castro reducen los errores de estimación.

Desde un punto de vista del contexto político nacional los resultados del análisis de series de tiempo demostraron un incremento de la deforestación poco tiempo después de la firma del proceso de paz entre el gobierno nacional y la guerrilla FARC (entre finales de 2016 y principios de 2017) y teniendo en cuenta que la deforestación muestra patrones de expansión en zonas que eran territorio protegido por la guerrilla, se contradice la tesis emitida por (Negret *et al.*, 2019) en la cual se concluye una disminución posterior al proceso de paz.

El objetivo central del estudio estuvo enfocado a la generación de un índice espectral y temporal completamente funcional para detectar deforestación usando imágenes de satélite Landsat. Al ser la primera versión del índice espectral solo fue evaluado en bosque tropical colombiano de diferente ecosistema, pero con condiciones geográficas similares, lo que hace necesario pruebas a futuro en zonas boscosas fuera de la amazonia colombiana con el fin de analizar su potencialidad a nivel global. El factor crítico para la determinación de la ecuación del índice MDDI fue asegurar que fuera completamente replicable (al menos en un contexto nacional), y que tuviera buenos resultados de exactitud temática, por lo cual el estudio teórico y estadístico fue clave al momento de identificar las posibles variables de la deforestación en el tiempo y en los rangos del espectro electromagnético.

A diferencia de las áreas quemadas, se observa en la Figura 8 una variación en el espectro del SWIR2 entre bosque y suelo a diferencia de las áreas quemadas donde la firma espectral es básicamente la misma. Algunos autores de índices espectrales lograban identificar ciertas variaciones en rangos de la longitud de onda que permiten promediar los efectos causados entre dichas porciones del espectro electromagnético (Strachan *et al.*, 2002). De esta manera se planteó una hipótesis donde se buscó identificar las bandas donde se encuentra la mayor dispersión de los datos en el espacio-tiempo, obteniendo resultados congruentes como (Heredia Laclaustra *et al.*, 2003).

A diferencia del índice NBR donde solo una de las bandas del infrarrojo de onda corta mostraba tener incidencia en el resultado final a causa de los altos niveles de absorción de energía por parte del suelo quemado, las demás causas de la deforestación tienen como resultado parcelas de suelo expuesto (desnudo) que dependen del tipo de suelo puede tener mayor o menor reflectancia en diversas regiones espectrales. El índice NBR queda muy limitado para el análisis de deforestación en un contexto global ya que solo permite identificar aquellos derivados de incendios forestales, un efecto que también se identificó con los índices NDVI y SAVI donde al igual que otras investigaciones arrojan resultados de incertidumbre de los valores donde la identificación de pérdida de bosque se realizó con clasificación supervisadas de valores de los índices y generaban resultados con áreas de comisión ya que los valores identificaban áreas que aun eran bosques estables (Zhiminaicela-Cabrera *et al.*, 2020).

Los resultados obtenidos demuestran que el índice MDDI es eficiente, funcional y replicable cumpliendo los parámetros requeridos en cuanto a detección de cambios en el tiempo y que puede ser aplicado en cualquier tipo de ecosistema boscoso tropical, por el momento con condiciones geográficas y fenológicas similares a las de la zona de estudio. Las evaluaciones realizadas en esta investigación y consignadas en la Tabla 8 permiten identificar zonas de deforestación en bosque denso tropical con valores de exactitud temática mayores al 90%, mientras que en las demás zonas de la Orinoquia y Amazonia la exactitud en la identificación de la deforestación supera el 85%. Los errores más usuales ocurrieron en la clase "severidad baja" y en la "severidad media", donde la exactitud de productor fue del 90%. En las zonas de bosques ripiarios la exactitud del productor estuvo por debajo del 80%, como resultado de la interacción de los bordes entre bosque y deforestación. Estos resultados contrastados con la metodología compuesta formulada por (Rojas Briceño *et al.*, 2019) arroja un menor tiempo de ejecución, mayor precisión en la forma de los polígonos deforestados y una mayor exactitud temáticos, pero que podría tener aun mejores resultados de incluir una fase de segmentación como la propuesta por (Mas *et al.*, 2017).

De igual manera, el índice MDDI se evaluó en un par de zonas adicionales, como la región del bosque húmedo tropical del Catatumbo y el bosque seco tropical de la costa Caribe. Las especies forestales del Catatumbo son similares a las de la Amazonia, pero tanto los patrones de deforestación como las condiciones biofísicas de la zona son muy diferentes, mientras que el bosque seco del caribe se caracteriza por la gran presencia de ciénagas lo cual aumenta la absorción de energía y la gran extensión de suelos expuestos lo que significó un gran reto para evaluar la eficiencia del índice MDDI. En la Tabla 9 se muestra como pese a tener una geografía distinta a la de la zona de estudio el índice MDDI logra tener una exactitud cercana al 80%, mostrando un producto confiable en términos de identificar pérdida de bosque. Por su parte, un 68% de exactitud indica que el índice tiene limitaciones para identificar deforestación en ecosistemas de bosque seco y de ciénaga por lo cual se requieren procesos de edición manual adicionales para mejorar el resultado de la exactitud temática.

| mayor deforestación del Catatumbo y región Caribe |           |        |  |
|---------------------------------------------------|-----------|--------|--|
| Zona                                              | Catatumbo | Caribe |  |
| kappa                                             | 0.79      | 0.68   |  |

**Tabla 9.** Resultados de la evaluación temática para las zonas de mayor deforestación del Catatumbo y región Caribe

Se recomienda contar con una capa temática base de bosque no bosque de manera que estos cambios bajo No bosque estable no sean clasificados como variación en la vegetación boscosa inexistente como resultado de variables hídricas y presencia de una pequeña capa de vegetación de baja altura sobre zonas de suelos desnudo.

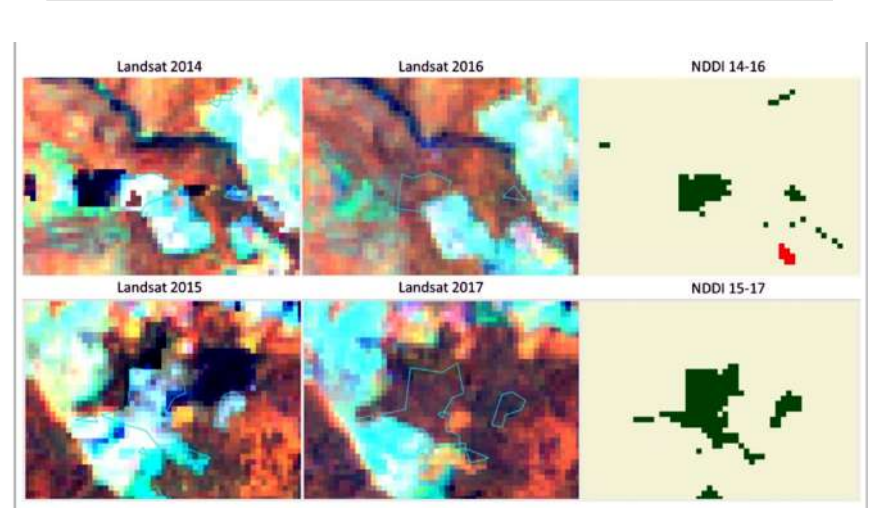

**Tabla 10.** Resultados de la exactitud de usuario para tres de las zonas evaluadas *Clase PNN Tinigua Ciudad Yari Vía marginal*

*Severidad baja* 0,68 0,64 0,76

**Figura 13.** Muestra potencial de los resultados de regeneración forestal con el uso del índice MDDI.

Los errores más altos se presentaron en la "severidad baja" como consecuencia de la interacción entre la proximidad entre el bosque y otras coberturas que se encuentran de manera difusa en el entorno de pixeles produciendo un efecto de borde. En la Tabla 10 se muestran algunos resultados obtenidos para tres de las zonas con mayor presencia de deforestación en la serie de tiempo donde los resultados de exactitud de productor para la "severidad baja" no superan el 80% de exactitud. Aunque el propósito del índice MDDI es identificar deforestación, también se descubrió que también permite identificar posible regeneración forestal. Las pruebas y evaluaciones fueron enfocadas a pérdida de bosque por lo cual no se realizaron análisis de evaluación temática para la eventual "ganancia forestal", pero en términos visuales como en la Figura 13 se puede hipotetizar que el índice espectro-temporal puede tener la capacidad de categorizar exitosamente la regeneración forestal. Finalmente, los resultados arrojados por el nuevo índice propuesto muestran evidencia de resultados eficientes para los bosques naturales a diferencia de los resultados globales automatizados como los de la Universidad de Maryland donde se tiene en cuenta incluso la pérdida de vegetación leñosa —no boscosa que en la mayoría de los casos hace que se sobreestimen las tasas de deforestación haciéndolas más críticas de lo que realmente son.

#### **5. Conclusiones**

Es estudio permitió concluir que el índice generado es muy eficiente al menos para el ecosistema de bosque húmedo tropical colombiano. Los errores de comisión y omisión están asociados a zonas de baja severidad donde la transición de coberturas afecta la identificación de pérdida de bosque. El índice al ser evaluado en otros tipos de bosque como el seco de la costa caribe y bosque húmedo del Catatumbo se muestra competente al momento de delimitar y presentar los polígonos de deforestación aunque no con la misma exactitud temática que las pruebas realizadas en el bosque de la amazonia, esto como consecuencia de las variaciones fenológicas de los diversos tipos de bosques y es un aspecto crítico que se debe evaluar a futuro para ser considerado como un índice espectral con la capacidad de identificar deforestación a nivel global y que sea una herramienta competente frente a algoritmos como los empelados en *LandTrendr* y la universidad de Maryland. Adicionalmente, el análisis de series de tiempo mostro una alta relevancia al momento de tener una base estadística en la generación del índice espectro-temporal donde la variable tiempo cobra protagonismo en fenómenos de cambio de cobertura como la deforestación permitiendo ajustar los rangos de intervalos estadísticos y tener una mayor precisión al momento de comparar valores espectrales a lo largo de la línea de tiempo.

#### **Bibliografía**

- Araque, L., & Jiménez, A. (2009). Caracterización de firma espectral a partir de sensores remotos para el manejo de sanidad vegetal en el cultivo de palma de aceite. *Revista Palmas*, 30 (3), 63-79.
- Armenteras, D., Gibbes, C., Anaya, J. A., & Dávalos, L. M. (2017). Integrating remotely sensed fires for predicting deforestation for REDD+. *Ecological Applications*, 27 (4), 1294–1304.<https://doi.org/10.1002/eap.1522>
- Bocco, G., Mendoza, M., & Masera, O. R. (2001). The dynamics of land-use change in the State of Michoacán. A methodological proposal for the study of deforestation processes. *Boletín del Instituto de Geografía*, UNAM, 44 (2448-7279), 18–38.
- Carreira, J. A., & Niell, F. X. (1995). Analisis de componentes principales sobre datos multiespectrales "Landsat-TM'' e interpretacion de cubiertas vegetales en las Sierras de Tejeda y Almijara". *Acta Botanica Malacitana*, 20, 153-164. <https://doi.org/10.24310/abm.v20i.8846>
- Castro Macias, D. R. (2013). Monitoreo de bosques utilizando NDVI Rededge de Rapideye. *Revista Geoespacial*, 10 (1390–3993), 58-71.
- Chen, J. M. (1996). Evaluation of Vegetation Indices and a Modified Simple Ratio for Boreal Applications. *Canadian Journal of Remote Sensing*, 22 (3), 229-242. <https://doi.org/10.1080/07038992.1996.10855178>
- Cohen, W. B., Yang, Z., Healey, S. P., Kennedy, R. E., & Gorelick, N. (2018). A LandTrendr multispectral ensemble for forest disturbance detection. *Remote Sensing of Environment*, 205 (0034-4257), 131-140. <https://doi.org/10.1016/j.rse.2017.11.015>
- Coronel, Y. T. (2015). Método de los promedios anuales en el monitoreo de los cambios de cobertura por deforestación usando el sensor MODIS The average annual changes deforestation monitoring method in coverage using the MODIS model. *Revista ECIPeru*, 11.
- Correa-Gómez, D. F., & Stevenson, P. R. (2010). Estructura y diversidad de bosques de galeria en una sabana estacional de los llanos orientales colombianos. *xOrinoquia* (Issue 1).
- Crist, E. P., & Cicone, R. C. (1984). A Physically-Based Transformation of Thematic Mapper Data-The TM Tasseled Cap. *IEEE Transactions on Geoscience and Remote Sensing*, 3, (0196-2892/84/0500-0256).

<https://ieeexplore.ieee.org/stamp/stamp.jsp?arnumber=4157507>

- Galindo, G., Espejo, O. J., Vergara, L. K., & Cabrera, E. (2014). *Protocolo de procesamiento digital de imagenes para la cuantificacion de la deforestación en Colombia.* <https://doi.org/978958 8067636>
- Gitelson, A. A., & Merzlyak, M. N. (1997). Remote estimation of chlorophyll content in higher plant leaves. *International Journal of Remote Sensing*, 18 (12), 2691-2697. <https://doi.org/10.1080/014311697217558>
- Heredia Laclaustra, A., Martínez Sánchez, S., Quintero, E., Piñeros, W., & Chuvieco, E. (2003). Comparacion de distintas tecnicas de analisis digital para la cartografia de areas quemadas con imagenes Landsat ETM+. *Revista Internacional de Ciencia y Tecnologia de La Informacion Geografica*, 216-234. [www.geo-focus.org](http://www.geo-focus.org)
- Huete, A. (1988). A soil-adjusted vegetation index (SAVI). Remote Sensing of Environment Fingerprinting Australian ecosystem threats from climate change and biodiversity loss View project Impacts of extreme hydro-meteorological conditions on ecosystem functioning and produ. *Remote Sensing of Environment*, 25, 295-309. [https://doi.org/10.1016/0034-4257\(88\)90106-X](https://doi.org/10.1016/0034-4257(88)90106-X)
- Hurtado, L., & Lizarazo, I. (2019). Identification of disturbances in the colombian tropical rainforest from landsat satellite image time series using the landtrendr algorithm. *Revista de Teledeteccion*, 2019 (54), 25-39. <https://doi.org/10.4995/raet.2019.12285>
- Kennedy, R. E., Yang, Z., & Cohen, W. B. (2010). Detecting trends in forest disturbance and recovery using yearly Landsat time series: 1. LandTrendr-Temporal segmentation algorithms. *Remote Sensing of Environment*, 114 (12), 2897-2910. <https://doi.org/10.1016/j.rse.2010.07.008>
- Kennedy, R. E., Yang, Z., Gorelick, N., Braaten, J., Cavalcante, L., Cohen, W. B., & Healey, S. (2018). Implementation of the LandTrendr algorithm on Google Earth Engine. *Remote Sensing*, 10 (5). <https://doi.org/10.3390/rs10050691>
- López García, M. J., & Caselles, V. (1991). Mapping burns and natural reforestation using thematic mapper data. *Geocarto International*, 6 (1), 31-37. <https://doi.org/10.1080/10106049109354290>
- Mas, J.-F., Lemoine-Rodríguez, R., González, R., López-Sánchez, J., Piña-Garduño, A., & Herrera-Flores, E. (2017). Evaluación de las tasas de deforestación en Michoacán a escala detallada mediante un método híbrido de clasificación de imágenes SPOT. *Madera y Bosques*, 23 (2), 119-131. <https://doi.org/10.21829/MYB.2017.2321472>
- Negret, P. J., Watson, J. E. M., Possingham, H. P., Sonter, L., Jones, K. R., Suarez, C., Ochoa-Quintero, J. M., & Maron, M. (2019). Emerging evidence that armed conflict
and coca cultivation influence deforestation patterns. *Biological Conservation*. <https://doi.org/10.1016/j.biocon.2019.07.021>

- Pompa, M. (2008). Deforestation analysis in mountain ecosystems in northwest of Mexico. *Avances en Investigación Agropecuaria*, 12(2), 35-43.
- Ramírez-Fernández, S. E., & Lizarazo-Salcedo, I. A. (2014). Classification of cloud masses from weather imagery using machine learning algorithms. *Revista Facultad de Ingeniería Universidad de Antioquia*, 43-57. <https://doi.org/0120-6230>
- Rojas Briceño, N. B., Barboza Castillo, E., Maicelo Quintana, J. L., Oliva Cruz, S. M., & Salas López, R. (2019). Deforestación en la Amazonía peruana: índices de cambios de cobertura y uso del suelo basado en SIG. *Boletín de La Asociación de Geógrafos Españoles*, 81, 1-34. <https://doi.org/10.21138/bage.2538a>
- SMBYC (2017). *Alertas tempranas de deforestación*.

<http://smbyc.ideam.gov.co/MonitoreoBC-WEB/pub/alertasDeforestacion.jsp>

- Strachan, I. B., Pattey, E., & Boisvert, J. B. (2002). Impact of nitrogen and environmental conditions on corn as detected by hyperspectral reflectance. *Remote Sensing of Environment*, 80 (2), 213-224. [https://doi.org/10.1016/S0034-4257\(01\)00299-1](https://doi.org/10.1016/S0034-4257(01)00299-1)
- University of Maryland (2018). *Global Forest Change 2000-2014*. [https://earthenginepartners.appspot.com/science-2013-global-forest/](https://earthenginepartners.appspot.com/science-2013-global-forest/download_v1.2.html) [download\\_v1.2.html](https://earthenginepartners.appspot.com/science-2013-global-forest/download_v1.2.html)
- Willington, E., Nolasco, M., & Bocco, M. (2013). Clasificación supervisada de suelos de uso agrícola en la zona central de Córdoba (Argentina): comparación de distintos algoritmos sobre imágenes Landsat. Congreso Argentino de AgroInformatica, 207.
- Zhiminaicela-Cabrera, J., Quevedo-Guerrero, J., & Morocho-Castillo, A. (2020). Deforestación y cambios en la cobertura vegetal del archipiélago de Jambelí, mediante el uso de imágenes satelitales Landsat-8. *Manglar*, 17 (3), 153-157. <https://doi.org/10.17268/manglar.2020.023>

# **Análisis de la conectividad ecológica de las áreas protegidas a través del paisaje del departamento de Caquetá, Colombia**

Analysis of the ecological connectivity of protected areas through the landscape of the department of Caqueta, Colombia

> Angie Lorena Moyano-Molano<sup>1</sup> Linda Linney Rusinque-Quintero<sup>2</sup> Grace Andrea Montoya-Rojas<sup>3</sup>

*Recibido 08 de abril de 2021; aceptado 30 de junio de 2021*

#### **Resumen**

La pérdida de conectividad del paisaje se traduce en la disminución del funcionamiento conjunto de los flujos o procesos ecológicos que sobre dicho paisaje se encuentren. En el departamento de Caquetá, al sur de Colombia, se localizan 13 áreas protegidas que cubren el 38,50% de su área, su función ecológica está dada gracias a la interacción de los elementos del sistema Andes-Amazonía. A continuación se presenta el cálculo de un índice de conectividad ecológica para conocer el estado de la conectividad de las áreas protegidas en el departamento; el índice es calculado a partir del análisis y construcción de insumos cartográficos, permitiendo identificar el comportamiento de diversos elementos del paisaje agrupados en cinco sistemas planetarios, cada elemento demuestra la medida en que favorece o no la propagación de los flujos, es decir, si son favorecidos se entiende que el paisaje se encuentra conectado. Los elementos del paisaje demostraron un comportamiento sistémico; es decir, que hay interacción entre ellos, y evidencian que en mayor porcentaje los flujos son

<sup>1</sup> Universidad de Ciencias Aplicadas y Ambientales U.D.C.A.-Ingeos SAS, Colombia, correo electrónico: [angiemoyano@saltamontesoutdoor.com](http://angiemoyano@saltamontesoutdoor.com). ORCID:<https://orcid.org/0000-0002-1084-5192>

<sup>2</sup> Universidad de Ciencias Aplicadas y Ambientales U.D.C.A.-Ingeos SAS, Colombia, correo electrónico: [lindarusinque@saltamontesoutdoor.com](http://lindarusinque@saltamontesoutdoor.com). ORCID:<https://orcid.org/0000-0003-1999-786X>

<sup>3</sup> Universidad de Ciencias Aplicadas y Ambientales U.D.C.A.-Ingeos SAS, Colombia, correo electrónico: [gamontoya@saltamontesoutdoor.com.](http://gamontoya@saltamontesoutdoor.com.) ORCID:<https://orcid.org/0000-0001-9284-1111>

favorecidos y tienen un movimiento alto y que en menor valor las perturbaciones a los flujos representan movimientos moderados o con dificultad, esto fue reflejado en que el 99% de las áreas protegidas se encuentran conectadas, además se identificó que este porcentaje depende casi en su totalidad de la extensión y estado de conservación del PNN Serranía de Chiribiquete, y que el porcentaje de área protegida desconectada se localiza especialmente en los municipios de San Vicente del Caguán y Cartagena del Chairá.

Palabras clave: *Áreas Protegidas, conectividad, Ecología del paisaje, flujos, Caquetá.*

# **Abstract**

The loss of the landscape connectivity translates into a decrease in the joint functioning of the ecological flows or processes that are found on said landscape. In the Caquetá department, in the south of Colombia, there are 13 protected areas that cover 38.50% of their area, their ecological function is given thanks to the interaction of the elements of the Andes-Amazon system. Showing up next is the ecological connectivity index calculation to now the status of the protected areas connectivity in this department. The index is calculated from the analysis and cartographic inputs construction which allow to identify each landscape elements behavior grouped in five planetary systems, every element demonstrates the extent to which it favors or not the propagation of flows, that is, if they are favored, it is understood that the landscape is connected. The landscape elements demonstrated a systemic behavior since they interrelate with each other and show that in a higher percentage the flows are favored and have a high movement while in a lower value the flows present moderate or difficult movements, this was reflected in that the 99% of the protected areas are connected, it was also identified that this value depends almost entirely on the extension and state of conservation of the elements around and within the PNN Serranía de Chiribiquete, also that the percentage of disconnected protected area is located especially in the San Vicente del Caguán and Cartagena del Chairá municipalities.

Key words: *Protected Areas, connectivity, Landscape ecology, flows, Caquetá.*

# **1. Introducción**

Entre las diferentes formas de visualizar las representaciones de los elementos de un espacio geográfico y cómo estos han cambiado en el tiempo, la cartografía ha sido posiblemente el recurso mejor ideado para plasmarlo a lo largo de varios siglos (Torres-Márquez, 2016). Sin embargo, a partir de mediados del siglo anterior se producen un conjunto de fenómenos que llevan al desarrollo de la cartografía de manera digital, incrementando la disponibilidad de datos espaciales y de técnicas para su análisis, esto gracias a la necesidad de evaluar los cambios acelerados sobre la superficie terrestre por las diversas dinámicas que en el papel no se pueden apreciar, la necesidad de contrastar o combinar diferentes mapas para entender de manera sistémica la interacción de los elementos geográficos, esto llevó a que hoy en día el desarrollo tecnológico permitiera el manejo de grandes volúmenes de datos espaciales, desarrollando cada vez más herramientas de digitalización y automatización de la cartografía esto se aprecia especialmente en el desarrollo de los Sistemas de Información Geográfica (SIG) (Alonso-Sarría, 2006).

Para este estudio se tomaron diversos insumos cartográficos que representan elementos del paisaje agrupados en cinco sistemas planetarios (Montoya-Rojas, 2018a) con el fin de saber cómo su configuración desde la ecología del paisaje condiciona el movimiento de los flujos ecológicos, sean atmosféricos, hídricos, biogeoquímicos, movimiento de especies o flujos antrópicos; la ecología del paisaje tiene como aspecto central el análisis de la relación entre patrones y los procesos espaciales considerando la heterogeneidad del paisaje y los flujos, relaciones o procesos ecológicos que por él se muevan (Zetterberg, 2011), además de esto, se hace uso del índice ProtConn o "Índice Protected Connected Land" que cuantifica el porcentaje de un área de estudio cubierta por áreas protegidas (AP) conectadas, este índice permite identificar dónde son necesarios los esfuerzos adicionales de conservación para robustecer la conectividad ecológica de las AP (Areiza *et al.*, 2018) en este caso el índice cuantifica la conectividad ecológica de las áreas protegidas del departamento de Caquetá en Colombia.

Por otro lado, se entiende que las AP son espacios esenciales para la conservación de la biodiversidad puesto que de ellas depende el destino de especies en peligro de extinción, la preservación de ecosistemas saludables y la prestación de servicios ecosistémicos (Gray *et al.*, 2016; Saura *et al.*, 2017). Años atrás estas áreas eran consideradas como el eje central de la conservación, sin embargo su enfoque cambió ya que como indican Juffe-Bignoli *et al.* (2014); las áreas protegidas deben ser manejadas como parte de un paisaje complejo ya que la efectividad de estas obedece al comportamiento de presiones externas las cuales condicionan la conectividad entre ellas facilitando o dificultando los flujos ecológicos construyendo así redes y sistemas que tienen en cuenta la relación interdependiente con los ecosistemas circundantes (Gray *et al.*, 2016), incluso haciendo participe al ser humano con el fin de que la conservación de la naturaleza con sus flujos se garanticen tanto a escala regional, nacional como trasnacional (Bennett, 2004; CDB —Convenio sobre la Diversidad Biológica, 2018; Herrera & Díaz, 2013).

Al sur de Colombia se encuentra el departamento de Caquetá el cual contiene alrededor del 75% del AP de carácter nacional más extensa del país, Patrimonio Mixto (natural y cultural) de la Humanidad y una de las zonas más ricas en biodiversidad del planeta (Ciro-Rodríguez, 2018), se trata del Parque Nacional Natural Serranía de Chiribiquete (PNNSCH), en él confluyen elementos biogeográficos de distintos orígenes; de la selva amazónica, de la cordillera de los Andes y de los Llanos Orientales, convirtiéndolo en un espacio geográfico importante en la interacción de distintos flujos ecológicos (Naranjo, 2017), también en distintos procesos industriales productivos que requieren una gestión ambiental integral (Montoya-Rojas *et al.*, 2016). Además de esta,

Caquetá cuenta con parte de 12 AP más registradas en el RUNAP (Registro Único Nacional de Áreas Protegidas, 2019).

Este departamento ha sido escenario del conflicto armado por la presencia de las Fuerzas Armadas Revolucionarias de Colombia (FARC) y ahora, disidencias de esta guerrilla, llevaron a la construcción de distintas bases militares y el asentamiento de grupos paramilitares (Núñez *et al.*, 2014; Vélez, 2018), también ha sido protagonista de distintas olas extractivistas y dinámicas productivas que han modelado su paisaje ocasionando que este sea uno de los departamentos con más deforestación del país (Ciro-Rodríguez, 2018; IDEAM, 2017, 2018, 2019a); Otras actividades que se llevan a cabo condicionan la conservación de procesos ecológicos regionales, la mitigación y adaptación frente al cambio climático y parte de la pluriculturalidad de la región (Juffe-Bignoli *et al.*, 2014), es por esto, por lo que el análisis de la conectividad entre las AP de Caquetá permite reconocer en qué lugares se están llevando a cabo actividades que perturban con la propagación adecuada de los flujos ecológicos través del paisaje (Saura *et al.*, 2017).

## **2. Metodología**

La metodología para la obtención del objetivo propuesto se basó en el desarrollo de las etapas que se exponen a continuación, además, la información en función de los criterios de análisis e insumos disponibles se encuentra a escala 1:100 000 dando como resultado un estudio semidetallado (Martínez-Ardila *et al.*, 2017) y una zonificación multicriterio (Montoya-Rojas, 2011b) a nivel departamental en una de las cuencas hidrográficas más importantes del suroriente colombiano.

- Selección de insumos cartográficos en formato ráster elaborados por instituciones del país que representaran los diversos elementos del paisaje.
- Construcción de cinco matrices de costo a partir de la asignación de costos a cada elemento que según sus características condicionan el nivel de propagación de los flujos.
- Construcción de una superficie de fricción como el resultado de la interacción conjunta de las matrices de costo.
- Cálculo del índice ProtConn.

Una matriz de costo es este caso es un mapa donde el conjunto de pixeles que lo compone contiene un valor numérico que representa el costo energético que supone recorrer este espacio, es decir, valores bajos representan costos bajos para el movimiento, estas matrices permiten medir las trayectorias (de píxel a píxel) de menor coste a lo largo de una red desde varios orígenes a varios destinos, por ejemplo, entre las diferentes áreas protegidas (GEASIG — Especialistas en SIG y Medio Ambiente, 2019). Por otro lado, la superficie de fricción en un principio tiene la misma finalidad que una matriz de costo, para este caso la superficie representa el valor ponderado del conjunto de pixeles que componen las matrices, es decir un mismo espacio geográfico representado en un pixel contiene un valor por cada sistema planetario, el pixel de la superficie de fricción contendría entonces el promedio de dichos valores.

## **2.1 Área de estudio**

Es seleccionado como base del área de estudio el departamento de Caquetá en Colombia, que por su localización sobre la cordillera de Los Andes y la selva Amazónica se convierte en un área de conectividad entre las AP de estas dos regiones (CEPAL —Comisión Económica para América Latina y el Caribe & Patrimonio Natural, 2013). Este departamento se encuentra al sur del país con un área de 90.108 km2, sus extremos geográficos se encuentran; al norte en 2° 57' 66", al este a -71° 18' 52", al sur en -0° 42' 66" y al oeste a -76° 8' 93", tiene una población de 359.602 habitantes (DANE —Departamento Administrativo Nacional de Estadística, 2018) y administrativamente se divide en 16 municipios: Florencia su capital, Albania, Belén de los Andaquíes, Curillo, El Doncello, El Paujil, La Montañita, Milán, Morelia, Puerto Rico, San José del Fragua, Solita, Valparaíso; y los de mayor extensión son San Vicente del Caguán, Cartagena del Chairá y Solano. Saber sus municipios permite identificar en cuales de ellos se encuentran el porcentaje de área protegida desconectada lo cual sería valioso desde la gestión territorial de cada uno ya que permite considerar la incorporación de instrumentos técnicos de planeación que consideren las AP en los procesos de ordenamiento territorial permitiendo una gestión más apropiada a partir de su influencia en el grado de conectividad de las AP evaluadas (Paredes-Leguizamón, 2018).

Las áreas protegidas con las que este departamento cuenta se enlistan en el Registro Único Nacional de Áreas Protegidas, identificando allí 13 de estas con diferentes categorías de manejo; Parques Nacionales Naturales (5), Parques Naturales Regionales (4), Reservas Naturales de la Sociedad Civil (3), y Reservas Forestales Protectoras Nacionales (1). El área de cada una de estas AP no se encuentra en su totalidad dentro del departamento, condicionando la selección

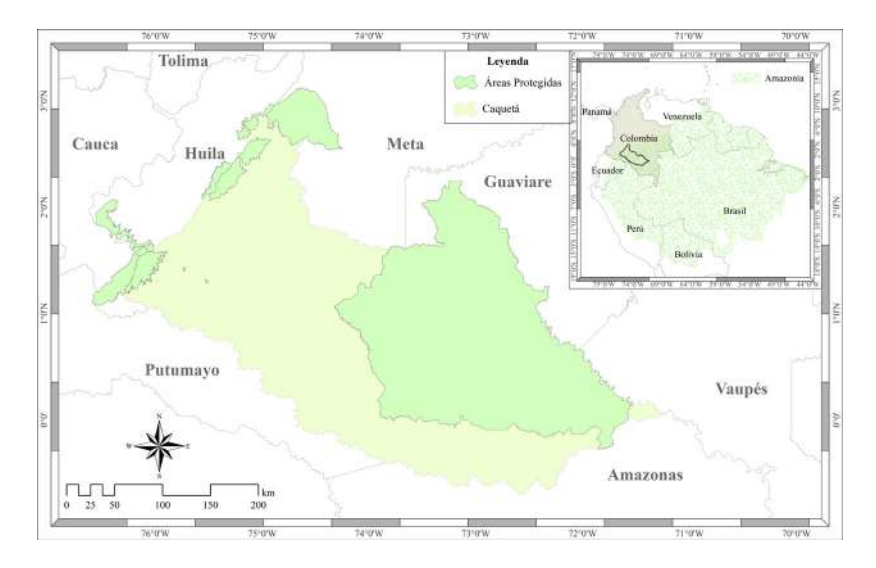

**Figura 1.** Localización área de estudio y AP.

del área de estudio como la sumatoria del departamento y las AP que se traslapan con este, siendo así incorporados segmentos de los departamentos de Huila, Cauca, Meta y Guaviare, obteniendo un área total de estudio de 105.223 km<sup>2</sup> con altitudes en la llanura Amazónica desde los 56 hasta los 3.689 msnm en la cordillera Andina (Figura 1).

#### **2.2 Insumos cartográficos**

Para saber el estado de la conectividad de las AP a través del paisaje del departamento, es necesario contar con una superficie de fricción (o costo) ya que esta permite identificar las áreas en donde es o no favorecida la conectividad o propagación de flujos a través del paisaje integrando todos los sistemas (Balbi *et al.*, 2019). Esta superficie se genera a partir de la ponderación de un conjunto de matrices de costo, matrices resultantes de diferentes elementos del paisaje evaluados en cinco sistemas planetarios; atmosférico, hidrosférico, geosférico, biosférico y antroposférico (Montoya-Rojas, 2018a), a continuación, se describen cada uno de ellos.

Para el sistema atmosférico se tuvo en cuenta la precipitación como el elemento influyente en la propagación de flujos, su información fue obtenida del *Atlas de precipitación media total anual*. *Promedio multianual 1981-2010,*  elaborado por el IDEAM (Instituto de Hidrológia Meteorología y Estudios Ambientales, 2014), las precipitaciones del área de estudio oscilan entre los 1.000 y 5.000 mm/año.

Para el sistema hidrosférico, desde la hidrología se tomaron elementos como cuerpos de agua, entre ellos ríos, lagunas y pantanos plasmados en la cartografía base del departamento (IGAC —Instituto Geográfico Agustín Codazzi, 2018). Como segundo insumo para este sistema, pero desde la hidrogeología se contemplaron las zonas potenciales de recarga de aguas subterráneas clasificadas en alta, moderada, baja y muy baja potencialidad, esta información fue elaborada por el IDEAM (2019b) y en ella se representa la información a escala 1:1'000.000, rompiendo el parámetro de escala estimada para este estudio, sin embargo, se consideró útil ya que para hablar en términos hidrogeológicos se abarcan flujos de grandes regiones teniendo en cuenta la gran variabilidad geográfica y geológica del país indicando que todos los sistemas de flujo están contenidos dentro de escalas regionales (Thót, 1963), con interrelaciones hidrosistémicas que distribuyen beneficios ecológicos a los demás sistemas planetarios (Montoya-Rojas *et al.*, 2020).

En el sistema geosférico se tomó el suelo como el elemento influyente, la información utilizada es producto del IGAC (2014), donde los suelos fueron agrupados por el nivel de suborden según sus componentes a partir del Orden al que pertenecen, para la clasificación USDA en Soil Survey Staff (2014) se obtuvieron 12 diferentes subórdenes y fuera de esta clasificación, tres suelos especiales asociados a centros urbanos, cuerpos de agua y afloramientos rocosos.

Consiguiente a este, se encuentra el sistema biosférico en el cual los elementos que condicionan los flujos asociados a movimientos de especies animales son: primero la cubierta biofísica (o cobertura) representada en el insumo de Monitoreo de los bosques y otras coberturas producto del SINCHI (Instituto Amazónico de Investigaciones Científicas, 2018). Estas coberturas están basadas en la metodología Corine Land Cover para Colombia y en el área de estudio se presentaron 45 coberturas diferentes desde pastos limpios hasta bosques densos, las coberturas están relacionadas con las especies tanto animales como vegetales, ya que esta hace parte del entorno de las especies y particularmente de las características que determinan dónde estas se encuentran o no (Bamford & Calver, 2014) y segundo, las vías de la cartografía base (IGAC, 2018) ya que estas tienen un impacto negativo sobre la fauna silvestre causando fragmentación, modificación de hábitat, cambio en los patrones reproductivos y mortalidad en la fauna que por allí transite (Arroyave *et al.*, 2006).

Para el último sistema, el antroposférico se tuvo en cuenta al ser humano como el ente con capacidad de alterar los factores naturales, puesto que en el paisaje suceden interacciones entre elementos bióticos y abióticos, donde se encuentra el ser humano (Zubelzu & Allende, 2015). En este caso se tomó lo propuesto por Montoya-Rojas (2018a) para analizar este sistema desde tres criterios de manera independiente; el agrosistema, el antroposistema y el tecnosistema, para posteriormente unificar los elementos como un solo sistema.

El agrosistema es definido por Montoya-Rojas (2018a) como aquel en el que se tiene en cuenta el servicio de abastecimiento, en especial de alimentos y materias primas; enfocado al aprovechamiento de recursos por parte del ser humano, se tomó la información de coberturas del 2018 del departamento ya mencionada en el sistema anterior pero ahora con énfasis en las coberturas intervenidas por el ser humano para dichas actividades, entre estas los territorios agrícolas y áreas seminaturales en las que, según Corpoamazonia (Corporación para el Desarrollo Sostenible del Sur de la Amazonia, 2012), se llevan a cabo actividades como ganadería y agricultura, además por referirse al aprovechamiento de recursos se consideró la extracción de hidrocarburos y los cuerpos de agua donde se lleva a cabo la pesca para el consumo humano siendo parte de las actividades productivas más importantes de la región amazónica (Corpoamazonia, 2012).

El criterio del antroposistema es definido como el suelo transformado por el ser humano para la construcción de infraestructura que satisface sus necesidades básicas como salud, educación, vivienda, empresas y transporte (Montoya-Rojas, 2018a). En el área de estudio se identificaron como parte de este criterio los aeropuertos, las áreas urbanas, las vías y la red de ríos navegables ya que Corpoamazonia (2011) menciona la importancia de esta infraestructura de red fluvial a través de la cual se establece comunicación entre las zonas rurales más apartadas de la capital departamental.

Y, por último, desde el tecnosistema se incluyeron las zonas que contaran con alguna figura legal de conservación o manejo especial ya que preservan alguna parte del sistema natural (Montoya-Rojas, 2018a). Bajo esa definición se tomaron las diferentes áreas protegidas del SINAP (Sistema Nacional de Áreas Protegidas

de Colombia) y otras áreas como Resguardos Indígenas y Zonas de Reserva Campesina. A continuación, se enlista la totalidad de los insumos utilizados con información asociada (Tabla 1) y representación espacial (Figura 2).

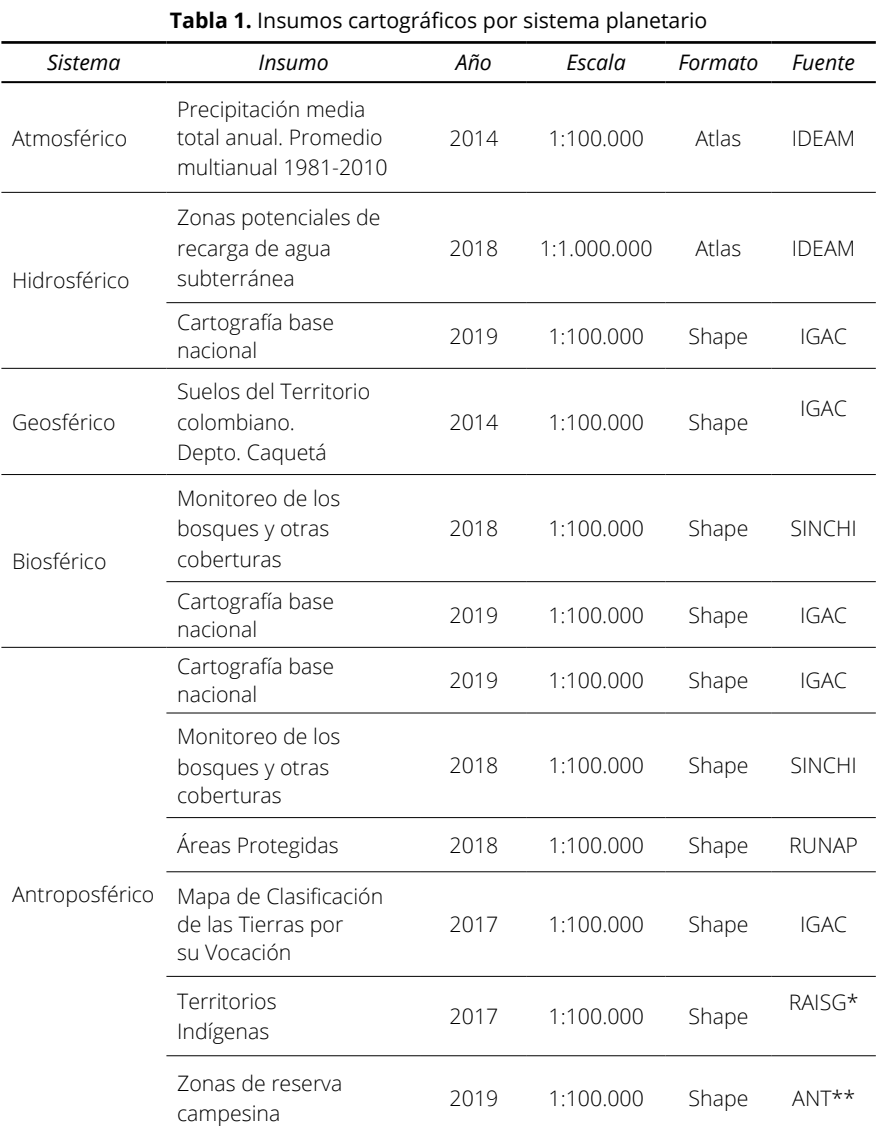

**Nota:** \*RAISG- Red Amazónica de Información Socioambiental Georreferenciada. \*\*ANT- Agencia Nacional de Tierras de Colombia.

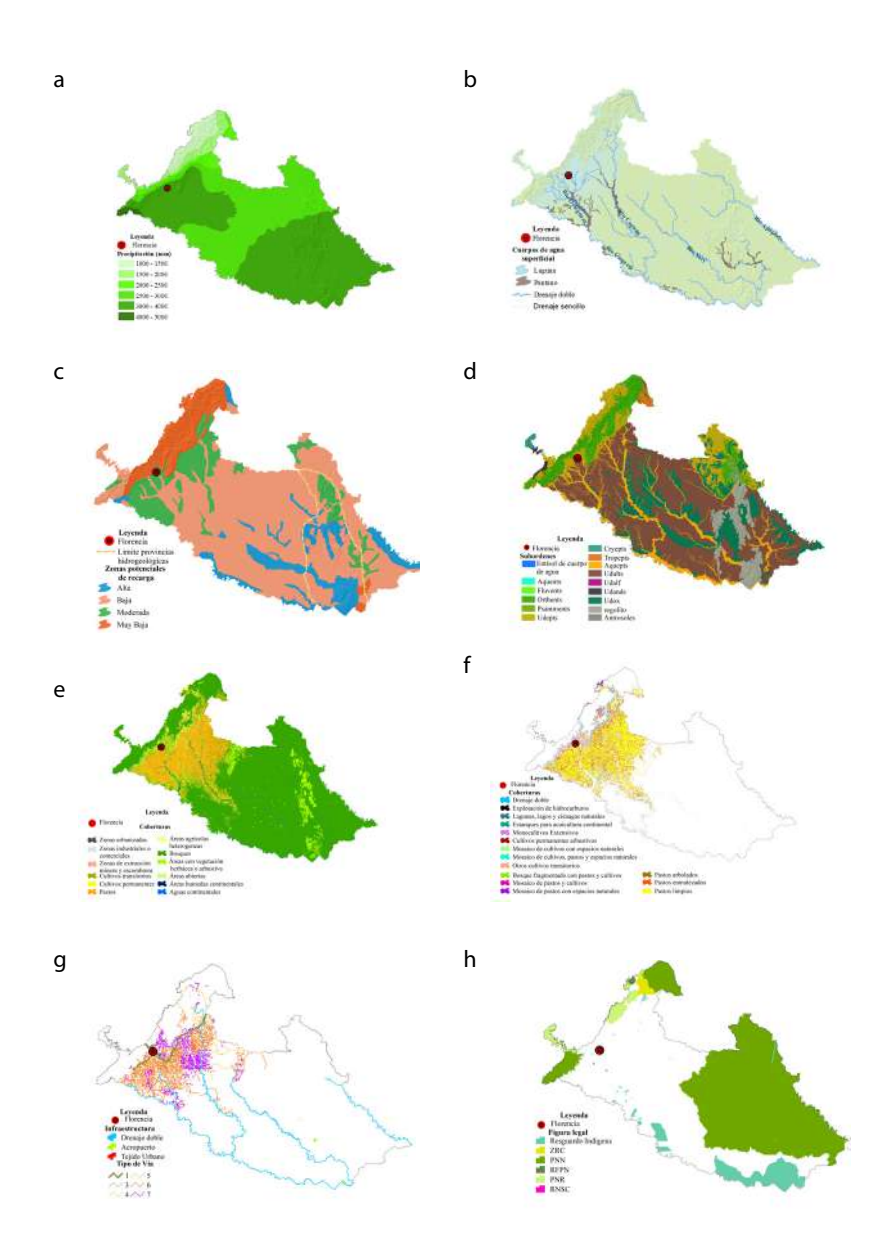

**Figura 2.** Insumos cartográficos: a) precipitaciones, b) hidrología, cuerpos de agua, c) hidrogeología, zonas potenciales de recarga, d) subórdenes de suelos clasificación USDA, e) coberturas de la Tierra Corine Land Cover, f) agrosistema, coberturas transformadas por el ser humano, g) antroposistema, infraestructura, h) tecnosistema, figuras legales de conservación.

### **2.3 Matrices de costo**

Las matrices de costo se generaron a partir de valores asignados a cada celda o pixel, los valores fueron adaptados de la escala planteada por Beier *et al.* (2009) en la que se utiliza una escala de 1 a 10 con cuatro intervalos, como lo muestra la Tabla 2; los costos de 1-3 corresponden a las zonas donde los flujos tienen un alto movimiento, los valores de 4-5 indican un movimiento moderado, de 6-7 para las zonas en las que los flujos tienen dificultad de movimiento y de 8-10 indicando restricción en este; esta valoración fue adaptada de cómo se desarrolló en Colorado *et al.* (2017) por cada sistema planetario en los elementos mencionados en la etapa anterior.

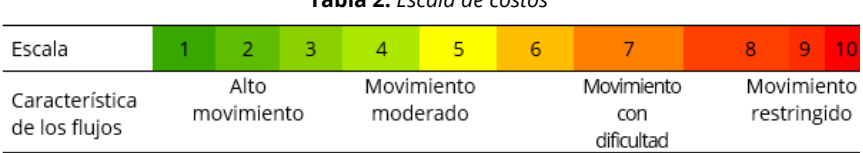

**Tabla 2.** *Escala de costos*

La asignación de los costos dependió de las características de los elementos de cada sistema planetario, por ejemplo, para las precipitaciones los costos se asignaron a partir de los intervalos de precipitación por su magnitud en milímetros; en este caso, toda el área de estudio se evaluó dentro del primer intervalo de la escala (1-3) ya que las altas precipitaciones reflejarían un alto movimiento de flujos. Para la hidrología los costos partían de las condiciones registradas en literatura secundaria sobre el estado de los cuerpos de agua, los valores dentro del primer intervalo (1-3) se distribuyen con el costo más bajo donde no se registra perturbación o alteración en los ciclos naturales de estos cuerpos, los costos medios, a aquellos cercanos a centros poblados o los influenciados por actividades turísticas, esto último se tuvo en cuenta ya que cualquier actividad de esta categoría genera impactos negativos contribuyendo la degradación de los ecosistemas (Gualy-Montealegre *et al.*, 2013), los siguientes costos como 5 y 6 se asignaron dependiendo del nivel de perturbación antrópica; el mayor costo (6) para cuerpos con presencia de mercurio, resultado de la explotación de oro (Salazar *et al.*, 2019) y un costo de 5 a los cuerpos de agua cercanos o expuestos a la contaminación por aguas residuales siendo variables que dificultan la movilidad de los flujos asociados. Para la hidrogeología se consideró de manera sistémica cuan influyente es cada zona según su potencialidad de recarga en el conjunto de flujos subterráneos, las zonas con mayor potencial de recarga les correspondió el menor costo del intervalo 1-3 por ser zonas de protección especial, ya que la Ley N°99 de 1993 considera que "Las zonas de páramos, subpáramos, los nacimientos de agua y las zonas de recarga de acuíferos serán objeto de protección especial" y para las siguientes zonas; moderada, baja y muy baja el costo aumentó conforme disminuía su potencialidad de recarga.

Posteriormente, para el sistema geosférico se tuvieron en cuenta los flujos inherentes a los suelos como lo son la materia orgánica, los minerales, los microorganismos, el aire y el agua, ya que la dinámica e interacción entre cada elemento determina la funcionalidad de este (FAO —Organización de las Naciones Unidas para Alimentación y Agricultura, 1996; Gonzales & Etcheverts, 1999; Montoya-Rojas, 2018b), así bien, para los subórdenes de suelos que permitieran la existencia de todos los flujos tendrían costo de 1 y conforme carecen de uno de ellos aumenta su costo. Los subórdenes encontrados según la clasificación USDA en el área de estudio corresponden a los órdenes: *inceptisol, entisol, alfisol, andisol, ultisol* y *oxisol*; los centros urbanos son catalogados como suelos *antrosoles* debido a la fuerte modificación por el ser humano, dado que hay una transformación física y química por los materiales intrínsecos en las actividades antrópicas y por ende les corresponde costo de 9 dentro de la escala de valoración ya que se asocian a suelos compactos y muy densos que carecen de poros dificultando sus flujos (FAO, 2008), los cuerpos de agua son denominados dentro de la categoría de suelos especiales como *entisoles* de cuerpos de agua por su relación con materiales aluviónicos, sin embargo, es importante aclarar que se considera que no existe suelo si la superficie está cubierta en forma permanente por agua, y si esta está a 2,5 m. de profundidad impidiendo por completo el desarrollo de vegetación (Soil Survey Staff, 2014), por último, se encuentra el regolito que, si bien está compuesto por partículas de rocas, aún no constituye un suelo formado (Montoya-Rojas, 2018a), una vez se forme este suelo, se comienza a formar la Geoderma, importante para la formación de ecosistemas (Montoya-Rojas, 2019) y para este caso les correspondió un costo de 5.

En el sistema biosférico una estrategia para determinar actividades de conservación es la selección de un número pequeño de especies denominadas "especies focales", suponiendo que al usar los requisitos espaciales de estas en establecimientos suficientemente grandes e interconectados se cumplirá con los requisitos de las demás especies que allí habiten (Dinerstein *et al.*, citado en Kattan & Naranjo, 2008). Para este sistema se quiso utilizar esta metodología tomando tres especies focales considerando las recomendaciones de Alonso *et al.* (2017); Kattan & Naranjo (2008) quienes mencionan que estas son especies emblemáticas de la región, de las que se tenga interés para conservación, que cumplan con características ecológicas contrastantes y que tengan información disponible; así pues, las especies focales seleccionadas fueron; el jaguar (*Panthera Onca*), el mono churuco o mono lanudo gris (*Lagothrix lagotricha lugens*) y el águila arpía (*Harpia harpyja*). Para la matriz de costo se relacionaron las coberturas de la tierra que pudiesen restringir o no el movimiento fluido de cada una de las especies y se promediaron estos valores, por ejemplo, se clasificó en el intervalo de mayor costo (8-10) aquellas coberturas intervenidas por el ser humano que afectan el balance agroecológico y son evitadas por las especies (Alba *et al.*, 2013; Montoya-Rojas *et al.*, 2014), las coberturas que para cada especie representaran un lugar utilizable pero no adecuado para su reproducción fueron calificadas en el intervalo 6-7, de 4-5 se calificaron aquellas que permiten una reproducción marginal y de 1-3 las coberturas que cumplen con las condiciones del hábitat reproductivo preferido por las especies (Beier *et al.*, 2009).

Para el agrosistema, criterio del antroposistema, se calificaron las coberturas de la tierra transformadas por el ser humano en contraste con la vocación del suelo, siendo esta la determinación del uso más apropiado que puede soportar cada uno de ellos, buscando una producción sostenible, sin deteriorar los recursos naturales, ni generar cargas de contaminación orgánica (IGAC, 2014; Montoya-Rojas, 2011a; Pochiraju, 2019); es decir que en este criterio las coberturas que se encuentran sobre suelos con vocación optimo, contaron con costos de 1 y dependiendo de cuan conflictivas sean las coberturas aumentaba sus costos, por ejemplo para nombrar un caso, al considerar la cobertura de pastos limpios (donde predomina la actividad ganadera) y la vocación ganadera se les asignó costo de 1, mientras que si el suelo es de vocación forestal o de conservación obtuvieron una calificación de 8. La infraestructura (antrosistema) fue calificada según su contribución en la interacción de la población, dado que se analiza desde la ecología del paisaje es necesario incluir los flujos antrópicos y este criterio analiza su conectividad por medio de las diferentes obras civiles, Rozas & Figueroa (2006) mencionan que la representación física del concepto abstracto de conectividad es la estructura conformada por redes de corredores que sirven para movilizar bienes, servicios y personas entre distintos puntos del territorio, por esta razón a las vías tipo 1 y 3 (con mayor amplitud, mejor revestimiento y mayor flujo de movilidad) se les asignó un costo de 1, luego las demás fueron calificadas según el volumen de tráfico que permiten y la calidad de su revestimiento, las vías tipo 4 y 5 se encuentran en el intervalo de costo de 4-5 debido a que permiten un movimiento moderado y las vías tipo 6 y 7 cuentan con un costo de 6 ya que por ellas se produce dificultad en el movimiento, a los aeropuertos, cascos urbanos y centros poblados de los municipios por ser puntos de concentración de servicios esenciales para el ser humano y su conectividad se le asignó un costo 1, por otro lado la red de drenaje dependiendo de si hacen parte de la red primaria o segundaria de navegación se les asignó costo de 1 y 3 respectivamente.

Para finalizar, en el tecnosistema se dio un costo a cada una de las áreas que representan una figura legal de conservación dependiendo del nivel de conservación y manejo especial de los recursos naturales que representan. Se asignaron costos únicamente del intervalo 1-3 puesto que todas estas áreas conservan alguna parte del sistema natural, unas en mayor grado que otras; las áreas sin figura legal de conservación pero con cobertura vegetal no modificada tuvieron un costo de 3, luego las áreas calificadas con 2, son aquellas que permiten el uso de los recursos naturales dentro de estas pero sin una población beneficiaria especifica lo que podría dar lugar a conflictos, como es el caso de las Reserva Forestal Protectora (MADS, 2017) y los Parques Nacionales Regionales (Bonilla & Higuera, 2016) y, aquellas calificadas con 1 tienen un manejo especial tanto de forma institucional como de la población que las habitan dada las relaciones de gobernanza (Palacio, 2015), contribuyendo de forma significativa el cumplimiento de los objetivos de conservación planteado para cada una de estas áreas (Cortes, 2018; Rojas, 2014).

Así bien, tras la asignación de cada uno de los costos se construyeron las cinco matrices y que por medio de la herramienta Weighted Overlay de ArcGIS dan como resultado la superficie de fricción, ya que como se mencionó esta superficie representa el costo ponderado para el movimiento conjunto de los flujos tal como lo percibe la ecología del paisaje (central el análisis de la relación entre patrones y los procesos espaciales) y esta a su vez es necesaria para el cálculo de la conectividad entre AP del área de estudio.

## **2.4 Índice ProtConn**

Las áreas protegidas no deben ser vistas como elementos aislados del resto del paisaje dado que los objetivos de conservación que estas tienen dependen de su funcionalidad ecológica y dicha funcionalidad está ligada con las condiciones de conectividad del paisaje (Areiza *et al.*, 2018). El sistema de áreas protegidas es considerado como una red de sitios potencialmente unidos por interacciones espaciales y es por estas interacciones que se debe evaluar las áreas en conjunto sin aislarlas del paisaje del cual hacen parte (Saura *et al.*, 2017). Para saber el estado de conectividad de las AP, cuantificar el porcentaje del departamento que está cubierto por áreas protegidas conectadas e identificar las zonas en donde hay perturbación en la conectividad, se utilizó el índice *Protected Connected Land* (*ProtConn*) teniendo en cuenta la metodología propuesta por Saura *et al.* (2017).

Este índice se calculó mediante el paquete *Makurhini* para RStudio (Godínez-Gómez & Correa-Ayram, 2020) a partir de la función MK\_ProtconnMult la cual calcula el índice ProtConn para cada municipio. En su desarrollo es necesario utilizar el argumento *distancefile* como el cálculo de las distancias de costo entre todo el conjunto de AP.

Inicialmente se tomaron las Áreas Protegidas y la superficie de fricción para calcular las distancias de costo mínimo entre ellas, ya que al utilizar los valores asignados a cada celda determina cuánto se debe recorrer desde la celda fuente hasta la celda final, la distancia de costo mínimo entre áreas es aquella con menos coste acumulado haciendo alusión al camino más corto con este tipo de distancia o donde son altamente favorecidos los flujos (Etherington, 2016; Richard & Armstrong, 2010; Wang *et al.*, 2009); posteriormente se utilizó la función MK\_ProtconnMult donde se definieron los valores para sus diferentes argumentos, por ejemplo los nodos que corresponden a las AP y las regiones o unidades de análisis que corresponden a los municipios, otro argumento importante es definir las AP transfronterizas, estas áreas son aquellas que están fuera del área de estudio pero que influyen en la conectividad de las AP que si lo están, estas fueron seleccionadas mediante un buffer de 165 km al área de estudio obtenido por la fórmula de probabilidad máxima de dispersión de las especies focales (Saura *et al.*, 2017, 2018). Una vez definidos sus argumentos se procedió a realizar el cálculo del incide ProtConn obteniendo valores de conectividad para cada municipio y para la totalidad del departamento.

## **3. Resultados**

Los resultados estarían dados en tres etapas; primero, por la construcción de las matrices de costo donde se obtiene una por cada sistema planetario con los costos asignados dentro de la valoración de 1 a 10, representando así, en cuáles zonas del área de estudio se está favoreciendo o restringiendo la movilidad de los flujos ecológicos, en segundo lugar, la ponderación de las matrices anteriores dando como resultado la superficie de fricción, y por último, el índice ProtConn mostrando por cada uno de los municipios del departamento su influencia en la conectividad de la red de AP y en qué porcentaje contienen área protegida y área protegida conectada.

En términos porcentuales, en el sistema atmosférico un 64% del área de estudio, cuenta con costo 1, mientras que los costos de 2 y 3 corresponden al 36% restante, recordando que la variable influyente fue la precipitación media anual (promedio multianual, Figura 3a). El sistema hidrosférico, comprende valores entre 1 y 6 en la escala de costo, apreciando cómo las zonas con el menor costo están en mediaciones de la Serranía de Chiribiquete al este del departamento, siendo esta la zona con menos perturbación antrópica y una muy alta potencialidad de recarga de acuíferos, mientras los costos de 3 cubren casi el 53% del área de estudio, y los costos más altos como 5 y 6 corresponden a los flujos perturbados por sus niveles de contaminación, no obstante, representan menos del 1% de área total, dando así entender que en términos del sistema hidrosférico se tiene un alto movimiento de flujos. El sistema geosférico dio como resultado que menos del 1% del área de estudio corresponde a *antrosoles*, como los suelos asociados a los centros poblados del departamento; en su mayoría los ríos principales y algunas rocas o regolitos presentan costos de 5 ya que por sus características no permiten el flujo de la totalidad de los componentes del suelo, sin embargo, de manera general la mayoría del área de estudio con un 76% presenta costos dentro del primer intervalo (1-3) denotando así alto movimiento de los flujos asociados a los suelos. El sistema biosférico, junto con el sistema antroposférico son los sistemas con mayor variedad de costos dado que se incorporan los valores más altos de la escala en comparación con los primeros tres sistemas debido a su dinámica. Para el biosférico las zonas con costos 8-10 cubren el 21% del departamento, con costos de 4 a 7 un poco menos del 10%, sin embargo, aun cuando resalta el área donde la propagación de flujos; en este caso de las especies focales, se ve limitada (Figura 3d), en la mayor parte del área de estudio (69%) la propagación de estas no se ve afectada.

Para culminar esta primer etapa, se tiene el sistema antroposférico, resultado de la agrupación del agrosistema, antroposistema y tecnosistema, los costos están distribuidos de tal manera que el menor costo (1) representa el 52,4% del departamento, correspondiendo principalmente a las áreas protegidas especialmente a el Parque Nacional Natural Serranía del Chiribiquete y los diferentes resguardos indígenas, seguido de costos 2 y 3 con el 35,6% demostrando entonces que casi el 88% de este paisaje favorece el movimiento alto de flujos, sin embargo, se menciona que hay un 8% que restringe esta propagación desde la visión de este sistema. Posteriormente, se expone la superficie de fricción como representación del estudio abarcado desde la ecología del paisaje, aun cuando en las matrices se obtienen costos altos es decir entre 8 y 10, esta superficie cuenta con costos únicamente del 1 al 6 debido a la ponderación realizada, el intervalo que determina el alto movimiento de flujos (1-3) cubre alrededor del 83% del área de estudio teniendo así que el 17% restante corresponde a costos entre 4, 5 y 6.

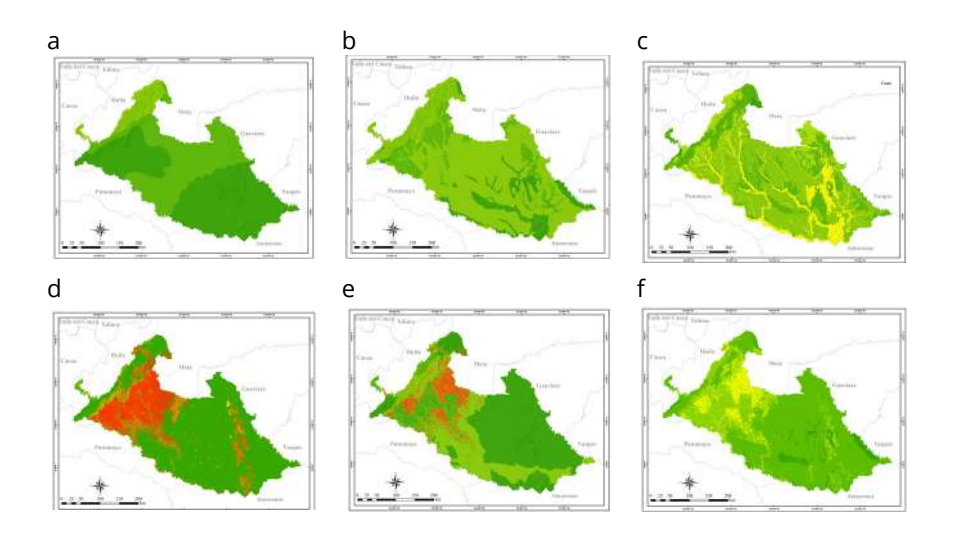

**Figura 3.** Matrices a) S. atmosférico, b) S. hidrosférico, c) S. geosférico, d) S. biosférico, e) S. antroposférico, f) Superficie de fricción.

Por último, al considerar la red de AP del departamento de Caquetá y las distancias de costo entre ellas, se obtiene por medio del índice ProtConn (Figura 4 y Tabla 3) que el 38,50% del área de estudio se encuentra bajo la figura de AP y en un 99% protegido conectado ya que es el 38,45% del área de estudio el que contiene área protegida conectada, no obstante, el 1% restante representa alrededor de 4.827,8 hectáreas de AP no conectadas, aun cuando es un valor bajo en función de toda el área de estudio se puede analizar que estas hectáreas están localizadas en un 91% en San Vicente del Caguán y el 9% en Cartagena del Chairá, estos resultados a nivel municipal permiten evaluar si los instrumentos de planeación y gestión de esas unidades territoriales están cumpliendo con un desarrollo en armonía con los ecosistemas que contiene, este bajo porcentaje posiblemente aumentará con el tiempo, así que es un momento determinante para repensar las actividades que allí se desarrollan buscando no perturbar la conectividad de esta red de áreas protegidas, ya que son estos municipios los que presentan los más altos porcentajes de hectáreas deforestadas según los boletines de detecciones tempranas de deforestación en el país (IDEAM, 2017, 2018) y que si bien para este estudio no demuestran perturbación a la conectividad, con el tiempo tenderá a afectarla.

Por otro lado, un 5,20% del área de las áreas protegidas se conectan gracias a las áreas transfronterizas, si no se tuviesen en cuenta, el porcentaje de área protegida conectada del departamento se reduciría a un 33,25%, o que el 99% de AP conectadas llegaría a un 86,36% observando, así como la conectividad entre ellas también depende de la conexión de todo un conjunto de AP regionales.

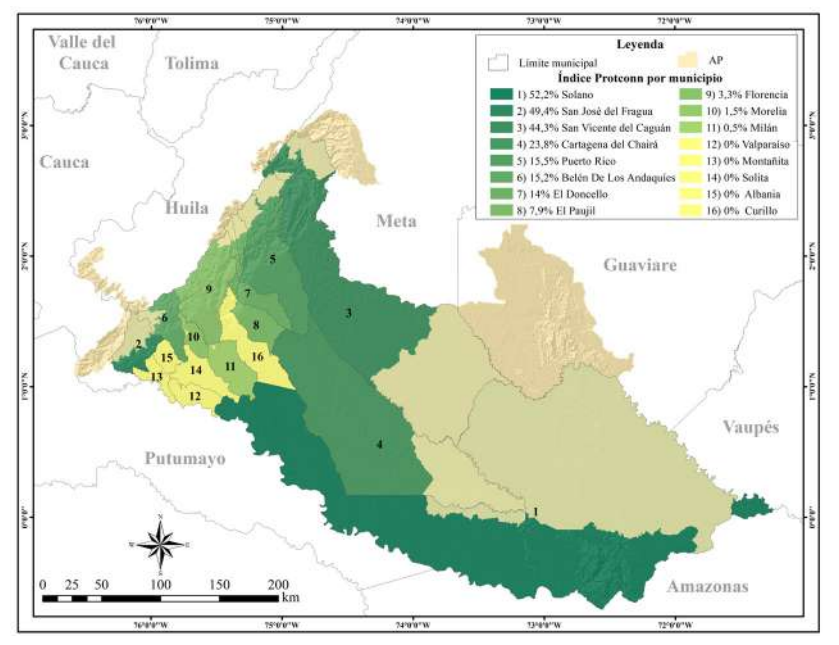

**Figura 4.** Índice ProtConn.

| Municipio              | %     | Municipio  | %    |  |  |
|------------------------|-------|------------|------|--|--|
| Solano                 | 52.15 | Florencia  | 3,33 |  |  |
| San José del Fragua    | 49,39 | Morelia    | 1,54 |  |  |
| San Vicente del Caguán | 44.52 | Milán      | 0,54 |  |  |
| Cartagena del Chairá   | 23,83 | Valparaíso | 0,00 |  |  |
| Puerto Rico            | 15.54 | Montañita  | 0,00 |  |  |
| Belén de los Andaguíes | 15,21 | Solita     | 0,00 |  |  |
| El Doncello            | 14.01 | Albania    | 0,00 |  |  |
| El Paujil              | 7.87  | Curillo    | 0,00 |  |  |
| Total: 38,50           |       |            |      |  |  |

**Tabla 3.** Porcentaje de área protegida en cada municipio

**Nota:** Los porcentajes son obtenidos del índice ProtConn.

## **4. Discusión de resultados**

Inicialmente, desde el sistema atmosférico se evidenció cómo es permitido un alto movimiento de flujos ya que se encontraron costos ubicados dentro del primer intervalo, esto es debido a la homogeneidad del comportamiento de la precipitación. Consecuentemente, al evaluar las diferentes perturbaciones en los cuerpos de agua superficiales; para el sistema hidrosférico se tuvo que menos del 1% del área de estudio presentó flujos moderados o con dificultad donde se encuentran cuerpos de agua con registros de metales pesados y aguas residuales, ubicados en lo que corresponde al cauce de los ríos con nacimiento en la cordillera de los Andes y que su tránsito es cercano a los centros poblados de mayor tamaño del departamento, en el porcentaje restante se encontró en el primer intervalo, donde al 72% del área estudiada le correspondió un costo de 3, este costo se vio relacionado con las zonas de muy bajo y bajo potencial de recarga de aguas subterráneas, también, el menor costo (1) se dio en las áreas con alta potencialidad de recarga, en su mayoría concentradas al este del departamento en inmediaciones de la Serranía de Chiribiquete, evidenciando una relación con los ríos de gran caudal como el río Caquetá, Yarí y Apaporis. En conjunto, tanto las altas precipitaciones como la dinámica hidrológica e hidrogeológica demostraron que en el área de estudio se favorece el movimiento del agua desde que esta precipita, discurre y alimenta las zonas de recarga subterráneas.

Para el sistema geosférico, al evaluar los diferentes subórdenes de suelo, el costo más alto fue de 9, el cual correspondió a los antrosoles, recordando que estos son los relacionados con las actividades antrópicas, sin embargo, cubren menos del 1% del área de estudio, el segundo orden de suelo de mayor costo corresponde al 18% del área con un valor de 5 y están asociados a los cuerpos de agua y regolitos los cuales resaltan por su tono amarillo en la cartografía (Figura 3c). Las características del buen drenaje de los suelos más antiguos (oxisoles y ultisoles) determinaron que el 23,4% del área de estudio tuviese un costo de 2, seguido de un 52,8% respectivamente, aquellos suelos que favorecían todos los flujos evaluados se encuentran distribuidos en el piedemonte y algunas zonas de montaña sobre los Andes colombianos.

Fue en el sistema biosférico donde la matriz de costo tuvo mayor contraste ya que se abarca cada uno de los intervalos de la escala trabajada debido a la variedad de coberturas y la influencia de estas en las especies focales, el 21% del área total corresponde al intervalo más restrictivo para su movimiento (8- 10); este porcentaje tiene relación con las coberturas transformadas por el ser humano como pastos, monocultivos y cultivos permanentes, concentrados casi en su totalidad en el piedemonte donde se encuentra la mayoría de la población asentada. En contraste con esto, el 69% del área del departamento cumple las condiciones óptimas para las especies focales, sin embargo, este se ve en parte fraccionado por aquel 21% mencionado perjudicando la conectividad entre los Andes y la Amazonía desde la visión de este sistema. Por otro lado, llama la atención que, hacia el este del departamento en la selva amazónica (Figura 3d), donde se encuentra la mayor área que favorece al flujo de especies también se presenten fragmentos con costos altos, estos son dados por las formaciones rocosas las cuales son de poca preferencia por las especies evaluadas, sin embargo, por las características del área que circunda estas formaciones es posible encontrar varios ejemplares de estas especies.

Para el último sistema al relacionar el paisaje del departamento y las diferentes dinámicas que las actividades antrópicas representan, se obtiene como resultado que más del 52% del área total presenta costo 1 determinando así que este porcentaje permite el alto movimiento de los flujos, para este sistema este valor se le atribuye en gran medida al tecnosistema por considerar las áreas protegidas de nivel nacional y los resguardos indígenas, los cuales en conjunto abarcan el 46% del área del departamento, los costos más altos representan alrededor de 8,5% del área correspondiendo a los parches con tonos rojos (Figura 3e), se puede ver como se distribuyen en la parte central y al suroeste del departamento, esto en su mayoría está relacionado con las coberturas que no coinciden con la vocación del suelo concentrándose en el municipio de San Vicente del Caguán, Puerto Rico y Morelia, el fragmento de mayor tamaño se encuentra en el municipio de San Vicente del Caguán donde Peña-Venegas & Cardona (2010) señalan que la actividad ganadera que allí se lleva a cabo traducida en pastos limpios se debe a su cercanía con las praderas del departamento del Meta expandiendo estas prácticas, como se menciona anteriormente al localizar estas zonas de mayor perturbación permite repensar las actividades que allí se desarrollan para que a futuro no contribuyan con la perdida de conectividad ecológica del departamento.

## **5. Conclusiones**

En general se observa que aun cuando los sistemas han presentado costos altos y denotarían una restricción en el tránsito de los flujos ecológicos; en el momento en que se hace la ponderación de todos los sistemas como la visión global de la ecología del paisaje, estos valores disminuyen encontrando como máximo costo el 6 sin embargo, cubre menos del 1% del área, mostrando que al evaluar la configuración del paisaje, sus elementos están organizados de tal manera que los flujos no tienen restricciones ni mayores dificultades, en gran porcentaje esto también es gracias a el estado de conservación del PNNSCH representando una de las zonas posiblemente menos exploradas y perturbadas del país, no obstante, en los últimos años los mayores focos de deforestación del país se han detectado alrededor e incluso dentro de áreas protegidas (IDEAM, 2017, 2018, 2019a) lo cual lo convierte en un tema de interés y se deben robustecer las políticas públicas para evitar que se lleven a cabo actividades que perturben el interior de las AP. Los valores del intervalo 4-5 donde hay movimientos moderados ocupan el 16% del departamento relacionándose con las practicas antrópicas que como se mencionó no son acordes a la vocación del suelo o deterioran el hábitat de las especies focales, el primer intervalo corresponde a un 83,7% del área total del departamento permitiendo así comprender y confirmar a través del índice que hay un alto porcentaje de áreas protegidas conectadas, dado que se presenta un movimiento alto de flujos en la mayor parte del departamento conectando las regiones de los Andes y la Amazonía.

Al haber evaluado el comportamiento de los elementos y su interacción en la configuración del paisaje fue posible tener una visión integral de la conectividad de este, se observa la interdependencia entre elementos funcionando como un sistema, tal y como lo describe Etter (1991). La información cartográfica de cada elemento al estar espacializada permitió identificar en dónde y de qué manera se dan dichas interacciones plasmando el análisis de la conectividad por medio de una superficie de costo, momento donde se permite la combinación simultanea de diferentes elementos espaciales y es ahí donde los diferentes insumos permiten considerarse como instrumentos para la intervención territorial.

Si se toma como referencia las matrices de cada sistema planetario por separado, posiblemente el resultado del índice varíe en su porcentaje de AP conectada, sin embargo sería por el enfoque que cada sistema determina, evaluar en conjunto estos sistemas permite ver como aun cuando en el departamento se consideraron diversas perturbaciones con costos altos, en el momento de analizar todo desde la ecología del paisaje se compensan unas con las otras provocando que el paisaje del área de estudio favorezca movimientos altos de flujos, contribuyendo de manera positiva a la conectividad entre los Andes y la Amazonía. Por otra parte, se entendería entonces que por el alto porcentaje de AP conectada la gestión está orientada en un adecuado ordenamiento territorial municipal, acorde a un ordenamiento departamental. No obstante, es importante no descuidar los esfuerzos que buscan mantener la conectividad de estas áreas de conservación importantes para todos dentro de la gestión interdependiente de los municipios que componen el departamento de Caquetá ya que se corrobora que la conectividad de la red de AP va más allá de la conservación propia de cada área protegida sino también del área que las circunda e incluso de aquellas AP transfronterizas que permiten aumentar la conectividad del conjunto de AP regionales. Para finalizar, la asignación de los costos se basa en la consulta de distintas fuentes para dar soporte y rigurosidad a la metodología ya que estas sirven como ruta de guía, sin embargo, es el autor quien realmente determina la calificación para cada elemento en la construcción de las matrices de costo.

# **Bibliografía**

- Alba, A., Burgos, Á., Cárdenas, J., Lara, K., Sierra, A. & Montoya Rojas, G. A. (2013). Research Panorama on the Second Green Revolution in the World and Colombia. *Tecciencia*, 8(15), 49-64.<https://doi.org/10.18180/tecciencia.2013.15.6>
- Alonso-F., A. M., Finegan, B., Brenes, C., Günter, S., & Palomeque, X. (2017). *Evaluación de la conectividad estructural y funcional en el corredor de conservación Podocarpus-Yacuambi, Caldasia, Ecuador*, 39(1), 140-156.

<https://doi.org/10.15446/caldasia.v39n1.64324>

Alonso-Sarría, F. (2006). *Sistemas de Información Geográfica, Cartografía digital*. 1a, (5-6). Murcia, España: Recuperado de <https://www.um.es/geograf/sigmur/sigpdf/temario.pdf>

Areiza, A., Corzo, G., Castillo, L., Matallana. C., & Correa Ayram, C. (2018). Áreas protegidas regionales y reservas privadas: las protagonistas de las últimas décadas. En Moreno, L. A, Andrade, G. I. & Gómez, M.F. (Eds.), *Biodiversidad 2018. Estado y tendencias de la biodiversidad continental de Colombia*, Instituto de Investigación de Recursos Biológicos Alexander von Humboldt. Bogotá, D. C., Colombia: Recuperado de

<http://reporte.humboldt.org.co/biodiversidad/2018/cap3/303/#seccion8>

- Arroyave, M., Gómez, C., Gutiérrez, M., Múnera, D., Zapata, P., Vergara, I., … Ramos, K. (2006). Impactos de las carreteras sobre la fauna silvestre y sus principales medidas de manejo. *Revista EIA*, 3(5), 45-57. Recuperado de <https://revistas.eia.edu.co/index.php/reveia/article/view/146>
- Balbi, M., Petit, E. J., Croci, S., Nabucet, J., Georges, R., Madec, L., & Ernoult, A. (2019). Ecological relevance of least cost path analysis: An easy implementation method for landscape urban planning. *Journal of Environmental Management*, 244, 61-68. <https://doi.org/10.1016/j.jenvman.2019.04.124>
- Bamford, M., & Calver, M. (2014). A precise definition of habitat is needed for effective conservation and communication. *Australian Zoologist*, 37(2), 245-247. <https://doi.org/10.7882/AZ.2014.015>
- Beier, P., Majka, D. R., & Newell, S. L. (2009). Uncertainty analysis of least-cost modeling for designing wildlife linkages. *Ecological Applications*, 19(8), 2067-2077. <https://doi.org/10.1890/08-1898.1>
- Bennett, A. F. (2004). *Enlazando el paisaje: El papel de los corredores y la conectividad en la Conservación de la vida silvestre*. IUCN —Unión Mundial para la Conservación de la Naturaleza (Eds.), 2a. ed., 309 pp. San José, Costa Rica. <https://doi.org/10.2305/IUCN.CH.2004.FR.1.en>
- Bonilla, L., & Higuera, I. (2016). ¿Parques de papel? Áreas protegidas y deforestación en Colombia. *Documentos de Trabajo Sobre Economía Regional*, (248), 1-53. <https://doi.org/10.32468/dtseru.248>
- CDB (Convención sobre la Diversida Biológica) (2018). *Protected areas and other effective area-based conservation measures 22.* Montreal, Canadá: UNEP (Programa de las Naciones Unidas para el Medio Ambiente). Recuperado de <https://www.ncbi.nlm.nih.gov/pmc/articles/PMC4643828/>
- CEPAL (Comisión Económica para América Latina y el Caribe & Patrimonio Natural Fondo para la Biodiversidad y Áreas Protegidas) (2013). *La región amazónica Escenarios: Amazonia posible*, 1a. ed., (1-20), Bogotá, Colombia. Recuperado de <https://www.cepal.org/es/publicaciones/1506-amazonia-posible-sostenible>
- Ciro-Rodríguez, E. (2018). "Ni guerra que nos mate, ni paz que nos oprima": incursión petrolera y defensa del agua durante las negociaciones y firma de la paz en el sur de Colombia. *Colombia Internacional*, (93) 147-178. <https://doi.org/10.7440/colombiaint93.2018.06>
- Colorado, G., Vásquez, J., & Mazo, I. (2017). Modelo de conectividad ecológica de fragmentos de bosque andino en Santa Elena (Medellín, Colombia). *Acta Biológica Colombiana*, 22(3), 379-393. <https://doi.org/10.15446/abc.v22n3.63013>
- Corpoamazonia (Corporación para el Desarrollo Sostenible del Sur de la Amazonia) (2011). *Caracterización ambiental, Plan Departamental de Agua. Departamento de Caquetá*. Recuperado de

[https://www.corpoamazonia.gov.co/files/Documento\\_Caquet%C3%A1.pdf](https://www.corpoamazonia.gov.co/files/Documento_Caquet%C3%A1.pdf)

Corpoamazonia (Corporación para el Desarrollo Sostenible del Sur de la Amazonia) (2012). *Actividades Productivas de Caquetá*. Recuperado de

[http://www.corpoamazonia.gov.co/region/Jur\\_Actividades.htm](http://www.corpoamazonia.gov.co/region/Jur_Actividades.htm)

- Cortes, A. (2018). *Resguardos Indígenas en la conservación: territorios en traslape*. 1-47. Recuperado de [https://bdigital.uexternado.edu.co/bitstream/001/682/1/DHA](https://bdigital.uexternado.edu.co/bitstream/001/682/1/DHA-spa-2018-Resguardos_indigenas_en_la_conse)spa-2018-Resguardos indigenas en la conservacion territorios en traslape. [pdf](https://bdigital.uexternado.edu.co/bitstream/001/682/1/DHA-spa-2018-Resguardos_indigenas_en_la_conse)
- DANE (Departamento Administrativo Nacional de Estadística) (2018). *Censo Nacional de Población y Vivienda 2018 - Colombia, Departamento (18) Caquetá*. Recuperado de<https://sitios.dane.gov.co/cnpv/#!/>
- Dinerstein, E., Powell, G., Olson, D., Wikramanayake, E., Abell, R., Loucks, C., … Burgess, N. (2000). A Workbook for Conducting Biological Assessments And Developing Biodiversity Visions For Ecoregion-Based Conservation (WWF (ed.); Conservation). Recuperado de [https://awsassets.panda.org/downloads/1\\_2\\_](https://awsassets.panda.org/downloads/1_2_spatial_assessment___terrestrial_11_01_02.pdf ) spatial assessment terrestrial 11\_01\_02.pdf
- Etherington, T. (2016). Least-cost modelling and landscape ecology: concepts, applications, and opportunities. *Current Landscape Ecology Reports*, 1(1), 40-53. <https://doi.org/10.1007/s40823-016-0006-9>
- Etter, A. (1991). Introducción a la Ecología del Paisaje: un marco de integración para los levantamientos ecológicos. *Landscape Ecology*, 32(3), 25–56. [https://doi.org/10.13140/2.1.4464.5121]( https://doi.org/10.13140/2.1.4464.5121)
- FAO (Organización de las Naciones Unidas para Alimentación y la Agricultura. (1996). *Nociones ambientales básicas para profesores rurales y extensionistas. Ecología y Enseñanza*. Recuperado de

<http://www.fao.org/3/w1309s/w1309s00.htm#TopOfPage>

- FAO (Organización de las Naciones Unidas para Alimentación y la Agricultura) (2008). *Base referencial mundial del recurso suelo, un marco conceptual para clasificación, correlación y comunicación internacional*. Recuperado de <http://www.fao.org/3/a-a0510s.pdf>
- GEASIG (Especialistas en SIG y Medio Ambiente) (2019). *Análisis de coste distancia con ArcGIS*. Recuperado de

<https://www.geasig.com/analisis-coste-distancia-con-arcgis/>

- Godínez-Gómez, O., & Correa-Ayram, C. A. (2020). *OscarGOGO/Makurhini: An R package for analyzing landscape connectivity* (v1.0.0). <https://doi.org/10.5281/ZENODO.3749434>
- Gonzales, F. D. L., & Etcheverts, J. (1999). *Materia orgánica en el suelo y disponibilidad de nitrógeno*, (1), 1-20. Recuperada de [https://www.researchgate.net/publication/278726976\\_Materia\\_organica\\_en\\_](https://www.researchgate.net/publication/278726976_Materia_organica_en_el_suelo_y_disponibilidad_de_) [el\\_suelo\\_y\\_disponibilidad\\_de\\_nitrogeno](https://www.researchgate.net/publication/278726976_Materia_organica_en_el_suelo_y_disponibilidad_de_)
- Gray, C., Hill, S., Newbold, T., Hudson, L., Boïrger, L., Contu, S., & Scharlemann, J. (2016). Local biodiversity is higher inside than outside terrestrial protected areas worldwide. *Nature Communications*, (7), 1-7.<https://doi.org/10.1038/ncomms12306>
- Gualy-Montealegre, L., Herrera-Valencia, W., & Osorio-Monar, J. (2013). *Turismo de Naturaleza, oportunidad para las comunidades de la región Amazónica*. Corporación Misión Verde Amazonia, Gobernación de Caquetá, Instituto de Cultura, Deporte y Turismo. Florencia, Caquetá, 1-113. Caquetá, Colombia. Recuperado de [http://misionverdeamazonia.org/wp-content/uploads/2018/10/Turismo-](http://misionverdeamazonia.org/wp-content/uploads/2018/10/Turismo-De-Naturaleza-Oportunidad-para-las)[De-Naturaleza-Oportunidad-para-las-comunidades-de-la-regi%C3%B3n-](http://misionverdeamazonia.org/wp-content/uploads/2018/10/Turismo-De-Naturaleza-Oportunidad-para-las)[Amazonica.pdf](http://misionverdeamazonia.org/wp-content/uploads/2018/10/Turismo-De-Naturaleza-Oportunidad-para-las)
- Herrera, P., & Díaz, E. (2013). Ecología del paisaje, conectividad ecológica y territorio: Una aproximación al estado de la cuestión desde una perspectiva técnica y científica. *Planificación espacial y conectividad ecológica: los corredores ecológicos*, 43-70. Recuperado de [http://iuu.uva.es/DOSSIER/Dossier%2001/](http://iuu.uva.es/DOSSIER/Dossier%2001/Dossier%2001%20CORREDORES%20ECOLOGICOS.pdf ) [Dossier%2001%20CORREDORES%20ECOLOGICOS.pdf](http://iuu.uva.es/DOSSIER/Dossier%2001/Dossier%2001%20CORREDORES%20ECOLOGICOS.pdf )
- IDEAM (Instituto de Hidrológia Meteorología y Estudios Ambientales) (2014). *Atlas de precipitación media total anual. Promedio multianual 1981-2010*. Recuperado de <http://atlas.ideam.gov.co/visorAtlasClimatologico.html>
- IDEAM (Instituto de Hidrología Meteorología y Estudios Ambientales. (2017). *Resultados Monitoreo de la deforestación 2017*. Recuperado de [http://documentacion.](http://documentacion.ideam.gov.co/openbiblio/bvirtual/023835/Resultados_Monitoreo_Deforestacion_2017) [ideam.gov.co/openbiblio/bvirtual/023835/Resultados\\_Monitoreo\\_](http://documentacion.ideam.gov.co/openbiblio/bvirtual/023835/Resultados_Monitoreo_Deforestacion_2017) [Deforestacion\\_2017.pdf](http://documentacion.ideam.gov.co/openbiblio/bvirtual/023835/Resultados_Monitoreo_Deforestacion_2017)
- IDEAM (Instituto de Hidrológia Meteorología y Estudios Ambientales) (2018). *Boletín de detección temprana de deforestación 17*. Recuperado de [http://documentacion.](http://documentacion.ideam.gov.co/openbiblio/bvirtual/023856/17_BoletinAT-D.pdf ) [ideam.gov.co/openbiblio/bvirtual/023856/17\\_BoletinAT-D.pdf](http://documentacion.ideam.gov.co/openbiblio/bvirtual/023856/17_BoletinAT-D.pdf )
- IDEAM (Instituto de Hidrológia Meteorología y Estudios Ambientales) (2019a). *Boletín detección temprana de deforestación 21*. Recuperado de [http://documentacion.](http://documentacion.ideam.gov.co/openbiblio/bvirtual/023884/023884.html ) [ideam.gov.co/openbiblio/bvirtual/023884/023884.html](http://documentacion.ideam.gov.co/openbiblio/bvirtual/023884/023884.html )
- IDEAM (Instituto de Hidrológia Meteorología y Estudios Ambientales) (2019b). *Estudio Nacional del Agua 2018*. Bogotá, Colombia, 1-452. Recuperado de

[http://documentacion.ideam.gov.co/openbiblio/bvirtual/023858/ENA\\_2018.pdf]( http://documentacion.ideam.gov.co/openbiblio/bvirtual/023858/ENA_2018.pdf)

- IGAC (Instituto Geográfico Agustín Codazzi) (2014). *Mapas de suelos del territorio colombiano a escala 1:100 000. Departamento de Caquetá*. Recuperado de <https://geoportal.igac.gov.co/contenido/datos-abiertos-agrologia>
- IGAC (Instituto Geográfico Agustín Codazzi) (2018). [Cartografía base: Departamento de](Cartografía base: Departamento de Caquetá)  [Caquetá.](Cartografía base: Departamento de Caquetá) Recuperado de

[https://geoportal.igac.gov.co/contenido/datos-abiertos-cartografia-y-geografia]( https://geoportal.igac.gov.co/contenido/datos-abiertos-cartografia-y-geografia)

- Juffe-Bignoli, D., Burgess, N., Bingham, H., Belle, E., de Lima, M., Deguignet, M., … Kingston, N. (2014). *Protected Planet Report. Tracking progress towards global targets for protected areas* (1-70), UNEP-WCMC: Cambridge, Reino Unido. Recuperado de [https://www.unep-wcmc.org/system/dataset\\_file\\_fields/files/000/000/264/](https://www.unep-wcmc.org/system/dataset_file_fields/files/000/000/264/original/Asia_Protected_Plane) [original/Asia\\_Protected\\_Planet\\_WEB.pdf?1415613854](https://www.unep-wcmc.org/system/dataset_file_fields/files/000/000/264/original/Asia_Protected_Plane)
- Kattan, G., Naranjo, L. & Rojas, V. (2008). Especies focales. En Kattan, G., & Naranjo, L. (Eds.) *Regiones biodiversas: herramientas para la planificación de sistemas regionales de áreas protegidas*, (155-166). Recuperado de <https://www.researchgate.net/publication/265368859>
- MADS (Ministerio de Ambiente y Desarrollo Sostenible) (2017). *Régimen de usos y administración de las reservas forestales protectoras nacionales*. Recuperado de [http://acmineria.com.co/acm/wp-content/uploads/normativas/doc.tecnico](http://acmineria.com.co/acm/wp-content/uploads/normativas/doc.tecnico-regimenusosyadministracion.dic)[regimenusosyadministracion.diciembre.pdf](http://acmineria.com.co/acm/wp-content/uploads/normativas/doc.tecnico-regimenusosyadministracion.dic)
- Martínez-Ardila, N., López-Salgado, H., Samacá-Torres, W., Vargas-Tejedor, S., & Vargas-Hernández, W. (2017). Elaboración de la leyenda geomorfológica nacional aplicada a los levantamientos de suelos, metodología IGAC. En Tecnologías de la Información para la consolidación ambiental y productiva del territorio. [Análisis Geográficos. Revista del Instituto Geográfico Agustín Codazzi,](http://Análisis Geográficos. Revista del Instituto Geográfico Agustín Codazzi) 1(53), 17-24. Recuperado de [https://ciaf.igac.gov.co/sites/ciaf.igac.gov.co/files/](https://ciaf.igac.gov.co/sites/ciaf.igac.gov.co/files/analisis_geograficos_53_2017.pdf) [analisis\\_geograficos\\_53\\_2017.pdf](https://ciaf.igac.gov.co/sites/ciaf.igac.gov.co/files/analisis_geograficos_53_2017.pdf)

Montoya-Rojas, G. (2011a). La edafología en la planeación ambiental y el desarrollo territorial. *Tecciencia*, 6(11), 56-65. Recuperado de

<https://dialnet.unirioja.es/servlet/articulo?codigo=5113293>

- Montoya-Rojas, G. (2011b). *Zonificación ambiental en cuencas hidrográficas*. Académica Española (Eds.), 1a. ed., 1-316, España.
- Montoya-Rojas, G. (2018a). *Lineamientos epistemológicos para la aplicación de la geografía del suelo*. Sociedad Geográfica de Colombia (Eds.), 1a.,1-128. Bogotá, D.C., Colombia.
- Montoya-Rojas, G. (2018b). El suelo, una ciencia clave para el análisis frente la adaptación al cambio climático. *Periódico Institucional de la Universidad de Ciencias Aplicadas y Ambientales UDCA*, 10(25), 3-4. Recuperado de [https://es.calameo.com/read/000897567dfaec0dcd08c](https://es.calameo.com/read/000897567dfaec0dcd08c )
- Montoya-Rojas, G., Almario García, M. Bello-Escobar, S. & Pal Singh, K. (2020). Analysis of the interrelations between biogeographic systems and the dynamics of the Port-Waterfront Cities: Cartagena de Indias, Colombia. *Ocean and Coastal Management*, 185.<https://doi.org/10.1016/j.ocecoaman.2019.105055>
- Montoya-Rojas, G., Barragan, C., Herrera Aranguren, M., Martínez Hernández, N., Rodríguez Tolosa, R., & Villamil Gil, R. (2014). Discussion on the implications upon the environment of some technologies from the second green revolution. Colombia. *Tecciencia*, 9(17), 44-49.

<https://doi.org/10.18180/tecciencia.2014.16.2>

- Montoya-Rojas, G., Posada, A., Martin, J., Garnica, L., Peña, P., & Ramírez, A. (2016). Gestión integral de la industria cauchera en el municipio de San José del Guaviare, Colombia. *Perspectiva Geográfica*, 21(2), 277-298. <https://doi.org/10.19053/01233769.5854>
- Montoya-Rojas, G., & Singh, P. K. (2019). *Geoderma: interrelations between soil ecosystem quality and groundwater*. Federation of India Geosciences Associations, 2nd Triennial Congress of FIGA, Hyderabad, India. 13-16 oct. <https://doi.org/10.13140/RG.2.2.10546.96960/1>
- Naranjo, L. (2017). Paisajes y ecosistemas del Parque Nacional Natural Serranía de Chiribiquete. *Revista Colombia Amazónica*, (10), 47-54. Recuperado de [https://sinchi.org.co/files/publicaciones/revista/pdf/10/3%20paisajes%20](https://sinchi.org.co/files/publicaciones/revista/pdf/10/3%20paisajes%20y%20ecosistemas%20parque%20n) [y%20ecosistemas%20parque%20nacional%20natural%20serrana%20de%20](https://sinchi.org.co/files/publicaciones/revista/pdf/10/3%20paisajes%20y%20ecosistemas%20parque%20n) [chiribiquete.pdf](https://sinchi.org.co/files/publicaciones/revista/pdf/10/3%20paisajes%20y%20ecosistemas%20parque%20n)
- Nuñez, M., Aguelo, E., & Gil, B. (2014). Un análisis descriptivo de la presencia de Mercurio en agua, sedimento y peces de interés socio-económico en la amazonia colombiana. *Revista Colombia Amazónica* 1(7), 149-160. Recuperado de <https://sinchi.org.co/revista-colombia-amazonica-vii>
- Pabon-Zamora, L., Bezaury, J., Leon, F., Gill, L., Stolton, S., Groves, A., … Dudley, N. (2008). Valorando La Naturaleza: Beneficios de las áreas protegidas. En Arlington, J. (Ed.), *Serie Guía Rápida*, VA: The Nature Conservancy. Recuperado de <https://www.cepal.org/ilpes/noticias/paginas/1/35691/Valorandolanaturaleza.pdf>
- Palacio, D. (2015). Redes, actores y gobernanza desde un enfoque relacional. En Ungar, P. (Ed.), *Hojas de ruta. Guías para el estudio socioecológico de la alta montaña en Colombia*. Instituto de Investigación de Recursos Biológicos Alexander von Humboldt. Recuperado de [http://repository.humboldt.org.co/bitstream/handle/20.500.11761/9294/](http://repository.humboldt.org.co/bitstream/handle/20.500.11761/9294/IAVH_Paramos-Manuales%2002-web.)

[IAVH\\_Paramos-Manuales%2002-web.pdf?sequence=1&isAllowed=y](http://repository.humboldt.org.co/bitstream/handle/20.500.11761/9294/IAVH_Paramos-Manuales%2002-web.)

- Paredes-Leguizamón, G. (2018). *Integrando las áreas protegidas al ordenamiento territorial: Caso Colombia*. PNNC y UICN. 1-142. Bogotá, Colombia. Recuperado de [https://](https://doi.org/10.2305/IUCN.CH.2018.24.es) [doi.org/10.2305/IUCN.CH.2018.24.es](https://doi.org/10.2305/IUCN.CH.2018.24.es)
- Peña-Venegas, C., & Cardona, G. (2010). *Dinámica de los suelos amazónicos: Procesos de degradación y alternativas para su recuperación*. Recuperado de [https://www.sinchi.org.co/files/publicaciones/publicaciones/pdf/](https://www.sinchi.org.co/files/publicaciones/publicaciones/pdf/librosuelosweb.pdf ) [librosuelosweb.pdf](https://www.sinchi.org.co/files/publicaciones/publicaciones/pdf/librosuelosweb.pdf )
- Pochiraju, H., Montoya-Rojas, G. & Singh, K. (2019). Impact assessment of bioclogging on flow of water in porous media. Conference at Federation of India Geosciences Associations, 2nd Triennial Congress of FIGA, Geosciences for Sustainable Development Goals. CSIR – NGRI, Hyderabad, India. 13-16 oct. Recuperado de https://www.researchgate.net/publication/337561624 Impact assessment of bioclogging on the flow of water in porous media
- Richard, Y., & Armstrong, D. (2010). Cost distance modelling of landscape connectivity and gap-crossing ability using radio-tracking data. *Journal of Applied Ecology*, 47, 603-610.<https://doi.org/10.1111/j.1365-2664.2010.01806.x>
- Rojas, Y. (2014). La historia de las áreas protegidas en Colombia, sus firmas de gobierno y las alternativas para la gobernanza. *Sociedad y economía*, 27, 155-176. Recuperado de<http://www.scielo.org.co/pdf/soec/n27/n27a07.pdf>
- Rozas, P. & Figueroa, O. (2006). *Conectividad, ámbitos de impacto y desarrollo territorial: análisis de experiencias internacionales, División de Recursos Naturales e Infraestructura*. Comisión Económica para América Latina y el Caribe CEPAL, Naciones Unidas, 1(107). Santiago de Chile, Chile: Recuperado de [https://repositorio.cepal.org/bitstream/handle/11362/6314/1/S0600566\\_es.pdf]( https://repositorio.cepal.org/bitstream/handle/11362/6314/1/S0600566_es.pdf)
- RUNAP (Registro Único Nacional de Áreas Protegidas) (2019). *Mapa de áreas protegidas de Colombia*. Recuperado de<https://runap.parquesnacionales.gov.co/cifras>
- Salazar, C., Riaño, A., Reyes, M., Riaño, U., Castañeda, W., Rubiano, S., & Rodríguez, C. (2019). *Minería Impactos sociales en la Amazonía. Instituto Amazónico de Investigaciones*. Científicas sinchi. Recuperado de [https://sinchi.org.co/files/](https://sinchi.org.co/files/publicaciones/novedades%20editoriales/pdf/Mineri%CC%81a%20en%20la%20Amaz) [publicaciones/novedades%20editoriales/pdf/Mineri%CC%81a%20en%20](https://sinchi.org.co/files/publicaciones/novedades%20editoriales/pdf/Mineri%CC%81a%20en%20la%20Amaz) [la%20Amazonia%20\(LowRes\).pdf](https://sinchi.org.co/files/publicaciones/novedades%20editoriales/pdf/Mineri%CC%81a%20en%20la%20Amaz)
- Saura, S., Bastin, L., Battistella, L., Mandrici, A., & Dubois, G. (2017). Protected areas in the world's ecoregions: How well connected are they? *Ecological Indicators*, 76, 144- 158. <https://doi.org/10.1016/j.ecolind.2016.12.047>
- Saura, S., Bertzky, B., Bastin, L., Battistella, L., Mandrici, A., & Dubois, G. (2018). Protected area connectivity: Shortfalls in global targets and country-level priorities. *Biological Conservation*, 219, 53-67.<https://doi.org/10.1016/j.biocon.2017.12.020>
- SINCHI (Instituto Amazónico de Investigaciones Científicas) (2018). *Monitoreo de los bosques y otras coberturas de la Amazonia Colombiana, a escala 1:100 000*. Recuperado de [https://sinchi.org.co/files/publicaciones/publicaciones/pdf/](https://sinchi.org.co/files/publicaciones/publicaciones/pdf/MONITOREO%20web.pdf) [MONITOREO%20web.pdf](https://sinchi.org.co/files/publicaciones/publicaciones/pdf/MONITOREO%20web.pdf)
- Soil Survey Staff (2014). *Keys to Soil Taxonomy. USDA-Natural Resources Conservation Service*, 12. Recuperado de [https://www.nrcs.usda.gov/Internet/FSE\\_DOCUMENTS/](https://www.nrcs.usda.gov/Internet/FSE_DOCUMENTS/nrcs142p2_051546.pdf) [nrcs142p2\\_051546.pdf](https://www.nrcs.usda.gov/Internet/FSE_DOCUMENTS/nrcs142p2_051546.pdf)
- Thót, J. (1963). A Theoretical Analysis of Groundwater Flow in Small Drainage Basins. *Geophysical Research*, 68(16), 4795-4812. Recuperado de <https://sci-hub.se/10.1029/jz068i016p04795>
- Torres-Márquez, M. (2016). *Córdoba en las "minutas cartográficas" del Instituto Geográfico Nacional (1871-1900) y su hábitat rural como herramienta cartográfica*. Instituto Interuniversitario de Grografía Universidad de Alicante, España: 65, 75-96. <https://doi.org/10.14198/INGEO2016.65.05>
- Vélez, J. (15 de octubre de 2018). *Las disidencias de la FARC disparan la deforestación en Caquetá. Amazonía Socioambiental*. Recuperado de: [https://www.amazoniasocioambiental.org/es/radar/las-disidencias-de-la-farc](https://www.amazoniasocioambiental.org/es/radar/las-disidencias-de-la-farc-disparan-la-deforestacion)[disparan-la-deforestacion-en-caqueta/](https://www.amazoniasocioambiental.org/es/radar/las-disidencias-de-la-farc-disparan-la-deforestacion)
- Wang, I., Savage, W., & Shaffer, B. (2009). Landscape genetics and least-cost path analysis reveal unexpected dispersal routes in the California tiger salamander (Ambystoma californiense). *Ecología molecular*, 18(7), 1365-1374. <https://doi.org/10.1111/j.1365-294X.2009.04122.x>
- Zetterberg, A. (2011). *Connecting the Dots Network: Analysis, Landscape Ecology, And Practical Application*. Royal Institute of Technology (KTH), Estocolmo. Recuperado de <https://www.diva-portal.org/smash/get/diva2:457901/FULLTEXT01.pdf>
- Zubelzu, S., & Allende, F. (2015). El concepto de paisaje y sus elementos constituyentes: requisitos para la adecuada gestión del recurso y adaptación de los instrumentos legales en España. *Revista Colombiana de Geografía*, 24(1), 29-42. recuperado de

[https://revistas.unal.edu.co/index.php/rcg/article/view/41369/pdf\\_23](https://revistas.unal.edu.co/index.php/rcg/article/view/41369/pdf_23)

# **Análisis estadístico de simulaciones numéricas de dispersión y caída de ceniza del volcán Cayambe para la estimación del impacto en el sector florícola, Cantón Cayambe, Ecuador**

Statistical analysis of numerical simulations of dispersion and ash fall from the Cayambe volcano for the estimation of the impact in the floricultural sector, Canton Cayambe, Ecuador

> Fernando Mauricio Pavón Cevallos<sup>1</sup> Diana Contreras<sup>2</sup>

*Recibido 25 de octubre de 2020; aceptado 30 de abril de 2021*

#### **Resumen**

El complejo volcánico Cayambe representa una amenaza para los 85 795 habitantes a sus alrededores que basan su economía en la floricultura. Hasta el momento no se han hecho estimaciones automatizadas del impacto económico que tendría una eventual erupción del volcán Cayambe en la zona. La delimitación de zonas de afectación por caída de ceniza se obtuvo mediante análisis estadístico de simulaciones numéricas de escenarios eruptivos. Se digitalizaron 39 006 edificaciones a partir de fotografía aérea para identificar y cuantificar la infraestructura que potencialmente podría ser afectada ante la ocurrencia de este fenómeno. El procesamiento y análisis de los datos censales permitió caracterizar el área de estudio y describir el impacto que un evento de este tipo tendría sobre la población local. Así se determinaron espesores de ceniza de 15 a 45 mm que cubren el 97.83% de la superficie con pérdidas estimadas que ascienden los 140 millones de dólares americanos en plantas e invernaderos. La superficie del cantón Cayambe en su totalidad se vería afectada por caída de ceniza. Esto afectaría a más de 100 poblados, 21 844 hogares y 7

<sup>1</sup> Escuela Politécnica Nacional. Comisión de Geofísica, Sección Nacional del Instituto Panamericano de Geografía e Historia, Ecuador, correo electrónico: [fernando.pavon@outlook.es](http://fernando.pavon@outlook.es). ORCID: [https://orcid.org/0000-0001-6695-8076](https://orcid.org/0000-0001-6695-8076 )

<sup>2</sup> School of Engineering, Newcastle University, UK. ORCID: <https://orcid.org/0000-0003-2852-6015>

611 plazas de trabajo en las florícolas. A mediano y largo plazo, las economías de al menos 3 500 familias se verían afectadas por el desempleo a causa de las pérdidas económicas que sufriría la industria florícola.

Palabras clave: *volcán Cayambe, caída de ceniza, Sistemas de Información Geográfica (SIG), sector florícola, Ecuador.*

### **ABSTRACT**

The Cayambe volcanic complex represents a hazard to the 85 795 inhabitants in their surroundings who base their economy on floriculture. To our best knowledge, no automated estimates have been made of the economic impact that an eventual eruption of the Cayambe volcano in the area would cause. The delineation of areas affected by ashfall were obtained through a statistical analysis of numerical simulations of eruptive scenarios. 39 006 buildings were digitalized from aerial photography to identify and quantify the infrastructure that could be affected by this phenomenon's occurrence. The processing and analysis of the census data allowed characterizing the study area and describing the impact that an event of this type would have on the local population. Thus, ash thicknesses of 15 mm to 45 mm covering 97.83% of the surface with estimated losses of up to USD 140 million in plants and greenhouses. The surface of the canton would be affected by ashfall. This effect would affect more than 100 villages, 21 844 homes and 7 611 jobs in floriculture. In the medium and long term, the economies of at least 3 500 families would be affected by unemployment because of the economic losses that the floriculture industry would suffer.

Key words: *Cayambe volcano, ashfall, Geographic information System (GIS), floriculture, Ecuador.*

# **1. Introducción**

A pesar de la reducción de la mortalidad en algunos países, las pérdidas económicas causadas por el riesgo de desastre al 2015 ascienden en promedio de 250 000 millones y 300 000 millones de dólares americanos a nivel mundial (EIRD/ONU, 2015). Es por esta razón que en los últimos años se han incrementado los esfuerzos para caracterizar la vulnerabilidad social asociada a los peligros volcánicos (Alcorn *et al.*, 2013; Contreras *et al.*, 2020; Maharani *et al.*, 2016) en diferentes localidades y enfoques por el impacto que han tenido estos eventos a lo largo de la historia (Wood & Soulard, 2009). A manera de ejemplo, entre julio del 2001 y octubre del 2002 la erupción del Etna, en Italia, ocasionó serios inconvenientes a la población que vivía en las zonas aledañas al volcán sumado a las pérdidas económicas ocasionadas por la cancelación de vuelos de los aeropuertos de Catania y Reggio Calabria (Costa *et al.*, 2006) al igual que la erupción del volcán Eyjafjallajökull en Islandia el 20 de marzo de 2010, que llevó al cierre del espacio aéreo sobre la mayor parte del norte de Europa entre el 14 y el 20 de abril de ese mismo año, afectando aproximadamente a 10 millones de pasajeros (Volcano Discovery, 2010). Por esta razón, la comunidad científica ha explorado este campo con la adopción de metodologías que simulan y modelan la caída de ceniza de escenarios pasados para determinar el alcance e impactos que tendrían los asentamientos humanos ubicados en zonas proximales a volcanes activos (Chester *et al.*, 2000; Franco-Ramos *et al.*, 2013; Gogu *et al.*, 2006; Vázquez *et al.*, 2021).

En la región, la actividad volcánica y en particular la caída de ceniza, no está exenta a generar pérdidas económicas en los elementos expuestos como la actividad agrícola y pecuaria que se desarrolla alrededor de volcanes (Campos-Durán & Alvarado, 2019; Campos-Durán & Barrantes-Castillo, 2020) por la fertilidad que presentan los suelos (Contreras, 2006). Por otro lado, la caída de ceniza no solo afecta a sectores de ganadería y agricultura, considerando el impacto que tienen las erupciones volcánicas en el tránsito aéreo como los ocasionados por el volcán Turrialba en Costa Rica que recae en pérdidas económicas (Campos-Durán & Alvarado, 2018) y los casos mencionados anteriormente.

En el Ecuador, desde la década de los ochenta, se asiste a un proceso de profundización de las relaciones capitalistas de producción en el sector agrario, lo que tiene dos efectos claros en las zonas de producción agrícola. Por un lado, el desplazamiento del eje productivo hacia la agroindustria y la exportación, y por otro la diversificación ocupacional (Martínez, 1996).

El Cayambe es un volcán activo que se ubica en la parte norte de la Cordillera Oriental de los Andes del Ecuador (latitud 00° 02' norte; longitud 77° 99' oeste; altura 5 790 metros), a 60 km al nororiente de la capital del Ecuador, Quito y a apenas 15 km al oriente de la ciudad de Cayambe (Figura 1). Durante los últimos cuatro milenios, el volcán Cayambe tuvo tres periodos eruptivos de cerca de 700 años cada uno, separados por fases de descanso del orden de 500 a 600 años (Samaniego *et al.*, 1998). La última erupción del volcán Cayambe sucedió entre los años 1785 y 1786; Samaniego *et al.* (1998) la describen como una erupción subglaciar con caídas moderadas de ceniza en la ciudad de Cayambe; la cual terminó con un lahar en 1786 (Ascázubi, 1982).

El tiempo transcurrido después de la última erupción, registrada entre 1785 y 1786, no resulta suficiente para poder afirmar que el último periodo de actividad ya terminó (Samaniego *et al.*, 2004b). Los registros históricos y geológicos evidencian que los productos de las erupciones volcánicas de la actividad del Cayambe corresponden a flujos de lava, flujos piroclásticos, lahares y caídas de lapilli y ceniza (Samaniego *et al.*, 2004a), todos ellos fenómenos que pueden afectar de forma importante el normal desenvolvimiento de la actividad de cultivos de flores y consecuentemente, la disponibilidad de empleos y la estabilidad económica del sector.

Los 20 vestigios de las erupciones volcánicas en el pasado (Samaniego *et al.*, 2004a) evidencian el riesgo que una erupción en la actualidad representaría para las zonas de producción de cultivos de flores por la acumulación de ceniza y, dependiendo de los espesores podrían afectar considerablemente las plantas e invernaderos (Jenkins *et al.*, 2015; Pavón *et al.*, 2019) en esta zona.

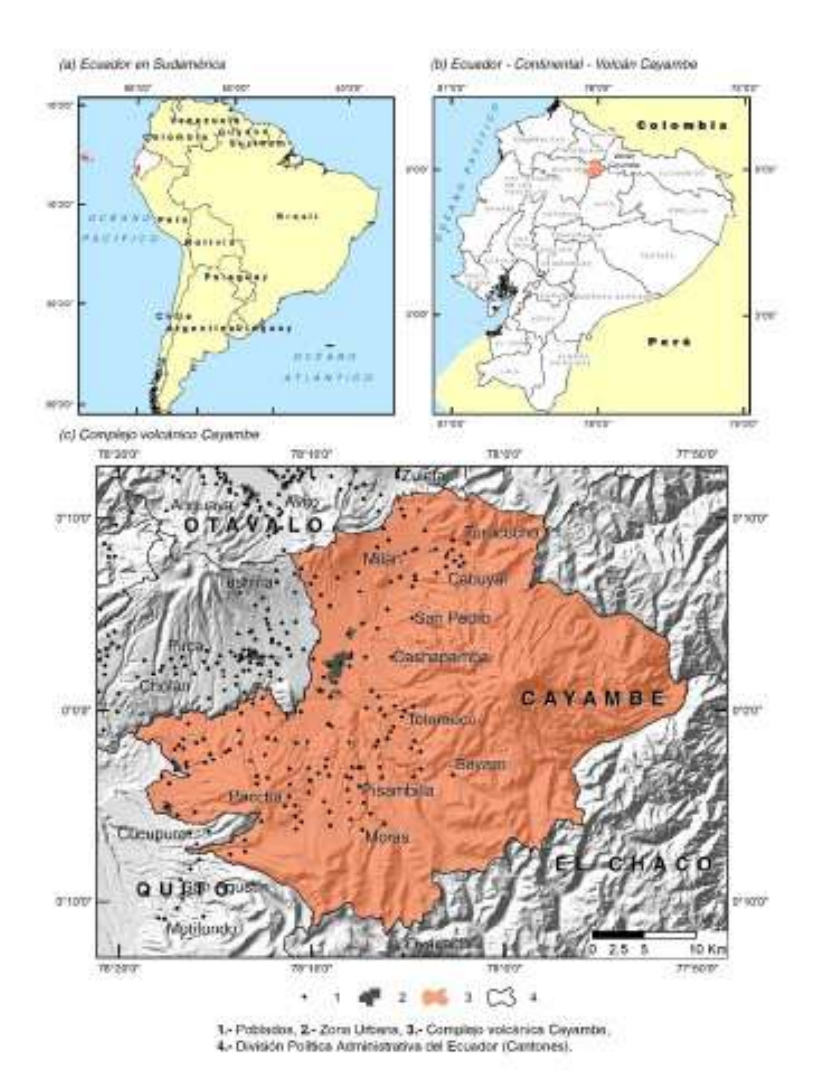

**Figura 1.** a) Localización de Ecuador en Sudamérica, b) ubicación del área de estudio en Ecuador y, c) área de estudio. Fuente: Modelo de sombras generado a partir de cartografía (Instituto Geográfico Militar —IGM, 2012a).

De allí que frente a una eventual erupción del volcán Cayambe, es importante conocer los potenciales impactos y efectos sobre la actividad de cultivos de flores, base económica del cantón en la actualidad. El propósito de este estudio es determinar probables escenarios de afectación de caída de ceniza del volcán Cayambe, evaluar el grado de exposición de la actividad florícola y comparar el grado de susceptibilidad de caída de ceniza en las zonas de actividad florícola en el cantón Cayambe.

## **2. Materiales y métodos**

#### **2.1 Impacto socioeconómico de los desastres en la región**

De acuerdo con la Estrategia Internacional para la Reducción de Desastres de las Naciones Unidas (EIRD/ONU, 2015), en América Latina las pérdidas económicas para los países por causa de los desastres cada vez son mayores, lo que tiene un efecto directo en el crecimiento de su Producto Interno Bruto (PIB). Pese a ello, en la región son pocos los países que han logrado cuantificar de manera al menos aproximada el impacto real de estos eventos sobre su sistema económico.

En general los estudios realizados muestran que en la región se han producido tanto desastres de tipo intensivo como extensivo<sup>1</sup> (EIRD/ONU, 2011). En la región los datos muestran que menos del 1% son manifestaciones intensivas del riesgo, con un promedio de ocurrencia de 23 por año, cada uno de ellos con 37 vidas humanas perdidas en promedio, 21 mil personas afectadas, 1 064 viviendas destruidas y 1 302 viviendas afectadas. Por otro lado, en la región, las manifestaciones extensivas del riesgo son muy frecuentes y aunque el impacto económico de cada una es mucho menor, en conjunto es muy representativo para los países y sus economías.

### **2.2 Escenario eruptivo potencial para el volcán Cayambe**

Estudios realizados por Samaniego (1996), Samaniego *et al.* (1998), Samaniego *et al.* (2004a) y Samaniego *et al.* (2004b) describen que los escenarios eruptivos del volcán Cayambe se basan en el conocimiento geológico, geofísico y geoquímico del volcán Cayambe y, las investigaciones realizadas en volcanes de comportamiento similar al complejo volcánico del Cayambe. Estos escenarios eruptivos fueron construidos por el Instituto Geofísico de la Escuela Politécnica Nacional (IGEPN) (Bernard & Samaniego, 2017).

Para el presente estudio, se utilizó una erupción magmática moderada (Escenario S2), correspondiente a una erupción volcánica de tamaño moderado VEI 3–4. Esta erupción es caracterizada por la formación de un domo o un flujo de lava viscosa en los flancos norte y oriental (Samaniego *et al.*, 2002). La afectación en las zonas urbanas por caída de ceniza está directamente relacionada con la velocidad y dirección del viento (Samaniego *et al.*, 1998).

Este escenario corresponde a una erupción de tipo peleana datada hace 380 años (Samaniego *et al.*, 1998) y se lo conoce como San Marcos por los productos acumulados en las zonas proximales al volcán, los cuales formaron la laguna conocida con el mismo nombre ubicada en el flanco norte en el Parque Nacional Cayambe Coca. Los depósitos de tipo bloques y ceniza cubren una superficie

<sup>1</sup> Intensivo cuando en una unidad político administrativa local hubo 25 o más vidas humanas perdidas y/o 300 o más viviendas destruidas. Extensivo es cuando los registros son inferiores a estos umbrales. Este resultado se obtuvo tomando en consideración cuatro variables básicas: pérdida de vidas humanas, personas afectadas, viviendas destruidas y viviendas dañadas.

aproximada de 6.9 km<sup>2</sup> y un volumen estimado de 0.4 km<sup>3</sup> (Samaniego, 1996). Al suroeste de la cumbre del volcán se tiene depósitos que superan los 150 mm de acumulación de caída de ceniza, este evento (San Marcos) ha ocurrido en cuatro ocasiones con erupciones de tamaño similar en los últimos 4 000 años. Bernard y Samaniego (2017) mencionan que en Ecuador se tiene como ejemplo de tamaño y dinamismo la erupción del volcán Guagua Pichincha en octubre de 1999 (umbral bajo) y del volcán Reventador en noviembre de 2002 (umbral alto).

# **2.3 Recolección de datos**

Tomando en consideración la falta de información volcanológica del complejo volcánico del Cayambe, se utilizaron parámetros eruptivos generales definidos por Mastin et al. (2009) modificados para ajustar los resultados a los obtenidos en las turberas en los estudios de Samaniego *et al.* (2002). Los parámetros utilizados corresponden a los descritos en el estudio de Pavón *et al.* (2019), propio a un crecimiento y posterior destrucción de domos de lava para obtener la tasa de descarga conocida de  $4x10<sup>6</sup>$  kg/s y un volumen de magma 0.03 km<sup>3</sup> (Tabla 1).

| Dinamismo              | Ejemplo<br>Mundo | VEI   | Altura<br>columna | Duración | Descarga     | Volumen<br>magma DRE |
|------------------------|------------------|-------|-------------------|----------|--------------|----------------------|
| Peleano<br>Subpliniano | Spurr, 1992      | $3-4$ | 11 km             | 6 hrs.   | $4x106$ kg/s | $0.03 \text{ km}^3$  |

**Tabla 1.** Parámetros adaptados para el escenario San Marcos-S2 del volcán Cayambe

## **2.4 Zonas potencialmente afectadas por caída de ceniza**

Se realizaron diferentes modelaciones con una ventana de tiempo de diez años, alternando el inicio del evento entre los meses. Con esto, lo que se obtiene son 120 modelaciones que fueron interpoladas utilizando análisis espacial para mejorar las isopacas generadas por el código *Ash 3D* y validadas con el mapa de amenazas del volcán Cayambe. Las 120 simulaciones fueron comparadas con los trabajos de campo de Samaniego *et al.* (1998) en el corte de la turbera Cayambe (34-47), la cual contiene 12 depósitos de ceniza que corresponden a erupciones de tamaño similar al evento San Marcos ocurridos en los últimos 4 500 años.

Esta comparación entre los espesores de erupciones pasadas con el análisis estadístico de los resultados de las 120 simulaciones, arrojan que ningún espesor de las modelaciones se encuentran fuera del rango de espesores del corte (30–190 mm) y que la mayoría de los eventos ocurridos se ubica cerca de la mediana de distribución de los resultados de las modelaciones (70 mm). La coherencia entre los datos de campo y los resultados de las modelaciones (Figura 2) establecen que los productos depositados (ceniza y lapilli) en la turbera de Cayambe corresponden a erupciones de tamaño similar o más pequeñas que el escenario S2.

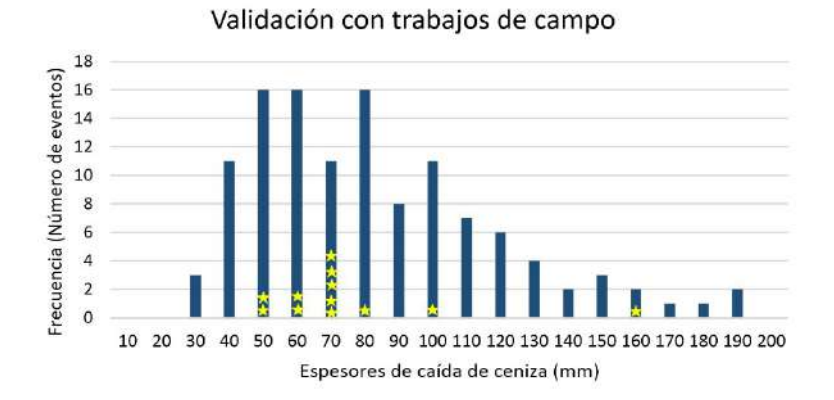

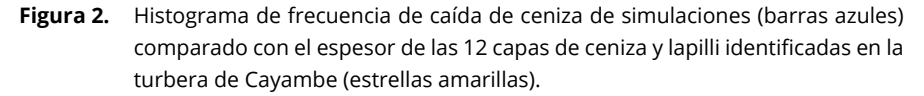

De esta manera, a partir de la automatización de procesos (Figura 3), validación de las modelaciones con los datos obtenidos en campo y el análisis probabilístico de los resultados (Figura 4a), que representan las zonas potencialmente afectadas por ceniza en distintos espesores (> 80 mm, 45 mm, 30 mm, 15 mm, 10 mm, 5 mm, 3 mm, 1 mm, > 0), se pudo generar cinco mapas de amenazas (Figuras 4b, c, d, e, f) para el escenario S2 a diferentes probabilidades (99%, 75%, 50%, 25% y 1%).

| ments And Suprise 301-21 (2 BIL) Presentant Daily Daily Outers                                                                                                    | 3. 1 Commisse Archives Cayande 2011                                                                 |
|----------------------------------------------------------------------------------------------------|----------------------------------------------------------------------------------------------------|
| THE THE COMPOSICION CW, ANDRE CAVANA, 2017 By CT THE LINE                                                                                                    |                                                                                                    |
| P. Decret succes and as<br>begins a bangai                                                                                                    |                                                                                                    |
| present basimer pa for item. ?<br>ARMY, ESCOPECRITORIAL COULDN'T                                                                                                    |                                                                                                    |
| ACONT ENCORAL BASINING IT STOP                                                                                                    | A 2 Eliminación Aves Cavertos 2017                                                                  |
| Contat-warranders:<br>Darren, DES . Transportation Terrent product CMAND/CRarled SILP                                                                                                    |                                                                                                    |
| SELLE ROS, SUR C'HA MUSSICI (1953). INGRES ET LA FUEL A MUSSICI ELECTRICI (2015). ET LA ANNO 211 DE ROS, ANGLES<br>DE POLITICI (2005) ET LA PRODUCCIÓN DE COMPRODUCTO DE L'ANTIFICATION PRODUCCIÓ (2015) (2007) ET LA PRODUCCIÓ (                                                                                                    |                                                                                                    |
| IFTS RM RM'S A NUMBER OF DESCRIPTION RESIDENCES IN A PURSE TO BE THE<br>antia and MM +, a terrestian compression in a trial trial coupled and a search of the percenta and the                                                                                                    |                                                                                                    |
| THE R. P. LEWIS CO., LANSING MICH. COMPANY, WAS ARRESTED FOR DESCRIPTION OF A STREET WAS ARRESTED FOR A 44YO F.<br>neithe WACSON, "Technological constitution in the Political General Proton By Completely Two Dates                                                                                                    | - 3. Process viewto, Cable Conica, Cavente, 2017                                                    |
| NET'S NOT ROLL * * 12 (Goodwill and careway) in a truck behavior to see more will high service two lines.<br>PORTH 2011 2 = "The Robert Ed. Interpretational Calculation approved and "                                                                                                    |                                                                                                    |
| NEWS COURT WAS CONSIDERED AND A REPORT OF THE CONSIDERATION OF THE CONSIDERATION OF A RESIDENCE OF A RESIDENCE OF THE CONSIDERATION OF THE CONSIDERATION OF THE CONSIDERATION OF THE CONSIDERATION OF THE CONSIDERATION OF THE                                                                                                    |                                                                                                    |
| which \$625.9 m "Torrington in their boxes," furniture shorter of 1750<br>ANNO TEX DEPERSENTATION OF THE REAL OF A REAL MINUTES AND COMMUNICATED THE ENGINEERS                                                                                                    |                                                                                                    |
| 2009 1917 (\$100 \$100 \$1.2 = "TLLUSTANTING ORANGLUISE-BOLD CLOSES EXAMPLE IN THE SECURITY STOLEN STATES<br>NHK IN AFFIRMAN 1 * 1 CHINACION WANT (ND-4 LA CONSTRUIT) ANNE SEL-LINCOLO (IT LASSANT"                                                                                                    |                                                                                                    |
|                                                                                                    | A 4. Contigueston, Interprispones Coverdos, 281.                                                    |
|                                                                                                    |                                                                                                    |
| $\label{eq:2} \begin{minipage}[t]{0.03\textwidth} \begin{minipage}[t]{0.03\textwidth} \begin{itemize} {\bf 1.03\textwidth} \begin{itemize} {\bf 1.03\textwidth} \begin{itemize} {\bf 1.03\textwidth} \begin{itemize} {\bf 1.03\textwidth} \begin{itemize} {\bf 1.03\textwidth} \begin{itemize} {\bf 1.03\textwidth} \begin{itemize} {\bf 1.03\textwidth} \begin{itemize} {\bf 1.03\textwidth} \begin{itemize} {\bf 1.03\textwidth} \begin{itemize} {\bf 1.03\textwidth} \begin{itemize} {\bf $ |                                                                                                    |
| serve ERT reseption a furnishment on Company on A subtrition concerns any userably test Exploriment for transmission                                                                                                    |                                                                                                    |
| ments IET Internations and I is the medical telecommunicated by control, controlled member for the members and annually                                                                                                    |                                                                                                    |
| MORTH CHIRISTON ON THE SECOND IN A SERVICE CONSULTING THE CONSULTING OF A CONSULTANT OF THE CONSULTING OF A ST<br>THE CONSULTING ON A STATE OF THE CONSULTING OF A STATE OF A CONSULTING OF A CONSULTING OF A STATE OF A STATE O<br>                                                                                                    | If I interocaciones IDW Ancoles Caravibe 2017                                                       |
| 4911 SBS Telergitate & York Steven Day Lincoln (4.0) (4.0) (2019). Annual an above protects and superiority for the protection<br>deed 2007 seterations and 1 = Matterfall Time (Links)/CRTS-4 (crth, GALERSTANDURE SECURE GETS-4 published TIT) schoolshot                                                                                                    |                                                                                                    |
| ANALYSA CARRIAGO AND C. A TELEVISION SEAMER STATE (212) STATES TANK INSIDE THE CARRIAGO AND COMPANY<br>harm Net, C. C. Schedule between the controllers of the control of the control of the control of the                                                                                                    |                                                                                                    |
| WWW.SNECTORAGEMENT AT TOSSAY A ASSAULT A COMMUNISTIC ATACT AT A COMMUNIST CALIFORNIA CONTRACT COMMUNIST CONTRACT OF A RESIDENCE OF A RESIDENCE OF A RESIDENCE OF A RESIDENCE OF A RESIDENCE OF A RESIDENCE OF A RESIDENCE OF A                                                                                                    |                                                                                                    |
| add and actionized and a with international departy was a communication admits for which and proposals.                                                                                                    |                                                                                                    |
| вето и в село наладителе с тем опитателем основе мар «стать сигнателем данные части не с не с да с назначении<br>Какие и ССР - в соответствии в несколько не соответствии до 11<br>Английно - Солонно соответство политической соот<br>BANK 1977 Faterpolishe M Purcovers records information in this collection and an except and a subscription with interpretation                                                                                                    | <sup>2</sup> 9. Interprisonerus_Jun., 2007. 2017                                                    |
| THE SET DEFINISHER CAR (U. * To consider the commission and character sense sense in the case and considerate                                                                                                    |                                                                                                    |
| MACON CONSIDERATION OF THE SERVICES INTO A TELEVISION OF THE CONSIDERATION OF THE CONSIDERATION OF THE CONSIDERATION OF THE CONSIDERATION OF THE CONSIDERATION OF THE CONSIDERATION OF THE CONSIDERATION OF THE CONSIDERATION                                                                                                    |                                                                                                    |
| with 1921 receiptable at three expectations impression in this PDS contract access properties with a single term and hence that the properties                                                                                                    |                                                                                                    |
| $\limsup_{t\to\infty} \frac{1}{2t}\sum_{i=1}^n \frac{1}{2t}\sum_{i=1}^n \frac{1}{2t}\sum_{i=1}^n \frac{1}{2t}\sum_{i=1}^n \frac{1}{2t}\sum_{i=1}^n \frac{1}{2t}\sum_{i=1}^n \frac{1}{2t}\sum_{i=1}^n \frac{1}{2t}\sum_{i=1}^n \frac{1}{2t}\sum_{i=1}^n \frac{1}{2t}\sum_{i=1}^n \frac{1}{2t}\sum_{i=1}^n \frac{1}{2t}\sum_{i=1}^n \frac{1}{2t}\sum_{i=1}^n \$                                                                                                    | <b>FLOT ALFARS</b><br>ment                                                                          |
| Selections: PM AMT Freespotsing a Telecommodial Castella accounts in ALARY to Internationalistic receiver and it allocated on the MIT receiver many                                                                                                    |                                                                                                    |
| NAMES PARKERSHIP W. T. P. SECURE CORPORATION CONTRACTORS IN AUTOR CLASSIFIED AND PRODUCTS CONTRACTORS.<br>4944 PARATRAL + TO ORDERSTORY DESIRE (TELEVISION STEERS SECTIONS TECHNOLOGY SECTIONS)                                                                                                    | <b>WHO NORWELL</b><br><b>BETARASSI</b>                                                              |
| pain and was put the equation - You must accusto this equation in Collection reference fund stations will be a more and the community of the community<br>any-road-bible +7% (ORD) AD-extractional distance (2010), 4 (49) and any channel hand functional constitution                                                                                                    |                                                                                                    |
| para carattaria = "criveleria nare investimme type turnive socione cannon attack intervals incentively<br>1930 Kiel Hill (H) 1950 MARCHAEL & TOT MUSCLETING (ASSOCIATION CONTRACTORIZATION) ALLOWS THE PRESS PRODUCTS AND THE UNIT SERVICE                                                                                                    |                                                                                                    |
| MALE EVOLUMENTARY TO MUNICIPAL SUBMIT VEHICLE CONTROLLED CONTROLLED TO A VEHICLE CONTROLLED<br>and the dealers and computed a transmission of the control of the computer system in the anti-section and the measurement<br>Also controls a transmission measurement to it is presentation of the computer and control the                                                                                                    | and of                                                                                              |
| AND HIS PUT INVENTORY (ACT) IS BEEN A RECOVERED FOR DRIVEN IN THE SERVICE AND                                                                                                    | <b>Card Ave</b><br><b>CATABINI</b>                                                                  |
| SERG 1957 DESIGNALLY # "Exception of the control visit in visit companies into a service and companies"                                                                                                    | <b>MANY STA</b>                                                                                     |
| SHARP OF DECAMBRATING COMPANY OF THE RESIDENCE OF THE COMPANY OF THE COMPANY OF THE COMPANY OF THE COMPANY OF                                                                                                    | 120111-01                                                                                           |
| age HIT respective and the Northern account of the Control of the community and a planning HIT integrator<br>THE R PERSON AT 1 TH WALL AS A COMPANY OF A REPORT WHO AND THE CONTRACT OF THE RESIDENCE.                                                                                                    | eacts against<br><b>Layandr</b>                                                                     |
| A previously collections shell?<br>anyon a short and the first management pressions 2012; "The "  "This said "," " furth, " " }                                                                                                    | <b>Falsens</b><br><b>AXAIA</b><br><b>COLL</b><br>$+0.284$<br><b>B</b> Environment<br><b>BINERAS</b> |
| 4 Favoresc Sacmuser Frank Int<br>HERO ALLES POST MANAGER (FOLDS 2012), 1997; 1999) (1991) 1991; 1992; 1997;                                                                                                    | $-100 - 10$<br>$-11$<br>Greens Custer                                                               |
| I cannot be contained and a process                                                                                                    |                                                                                                    |

**Figura 3.** Automatización de procesos y generación automática de isopacas del volcán Cayambe – VEI3-4.

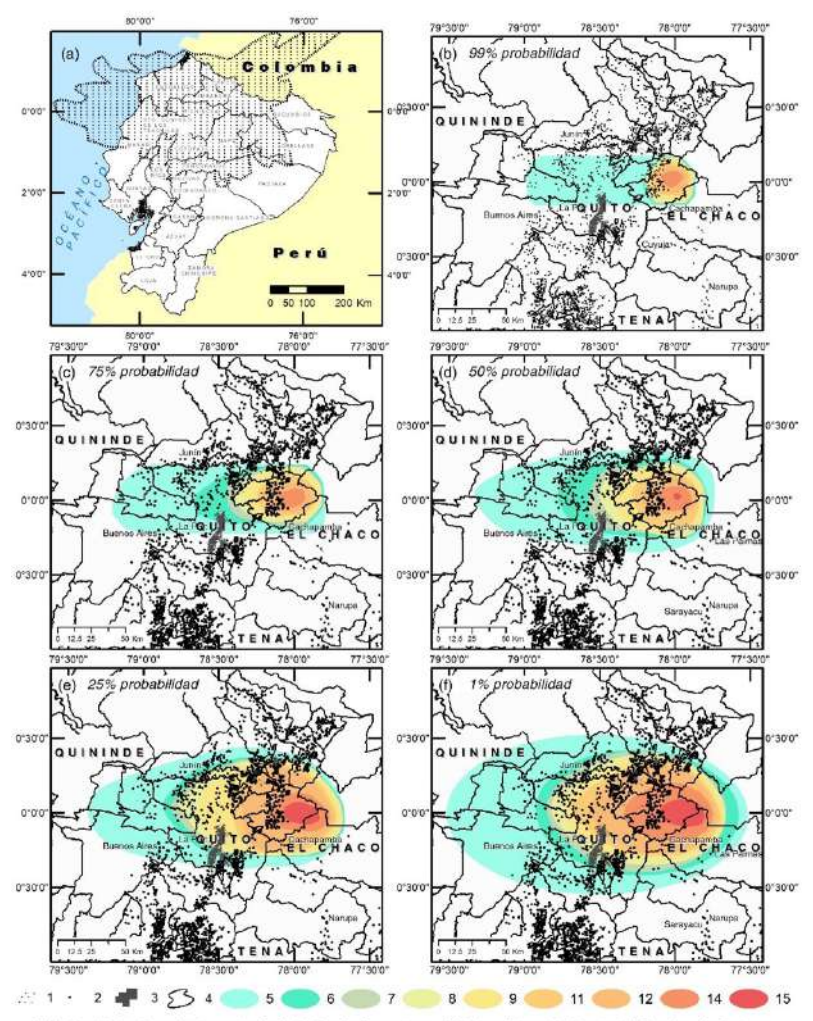

1.- Modelación de dispersión de ceniza, 2.- Poblados, 3.- Zona urbana, División política administrativa del Ecuador: 4.- Cantones, Isopaces centra: 5 - 0.01 mm, 6 - 1 mm, 7 - 3 mm, 8 - 5 mm, 9 - 10 mm, 10 - 20 mm, 11 - 30 mm, 12 - 50 mm, 13 - 80 mm

**Figura 4.** Resultado de las 120 simulaciones utilizadas para el análisis probabilístico (a). Mapas de amenazas (b, c, d, e, f) para el escenario San Marcos - S2 a diferentes probabilidades (99%, 75%, 50%, 25%, 1%).

Existen diferencias considerables entre cada uno de los mapas, siendo el mapa de 99% el más optimista (correspondiente a la caída mínima esperada en diferentes sectores) y el de 1% el más conservador (correspondiente a la caída máxima esperada en diferentes sectores). Las isopacas fueron analizadas para obtener la probabilidad de ocurrencia al 50% de caída de ceniza y con esto generar el archivo final de las zonas potencialmente afectadas por caída de ceniza del volcán que será utilizado para el análisis de resultados, considerando
que la probabilidad de ocurrencia al 50% es una de la más utilizada en la comunidad científica (Biass *et al.*, 2016; Bonadonna *et al.*, 2005).

## **2.5 Zonas vulnerables a caída de ceniza en el cantón Cayambe**

Para el estudio han sido considerados factores como elementos expuestos la población, infraestructura y actividad económica del cantón Cayambe para la definición de la vulnerabilidad ante caída de ceniza; considerando que la población representa el factor más frágil y susceptible frente una amenaza (Stieltjes & Mirgon, 1998; Torrieri *et al.*, 2002; Yokoyama *et al.*, 1984).

### **2.5.1 Actividad florícola afectada por caída de ceniza**

Utilizando la ortofotografía del Instituto Geográfico Militar (IGM) (2012b), foto identificación y verificación en campo, se digitalizaron las edificaciones relacionadas a la actividad de cultivos de flores en la zona de estudio (Tabla 2). Los datos digitalizados fueron unificados con los archivos levantados por el IGM por restitución fotogramétrica (Figura 5), dando un total de 17 916 y 21 090 edificaciones de tipo punto (menores a 6 m²) y polígono (mayores a 6 m<sup>2</sup> ) respectivamente. Para el estudio no se ha considerado técnicas alternativas como la generación de ortoimágenes a partir de drones o imágenes de satelitales de alta resolución para la captura de las edificaciones por métodos fotogramétricos o digitalización por los costos que implicaría el procesamiento de la información a la escala requerida tomando en cuenta la superficie. Superficies menores a 35 ha haría viable esta técnica considerando los costos de generación del insumo que bordea los USD 3 000 (Granados-Bolaños *et al.*, 2021).

| Edificación           | Edificaciones      |                    |  |
|-----------------------|--------------------|--------------------|--|
| (actividad económica) | < 6 m <sup>2</sup> | > 6 m <sup>2</sup> |  |
| Granja                | 717                | 599                |  |
| Establo               |                    | 4                  |  |
| Invernadero           | 65                 | 1758               |  |
| Cobertizo             | 4023               | 335                |  |
| Dependencia           | 5                  |                    |  |
| Granero               | ∩                  | 1                  |  |
| Huerto                |                    | $\mathcal{L}$      |  |
| Vivero                |                    |                    |  |
| No aplica             | 13 105             | 18 3 8 9           |  |
| TOTAL                 | 17916              | 21 090             |  |

**Tabla 2.** Edificaciones levantadas en el cantón Cayambe según catálogo de objetos IGM

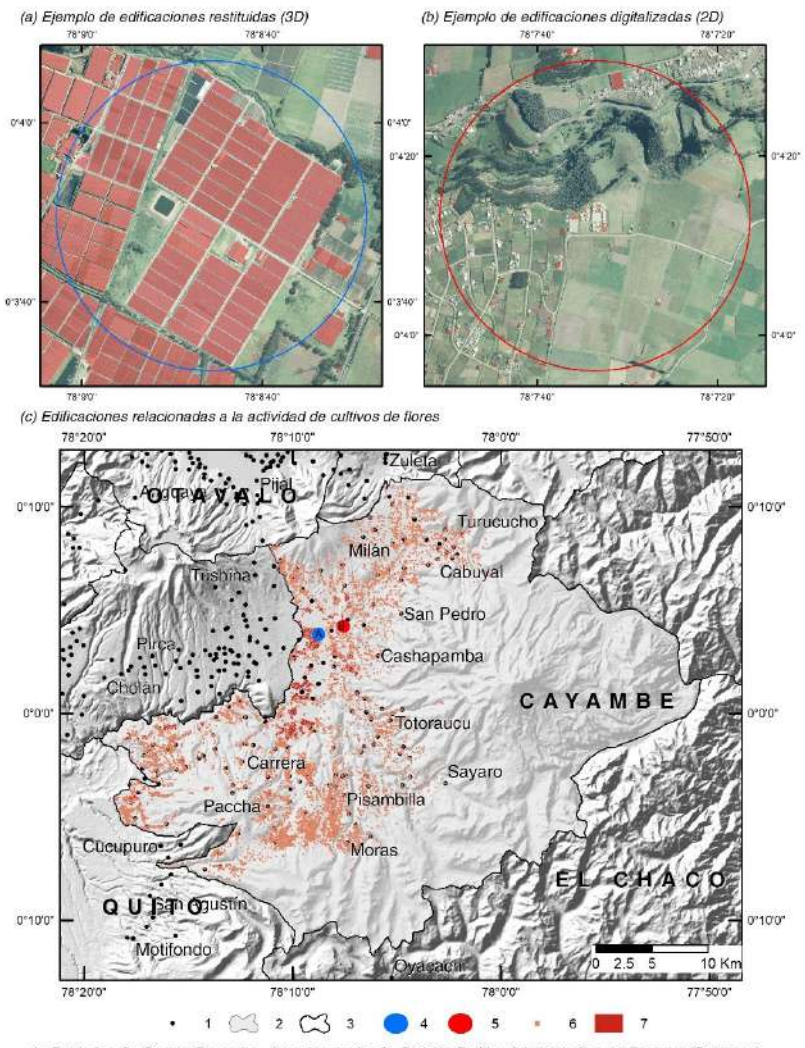

1.- Poblados, 2.- Cantón Cayambe - área de estudio, 3.- División Política Administrativa del Ecuador (Cantones), 4.- Ejemplo de edificaciones levantadas por métodos fotogramétricos, 5.- Ejemplo de edificaciones levantadas por digitalización, 6.- Edificaciones levantadas por métodos fotogramétricos, 7.- Edificaciones levantadas por digitalización en ortofoto.

**Figura 5.** a) ejemplo de edificaciones levantadas por métodos fotogramétricos, b) ejemplo de edificaciones digitalizadas sobre ortofoto (IGM, 2012b) y, c) edificaciones relacionadas a la actividad de cultivos de flores.

### **2.5.2 Susceptibilidad por caída de ceniza**

Se manejó la cartografía censal del Instituto Nacional de Estadísticas y Censos (INEC, 2010) e información levantada por el Ministerio de Agricultura, Ganadería, Acuacultura y Pesca (MAGAP, 2009), mediante análisis espacial se determinó el número de habitantes afectados; para lo cual, se tomó en consideración el nivel de detalle que se dispone de la cartografía censal (sectores censales) en el Ecuador, tanto en la zona urbana (sector amanzanado) como en la zona rural (sector disperso), esto con la finalidad de seleccionar por localización y evaluar la susceptibilidad de la población en cada uno de los espesores.

De igual manera, utilizando la información levantada por el MAGAP (2009) se determinó que porcentaje de la población dedicada a los cultivos de flores y sus actividades conexas se verían afectadas directa e indirectamente ante una erupción del volcán Cayambe, cuantificando el número de predios dedicados a la actividad de cultivos de flores (Tabla 3 y Tabla 4) afectados por los diferentes espesores de caída de ceniza (Tabla 5).

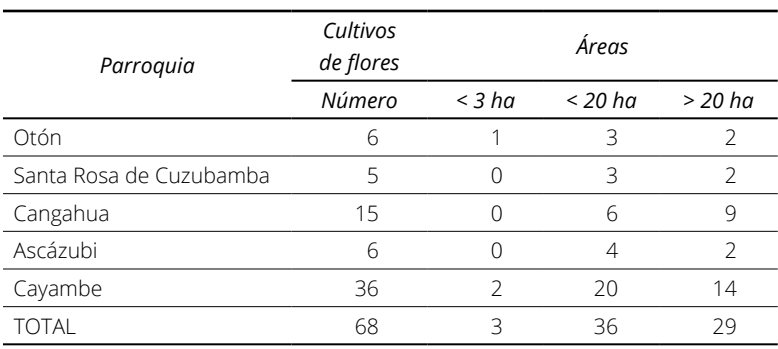

**Tabla 3.** Predios de cultivos de flores por parroquias y tamaño del cantón Cayambe

**Fuente:** Censo Nacional Florícola (MAGAP, 2009).

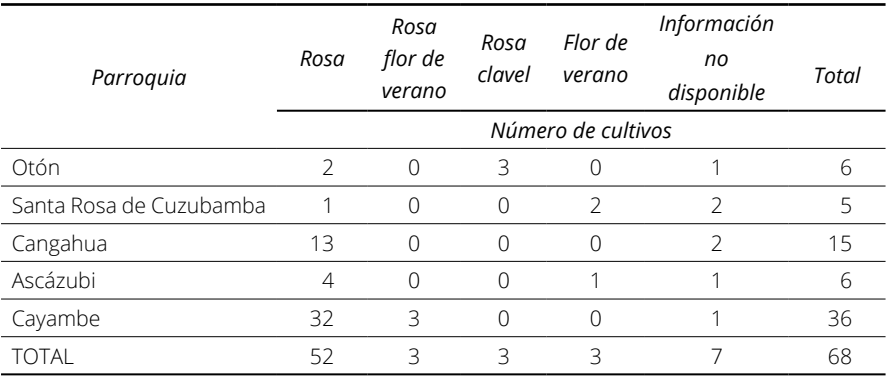

**Tabla 4.** Diversificación de los cultivos de flores por tipo

**Fuente:** Censo Nacional Florícola (MAGAP, 2009).

| Espesores (mm) | Predios afectados (número) |  |  |  |
|----------------|----------------------------|--|--|--|
| 15             |                            |  |  |  |
|                | 45                         |  |  |  |
|                |                            |  |  |  |

**Tabla 5.** Número de predios dedicados a la actividad de cultivos de flores afectados por caída de ceniza del volcán Cayambe

## **2.5.3 Elementos expuestos por caída de ceniza**

Considerando los estudios realizados por el MAGAP, en el año 2009 se determinó el costo aproximado que tienen los cultivos de flores encuestados, cuyos valores ascienden a 150 000 dólares por ha; de los cuales, el 45% corresponde al precio de las plantas; seguido del 25% a la infraestructura de invernaderos. El 20% pertenece al valor de la tierra y finalmente, el 10% constituyen las construcciones que existen en los cultivos de flores.

Determinado el precio promedio por ha de los cultivos de flores; mediante el cálculo del porcentaje correspondiente a cada una de las variables analizadas (plantas, invernaderos, valor de la tierra y edificaciones) se verificó el valor del riesgo de pérdidas de los elementos expuestos por caída de ceniza del volcán Cayambe (Tabla 6). Con esto lo que se obtiene es el valor de pérdida de plantas, invernaderos, tierra y construcciones afectada por caída de ceniza (espesores de 10 a 30 mm) que sumados dan la pérdida total de la amenaza analizada.

| Amenaza | Espesores | Costo Ha | Costo<br>total      | Pérdidas<br>plantas        | invernaderos<br>Pérdidas     | Pérdidas tierra            | construcciones<br>Pérdidas   | Pérdidas total            |
|---------|-----------|----------|---------------------|----------------------------|------------------------------|----------------------------|------------------------------|---------------------------|
| Ceniza  | 10-30 mm  | 150 000  | $CT=Ha*$<br>150 000 | Pp=Ha*<br>150 000*<br>0.45 | $Pi=Ha*$<br>150 000*<br>0.25 | Pt=Ha*<br>150 000*<br>0.20 | $Pc=Ha*$<br>150 000*<br>0.10 | $PT =$<br>Pp+Pi+<br>Pt+Pc |

**Tabla 6.** Valor de riesgo de pérdidas de los elementos expuestos

**Fuente:** Censo Nacional Florícola (MAGAP, 2009).

# **3. Resultados**

En lo concerniente a las zonas vulnerables a caída de ceniza, el uso de suelo con mayor superficie en el cantón Cayambe corresponde a la vegetación arbustiva y herbácea, cuya superficie alcanza las 66 293 ha del total y los espesores esperados serían de al menos 10 mm hasta los 80 mm de acumulación (Figura 6). 25 737 edificaciones estarían afectadas con espesores de ceniza entre los 10 mm hasta los 45 mm de acumulación con diferentes grados de afectación en las viviendas considerando, el peso que ejerce la ceniza sobre los techos.

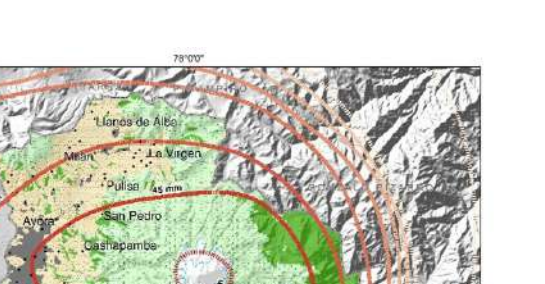

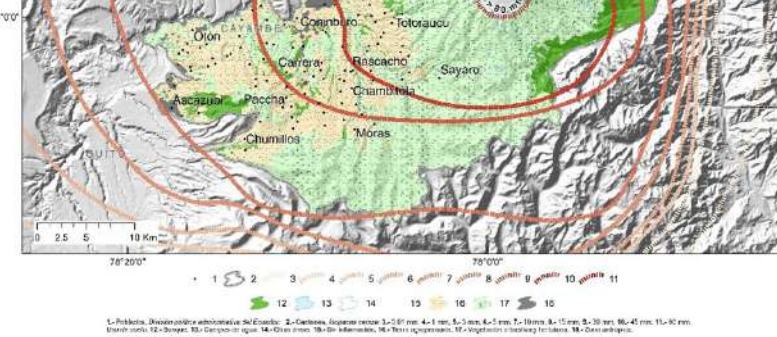

**Figura 6.** Escenario S2, 50% de probabilidad de caída de ceniza del Cayambe. Fuente: Modelo de sombras generado a partir de cartografía (IGM, 2012a). Uso de suelo (MAGAP, 2014).

Del total de edificaciones afectadas por caída de ceniza, 1 821 invernaderos y 4 357 cobertizos estarían directamente relacionados con la actividad florícola con espesores que van desde los 10 mm hasta los 45 mm de acumulación (Tabla 7), distribuidas en cinco de las seis parroquias del cantón; de las cuales la parroquia de Cayambe tiene 68 florícolas con una superficie total 700 ha dedicadas a los cultivos de flores, que según los datos obtenidos del Censo Nacional Florícola alcanzan el 53% de la producción de flores en el cantón.

| Edificio            | Altura capas de ceniza |                   |               |               |          |
|---------------------|------------------------|-------------------|---------------|---------------|----------|
| Actividad económica | $45 \, \text{mm}$      | $30 \, \text{mm}$ | $15$ mm       | $10$ mm       | Total    |
| Granja              | 277                    | 16                | 1022          | Ω             | 1315     |
| Establo             | $\mathcal{P}$          |                   | $\mathcal{L}$ |               |          |
| Invernadero         | 1 3 7 0                | 13                | 436           | $\mathcal{P}$ | 1821     |
| Cobertizo           | 854                    | 659               | 2834          | 10            | 4357     |
| Dependencia         |                        |                   | 5             |               | 6        |
| Granero             |                        |                   |               |               |          |
| Huerto              |                        |                   |               |               | 3        |
| Vivero              | 0                      |                   |               |               |          |
| No aplica           | 6098                   | 5 1 5 6           | 6955          | 20            | 18 2 2 9 |

**Tabla 7.** Probable afectación de edificaciones por ceniza del volcán Cayambe

La población del cantón Cayambe afectada alcanzarían los 85 795 habitantes distribuidos en 113 poblados (Tabla 8). El 51 % de la población corresponden a mujeres, 29 381 habitantes en edades de escolarización, 51 391 habitantes en edades de producción y 5 023 personas de la tercera edad. 7 611 trabajadores están directamente relacionados a los cultivos de flores en los trabajos de postcosecha, cargos administrativos y de vigilancia (Figura 7). La afectación por caída de ceniza estaría desde los 5 mm de acumulación hasta los 80 mm, tomando en consideración los sectores censales que se encuentran en zonas proximales al volcán (Figura 8).

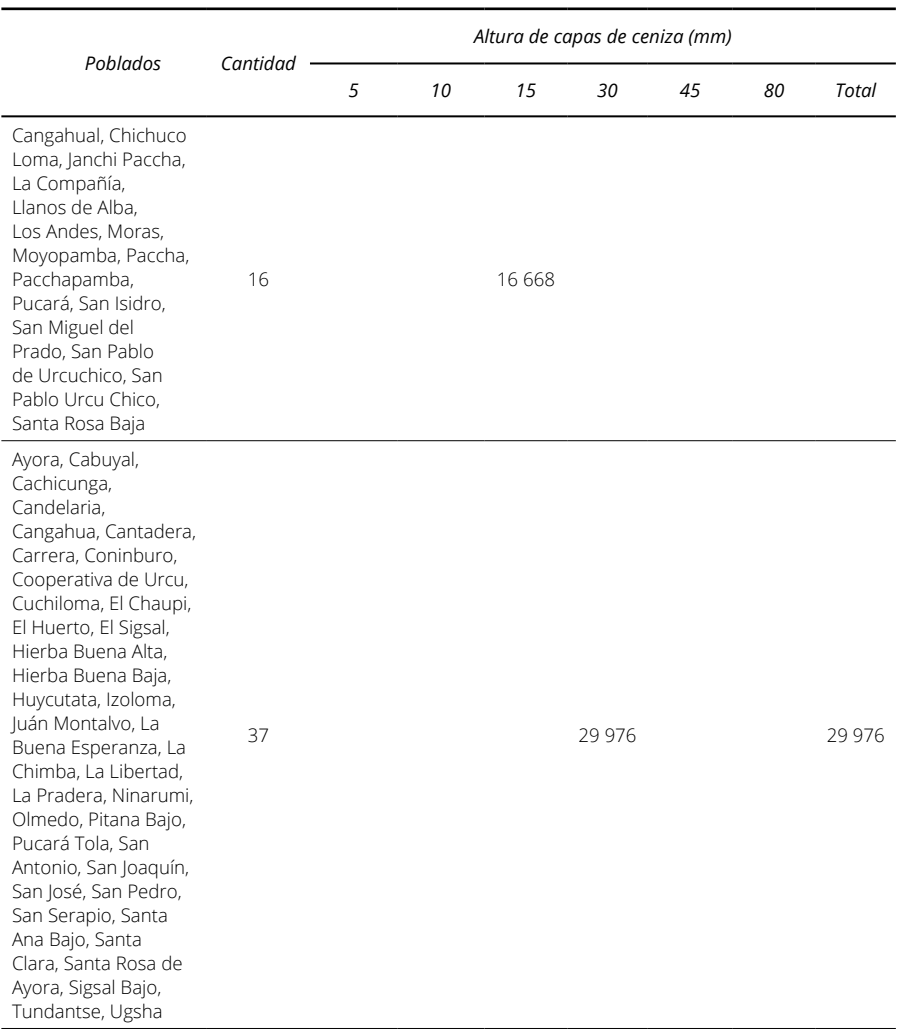

#### **Tabla 8.** Probables poblados y habitantes afectados por ceniza del volcán Cayambe

*Poblados Cantidad*

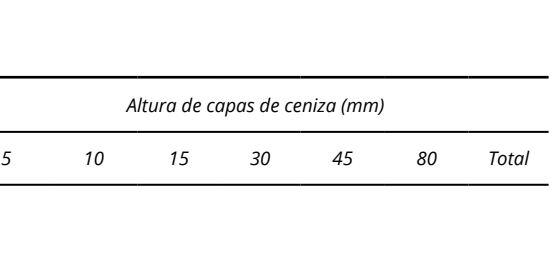

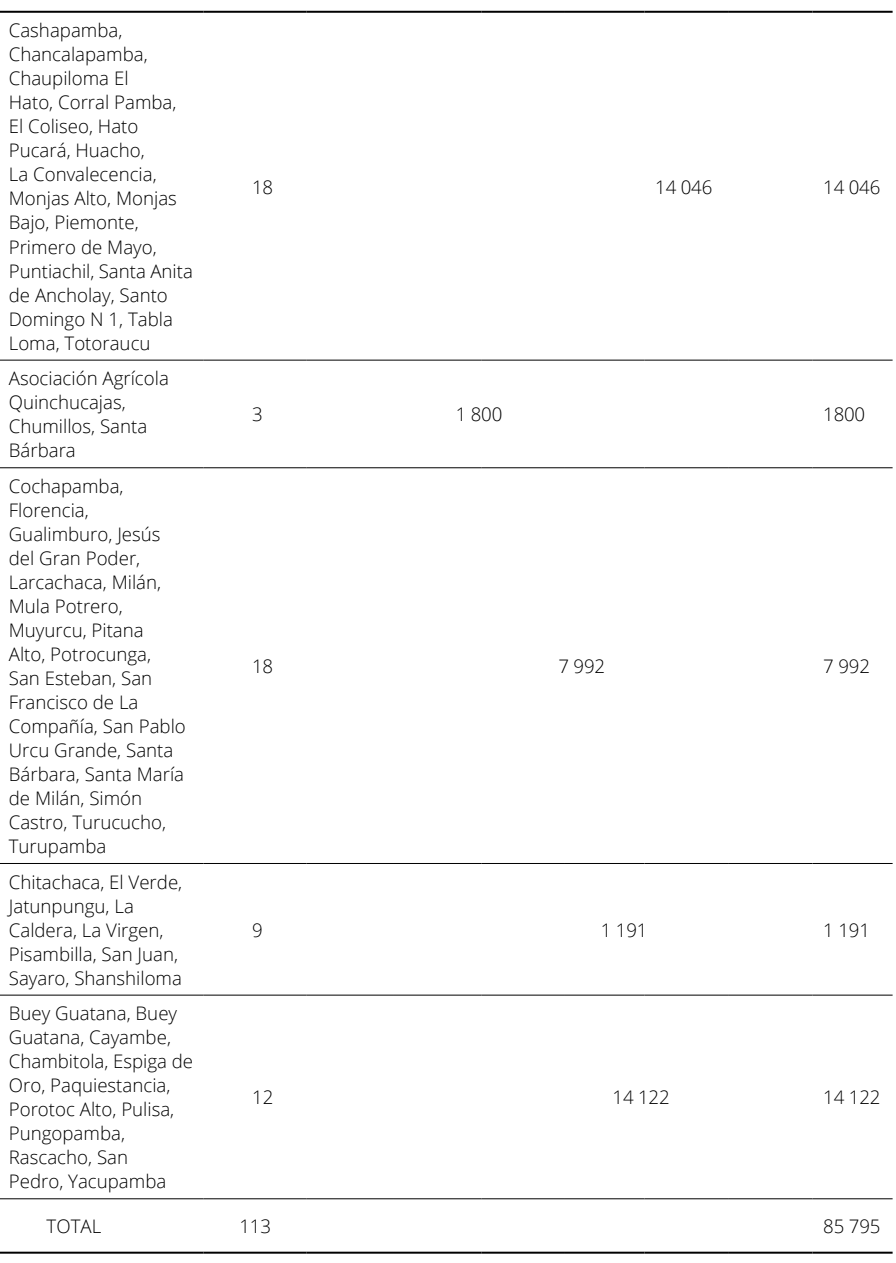

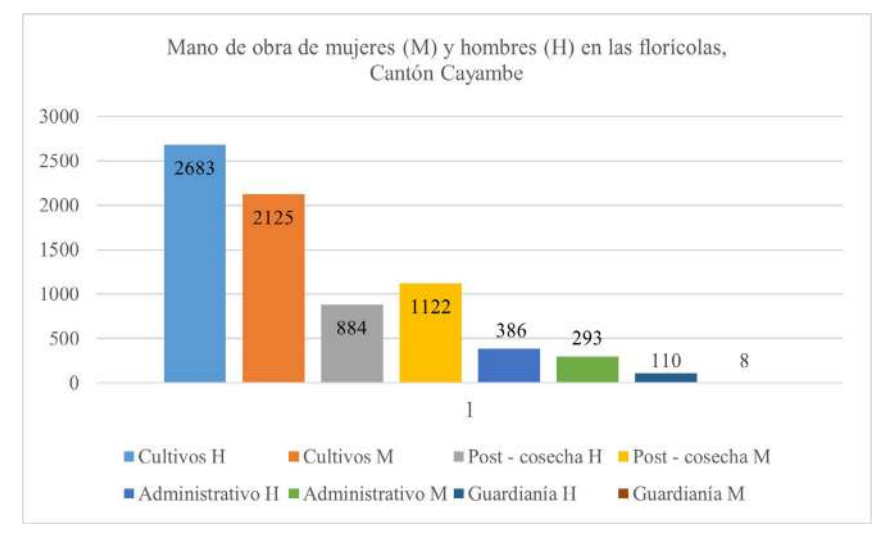

**Figura 7.** Cantidad de mano de obra por género en los cultivos de flores del cantón Cayambe.

Fuente: Censo Nacional Florícola (MAGAP, 2009).

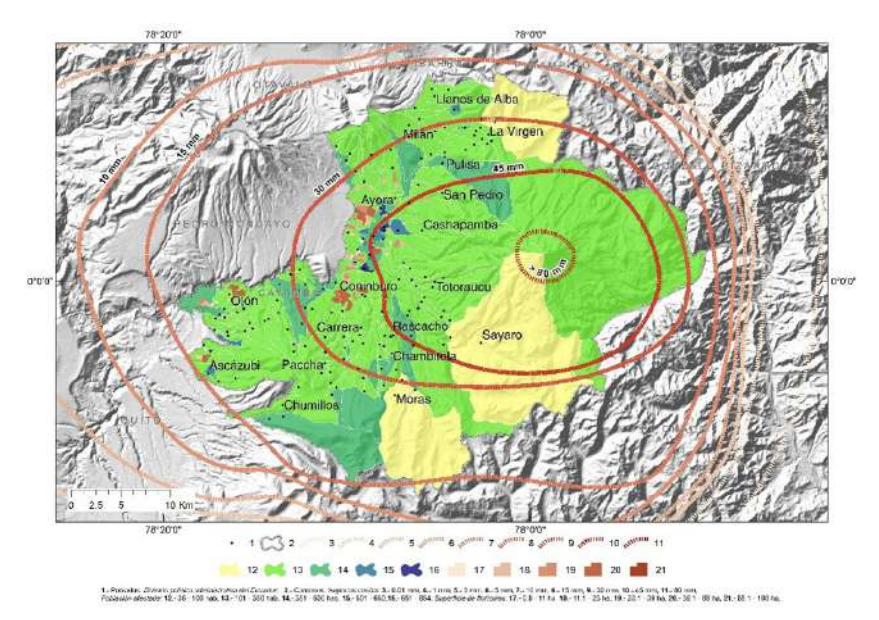

**Figura 8.** Escenario S2, 50 % de probabilidad de caída de ceniza del Cayambe. Fuente: Modelo de sombras generado a partir de cartografía (IGM, 2012a). Cartografía Censal (INEC, 2010).

En el año 2013 la actividad de cultivos de flores alcanzó la cifra de 371 millones de dólares en exportaciones (EXPOFLORES, 2015); siendo los suelos del cantón Cayambe destinados a dicha producción y con esto, la actividad de cultivos de flores representa uno de los principales ingresos económicos para la zona.

En aquellas zonas potencialmente afectadas por ceniza con espesores superiores a 10 mm, las plantas e invernaderos tendrían una afectación considerable, así como también diferentes efectos para la salud de personas y animales, como para la infraestructura que van relacionadas con los espesores en la acumulación de ceniza (Jenkins *et al.*, 2015). De esta manera, una erupción del Cayambe podría superar los noventa millones de dólares en pérdidas de plantas y cincuenta millones de dólares en los invernaderos del área de estudio causado por la caída de ceniza.

# **4. Discusión**

La actividad del volcán Cayambe se ha caracterizado por la formación de domos y flujos de lava viscosa, además de explosiones breves con emisión de ceniza de corto alcance; son también característicos los flujos piroclásticos por colapso del domo, flujos de lodo y escombros por fusión del casquete glaciar (Samaniego *et al.*, 2004b). Esto se evidencia en las unidades geomorfológicas predominantes que son los flujos de lava que cubren aproximadamente un 12% de la superficie del cantón; los cuales están distribuidos a lo largo de varias unidades ambientales exceptuando el medio aluvial, los fondos y relieves de cuencas con rellenos volcano sedimentarios.

La última erupción del Cayambe ocurrió entre 1785 y 1786, lo que hace ver como probable su reactivación, considerando la actividad del volcán Cayambe que para el evento San Marcos–S2 al año 2017 registró un 55% de probabilidad de ocurrencia (IGEPN, 2017a).

En cuanto a la caída de ceniza, dado que en la zona los vientos se dirigen principalmente de oriente a occidente (IGEPN, 2020), los asentamientos humanos de la parte occidental podrían verse afectados por este fenómeno. Ante la ocurrencia del escenario en estudio, también podría producirse el crecimiento de un domo en la cumbre o en el flanco occidental, lo que pondría en amenaza a la ciudad de Cayambe con caída de ceniza cuyos espesores en algunos casos podrían superar los 45 mm, esto afectaría a las actividades económicas de la zona, entre ellas el cultivo de flores.

Los mapas generados presentan grandes diferencias en la delimitación con los límites de caída de ceniza representados en el mapa de amenazas del volcán Cayambe (IGEPN e IRD, 2002). Los escenarios plateados disminuyen considerablemente el valor de la acumulación de ceniza, por ejemplo, en Cayambe los espesores estarían en 30-50 mm a diferencia del mapa del 2002 que se tiene espesores superiores a los 200 mm (IGEPN e IRD, 2002). De igual manera, en la ciudad de Quito los espesores esperados serían de 0.1 hasta los 5 mm en el escenario planteado a diferencia de los espesores que se tienen en

el mapa del 2002, cuyos valores ascienden los 10 mm de acumulación (IGEPN e IRD, 2002).

Según su espesor, la ceniza podría afectar a las poblaciones cercanas al volcán de manera diversa (Jenkins *et al.*, 2015). Así, por ejemplo, espesores mayores a 0.1 mm pueden causar afectación a la salud de las personas (enfermedades respiratorias e irritación de las mucosas) u ocasionar un impacto en función de la dirección de los vientos con el cierre de aeropuertos cercanos.

En el caso de espesores mayores a 1 mm, además de los problemas antes citados, se pueden producir daños en los cultivos, afectación al ganado y contaminación de fuentes de agua (Campos-Durán & Alvarado, 2019). En el caso del ser humano la irritación de los ojos y las vías respiratorias junto con secreción nasal, podrían ser los principales efectos. Finalmente, espesores mayores a 100 mm ocasionarían la pérdida de ganado por deshidratación y obstrucciones intestinales, pérdida total de cultivos y pastos; con ello la quiebra de los agricultores en la zona (Jenkins *et al.*, 2015).

Con respecto a los grupos vulnerables, se evidencia que más de 40 000 habitantes de la zona corresponden al grupo de la tercera edad y de menores de 18 años. Estos grupos son los más afectados por fenómenos volcánicos como la ceniza, que puede ocasionar problemas respiratorios (Jenkins *et al.*, 2015). Asimismo, la vulnerabilidad económica de estos grupos es mayor, especialmente en el área rural porque no todos cuentan con recursos económicos suficientes para solventar posibles pérdidas de cultivos y de sus viviendas. En el caso de los niños además de la afectación en su salud, se podrían ver afectadas las actividades educativas, lo que también significaría un impacto para este grupo poblacional.

Todas las afectaciones anteriormente descritas, ponen en evidencia la importancia de la prevención y la consolidación de un sistema de gestión de riesgos que desde un abordaje integral permita preparar al cantón frente a los posibles impactos de una erupción del volcán Cayambe; tomando como referencia estudios y acciones realizadas en México que plasman el potencial peligro que representa los fenómenos volcánicos asociados al complejo volcánico Tacaná que permiten sensibilizar a las autoridades de la Protección Civil y gubernamentales con el objetivo de mejorar los planes operativos y de emergencia (Vázquez *et al.*, 2021).

Con respecto a la metodología empleada en el estudio, las simulaciones obtenidas a través del modelo *Ash 3D* e interpolaciones para caída de ceniza en la ventana de tiempo de diez años, han permitido verificar el nivel de amenaza por caída de ceniza en los alrededores del volcán Cayambe. Dichos datos fueron obtenidos a partir de insumos actualizados y de herramientas de modelamiento que permiten predecir el comportamiento de las amenazas asociadas con la erupción del volcán. Los modelos presentados en este estudio concuerdan con los valores obtenidos en campo por Samaniego *et al.* (1998) y que han sido plasmados de manera general en el mapa de amenazas disponible (IGEPN e IRD, 2002); lo que confirma la efectividad y confianza de las herramientas utilizadas y sienta un precedente para replicar estos modelos en el análisis en otros volcanes en Ecuador y el mundo.

Así, la información obtenida es de gran utilidad para la toma de decisiones y la gestión de riesgos en beneficio de la población considerando, la disminución de tiempo en la obtención de resultados al automatizar procesos con el uso de los SIG evitando errores que se cometen en el procesamiento de grandes cantidades de datos.

Una de las dificultades del manejo de los modelos de automatización generados en esta investigación corresponde a los costos que en la actualidad tiene el *software* utilizado; con lo cual restringiría su utilización a una plataforma específica; razón por la cual, los modelos exportados a un lenguaje de programación en *Python* diversifican el uso de las automatizaciones tomando como referencia los parámetros de entrada requeridos para el análisis de escenarios de volcanes en diferentes plataformas de *software* libre.

El nivel de detalle de los insumos cartográficos utilizados para la digitalización de las edificaciones fue el adecuado; sin embargo, se debe mencionar que en este caso el estudio solo se limitó al análisis de la densidad y número de las viviendas potencialmente afectadas. En ese sentido, un análisis de vulnerabilidad complementario debería incluir otros aspectos de la vivienda tales como su estado, año de construcción y la caracterización socioeconómica de los hogares que habitan las edificaciones (Campos-Durán & Barrantes-Castillo, 2020); esto sumado a metodologías que permitan capturar de manera actualizada la zona de interés mediante el uso drones considerando los costos que implican (Granados-Bolaños *et al.*, 2021).

Con respecto al análisis del impacto de la erupción en la actividad florícola, si bien la información que muestra este estudio se encuentra actualizada, es necesario indicar que los datos en relación al cultivo de flores son solamente referenciales, lo que ha dificultado la cuantificación del impacto económico de una eventual erupción del volcán tanto a nivel local como nacional. Es importante considerar que la actividad florícola, representa un importante rubro para las exportaciones no tradicionales del país (D'Ercole *et al.*, 2009), de allí que los análisis de tipo geológico y geofísico deban ser complementados con análisis macroeconómicos de mayor alcance, que permitan evaluar el impacto real de estas afectaciones sobre la economía nacional, especialmente en las exportaciones y la balanza comercial (D'Ercole *et al.*, 2009).

A nivel local, son necesarios estudios económicos específicos que permitan diferenciar el impacto sobre la actividad florícola según la época del año. Esto resulta importante si se considera fechas como San Valentín, Día de la Madre o Año Nuevo, las flores registran los niveles de exportación más altos y por lo tanto una erupción en esta temporada puede tener afectaciones más graves; considerando la necesidad de vehículos frigoríficos que se encarguen del transporte en buenas condiciones a aeropuertos cercanos con el objetivo de no alterar la calidad del producto que es exportado a Estados Unidos y Europa (D'Ercole *et al.*, 2009).

Finalmente se debe reflexionar que una de las características de la floricultura es que esta actividad emplea un número considerable de mano de obra femenina. Muchos de los hogares de la zona dependen de los ingresos de estas mujeres, de allí que el impacto de una erupción volcánica tendría efectos económicos devastadores en las familias. En ese sentido es necesario indagar respecto de la importancia de la actividad de cultivo de flores a nivel local, con el fin de establecer mecanismos que protejan a la industria pero que también promuevan la diversificación económica de la población local para reducir su dependencia.

# **5. Conclusión**

La caída de ceniza constituye uno de los principales fenómenos volcánicos que pueden afectar a los asentamientos humanos cercanos al volcán. Según los informes especiales del IGEPN el escenario más probable es un proceso eruptivo con la formación de flujos de lava viscosa en los flancos norte u oriental (IGEPN, 2016a, 2016b, 2016c, 2016d, 2016e, 2017a, 2017b, 2017c). Dado que en la zona los vientos se dirigen principalmente de oriente a occidente, los asentamientos humanos de la parte occidental podrían verse afectados por este fenómeno, lo que pondría en amenaza a la ciudad de Cayambe con caída de ceniza cuyos espesores en algunos casos podrían superar los 45 mm, esto afectaría a las actividades económicas de la zona, entre ellas el cultivo de flores.

La metodología utilizada en la generación de isopacas en el estudio realizado por Pavón *et al.* (2019) ha sido automatizada y mejorada para el desarrollo de la presente investigación y replicada en los volcanes Cotopaxi, Tungurahua y Guagua Pichincha; cuyos resultados, han sido validados y utilizados en la actualización de los diferentes mapas de amenazas generados por el IGEPN.

40 000 habitantes de la zona corresponden al grupo de la tercera edad y de menores de 18 años. Estos grupos son los más afectados por fenómenos volcánicos como la ceniza, que puede ocasionar problemas respiratorios. Asimismo, la vulnerabilidad económica de estos grupos es mayor, especialmente en el área rural porque no todos cuentan con recursos económicos suficientes para solventar posibles pérdidas de cultivos y de sus viviendas. En el caso de los niños además de la afectación en su salud, se podrían ver afectadas las actividades educativas, lo que aumentaría el riesgo de deserción escolar y por ende una reducción de sus oportunidades laborales a futuro.

Finalmente, mediante el uso de álgebra de mapas, datos censales y análisis espacial se cuantificó la afectación económica para una erupción del volcán Cayambe de tamaño moderado (VEI 3-4). Se estimó el costo promedio de pérdidas en las florícolas en aquellas zonas potencialmente afectadas por ceniza con espesores superiores a 10 mm, llegando a superar los noventa 90 millones de dólares en pérdidas de plantas y cincuenta millones de dólares en los invernaderos. Con respecto al empleo en las florícolas, se tendrían alrededor de 7 611 plazas de trabajo afectadas de manera directa por caída de ceniza del volcán Cayambe, lo que a mediano y largo plazo tendría un impacto económico en al menos unas 3 500 familias.

# **Bibliografía**

- Alcorn, R., Panter, K. S., & Gorsevski, P. V. (2013). A GIS-based volcanic hazard and risk assessment of eruptions sourced within Valles Caldera, New Mexico. *Journal of Volcanology and Geothermal Research*, 267 (November), 1–14. <https://doi.org/10.1016/j.jvolgeores.2013.09.005>
- Ascázubi, J. (1982). Letter to Baron von Humboldt. In: *"von Humboldt A, Briefe aus Amerika, 1799-1804", herausgegeben von Ulrike Moheit*, Akademic Verlag, Berlin, 1993.
- Bernard, B. & Samaniego, P. (2017). *Escenarios eruptivos en el volcán Cayambe y construcción de un árbol de eventos: Extended abstract volume of the 8th JCT*, 5.
- Biass, S., Bonadonna, C., di Traglia, F., Pistolesi, M., Rosi, M. & Lestuzzi, P. (2016). Probabilistic evaluation of the physical impact of future tephra fallout events for the Island of Vulcano, Italy. *Bulletin of Volcanology*, 78(5), 1–22. <https://doi.org/10.1007/s00445-016-1028-1>
- Bonadonna, C., Connor, C. B., Houghton, B. F., Connor, L., Byrne, M., Laing, A. & Hincks, T. K. (2005). Probabilistic modeling of tephra dispersal: Hazard assessment of a multiphase rhyolitic eruption at Tarawera, New Zealand. *Journal of Geophysical Research: Solid Earth*, 110(3), 1-21. <https://doi.org/10.1029/2003JB002896>
- Campos-D., D. & Alvarado, G. (2018). Análisis de la distribución espaciotemporal de la caída de cenizas del volcán Turrialba (2010-2018), Costa Rica: isofrecuencia, volumen y afectación. *Revista Geológica de América Central*, 59, 22–38. <https://doi.org/10.15517/rgac.v59i0.34154>
- Campos-Durán, D. & Alvarado, G. E. (2019). La percepción del riesgo volcánico por la actividad del Turrialba (2010-2017), en las comunidades de La Pastora y El Tapojo, Costa Rica. *Geo UERJ*, 35, e44819.

<https://doi.org/10.12957/geouerj.2019.44819>

- Campos-Durán, D. & Barrantes-Castillo, G. (2020). *Evaluación de la vulnerabilidad asociada a la actividad del volcán Turrialba (2010-2017) en el distrito de Santa Cruz de Turrialba*, 1-19.<https://doi.org/10.15517/rgac.v63i0.43404>
- Chester, D. K., Degg, M., Duncan, A. M. & Guest, J. E. (2000). The increasing exposure of cities to the effects of volcanic eruptions: A global survey. *Environmental Hazards*, 2(3), 89–103.<https://doi.org/10.3763/ehaz.2000.0214>
- Contreras, D. (2006). Volcán Galeras Hábitat en riesgo. *Revista de Arquitectura El Cable*, (5), 90-94.
- Contreras, D., Chamorro, A., & Wilkinson, S. (2020). Review article: The spatial dimension in the assessment of urban socio-economic vulnerability related to geohazards. *Natural Hazards and Earth System Sciences*, 20(6), 1663-1687. <https://doi.org/10.5194/nhess-20-1663-2020>
- Costa, A., Macedonio, G., & Folch, A. (2006). A three-dimensional Eulerian model for transport and deposition of volcanic ashes. *Earth and Planetary Science Letters*, 241(3–4), 634–647.<https://doi.org/10.1016/j.epsl.2005.11.019>
- D'Ercole, R., Metzger, P. & Sierra, A. (2009). Alerta volcánica y erupción del volcán Pichincha en Quito (1998-1999). *Bulletin de l'Institut Français d'études Andines*, 38(3), 487- 499. <https://doi.org/10.4000/bifea.2290>
- Estrategia Internacional para la Reducción de Desastres de las Naciones Unidas (EIRD/ ONU) (2011). Informe de evaluación global sobre la reducción del riesgo de desastres. Revelar el riesgo, replantear el desarrollo.
- Estrategia Internacional para la Reducción de Desastres de las Naciones Unidas (EIRD/ ONU) (2015). Informe de evaluación global sobre la reducción del riesgo de desastres. Hacia el desarrollo sostenible: El futuro de la gestión del riesgo de desastres.
- EXPOFLORES, A. N. de P. y E. de F. (2015). Informe anual de exportaciones de flores, Ecuador: Análisis Económico.
- Franco-Ramos, O., Stoffel, M., Vázquez-Selem, L., & Capra, L. (2013). Spatio-temporal reconstruction of lahars on the southern slopes of Colima volcano, Mexico - A dendrogeomorphic approach. Journal of Volcanology and Geothermal Research, 267, 30–38. https://doi.org/10.1016/j.jvolgeores.2013.09.011
- Gogu, R. C., Dietrich, V. J., Jenny, B., Schwandner, F. M., & Hurni, L. (2006). A geo-spatial data management system for potentially active volcanoes - GEOWARN project. Computers and Geosciences, 32(1), 29-41.
	- https://doi.org/10.1016/j.cageo.2005.04.004
- Granados-Bolaños, S., Quesada-Román, A., & Alvarado, G. E. (2021). Low-cost UAV applications in dynamic tropical volcanic landforms. Journal of Volcanology and Geothermal Research, 410. https://doi.org/10.1016/j.jvolgeores.2020.107143
- Instituto Geofísico de la Escuela Politécnica Nacional (IGEPN) (2016a). Informe Especial Volcán Cayambe No 1: Anomalía en la actividad sísmica. http://www.igepn.edu.ec/cayambe-informes/cay-especiales/cay-e-2016/15310-informe-especial-volcan-cayambe-n-1/file
- Instituto Geofísico de la Escuela Politécnica Nacional (IGEPN) (2016b). Informe Especial-Volcán Cayambe No 2: Disminución de actividad sísmica.

http://www.igepn.edu.ec/cayambe-informes/cay-especiales/cay-e-2016/16585-informe-especial-volcan-cayambe-n-2/file

Instituto Geofísico de la Escuela Politécnica Nacional (IGEPN) (2016c). Informe Especial-Volcán Cayambe No 3: Anomalías sísmicas.

> http://www.igepn.edu.ec/cayambe-informes/cay-especiales/cay-e-2016/16567-informe-especial-volcan-cayambe-n-3/file

Instituto Geofísico de la Escuela Politécnica Nacional (IGEPN) (2016d). Informe Especial - Volcán Cayambe No 4: Se mantiene la actividad sísmica.

> http://www.igepn.edu.ec/cayambe-informes/cay-especiales/cay-e-2016/16657-informe-especial-volcan-cayambe-n-4/file

Instituto Geofísico de la Escuela Politécnica Nacional (IGEPN) (2016e). Informe Especial - Volcán Cayambe No 5: Actualización de la actividad.

https://www.igepn.edu.ec/cayambe-informes/cay-especiales/cay-e-2016

Instituto Geofísico de la Escuela Politécnica Nacional (IGEPN) (2017a). Informe Anual de la Actividad del Volcán Cayambe 2017.

http://ovi.ingemmet.gob.pe/?page\_id=1001

- Instituto Geofísico de la Escuela Politécnica Nacional (IGEPN) (2017b). Informe Especial-Volcán Cayambe No 2: Resumen de actividad 11-17 de Marzo, 2017.
	- http://www.igepn.edu.ec/cayambe-informes/cay-especiales/cay-e-2017/17425-informe-especial-volcan-cayambe-n-1-2/file
- Instituto Geofísico de la Escuela Politécnica Nacional (IGEPN) (2017c). Informe Especial-Volcán Cayambe No 1: Actualización de la actividad y el Trabajo del IG.

http://[www.igepn.edu.ec/cayambe-informes/cay-especiales/cay-e-](http://www.igepn.edu.ec/cayambe-informes/cay-especiales/cay-e-2017/17196-informe-especial-volcan-cayambe-n-)[2017/17196-informe-especial-volcan-cayambe-n-1-1/file](http://www.igepn.edu.ec/cayambe-informes/cay-especiales/cay-e-2017/17196-informe-especial-volcan-cayambe-n-)

- Instituto Geofísico de la Escuela Politécnica Nacional (IGEPN) (2020). *Informe anual de la actividad del volcán Cayambe 2019.* 22.
- Instituto Geofísico de la Escuela Politécnica Nacional (IGEPN) y IRD, I. de R. pour le D. (2002). *Mapa de los peligros potenciales del volcán Cayambe*.

<https://drive.google.com/file/d/0B1GypW4co7KbdEszUkdEYkZrTDA/edit>

Instituto Geográfico Militar (IGM) (2012a). *Cartografía básica oficial escala 1: 5 000*.

- Instituto Geográfico Militar (IGM) (2012b). *Modelo digital de elevaciones y Ortofoto a escala 1: 5 000 del Cantón Cayambe*.
- INEC, I. N. de E. y C. (2010). *VII Censo de Población y VI de Vivienda*. <https://www.ecuadorencifras.gob.ec/estadisticas/>
- Jenkins, S. F., Wilson, T., Magill, C., Miller, V., Stewart, C., Blong, R., Marzocchi, W., Boulton, M., Bonadonna, C., & Costa, A. (2015). *Volcanic ash fall hazard and risk. In Global Volcanic Hazards and Risk*, 173-221.

https://doi.org/10.1017/CBO9781316276273

MAGAP (2009). *Censo Nacional Florícola*. [http://geoportal.agricultura.gob.ec/](http://geoportal.agricultura.gob.ec/ )

MAGAP (2014). *Cobertura y uso de la Tierra de Ecuador Continental 1: 25 000*.

<https://sni.gob.ec/mapa-cobertura-uso>

- Maharani, Y. N., Lee, S., & Ki, S. J. (2016). Social vulnerability at a local level around the Merapi volcano. *International Journal of Disaster Risk Reduction*, 20 (October), 63-77. <https://doi.org/10.1016/j.ijdrr.2016.10.012>
- Martínez, L. (1996). *Los campesinos artesanos en la Sierra Central: el caso Tungurahua Colección CAAP EC Ecuador* (C. A. de A. P. CAAP (Ed.)).
- Mastin, L. G., Guffanti, M., Servranckx, R., Webley, P., Barsotti, S., Dean, K., Durant, A., Ewert, J. W., Neri, A., Rose, W. I., Schneider, D., Siebert, L., Stunder, B., Swanson, G., Tupper, A., Volentik, A., & Waythomas, C. F. (2009). A multidisciplinary effort to assign realistic source parameters to models of volcanic ash-cloud transport and dispersion during eruptions. *Journal of Volcanology and Geothermal Research*, 186(1-2), 10-21. <https://doi.org/10.1016/j.jvolgeores.2009.01.008>
- Pavón, F., Andrade, S. D., Bernard, B. & Contreras, D. (2019). Impacto socioeconómico por lahares y caída de ceniza ante la erupción del volcán Cayambe en la actividad florícola en Cayambe y Pedro Moncayo. *Revista Cartográfica*, 98, 123-143. <https://doi.org/10.35424/rcar.v5i98.144>
- Samaniego, P., Monzier, M., Robin, C., & Hall, M. L. (1998). Late Holocene eruptive activity at Nevado Cayambe volcano, Ecuador. *Bulletin of Volcanology*, 59(7), 451-459. <https://doi.org/10.1007/s004450050203>
- Samaniego, P. (1996). *Estudio vulcanológico y petrológico de la historia reciente del volcán Cayambe [Escuela Politécnica Nacional]*. [https://biblioteca.epn.edu.ec/cgi-bin/](https://biblioteca.epn.edu.ec/cgi-bin/koha/opac-detail.pl?biblionumber=2609&shelfbrowse_itemnumber=2) [koha/opac-detail.pl?biblionumber=2609&shelfbrowse\\_itemnumber=2735](https://biblioteca.epn.edu.ec/cgi-bin/koha/opac-detail.pl?biblionumber=2609&shelfbrowse_itemnumber=2)
- Samaniego, P., Eissen, J. P., Monzier, M., Alvarado, A., & Yepes, H. (2004a). *Los peligros volcánicos asociados con el Cayambe.*
- Samaniego, P., Martin, H., Robin, C., & Monzier, M. (2002). Transition from calc-alkalic to adakitic magmatism at Cayambe volcano, Ecuador: Insights into slab melts and mantle wedge interactions. *Geology*, 30(11), 967-970.

[https://doi.org/10.1130/0091-7613\(2002\)030<0967:TFCATA>2.0.CO;2](https://doi.org/10.1130/0091-7613(2002)030<0967:TFCATA>2.0.CO;2)

Samaniego, P., Robin, C., Monzier, M., Eissen, J.-P., Mothes, P., & Hall, M. L. (2004b). *El complejo volcánico Cayambe: Síntesis geológica, actividad holocénica y evaluación* 

*de los peligros volcánicos. Investigaciones en geociencias: Contribuciones sobre geología volcánica y volcanismo, sismología volcánica y tectónica, neotectonismo, monitoreo volcánico y sísmico y sobre gestión del riesgo frente a fenómenos naturales*, 35-43.

- Stieltjes, L., & Mirgon, C. (1998). Approche méthodologique de la vulnérabilité aux phénomènes volcaniques. Test d'application sur les réseaux de la Martinique. Rapport de synthèse. *Rapport BRGM*, R 40098, 218.
- Torrieri, F., Concilio, G., & Nijkamp, P. (2002). Decision Support Tools for Urban Contingency Policy. A Scenario Approach to Risk Management of the Vesuvio Area in Naples, Italy. *Journal of Contingencies and Crisis Management*, 10(2), 95–112. <https://doi.org/10.1111/1468-5973.00185>
- Vázquez, R., Macías, J. L., & Arce, J. L. (2021). Integrated hazards maps of the Tacaná Volcanic complex, Mexico-Guatemala: Ashfall, block-and-ash flows, and lahars. *Journal of South American Earth Sciences*, 107(April 2020). <https://doi.org/10.1016/j.jsames.2020.103146>
- Volcano Discovery. (2010). N*ews and activity updates from Eyjafjallajökull volcano (Iceland)*. [https://www.volcanodiscovery.com/es/iceland/eyjafjallajoekull/news/1765/](https://www.volcanodiscovery.com/es/iceland/eyjafjallajoekull/news/1765/Volcan-Eyjafjallajkull-Islan) [Volcan-Eyjafjallajkull-Islandia-actualizacion-de-erupcion-disminucion-de-la](https://www.volcanodiscovery.com/es/iceland/eyjafjallajoekull/news/1765/Volcan-Eyjafjallajkull-Islan)[actividad.html#google\\_vignette](https://www.volcanodiscovery.com/es/iceland/eyjafjallajoekull/news/1765/Volcan-Eyjafjallajkull-Islan)
- Wood, N., & Soulard, C. (2009). Variations in population exposure and sensitivity to lahar hazards from Mount Rainier, Washington. *Journal of Volcanology and Geothermal Research*, 188(4), 367-378. <https://doi.org/10.1016/j.jvolgeores.2009.09.019>
- Yokoyama, I., Tilling, R. I., & Scarpa, R. (1984). *International Mobile Early-Warning System(s) for Volcanic Eruptions and Related Seismic Activities: report of an Unesco/UNEP sponsored preparatory study in 1982-1984. Unesco.* <https://searchworks.stanford.edu/view/1651354>

# **La cartografía de suelos y su aporte a la ordenación ambiental del territorio: Cuenca Superior del Arroyo Tandileofú (Tandil, Argentina)**

Soil Cartography and its Contributions to Environmental Planning: Upper Basin of the Tandileofu Stream

> Mariana Verónica Nuñez<sup>1</sup> Ana Cristina Ulberich<sup>2</sup> María Carolina Miranda del Fresno<sup>3</sup> Nicolás Eloy Cisneros Basualdo<sup>4</sup> María Florencia Galecio<sup>5</sup>

*Recibido 21 de febrero de 2021; aceptado 30 de julio de 2021*

### **Resumen**

Los estudios de Ordenación Ambiental del Territorio (OAT) constituyen un modelo de zonificación y a la vez una herramienta que demanda el proceso de ordenación territorial para articular políticas y acciones de planeamiento compatibles con las expectativas del desarrollo sustentable. Con el fin de delimitar y describir "sistemas ambientales" de la OAT de la Cuenca Superior del Arroyo Tandileofú (CSAT) se siguió una secuencia metodológica, apoyada en cartografía de suelos, mediante la cual se elaboraron mapas temáticos

- <sup>1</sup> Universidad Nacional del Centro de la Provincia de Buenos Aires, Argentina, correo electrónico: [mvnun@fch.unicen.edu.ar.](http://mvnun@fch.unicen.edu.ar) ORCID: <https://orcid.org/0000-0002-1709-3966>
- <sup>2</sup> Universidad Nacional del Centro de la Provincia de Buenos Aires, Argentina, correo electrónico: [ulberich@fch.unicen.edu.ar.](http://ulberich@fch.unicen.edu.ar) ORCID: <https://orcid.org/0000-0003-0098-1905>
- <sup>3</sup> Universidad Nacional del Centro de la Provincia de Buenos Aires, Argentina, correo electrónico: [cmdelfresno@fch.unicen.edu.ar.](http://cmdelfresno@fch.unicen.edu.ar) ORCID: <https://orcid.org/0000-0002-6088-9759>
- <sup>4</sup> Consejo Nacional de Investigaciones Científicas y Técnicas (CONICET), Argentina, correo electrónico: [ncisneros@fch.unicen.edu.ar](http://ncisneros@fch.unicen.edu.ar). ORCID:<https://orcid.org/0000-0002-3624-5865>
- <sup>5</sup> Universidad Nacional del Centro de la Provincia de Buenos Aires, Argentina, correo electrónico: [fgalecio@fch.unicen.edu.ar](http://fgalecio@fch.unicen.edu.ar). ORCID:<https://orcid.org/0000-0003-1870-0171>

intermedios y un mapa de OAT que integra los anteriores. La secuencia comenzó con la Zonificación Morfológica Superficial, a lo que le sucedió la Zonificación Edáfica derivando en la Zonificación Morfoedáfica; a esta última, se la correlacionó con la vegetación, resultando el mapa de Zonificación Morfo-FitoEdáfica o Zonificación Ecológica; luego, se incorporó el Uso Actual de las Tierras (UAT), lo que permitió analizar las relaciones sociedad-naturaleza en la CSAT e identificar potenciales problemas ambientales producto de esta relación y elaborar el mapa de OAT de la CSAT. Los resultados obtenidos posibilitaron interpretar la heterogeneidad interna de los sistemas ecológico-paisajísticos y obtener siete subsistemas ecológicos; el estudio y mapeo del UAT demostró que las tierras están principalmente ocupadas por actividades agropecuarias mixtas (46,4%), agrícolas (31,3%) y tamberas (12,4%); la OAT de la Cuenca permitió obtener 16 tipos de unidades cartográficas que describen entidades territoriales con restricciones y potencialidades ecológicas de cada paisaje/ sitio, con la estructura espacial y funciones de tipos y formas del UAT. A modo de conclusión, es posible inferir y correlacionar la información topográficopaisajística analizando las cartas de suelos y las descripciones de cada sistema y subsistema representados en ellas; la metodología propuesta enfatiza y pone en valor el uso de los recursos y productos que surgen de la Ciencia Cartográfica en las tareas de gestión y planificación territorial.

Palabras clave: *zonificación, cuenca hidrográfica, sistemas ambientales, problemas ambientales, mapas.*

#### **ABSTRACT**

The Environmental Planning studies of the Territory (EPeT) provide a zoning model and at the same time a tool that demands the territorial planning process to articulate policies and planning actions compatible with the expectations of sustainability. In order to delimit and describe "environmental systems" (EPeT) of the Upper Arroyo Tandileofú Basin (study area), a work was carried out supported by soil cartography. For this work a methodological sequence was followed developing intermediate thematic maps up to the Environmental Planning studies of the Territory map that integrated the previous ones. The methodological sequence began with the Superficial Morphological Zoning, followed by the Edaphic Zoning. These maps derived from the Morphoedáphic Zoning. The latter map was correlated with vegetation, getting the Morpho-Phytoedic Zoning or Ecological Zoning. Then the Current Land Use (CLU) was incorporated. This made it possible to analyze the relationship between society and nature in the study area and to identify possible environmental problems derived from this relationship, and prepare the (EPeT) map of the study area. The results obtained: -made it possible to interpret the internal heterogeneity of the ecological-landscape systems and obtain 7 ecological subsystems; -the (CLU) study and mapping showed that the lands are mainly occupied by mixed crop-livestock farming (46,4%), crop activity (31,3%) and dairy farm activity (12.4%); -with the (EPeT) of study area they were obtained 16 types of cartographic units that describe territorial entities with ecological restrictions and potentialities, with the spatial structure and functions of types and forms

of the (CLU). In conclusion, it is possible to infer and correlate topographiclandscape information by analyzing the soil cartography and the information of each system and subsystem represented, and the methodology highlights the use of resources and products that arise from Cartographic Science in territorial management and planning tasks.

Key words: *zoning, watershed, environmental systems, environmental problems, maps.*

# **1. Introducción**

La Ordenación Territorial (OT) constituye un proceso de planificación para el desarrollo sustentable de los sistemas ambientales y conforma una excelente estrategia para mejorar y disciplinar las relaciones entre los aspectos ecológicos y socio-económicos del ambiente. En ese sentido, los estudios de Ordenación Ambiental del Territorio (OAT) constituyen un modelo de zonificación y a la vez una herramienta que demanda el proceso de OT para articular políticas y acciones de planeamiento compatibles con las expectativas del desarrollo sustentable.<sup>1</sup>

De acuerdo con Sánchez (2009) la OAT demanda la ejecución de dos tipos de estudios que facilitan el análisis integrado de las relaciones sociedadnaturaleza: por un lado, la Zonificación Ecológica (ZEc), y por otro, el análisis del Uso Actual de las Tierras (UAT). Los objetivos centrales de la ZEc de un área son: 1) Dimensionar la diversidad de ecosistemas y geo-referenciar el patrón de distribución espacial de los mismos y 2) Analizar y cuantificar las restricciones y potencialidades ecológicas de los sistemas paisajísticos que hacen a la ecodiversidad del territorio. Los estudios del UAT requieren del análisis del proceso de ocupación del área, de la estructura del medio rural y de la identificación de los patrones de distribución espacial de los diversos tipos de uso de los diferentes subsistemas delimitados en la ZEc del área.

La ZEc y la OAT constituyen estudios integrados cuya secuencia metodológica requiere de una colección completa de levantamientos y estudios de varias disciplinas que permiten evaluar y comprender la calidad y fragilidad de los recursos naturales, sus patrones de distribución geográfica, los tipos de ocupación y uso de los diferentes paisajes y las diferentes modalidades de manejo de los recursos (Sánchez, 1991; Sánchez y Cardoso da Silva, 1995).

La metodología de zonificación requiere integrar productos cartográficos, principalmente geomorfológicos, pedológicos y de vegetación, es decir, mapas temáticos que expresen la distribución espacial de entidades identificadas por diferentes disciplinas. Cabe entonces resaltar la importancia que adquieren los denominados "mapas base" en el proceso de confección de los diferentes mapas temáticos. En ese sentido, los mapas de suelos, son documentos altamente valorados en los procesos de la OAT.

Se entiende al Desarrollo Sustentable, como el estilo de desarrollo que busca satisfacer las necesidades de las generaciones presentes sin comprometer las posibilidades de las generaciones del futuro para atender sus propias necesidades (World Comisión on Environment and Development [WCED], 1987).

Es por ello, que la Ciencia Cartográfica juega aquí un rol importante, pues brinda las herramientas para la confección de los mapas temáticos necesarios para el proceso de la OAT. De esta forma, los mapas constituyen documentos que representan elementos naturales y sociales, y transmiten información situada geográficamente. Las Ciencias Ambientales y la Cartografía se vinculan desde el momento en que surge el interés por la representación de los recursos naturales, dando lugar a la elaboración de mapas centrados en una temática particular, cómo los geológicos, de recursos mineros, de masas boscosas, de suelos, de clima, etc., y de mapas más complejos que combinaban los primeros con interés en planificación regional, urbana, o la OAT, entre otros, reunidos bajo la denominación de cartografía ambiental (García-Abad Alonso, 2002).

Uno de los métodos más clásicos de interpretación cartográfica y elaboración de cartografía ambiental es la superposición de capas, o bien de mapas, generando un producto final. En este último, se integran los atributos de los anteriores y mediante la interpretación de la información contenida en las capas se construye un mapa síntesis (Moura, 2012).

Particularmente la cartografía de suelos, es elaborada a través de técnicas de investigación que implican estudios de gabinete y campo, y que son conocidos como levantamientos de suelos. Zuccardi (1971) señala que los progresos en esta rama de la ciencia han permitido demostrar que un mapa de suelos representa y ofrece un documento básico para abordar problemas de planificación agrícola en lo que se refiere a manejo, fertilización y producción de tierras, teniendo así un gran alcance socioeconómico al desmembrar el ámbito geográfico por sus diferentes aptitudes y señalar áreas de decisión para promover el desarrollo (Sánchez, 2009).

Considerando que el suelo es un cuerpo natural formado en la superficie de la Tierra que ocupa y desarrolla una morfología particular (Simonson, 1967); cada tipo de suelo comprende y define un segmento geográfico dentro de un *quasi-continuum* edáfico de la superficie continental de la Tierra.

La ciencia del suelo, además de su gran avance en materia de taxonomía y clasificación de suelos, ha basado su desarrollo teórico considerando que la distribución espacial, génesis y propiedades actuales de un suelo, están lógicamente determinadas por una acción integrada de diversos factores formadores (roca madre; clima; relieve; organismos y tiempo) y ocasionalmente antrópicos, los cuales interactúan durante la estructuración y conformación global de los paisajes. En este sentido, los suelos son entendidos y ordenados en términos de paisajes y a la vez de perfiles, presentando comportamientos dinámicamente diferenciados tanto en sentido vertical como horizontal. Es así que, el suelo es estudiado como un sistema complejo y altamente dinámico (Sánchez, 1991).

Asimismo, las cuencas hidrográficas constituyen espacios integradores del conjunto de los recursos naturales. En ese sentido, el manejo sustentable de esos recursos debería estar basado en el manejo integral de los mismos dentro de dichas cuencas. En coincidencia con Braz *et al.* (2020) "la cuenca hidrográfica debe ser entendida como una unidad básica para el análisis ambiental, ya que permite conocer y evaluar sus diversos componentes y los procesos e interacciones que en ella ocurren" (p. 72).

El trabajo que se presenta aquí, sintetiza la secuencia metodológica desarrollada para llegar a la OAT, aplicada por Zulaica (2008) y Sánchez y Nuñez (2009) en cuencas hidrográficas del SE de la provincia de Buenos Aires (Argentina) y muestra el aporte de la cartografía de suelos en la identificación y delimitación de los "sistemas ambientales" de la OAT obtenidos a partir de la ZEc, la descripción del UAT y la Evaluación de la Aptitud de las Tierras (Food and Agriculture Organization [FAO], 1972, 1973; Ramalho Filho *et al.*, 1979; Secretaria de Agricultura, Ganadería y Pesca del Instituto Nacional de Tecnología Agropecuaria [SAGyP-INTA], 1990) y el análisis de las relaciones sociedadnaturaleza.

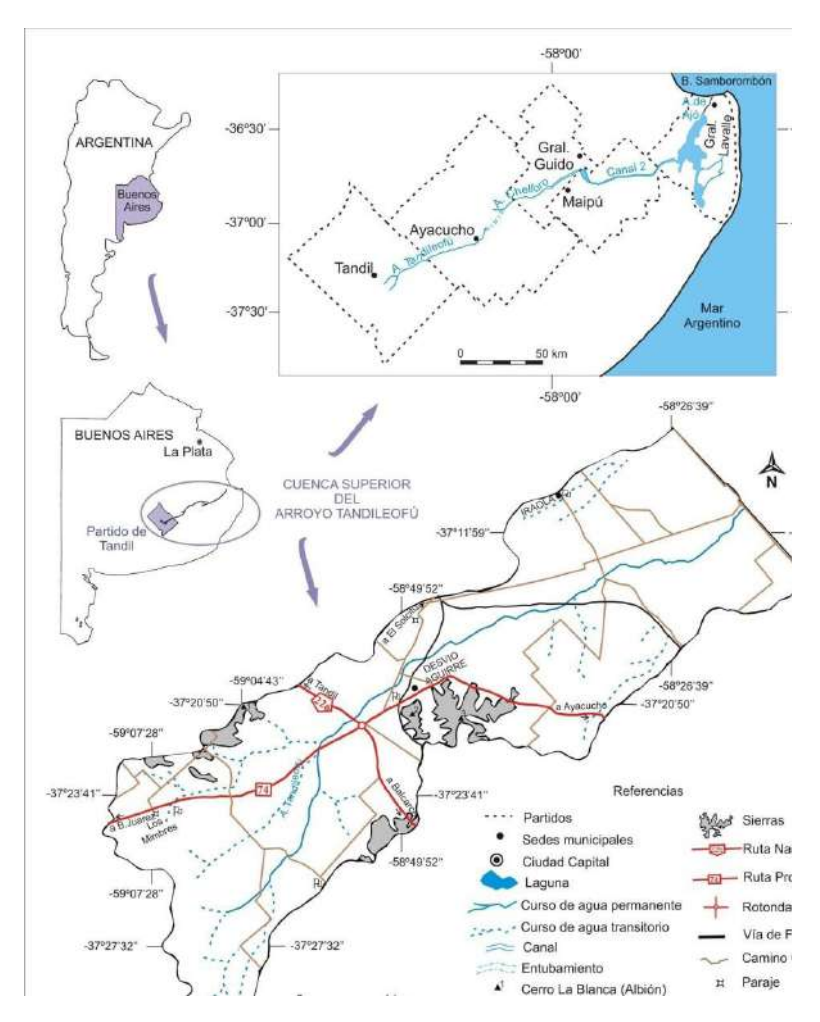

**Figura 1.** Área de estudio y situación relativa.

A tal fin, se seleccionó como estudio de caso la Cuenca Superior del Arroyo Tandileofú, área que engloba las vertientes de este arroyo dentro del Partido de Tandil y ocupa una superficie de 31.200ha, lo que equivale al 6,3% del área de este Partido.

El arroyo Tandileofú,<sup>2</sup> se localiza en el sector E del Partido y sus vertientes orientan las aguas hacia el NE sin llegar a desarrollar un desagüe atlántico natural, debido a que los cauces derivan en pendientes extremadamente chatas lo que provoca anegamientos más o menos prolongados. Como puede apreciarse en la Figura 1, en el Partido de Ayacucho, la sección del cauce del Tandileofú se encuentra entubado y se conecta con el arroyo Chelforó; el área drenada por los arroyos Tandileofú-Chelforó se extiende con rumbo general SO-NE desde el S de la ciudad de Tandil, hasta el N de la localidad de Labardén, desde donde se han canalizado (Canal 2), llegando a desembocar en la Bahía Samborombón, al O de Punta Rasa en el Cabo San Antonio (Ruiz de Galarreta, 2006).

# **2. Materiales y métodos**

La OAT se basó en el estudio integrado de la diversidad paisajística de un sector de la cuenca hidrográfica del Arroyo Tandileofú, la cuenca superior (CSAT), que resultó de aplicar la secuencia metodológica desarrollada por Sánchez (1991; 2001; 2005; 2009) y Sánchez y Cardoso da Silva (1995). Esta metodología adoptó la cartografía de suelos como punto de partida ya que asume que el trabajo foto-interpretativo del pedólogo apunta más al paisaje que al suelo y permite identificar diferentes paisajes (Sánchez y Zulaica, 2002; Sánchez, 2009; Nuñez, 2016). La Figura 2 sintetiza la secuencia metodológica desarrollada en los párrafos siguientes.

La secuencia comenzó con la Zonificación de la Morfología superficial (ZMs) del área de estudio. Una vez definida la escala ecológica se determinaron las formas/unidades de relieve, a partir de interpretar las unidades cartográficas y la descripción paisajística de las cartas de suelos. La mencionada descripción fue realizada por los pedólogos a través de técnicas estereoscópicas de interpretación de relaciones geoforma-suelo, sugeridas principalmente por los cambios topográficos analizados en pares aerofotográficos de escala 1:20.000. En ese sentido, las unidades cartográficas de suelos representan también límites geomorfológicos. Seguidamente, esta información se comparó y complementó con las curvas de nivel de las cartas topográficas de escala 1:100.000 y sus correspondientes réplicas satelitales del IGN, con un nivel de detalle en función de sus equidistancias altimétricas (hojas: 3760-23 Tandil; 3760-24 La Constancia; 3760-29 Sierras del Tandil y 3760-30 Napaleofú). Se utilizaron 4 cartas de suelos del INTA de escala 1:50.000 reducidas a escala 1:100.000 para llevarlas a la escala de análisis, a las que se accedió desde los informes de levantamientos de suelos correspondientes a áreas de las mencionadas hojas topográficas del IGN.

<sup>2</sup> El arroyo Tandileofú, junto con el arroyo Chelforó constituyen el sistema "Tandileofú-Chelforó", según la División Provincial de Hidráulica y un estudio realizado por Hernández y Ruiz (1985), dicho sistema ocupa un área de 1600 km<sup>2</sup>, distribuyéndose entre los partidos de Tandil y Ayacucho.

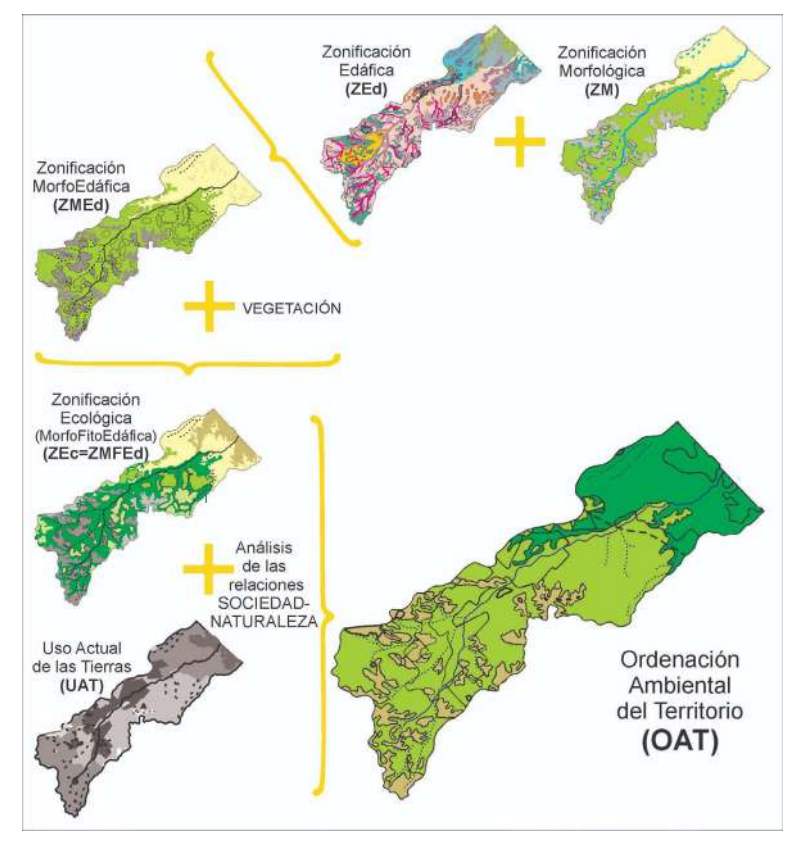

**Figura 2.** Secuencia metodológica de la Ordenación Ambiental del Territorio (OAT). Fuente: elaborada en base a Nuñez (2016).

A la ZMs le sucedió la Zonificación Edáfica (ZEd), la misma constituyó el análisis de la distribución espacial de las unidades cartográficas de suelos, de la composición edáfica de las mismas y de sus principales atributos y limitaciones.

La integración de las cartas de geoformas y suelos (ZMs y ZEd) derivó en la Zonificación Morfoedáfica (ZMEd).

Cada una de las unidades morfoedáficas que surgieron de la ZMEd se correlacionaron con la vegetación asociada (Nuñez y Sánchez, 2005), interpretada en estudios de vegetación de la región (Vervoorst, 1967; Frangi, 1975; León, 1975; Soriano, 1992; Burkart *et al.*, 2005). Esta correlación dio como resultado la Zonificación Morfo-FitoEdáfica (ZMFEd), también llamada Zonificación Ecológica (ZEc) (Figura 4).

La caracterización del Uso Actual de las Tierras (UAT) se realizó en base al análisis de las informaciones aportadas por la Sociedad Rural de Tandil, la Sede de la Secretaría de Agricultura Ganadería y Pesca (SAGyP) que funciona en la ciudad de Tandil y, finalmente, a la interpretación de las entrevistas mantenidas con los productores de la Cuenca y el conjunto de informaciones levantadas en los numerosos operativos de campo realizados en el área del estudio (Nuñez, 2007a).

La Ordenación Ambiental del Territorio se obtuvo a través del cruzamiento de los resultados de la ZEc (ZMFEd), la Evaluación de la Aptitud de las Tierras (FAO, 1972, 1973; Ramalho Filho *et al.*, 1979; SAGyP-INTA, 1990) y el UAT. Dicha integración permitió definir "sistemas ambientales" y elaborar la carta de la OAT de la Cuenca a escala 1:100.000 (Nuñez, 2007b; Sánchez y Nuñez, 2009) (Figura 5).

Los sistemas ambientales son comprendidos como unidades espaciales poseedoras de una cierta homogeneidad interna, constituidos por atributos ecológicos y socioeconómicos de cuya articulación surgen problemas ambientales (Zulaica, 2010).

Los distintos mapas se confeccionaron a partir de la digitalización de la información de interés en un programa de diseño gráfico (Corel Draw X13). La misma se organizó por capas temáticas, que se superpusieron siguiendo la secuencia metodológica descripta. Actualmente, parte de esta secuencia está siendo validada con herramientas SIG por el grupo de investigación (Cisneros Basualdo *et al.*, 2020) a través del modelado con herramientas de construcción de modelos ('ModelBuilder' de ArcGIS), que es un instrumento que permite automatizar y encadenar una secuencia conocida y estandarizada de herramientas de geoprocesamiento que se requieren para llegar a un resultado. Con su uso se pudieron automatizar algunos de procesos de la secuencia metodológica, disminuyendo los tiempos de trabajo. Al comparar la cartografía generada con las herramientas de construcción de modelos con las utilizadas como mapas intermedios para llegar a la OAT que se presenta en este artículo, se observaron variaciones mínimas respecto de la delimitación de polígonos en la capa de Suelos de INTA.

Sin embargo, solo una parte (los tres primeros pasos como se muestra en la Figura 3) fue validada con estas herramientas de ejecución automática, ya que no todo el proceso puede ser automatizado, puesto que las siguientes etapas requieren la toma de decisión a criterio del investigador.

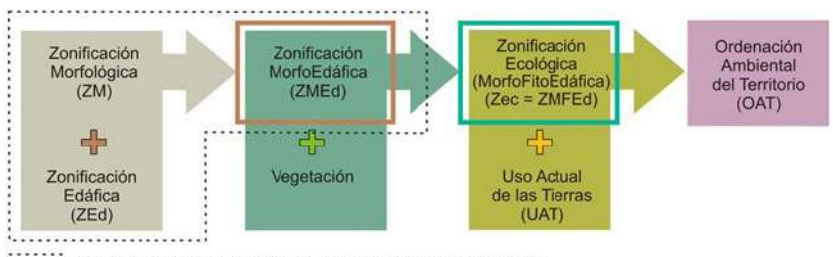

: Parte de la secuencia metodológica trabajada en ModelBuilder

### **Figura 3.** Secuencia metodológica de la OAT y sección automatizada en SIG. Fuente: Cisneros Basualdo et al. (2020).

# **3. Resultados**

En la Figura 4 se representa la cartografía resultante de la Zonificación Ecológica (ZEc) de la cuenca en estudio (CSAT) y la Tabla 1 describe en detalle los subsistemas ecológicos, brindando así el resultado integral de la secuencia metodológica descripta en la Figura 2. De esta forma se puede observar como varían —para cada zona— los atributos ecosistémicos de sus paisajes (relieve, suelos y vegetación).

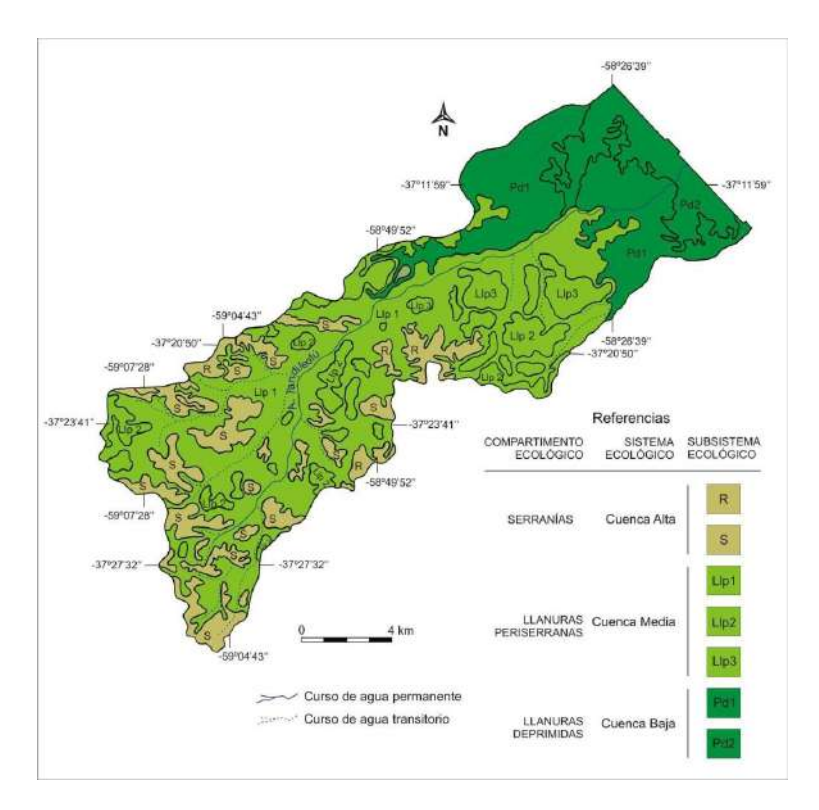

**Figura 4.** Zonificación Ecológica de la Cuenca Superior del Arroyo Tandileofú Fuente: Nuñez y Sanchez, 2005 y Nuñez 2007b.

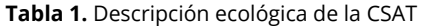

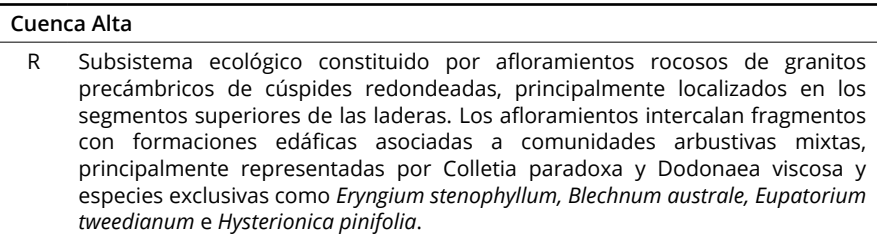

S Subsistema ecológico conformado por geoformas de relieves serranos y fuertemente ondulados. Asocian agrupaciones de segmentos de cerros y laderas que presentan delgadas formaciones superficiales, afloramientos rocosos y relieves pronunciados, los cuales se interconectan a través de depresiones en las que ocurren valles y ondulaciones de carácter pedemontano. Los cuerpos edáficos son muy variables, predominando los poco evolucionados sobre otros que presentan horizontes argílicos. En los sectores bien drenados difunden flechillares con especies de los géneros Stipa y Piptochaetium; en los imperfectamente drenados, pajonales de *Paspalum quadrifarium*; en los rocosos, arbustales mixtos y —en los suelos con regímenes algo más húmedos— *Baccharis tandilensis.*

#### **Cuenca Media**

- Llp1 Subsistema ecológico que presenta buenas condiciones de drenaje superficial e interno. Constituido por "llanuras ligeras a moderadamente onduladas" que asocian pendientes considerables (0,5-3%), formaciones superficiales profundas y cuerpos edáficos actualmente cultivados y caracterizados por la presencia de horizontes argílicos. La vegetación pre-existente estaba conformada por pastizales biestratificados característicos del "flechillar", donde —en el estrato superior— dominaban gramíneas de los géneros Stipa y Piptochaetium.
- Llp2 Subsistema ecológico que presenta buenas condiciones de drenaje superficial e interno. Constituido por "llanuras onduladas" que destacan lomas y concavidades pronunciadas, asociando pendientes relativamente fuertes (2-10%). Las lomas contienen "formaciones superficiales poco profundas" y cuerpos edáficos actualmente cultivados y caracterizados por la presencia de horizontes argílicos. La vegetación pre-existente estaba conformada por pastizales biestratificados característicos del "flechillar", donde —en el estrato superior— dominaban gramíneas de los géneros Stipa y Piptochaetium.
- Llp3 Subsistema ecológico que presenta buenas condiciones de drenaje superficial e interno. Constituido por "llanuras onduladas" que destacan lomas y concavidades pronunciadas, asociando pendientes relativamente fuertes (2- 10%). Las lomas contienen "formaciones superficiales profundas" y cuerpos edáficos actualmente cultivados y caracterizados por la presencia de horizontes argílicos. La vegetación pre-existente estaba conformada por pastizales biestratificados característicos del "flechillar", donde —en el estrato superior dominaban gramíneas de los géneros Stipa y Piptochaetium.

#### **Cuenca Baja**

Pd1 Subsistema ecológico gobernado por una dinámica vinculada a buenas condiciones de drenaje interno y moderadas condiciones de drenaje superficial. Está conformado por relieves planos muy ligeramente inclinados y que asocian cuerpos edáficos profundos, caracterizados por la presencia de un horizonte argílico. La formación superficial dominante compone una matriz espacial que abarca casi el 80% del área; la superficie restante (manchas diversas) integra micro y mesodepresiones —que tienen tendencia a estar saturadas con agua (cubetas)— y ocasionales lomas con suelos poco profundos. Fuera de los sectores imperfectamente drenados, donde difunden praderas dulces y pajonales de *Paspalum quadrifarium* (paja colorada), buena parte del sistema paisajístico presentaba fisonomías de flechillares típicos antes de ser extensivamente convertido en agroecosistemas.

Pd2 Subsistema ecológico gobernado por una dinámica estrechamente vinculada al bajo potencial de escurrimiento superficial de la planicie, a su deficiente drenaje interno y al condicionamiento de quimismos sódicos en las formaciones superficiales dominantes. El área francamente deprimida compone una matriz espacial que abarca algo más del 70% del área ocupada por el subsistema; la superficie restante integra diferentes tipos de manchas: micro y mesodepresiones con tendencia a estar saturadas con agua (cubetas) y frecuentes lomas sobreimpuestas. La existencia dominante de horizontes edáficos subsuperficiales enriquecidos en minerales de arcilla altamente saturadas con sodio (horizonte nátrico) y variaciones espaciales en los niveles freáticos, salinidad y período de anegamiento, determina la presencia de mosaicos de diferentes grupos florísticos, principalmente dominados por Paspalum quadrifarium, *Stipa papposa*, *Mentha pulegium* y *Distichlis spicata*. En las lomadas y lomas sobreimpuestas se detectó la presencia ocasional de flechillares de *Stipa trichotoma*.

En la Figura 5 se muestra el uso actual de las tierras (UAT) del área de estudio, donde se distinguen los distintos usos del suelo en la Cuenca.

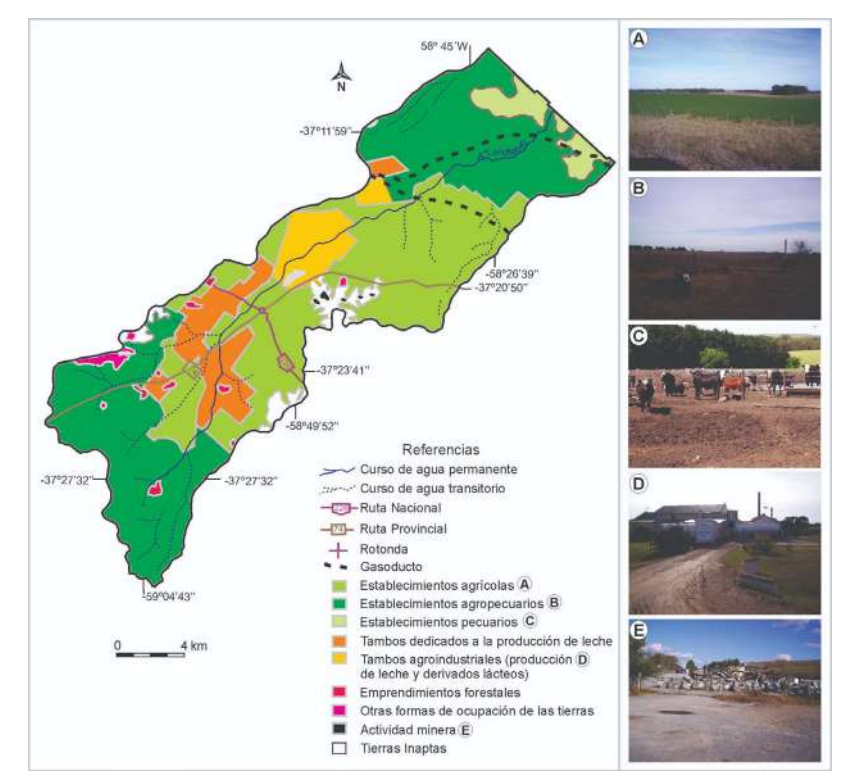

**Figura 5.** Uso Actual de las Tierras de la Cuenca Superior del Arroyo Tandileofú. Fuente: Elaborada con base en Nuñez (2007a y b).

En la Figura 6 y la Tabla 2, se describe la integración de los datos aportados por la ZEc, el UAT resultante de la construcción del territorio a ella asociado, y el análisis de las relaciones sociedad-naturaleza, mostrando así la Ordenación Ambiental Territorial de la Cuenca Superior del Arroyo Tandileofú.

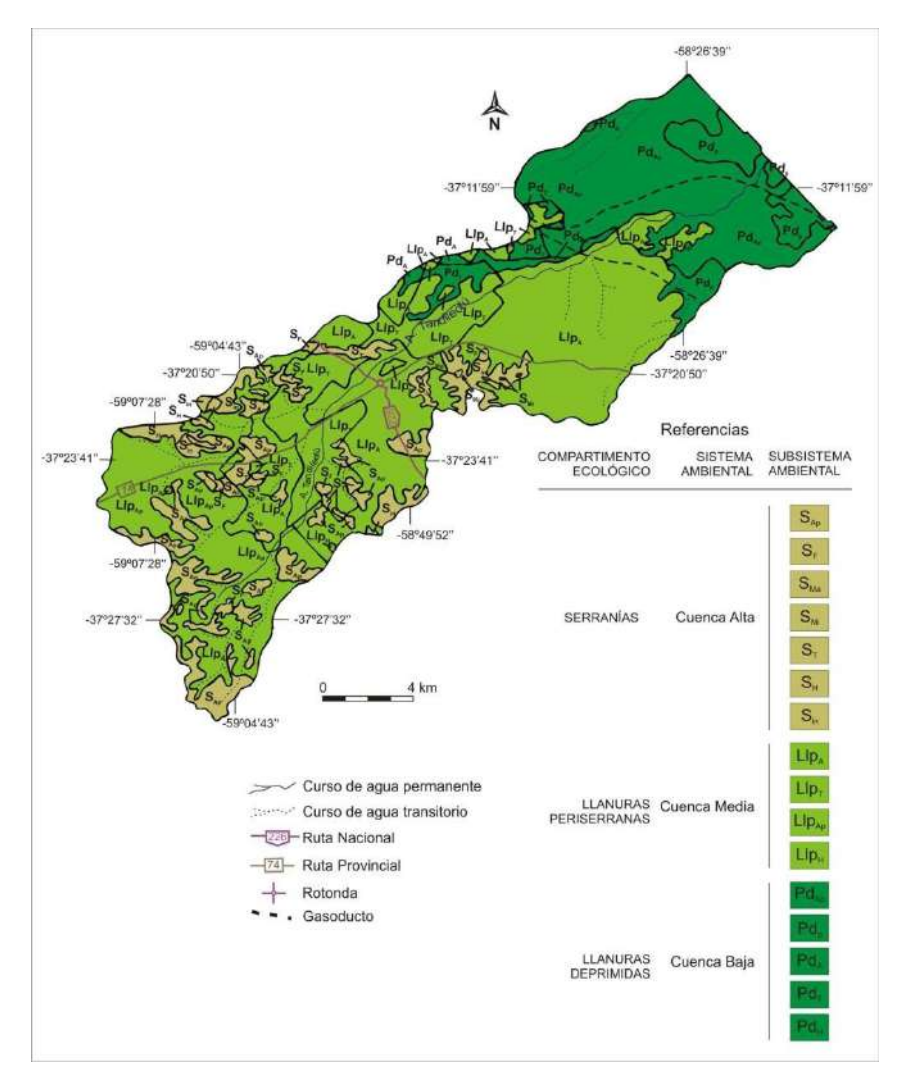

**Figura 6.** Ordenación Ambiental Territorial de la Cuenca Superior del Arroyo Tandileofú. Fuente: Nuñez (2007b).

#### **Tabla 2.** Descripción ambiental de la CSAT

Sistema ambiental perteneciente al compartimento ecológico de las Serranías, donde la vegetación nativa ha sido parcialmente convertida en agrosistemas predominantemente agro-ganaderos, los cuales ocurren en forma de manchas vecinas a amplios segmentos de vegetación natural, a veces rica en elementos florísticos naturalizados.

SAp Subsistema ambiental en el que dominan tierras que asocian suelos de profundidad variable (escasa a moderadamente profundos), a veces pedregosos y fragmentados por la presencia de afloramientos rocosos. Localiza tierras aptas (36,4%) para la agricultura (ocurren cultivos de trigo, soja, maíz, alpiste y girasol), tierras de aptitud restringida (40,2%) para aprovechamiento ganadero de pastos nativos (cría y recría de ganado vacuno) y tierras inaptas (23,4%) para actividades agropecuarias.

Sistema de ocupación: agropecuario. Grado de artificialización: moderado a alto. Impacto ecológico: alto a moderado. Problemas ambientales: sobrepastoreo y degradación de los pastos naturales; fitosimplificación de flechillares serranos; pérdidas de biodiversidad y conectividad; ligera erosión actual; peligro de erosión potencial y tendencia a la contaminación de aguas y suelos por uso sostenido de agroquímicos en sitios agriculturizados.

- SF Subsistema ambiental en el que difunden tierras que asocian suelos poco profundos, pedregosidad y afloramientos rocosos. Son tierras inaptas para la agricultura y poseen aptitud restringida para forestación y aprovechamiento ganadero de pastos nativos, predominando en ellas el uso forestal. Sistema de ocupación: forestación en stands monoespecíficos. Grado de artificialización: alto. Impacto ecológico: alto. Problemas ambientales: fitohomogeneización de pastizales nativos; interrupción de conectividad de ecosistemas que sustentan las cadenas tróficas de pastizales serranos; alteración de propiedades bioquímicas y físicas del suelo.
- SMa Subsistema ambiental extremadamente degradado, derivado de la destrucción global de ecosistemas donde difundían tierras que asociaban suelos poco profundos, pedregosidad y afloramientos rocosos. Componen afloramientos rocosos con superficies cambiantes inducidas por actividades humanas actuales (cavas).

Sistema de ocupación: explotaciones mineras activas, basadas en la extracción (a cielo abierto) de rocas granitoides con fines de aplicación. Grado de artificialización: muy alto. Impacto ecológico: muy alto. Problemas ambientales: destrucción global del ecosistema de pastizal; desarrollo de escarpas con interrupción de pendientes y cambios abruptos en el régimen hidrológico local; impactos visuales que se traducen en conflictos sociales permanentes.

SMi Subsistema ambiental extremadamente degradado, derivado de la destrucción global de ecosistemas donde difundían tierras que asociaban suelos poco profundos, pedregosidad y afloramientos rocosos. Ocurren ahora afloramientos rocosos inducidos por el hombre con emergencias florísticas en sus grietas y fracturas (cavas antiguas). Sistema de ocupación: explotaciones mineras desactivadas resultantes de la extracción (a cielo abierto) de rocas granitoides con fines de aplicación. Grado de artificialización: muy alto. Impacto ecológico: muy alto. Problemas ambientales: iguales a los del subsistema anterior (cavas abandonadas).

sitios agriculturizados.

- ST Subsistema ambiental en el que dominan tierras que asocian suelos de profundidad variable (escasa a moderadamente profundos), a veces pedregosos y fragmentados por presencia de afloramientos rocosos. Localiza tierras pertenecientes a establecimientos tamberos, de aprovechamiento ganadero de pastos nativos y/o mejorados. Sistema de ocupación: pecuaria semi-intensiva. Grado de artificialización: moderado a alto. Impacto ecológico: alto, aunque localizadamente moderado. Problemas ambientales: sobrepastoreo y degradación de pastos naturales; fitosimplificación de flechillares serranos; pérdidas de biodiversidad y conectividad; ligera erosión actual; peligro de erosión potencial y tendencia a la contaminación de aguas y suelos por uso sostenido de agroquímicos en
- SH Subsistema ambiental en el que difunden tierras que asocian suelos de profundidad variable (escasa a moderadamente profundos), a veces pedregosos y fragmentados por la presencia de afloramientos rocosos. Localiza tierras inaptas para todo tipo de producción inducida de biomasa, sectores de aptitud restringida para forestación y aprovechamiento ganadero de pastos nativos y fragmentos de ecosistemas de faldeos y piedemonte de aptitud regular a restringida para cultivos anuales de renta (trigo, soja, maíz, alpiste, girasol).

Sistema de ocupación: instalaciones hoteleras, cabañas, countries y turismo. Actividades agropecuarias localizadas en forma de manchas. Grado de artificialización: moderado. Impacto ecológico: moderado. Problemas ambientales: tendencia a la degradación de la vegetación nativa y a la destrucción progresiva de hábitats en sitios aún no impermeabilizados por actividades humanas; cambios en morfología y drenaje superficial del área; generación de residuos.

Sin Subsistema ambiental en el que difunden tierras que asocian suelos de muy escasa profundidad, con dominancia de afloramientos rocosos y abundante pedregosidad. Ha sido considerado inapto para todo tipo de producción inducida de biomasa. Si bien en este subsistema no se han identificado sistemas de ocupación permanente, es aprovechado para esparcimiento y recreación.

Sistema de ocupación: esparcimiento y turismo. Grado de artificialización: bajo; Impacto ecológico: bajo. Problemas ambientales: degradación de la vegetación nativa y destrucción progresiva de hábitats; cambios en la morfología y el drenaje superficial del área; generación de residuos.

#### **Cuenca Media**

Sistema ambiental perteneciente al compartimento ecológico de las Llanuras periserranas, en las que difunden suelos aptos para la agricultura. La vegetación nativa (flechillares) ha sido extensivamente convertida en agroecosistemas que producen intensivamente cultivos de renta, leche y derivados lácteos. Son tierras con relieves ondulados, frecuentemente exaltados por la ocurrencia de lomas pronunciadas.

LlpA Subsistema ambiental en el que predominan tierras que asocian suelos de buena aptitud agrícola y que son extensivamente utilizados en la producción sostenida de cultivos anuales de renta, aplicando un alto nivel tecnológico (Siembra directa).

Sistema de ocupación: agricultura intensiva (trigo, soja, maíz, girasol). Grado de artificialización: alto. Impacto ecológico: alto. Problemas ambientales: simplificación extensiva de la vegetación nativa con pérdida global de hábitats y de la biodiversidad pre-existente; contaminación de aguas y suelos por uso sostenido de agroquímicos, erosión de los suelos (principalmente acaecida en el período de "siembra convencional"), siendo ligera en áreas con pendientes del 1 al 3% y moderada en pendientes del 5 al 10%. Peligro de erosión potencial en segmentos paisajísticos donde ocurren lomas pronunciadas

LlpT Subsistema ambiental en el que predominan tierras que asocian suelos de buena aptitud agrícola y que son extensivamente utilizados en la producción sostenida de pastos implantados y granos para alimentación de ganado vacuno destinado a la producción de leche, la cual es parcialmente utilizada por agroindustrias lácteas.

Sistema de ocupación: pecuaria intensiva (Tambos). Grado de artificialización: alto. Impacto ecológico: moderado a alto. Problemas ambientales: simplificación extensiva de la vegetación nativa con pérdida global de hábitats y de la biodiversidad pre-existente; descarga de materia orgánica y residuos generados durante la extracción de leche, limpieza de instalaciones y elaboración de productos lácteos; contaminación de aguas y suelos por uso de agroquímicos en lotes cultivados con granos; ligera erosión de los suelos en áreas de pendientes del 1 al 3% y moderada erosión en lomas pronunciadas (pendientes del 5 al 10%). Peligro de erosión potencial en segmentos paisajísticos donde ocurren lomas pronunciadas.

LlpAp Subsistema ambiental en el que predominan tierras de buena aptitud agrícola extensivamente utilizadas por establecimientos agropecuarios que realizan ganadería de engorde (invernada) y cultivos anuales de renta (trigo, soja, maíz, alpiste, girasol).

Sistema de ocupación: agropecuario. Grado de artificialización: alto. Impacto ecológico: alto. Problemas ambientales: simplificación extensiva de la vegetación nativa con pérdida global de hábitats y de la biodiversidad preexistente; contaminación de aguas y suelos por uso sostenido de agroquímicos; ligera a moderada erosión actual y peligro de erosión potencial.

LlpH Subsistema ambiental en el que predominan tierras con buena aptitud para la actividad agrícola. Se encuentra principalmente ocupado por viviendas, establecimientos educativos, comercios, depósitos, etc., asociados a la comarca rural Desvío Aguirre. En algunos sectores se observan pequeñas parcelas destinadas a la actividad agrícola. Sistema de ocupación: uso residencial, comercial, educacional y de servicios; actividades agrícolas localizadas en forma de manchas. Grado de artificialización: alto. Impacto ecológico: alto. Problemas ambientales: contaminación hídrica y del suelo y subsuelo debido a la generación de residuos sólidos y líquidos; eliminación de la vegetación nativa por diversas intervenciones antrópicas;

#### **Cuenca Baja**

Sistema ambiental perteneciente al compartimento ecológico de las Planicies distales, donde predominan tierras con relieves planos-muy ligeramente inclinados en los que se insertan diferentes elementos geomórficos, principalmente cubetas (micro y mesodepresiones), lomadas y una red compleja de vías de escurrimiento muy poco marcadas. Asocia también tierras con relieves francamente planos y bajo potencial de escurrimiento superficial.

alteración profunda de segmentos residuales de la vegetación nativa.

PdApp Subsistema ambiental donde predominan tierras con relieves planos-muy ligeramente inclinados y moderado potencial de escurrimiento superficial en los que suelen insertarse diferentes elementos geomórficos, principalmente cubetas (micro y mesodepresiones), lomadas, y una red compleja de vías de escurrimiento muy poco marcadas. Presenta áreas con buena y regular a restringida aptitud para cultivos anuales de renta y otras áreas de aptitud regular a restringida para pasturas. Actualmente es ocupado por establecimientos mixtos en los que se realizan cultivos de ciclo corto (trigo, soja, maíz, girasol); cultivos mixtos (granos y forrajes) y ganadería de cría y recría.

Sistema de ocupación: agropecuario. Grado de artificialización: alto y, en algunos sectores, moderado. Impacto ecológico: alto. Problemas ambientales: simplificación extensiva de la vegetación nativa en suelos labrables con firme tendencia a la extinción de hábitats; contaminación de aguas, suelos y microdepresiones por uso progresivamente creciente de agroquímicos.

Pdp Subsistema ambiental en el que predominan relieves francamente planos con bajo potencial de escurrimiento superficial (matriz) en los que se insertan frecuentes y diferentes "manchas" asociadas a microdepresiones, lomadas y lomas sobreimpuestas. Presenta aptitud regular a restringida para aprovechamiento ganadero de pastos nativos mejorados y actualmente destinados a actividades de cría y recría de ganado. En las lomadas y lomas sobreimpuestas se observan cultivos con fines forrajeros.

Sistema de ocupación: pecuaria extensiva. Grado de artificialización: bajo a moderado. Impacto ecológico: moderado. Problemas ambientales: degradación del pastizal nativo y el suelo por pastoreo continuo y sobrecarga animal; fitosiplificación de lomas debido a la sustitución del pastizal natural por cultivos forrajeros.

PdA Subsistema ambiental donde predominan tierras con relieves planos-muy ligeramente inclinados y moderado potencial de escurrimiento superficial. Presenta buena y regular a restringida aptitud para cultivos anuales de renta. Actualmente es ocupado por establecimientos en los que se realizan cultivos de ciclo corto (trigo, soja, maíz, girasol).

Sistema de ocupación: agricultura intensiva (trigo, soja, maíz, girasol). Grado de artificialización: alto. Impacto ecológico: alto. Problemas ambientales: simplificación extensiva de la vegetación nativa con pérdida global de hábitats y de la biodiversidad pre-existente; contaminación de aguas y suelos por uso sostenido de agroquímicos.

PdT Subsistema ambiental donde predominan tierras con relieves planos-muy ligeramente inclinados y moderado potencial de escurrimiento superficial. Presenta áreas con buena y regular a restringida aptitud para cultivos anuales de renta y aptitud regular a restringida para pasturas. Actualmente es ocupado por establecimientos tamberos.

Sistema de ocupación: pecuaria intensiva. Grado de artificialización: alto. Impacto ecológico: alto. Problemas ambientales: simplificación extensiva de la vegetación nativa con pérdida global de hábitats y de la biodiversidad preexistente; contaminación de aguas y suelos por uso ocasional de agroquímicos.

PdH Subsistema ambiental donde predominan tierras con relieves planosmuy ligeramente inclinados. Se encuentra principalmente ocupado por los gasoductos controlados por la empresa distribuidora de la red de gas del Partido y unas pocas viviendas pertenecientes a Iraola. Sistema de ocupación: uso residencial y de servicios. Grado de artificialización: bajo. Impacto ecológico: bajo a moderado. Problemas ambientales: contaminación hídrica y del suelo y subsuelo debido a la generación de residuos sólidos y líquidos; eliminación de vegetación nativa por diversas intervenciones antrópicas; riesgos de potenciales accidentes asociados a fallas en el funcionamiento del gasoducto.

Es importante resaltar que: 1) Los estudios integrados de los sistemas ecológicos del Partido de Tandil tienen su origen en un conjunto de investigaciones realizadas por Sánchez *et al.* (1999); Sánchez y Zulaica (2002); Sánchez (2009). 2) El Partido fue esquemáticamente ordenado en tres compartimentos ecológicos: serranías, llanuras periserranas y llanuras deprimidas (Sánchez *et al.*, 1999). 3) La CSAT fue zonificada por Nuñez y Sánchez (2005) en cuenca alta, media y baja representando esos tres compartimentos ecológicos, que se suceden internalizando decrecimientos en la energía del relieve y el potencial de escurrimiento superficial.

Así, la Cuenca Alta del Arroyo Tandileofú de 4.970ha, se corresponde con ecosistemas pertenecientes al compartimento de Serranías localizados en la zona central y SW de la cuenca; la Cuenca Media de 17.165ha, pertenece al compartimento de la Llanuras periserranas ubicada alrededor de las serranías; y la Cuenca Baja de 9.065ha, al de la Llanuras (o planicies) deprimidas concentradas en la zona NE de la cuenca (Figura 4).

La zonificación ecológica (ZEc) de la CSAT (a escala 1:100.000) realizada por Nuñez y Sánchez (2005), posibilitó interpretar la heterogeneidad interna de los sistemas ecológico-paisajísticos y obtener subsistemas ecológicos sólo identificables en niveles de percepción semidetallada. De esta forma, se caracterizaron 7 subsistemas ecológico-paisajísticos (R, S, Llp1, Llp2, Llp3, Pd1 y Pd2), que facilitaron el establecimiento de relaciones entre los sistemas y subsistemas ecológicos y definieron las bases físico-espaciales para formular un modelo de ordenación ambiental territorial que conduzca a manejos sustentables del territorio (Figura 4 y Tabla 1).

La diversidad de subsistemas ecológicos del territorio determina diferentes formas de adaptación y funcionamiento de los sistemas de ocupación con fines de producción rural. El estudio y mapeo del uso actual de las tierras (UAT) realizado por Nuñez (2007a), demuestra que las mismas están principalmente ocupadas por actividades agropecuarias (46,4%), agrícolas (31,3%) y tamberas (12,4%), en tanto que la ganadería extensiva, la forestación, la minería y el uso habitacional conforman -en conjunto- actividades de inferior ocupación espacial. La distribución de estos usos en la Cuenca se aprecia en la Figura 5.

La Figura 6, muestra espacialmente la ordenación ambiental territorial de la Cuenca a través de 16 unidades cartográficas que describen (utilizando colores y códigos alfabéticos) entidades territoriales que representan atributos, restricciones y potencialidades ecológicas de cada paisaje/sitio, con la estructura espacial y funciones de tipos y formas del UAT. El análisis de las consecuencias inducidas por las interrelaciones entre elementos naturales y socio-económicos (introducidos por el desarrollo humano de sistemas ecológicos definidos en la ZEc) permite inferir problemas ambientales generados por cada forma de ocupación y uso del territorio.

# **4. Conclusiones**

Con el fin de delimitar y describir "sistemas ambientales" de la OAT de la Cuenca Superior del Arroyo Tandileofú (CSAT) se siguió una secuencia metodológica ordenada, apoyada en cartografía de suelos, superponiendo distintas cartas temáticas para obtener un mapa síntesis concentrando y combinando información sobre aspectos morfológicos, edáficos, de vegetación y uso de las tierras resultando así el mapa de la OAT de la Cuenca. La leyenda del mismo, no sólo permite interpretar la diversidad de ecosistemas y geo-referenciar el patrón de distribución espacial de los mismos, sino también facilita la comprensión de las restricciones y potencialidades ecológicas de los sistemas paisajísticos que hacen a la ecodiversidad del territorio, la diversidad de usos y los impactos ambientales derivados de la relación sociedad-naturaleza en la cuenca.

El procedimiento descrito demanda disponer de mapas temáticos, principalmente geomorfológicos y de suelos en escalas comparables. Generalmente, se cuenta con material cartográfico en el área pedológica pero no, en el área geomorfológica. No obstante, gracias al trabajo de fotointerpretación y de descripción del relieve que realizan los pedólogos al elaborar los mapas de suelos, es posible inferir y correlacionar la información topográfico-paisajística analizando las cartas de suelos y las descripciones de cada sistema y subsistema representados en ellas.

La metodología propuesta enfatiza y pone en valor el uso de los recursos y productos que surgen de la Ciencia Cartográfica en las tareas de gestión y planificación territorial. En ese sentido, la producción, uso y aplicaciones de la cartografía temática constituye la base del ordenamiento, la planificación y la gestión de acciones, programas, proyectos y políticas públicas en el territorio.

# **Bibliografía**

Braz, A. M.; Mirandola Garcia, P. H.; Pinto, A. L.; Salinas Chávez, E. & de Oliveira, I. J. (2020). Manejo integrado de cuencas hidrográficas: posibilidades y avances en los análisis de uso y cobertura de la tierra. *Cuadernos de Geografía: Revista Colombiana de Geografía*, 29 (1).

[https://doi.org/69-85. 10.15446/rcdg.v29n1.76232](https://doi.org/69-85. 10.15446/rcdg.v29n1.76232 ) 

Burkart, S. E.; Garbulsky, M. F.; Ghersa, C. M.; Guerschman, J. P.; León, R. J. C.; Oesterheld, M.; Paruelo, J. M. & Perelman, S. B. (2005). Las comunidades potenciales del

pastizal pampeano bonaerense. 379-400. En Oesterheld M, M.R. Aguiar, G.M. Ghersa y J.M. Paruelo (Comps.), *La heterogeneidad de la vegetación de los agroecosistemas. Un homenaje a Rolando J.C. León*. 472 pp. Buenos Aires, Argentina: FAUBA.

Cisneros Basualdo, N. E.; Miranda del Fresno, M. C.; Ulberich, A. C.; Núnez, M. & Galesio, F. (2020). Herramientas SIG para la automatización de geoprocesos, un aporte a la ordenación ambiental del territorio. *10° Congreso de la Ciencia Cartográfica y 1° Congreso Internacional Virtual*. Resistencia: CAC, HUM-UNNE.

<https://centrodecartografia.wixsite.com/10ccc/poster>

- Food and Agriculture Organization (1972). *Background document; expert consultation on land evaluation for rural purposes*. 110 p. AGL, LERP 72/1: Roma, Italia: FAO.
- Food and Agriculture Organization (1973). Evaluación de Tierras para la Planificación del Uso Rural - Un Método Ecológico. *Boletín Latinoamericano sobre fomento de Tierras y Aguas*. Proyecto Regional FAO/PNUD RLA 70/457. Oficina Regional para América Latina. Santiago, Chile: FAO.
- Frangi, J. (1975). Sinopsis de las Comunidades Vegetales y el Medio de las Sierras de Tandil (Buenos Aires). *Boletín de la Sociedad Argentina de Botánica,* XV (4), 293-319.
- García-Abad Alonso, J. (2002). Cartografía ambiental. Desarrollo y propuestas de sistematización. *Observatorio medioambiental*, (5), 47-78.

[https://revistas.ucm.es/index.php/OBMD/issue/view/OBMD020211/showToc](https://revistas.ucm.es/index.php/OBMD/issue/view/OBMD020211/showToc )

- Hernández, M. A. & Ruiz de Galarreta, A. (1985). Comportamiento hidrodinámico del acuífero freático en el sector superior de la cuenca del A° Tandileofú, Buenos Aires. *1ras. Jornadas Geológicas Bonaerenses* (391-408). Buenos Aires, Argentina: CIC.
- León, R. J. C. (1975). Las comunidades herbáceas de la región de Castelli-Pila. C.I. Científicas. *Monografías*, (5), 73-107.
- Moura, A. R. (2012). *Cartografia Ambiental*. Presidência da República Federativa do Brasil Ministério da Educação Secretaria de Educação a Distância Catalogação na fonte pela Biblioteca do Instituto Federal do Paraná. [http://proedu.rnp.br/bitstream/handle/123456789/1372/Cartografia%20](http://proedu.rnp.br/bitstream/handle/123456789/1372/Cartografia%20Ambiental.pdf?sequence=1&isAllowe) [Ambiental.pdf?sequence=1&isAllowed=y](http://proedu.rnp.br/bitstream/handle/123456789/1372/Cartografia%20Ambiental.pdf?sequence=1&isAllowe)
- Nuñez, M. V. (2007a). Uso actual de las tierras de la Cuenca Superior del Arroyo Tandileofú (Partido de Tandil). *Contribuciones Científicas*, (68), 305-320.
- Nuñez, M. V. (2007b). *Ordenación Ambiental de la Cuenca Superior del Arroyo Tandileofú (Partido de Tandil)*. [Tesis de Maestría en Gestión Ambiental, Universidad Nacional de San Luis].
- Nuñez, M. (2016). *Partido de Olavarría: ordenación ecológica y formas de ocupación y uso de los ecosistemas*. [Tesis de Doctorado en Geografía, Universidad Nacional del Nordeste]. Resistencia, Argentina.
- Nuñez, M. V. & Sánchez, R.O. (2005). Ordenación Ecológico-Paisajística de la Cuenca del Arroyo Tandileofú (Tandil, Buenos Aires). *Contribuciones Científicas*, (66), 237-256.
- Ramalho F., A., Guedes Pereira, E. & Beek, K. J. (1979). *Aptidão Agrícola das terras. Estudos Básicos para o Planejamento Agrícola*. Brasília, Brasil: Ministerio da Agricultura. Secretaría Nacional de Planejamiento Agrícola.
- Ruiz De Galarreta, A. (2006). *Geohidrología y balance hidrológico en zona no saturada en la cuenca alta del arroyo Tandileofú, Buenos Aires* [Tesis doctoral, Universidad Nacional de La Plata]. La Plata, Argentina.
- Secretaría de Agricultura, Ganadería y Pesca del Instituto Nacional de Tecnología Agropecuaria (1990). *Atlas de Suelos de la República Argentina. Buenos Aires*. Tomo (I) 83-202. Proyecto PNUD Argentina 85/019. Buenos Aires, Argentina: INTA.
- Sánchez, R. O. (1991). *Bases para o ordenamento ecológico-paisagístico do meio rural e florestal*. 146 p. Cuiabá, Brasil: Fundación Cândido Rondón.
- Sánchez, R. O. (2001). Bases y Criterios Metodológicos para la Zonificación Ecológica y el Ordenamiento Ambiental del Territorio: aplicaciones al Partido de Tandil (Buenos Aires). En Congreso Nacional sobre Problemáticas Sociales Contemporáneas. Santa Fe, Argentina: UNL.
- Sánchez, R. O. (2005). *Ordenación Ecológico-paisajística del Territorio: metodología, alcances geográficos y estudio de caso. Conferencia y publicación: Primeras Jornadas Argentinas de Ecología de Paisajes*. Buenos Aires, Argentina: GEPAMA-FADU/ UBA.
- Sánchez, R. O. (2009). *Ordenamiento territorial. Bases y Estrategia Metodológica para abordar la Ordenación Ecológica y Ambiental de Tierras*, 1º Edición, 266 p. Buenos Aires, Argentina: Orientación Gráfica.
- Sánchez, R. O. & Cardoso da Silva, T. (1995). Zoneamento Ambiental: una estrategia de ordenamento das paisagens. *Cad. de Geociencias* (14), 47-53.
- Sánchez, R. O., Mattus, G. & Zulaica, L. (1999). Compartimentación Ecológica y Ambiental del Partido de Tandil (Buenos Aires). *Estudios Ambientales*. Universidad Nacional de San Juan: Argentina.
- Sánchez, R. O. & Zulaica, M. L. (2002). Ordenamiento morfoedáfico de los sistemas ecológico-paisajísticos del partido de Tandil (Buenos Aires). *Contribuciones Científicas*, (63), 387-402.
- Sánchez, R. O. & Nuñez, M. V. (2009). Ordenación Ambiental de la Cuenca Superior del Arroyo Tandileofú. Montevideo. Uruguay: XII Encuentro de Geógrafos de América Latina.
- Simonson, R. W. (1967). Outline of a Generalized Theory of Soil Genesis. En Drew, J.V. *Selected papaers in soli formation and classification*. SSSA. Madison, EEUU: Departamento de Suelos, Universidad de Wisconsin.
- Soriano, A. (1992). Río de La Plata Grasslands. *Ecosistems of the world. Natural Grasslands. Introduct and western hemisphere*. Department of Crop Science and Plant Ecology. University of Saskatchewan. Canadá: Coupland, R.T.
- Vervoorst F. B. (1967). *La vegetación de la República Argentina: las Comunidades vegetales de la depresión del Salado*. Buenos Aires, Argentina: INTA.
- World Comisión on Environment and Development (1987) Our Common Future, New York: Oxford University Press.

Zuccardi, R. B. (1971). Mapas esquemáticos. *IDIA*, (288), 16-32.

Zulaica, L. (2010). Metodología para la determinación de sistemas ambientales en sectores periurbanos. Mar del Plata-Argentina. *Revista Geográfica Venezolana*, (51), 2, 269-293.
# **Aproximación a la evaluación de la exactitud temática de la cartografía geomorfológica**

Approach to the evaluation of the thematic accuracy of geomorphological mapping

> Pedro Karin Serrato Álvarez<sup>1</sup> Victoria Daniela Camacho<sup>2</sup> Patricia Escudero Montañez<sup>3</sup> Yesenia Vargas Tejedor<sup>4</sup> Angie Lorena Avendaño<sup>5</sup> Carlos Andrés Franco Prieto<sup>6</sup>

*Recibido 21 de febrero de 2021; aceptado 11 de junio de 2021*

#### **Resumen**

La evaluación de la exactitud temática (EETM), en la cartografía temática, constituye un indicador de confiabilidad del producto generado mediante el reconocimiento del medio biofísico. Sin embargo, aunque existen varias investigaciones y desarrollos alrededor de la EETM, especialmente orientadas a la cartografía de cobertura y uso de la tierra, existen otros tópicos como la geomorfología que requiere profundizar en este tipo de valoración. En esta investigación, se desarrolló una propuesta metodológica para la EETM de la cartografía geomorfológica, que comprendió dos componentes generales

- <sup>1</sup> Instituto Geográfico Agustín Codazzi, Colombia, correo electrónico: [pkserrat@igac.gov.co.](http://pkserrat@igac.gov.co.) ORCID: <https://orcid.org/0000-0002-2437-183X>
- <sup>2</sup> Instituto Geográfico Agustín Codazzi, Colombia, correo electrónico: [victoria.kiki1987@gmail.com](http://victoria.kiki1987@gmail.com). ORCID: <https://orcid.org/0000-0003-4239-8646>
- <sup>3</sup> Instituto Geográfico Agustín Codazzi, Colombia, correo electrónico: [pescuderom@unal.edu.co](http://pescuderom@unal.edu.co). ORCID: <https://orcid.org/0000-0003-3284-6660>
- <sup>4</sup> Instituto Geográfico Agustín Codazzi, Colombia, correo electrónico: [yesenia.vargas@igac.gov.co](http://yesenia.vargas@igac.gov.co). ORCID: <https://orcid.org/0000-0002-4504-4555>
- <sup>5</sup> Instituto Geográfico Agustín Codazzi. Colombia, correo electrónico: [angie.avendano@igac.gov.co](http://angie.avendano@igac.gov.co). ORCID: <https://orcid.org/0000-0003-0791-0456>
- <sup>6</sup> Instituto Geográfico Agustín Codazzi, Colombia, correo electrónico: [carlos.franco@igac.gov.co](http://carlos.franco@igac.gov.co). ORCID: <https://orcid.org/0000-0002-3748-0592>

temático y estadístico, que incluyeron varios procesos como la revisión y selección de insumos de sensores remotos y cartografía temática a escala 1:25 000, la activación del ambiente de control de calidad para la capa de geomorfología, la realización del diseño de muestreo estadístico, la verificación de la exactitud temática, y la generación y análisis de una matriz de confusión. Los resultados obtenidos en esta iniciativa brindan una alternativa para realizar la verificación temática de los productos que se generen con base en variables estadísticas y proporciona una métrica de la confiablidad de los mapas geomorfológicos que garantice a los usuarios finales (internos y externos) su calidad y usabilidad, así mismo facilita los procesos de verificación de la cartografía geomorfológica.

Palabras clave: *cartografía, exactitud temática, geomorfología, métricas de calidad*.

#### **ABSTRACT**

The thematic accuracy assessment (EETM), in thematic mapping, constitutes an indicator of the reliability of the product generated by recognizing the biophysical environment. However, although there are several investigations and developments around the EETM, especially oriented to the cartography of coverage and land use, there are other topics such as geomorphology that requires a deeper analysis of this type of assessment. In this research, a methodological proposal for the EETM of geomorphological cartography was developed, which comprised two general components Thematic and Statistical, which included several processes such as the review and selection of inputs from remote sensors. and thematic mapping at 1: 25 000 scale, the activation of the quality control environment for the geomorphology layer, the performance of the statistical sampling design, the verification of thematic accuracy, and the generation and analysis of a matrix of confusion. The results obtained in this initiative provide an alternative to carry out the thematic verification of the products that are generated based on statistical variables and provide a metric of the reliability of the geomorphological maps that guarantees the end users (internal and external) their quality and usability, it also facilitates the verification processes of geomorphological cartography.

Key words: *cartography, thematic accuracy, geomorphology, quality metrics.*

## **1. Introducción**

La evaluación de la calidad de productos geomorfológicos de esta propuesta, contribuye en la generación de pautas para la realización optima de la evaluación de la exactitud temática, en cuanto a su precisión en el análisis de la incertidumbre en las delineaciones y la precisión de la asignación precisa de las geoformas, con un método eficiente que reduce el tiempo y dinero en su validación. Esto es de gran importancia, si se tiene en cuenta que los mapas geomorfológicos son productos científicos que sirven como insumo en los levantamientos de suelos, además de la gestión de riesgos naturales y la planificación del territorio. Asimismo, expone las principales dificultades que se presentan en el proceso de control de calidad y cómo la presente investigación toma estos como punto de partida para contribuir a mejorar los procesos y atender las necesidades en esta temática.

La importancia de la geomorfología radica en que es uno de los insumos fundamentales que hace parte de las etapas de los estudios de levantamientos de suelos que se realizan a nivel mundial. De forma general, el proceso de interpretación geomorfológica conlleva la delimitación de unidades visibles en las imágenes satelitales y fotografías aéreas en forma de polígonos, la asignación temática de estos según un nivel jerárquico ligado a la escala del estudio. En ese sentido, en la metodología de análisis geomorfológico de Zinck (1987), que se trabajó aquí, tiene un nivel categórico de mayor generalización en el paisaje geomorfológico, incluyendo luego el ambiente morfogenético, el tipo de relieve y el material geológico o sustrato, hasta llegar a la categoría de mayor detalle que es la forma de terreno. Como parte del proceso también se realiza el control de calidad de esta capa.

De acuerdo con estos elementos, es necesario definir una metodología de evaluación de exactitud temática que facilite y agilice los procesos de validación. Para lograr esto, se requiere tener en cuenta las particularidades de esta temática con el fin de definir un diseño de muestreo apropiado que proporcione métricas estadísticas y de confiablidad de los mapas geomorfológicos y que posibilite a los usuarios internos y externos a nivel nacional e internacional valorar su ajuste con la realidad y así considerar el tipo de decisiones a tomar de acuerdo con la información cartográfica suministrada (Mas *et al.*, 2003).

En este orden de ideas, se definieron dentro de los objetivos: diseñar un método de muestreo estadístico óptimo para la evaluación de la exactitud temática de la cartografía geomorfológica de un área piloto, realizar la validación temática a partir de puntos de muestreo y analizar su exactitud con base en una matriz de error, para finalmente estructurar una propuesta metodológica que apoye los procesos de validación de la cartografía de esta temática a escala 1:25 000.

La evaluación de la exactitud o confiablidad temática (EETM) está directamente relacionada con la calidad del dato geográfico que se encuentra definida bajo la Norma Técnica Colombia NTC 5043 como el conjunto de características de los datos geográficos que describen su capacidad para satisfacer necesidades establecidas e implícitas. En este sentido, también se define la exactitud como la cercanía que presentan los valores de las observaciones realizadas, con relación a los valores reales o a los valores aceptados como verdaderos y al indicador de calidad de los datos como el tipo de prueba aplicada a un nivel de medición específico para evaluar la calidad de los datos geográficos.

Por lo anterior la EETM, en este caso la información espacial geomorfológica, hace parte de los insumos que deben aportar un buen grado de confiabilidad en su caracterización para realizar mapas de suelos y asimismo, optimizar los procesos de control de calidad en los diferentes procesos que hacen uso de esta cartografía generada por las entidades o institutos geográficos o de suelos a nivel mundial.

Con respecto a la evaluación de la confiabilidad temática (EET), esta se basa en un muestreo de sitios de verificación, cuya clasificación se obtiene a partir de observaciones de campo o del análisis de imágenes de satélite y fotos aéreas más detalladas, que aquellas utilizadas para generar el mapa preliminar (Peralta-Higuera *et al.*, 2001). En este sentido, la evaluación de la confiabilidad temática consiste en comparar la información del mapa con información de referencia considerada muy confiable, basándose en sitios de muestreo, cuya clasificación se obtiene a partir del análisis de imágenes. Durante el proceso es ideal que las personas que evalúen el mapa no hayan formado parte del proceso de la elaboración de éste (IGN, 2009).

Por otra parte, con respecto al análisis de los datos de confiabilidad, este se realiza mediante una matriz de confusión, que posibilita confrontar la información de sitios de verificación con aquella de la base cartográfica que se pretende evaluar. Además, facilita no solo conocer el grado global de acierto, sino también las categorías en las que se producen tales confusiones. Los valores de error pueden utilizarse para corregir las estimaciones de superficie asignadas a cada unidad geomorfológica. Para comparar los resultados de la evaluación de dos mapas se puede realizar, por ejemplo, los índices de kappa, o la normalización de la matriz de confusión de acuerdo con sus particularidades (Chuvieco, 2008).

Además, Mas *et al.* (2003) coinciden en que previo a su utilización para la toma de decisiones, la cartografía temática debe ser evaluada para conocer su confiabilidad. Asimismo revela que toda base de datos geográfica presenta un grado de incertidumbre que depende, principalmente, de la calidad de los insumos y de la metodología adoptada para su elaboración. Lo anterior obedece a que existen dos tipos de error en la cartografía (Chrisman, 1989; Goodchild *et al*., 1992; Janssen y Vanderwel, 1994; Pontius, 2000 y 2002; Carmel *et al.*, 2001), los cuales se resumen así: los errores temáticos, que se refieren a errores de atributo (etiqueta), y los errores geométricos (de posición) que ocurren en la delimitación de los polígonos (unidades delimitadas en la interpretación).

Los autores antes citados también hacen referencia a que uno de los procesos utilizados en la evaluación de confiabilidad se basa en el diseño e implementación de muestreo de sitios de verificación, cuya clasificación se obtiene a partir de observaciones de campo o del análisis de imágenes más detalladas (con mejor resolución espacial), que aquellas utilizadas para generar el mapa.

Finalmente, la revisión realizada por Mas *et al.* (2003) sugieren que el proceso de evaluación de la confiabilidad temática se divide en tres etapas: a) El diseño del muestreo; b) la evaluación del sitio de verificación, que posibilita obtener la clase correspondiente a cada unidad de muestreo y c) el análisis de los datos, que consiste generalmente en la elaboración de una matriz de confusión y el cálculo de métricas de confiabilidad (Stehman y Czaplewski, 1998).

# **2. Área de estudio**

Para el desarrollo de este proyecto se definió un área piloto ubicada en el municipio de Mocoa, departamento de Putumayo en Colombia, con un cubrimiento de 36 km<sup>2</sup> (Figura 1). Es un municipio caracterizado fisiográficamente por estar ubicado en el "piedemonte de la cordillera andina, en la cuenca alta del Río Mocoa y el Río Cascabel. La temperatura promedio es de 24.0 °C y su elevación oscila entre 2 000 y 3 200 metros" (Alcaldía de Mocoa, 2020).

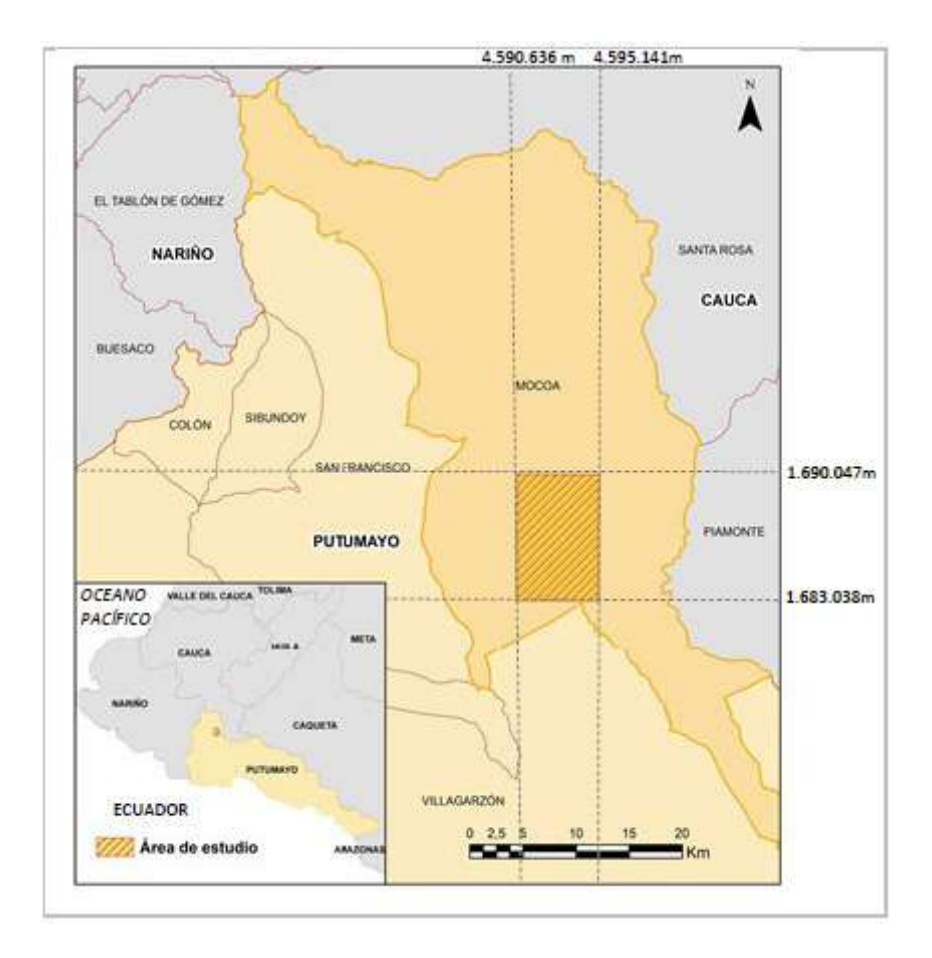

**Figura 1.** Localización área de estudio (Coordenadas -ESPG: 9377).

# **3. Metodología**

El desarrollo metodológico del proyecto comprendió las siguientes actividades principales: a) Definición de un área piloto; b) revisión y selección de insumos; c) activación del ambiente de control de calidad para geomorfología; d) diseño de muestreo, y e) generación de la Matriz de confusión. En la Figura 2 se presenta la metodología general.

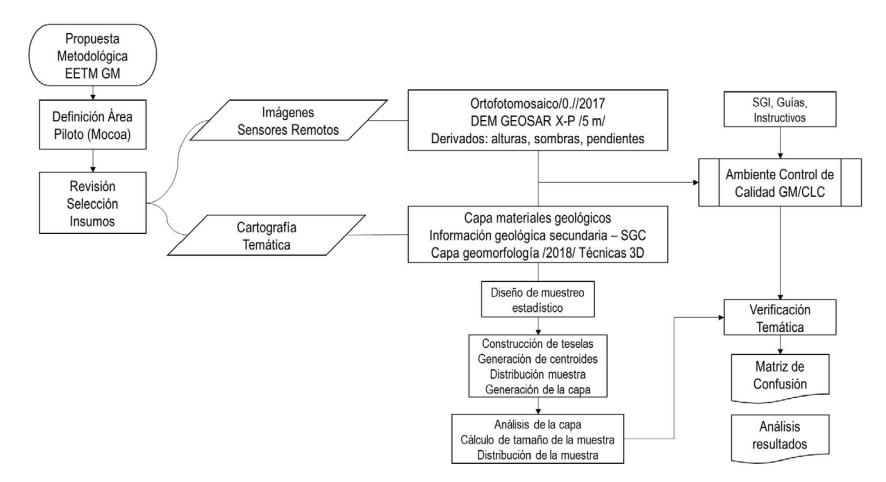

**Figura 2.** Flujo del proceso metodológico realizado.

### **3.1. Materiales**

Los insumos empleados para el desarrollo del proyecto consisten en un ortofotomosaico, cartografía temática, modelos digitales de elevación (DEM), memorias técnicas, entre otros. A continuación, se describen estos elementos.

#### 3.1.1. Imágenes de sensores remotos

#### *Imágenes de satélite*

Específicamente dos imágenes ortorrectificadas de la constelación Planet Scope (2017), que presentan las siguientes características.

• Ortofotomosaico. Es un insumo generado por el Instituto Geográfico de Colombia a partir de las fotografías aéreas. Se caracteriza por ser de Nivel 2 (Convencional) y tomado mediante el sensor ADS 80. En la Tabla 1 se presenta la descripción de este elemento.

Es importante destacar que el ortofotomosaico cubre únicamente un 29% del área de estudio. Además, no fue este el insumo (imagen) sobre la cual se generó la interpretación de la capa. No obstante, sus características dan cuenta de una mejora en la resolución espacial del insumo. (Tabla 2).

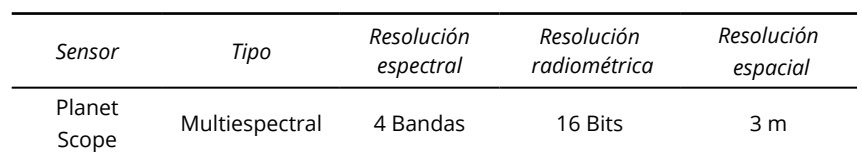

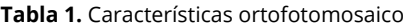

**Fuente:** Colombia en Mapas (IGAC, 2021).

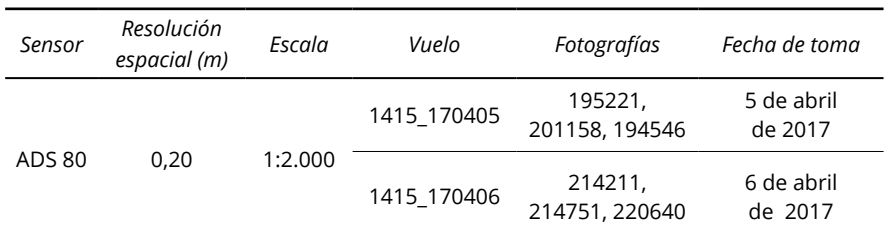

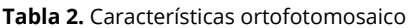

**Fuente:** Instituto Geográfico Agustín Codazzi (IGAC)..

• Modelos Digitales de Elevación (DEM). El DEM empleado para este proyecto es un producto GeoSAR del año 2009, cuyos datos fueron obtenidos mediante tecnología radar de una plataforma aerotransportada. En la Tabla 3 se presenta las especificaciones del modelo.

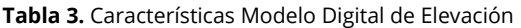

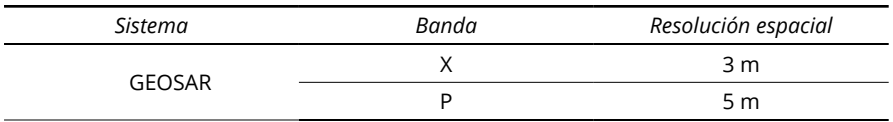

**Fuente:** Instituto Geográfico Agustín Codazzi (IGAC).

También se utilizó como insumo de apoyo el DEM producto del satélite ALOS (The Phased Array type L-band Synthetic Aperture Radar) PALSAR de la Agencia Japonesa de Exploración Aeroespacial (JAXA), que adquirió imágenes de radar en el período 2006-2011. (Tabla 4).

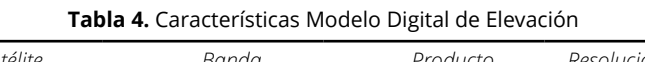

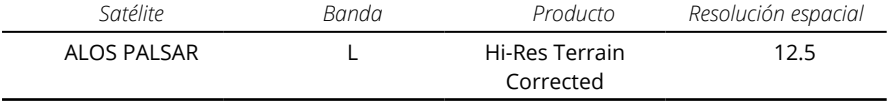

**Fuente:** NASA-EOSDIS-ASF/DAAC (2020).

Así mismo, se generaron los productos derivados de pendientes y modelo de pendiente como apoyo en la verificación. Figura 3

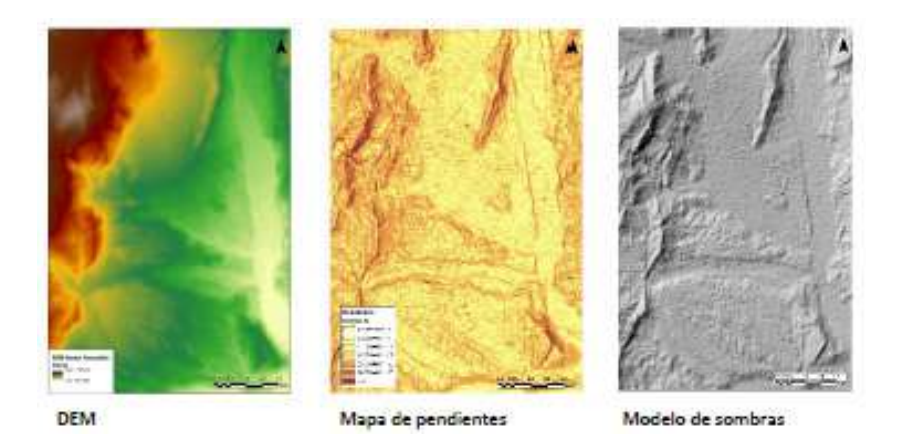

**Figura 3.** Ejemplos derivados del DEM de apoyo en el proceso. Fuente: Instituto Geográfico Agustín Codazzi (IGAC, 2018).

#### 3.2.1. Cartografía

#### *Cartografía geomorfológica*

Es la capa vectorial con la interpretación de la geomorfología a escala 1:25 000, elaborada el Instituto Geográfico de Colombia (2018). En el mapa de la Figura 4, se ilustra en gamas color verde el ambiente morfogenético Denudacional, Deposicional y Estructural y con símbolos la identificación abreviada de las geoformas. Cabe destacar que la caracterización geomorfológica se realizó mediante el uso de técnicas de interpretación digital en 3D de fotografías aéreas disponibles mediante una estación fotogramétrica con el software de procesamiento ERDAS IMAGINE PHOTOGRAMMETRY, adicionalmente se utilizaron insumos de apoyo como imágenes ópticas de sensores remotos, Modelos Digitales de Elevación ALOS y GEOSAR con 12 y cinco metros de resolución espacial respectivamente.

#### *Cartografía materiales geológicos*

Es la capa vectorial de materiales geológicos a escala 1:100.000.

#### *Plancha geológica*

Corresponde a la plancha geológica No 430 a escala 1:100.000, en formato .img que tiene como fuente INGEOMINAS (2002), entidad que hoy en día se denomina Servicio Geológico Colombiano-SGC.

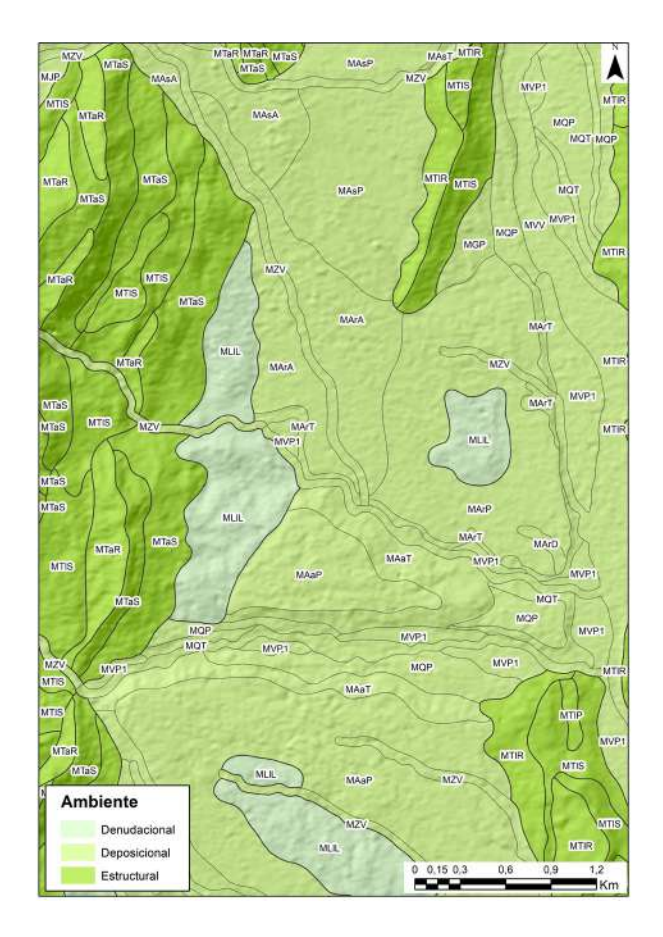

**Figura 4.** Capa de geomorfología del área de estudio. Insumo para la EETM. Fuente: Instituto Geográfico Agustín Codazzi (IGAC, 2018).

## 3.1.3. Software

Las características de los programas utilizados en la evaluación de la exactitud temática de la cartografía geomorfológica se encuentran en la Tabla 5.

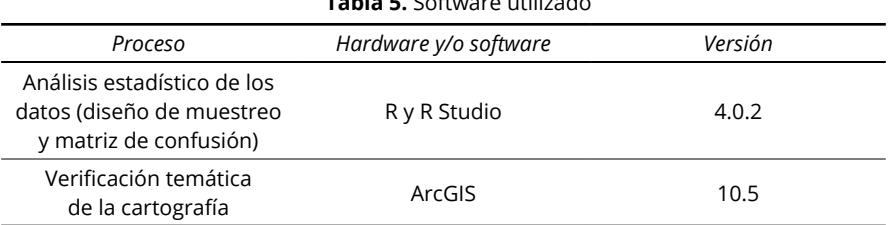

#### **Tabla 5.** Software utilizado

### **3.2. Métodos**

#### 3.2.1. Diseño de muestreo estadístico

Una vez evaluados todos los diseños muestrales planteados, se decidió emplear un diseño muestral multietapa (a dos etapas) estratificado y sistemático no alineado. A continuación, se presenta el procedimiento realizado para la capa de geomorfología (Figura 5).

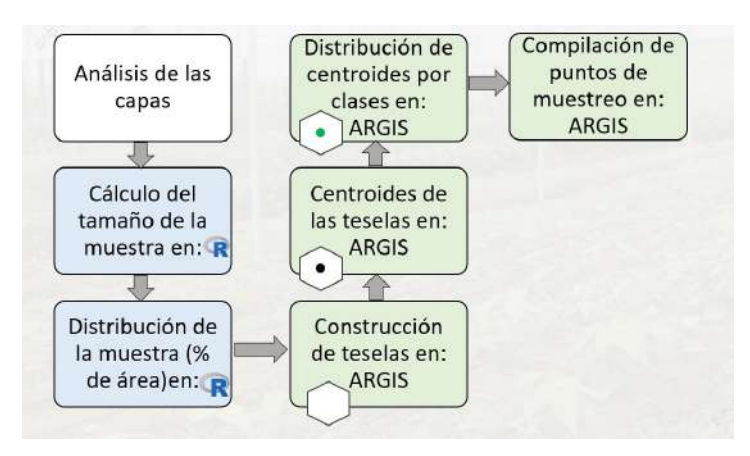

**Figura 5.** Procedimiento Diseño de muestreo.

La interpretación geomorfológica conlleva la delimitación de polígonos y la asignación temática de estos según un nivel jerárquico ligado a la escala del estudio. En ese sentido, el nivel categórico de mayor generalización es el paisaje, pasando por el ambiente morfogenético, tipo de relieve y el material geológico, hasta llegar a la categoría con mayor detalle que es la forma de terreno.

En este estudio, las unidades primarias de muestreo (UPM) definen las clases de geoformas, las que están determinadas por los atributos de forma del terreno y tipo de relieve (niveles categóricos de mayor detalle). Logrando así varias clases temáticas, las que aparecen en la Tabla 6.

La definición de las geoformas está ligada a las características de paisaje del área de estudio. Las condiciones particulares del municipio de Mocoa hacen que allí se manifiesten las clases descritas en la leyenda del mapa. No obstante, es de esperarse que estas condiciones cambien en otras zonas del país.

Como unidades secundarias de muestreo (USM), se eligieron teselas. En efecto, el territorio de estudio se dividió en una rejilla, en la que cada componente de esta presenta una forma hexagonal. El punto de muestra no se tomó necesariamente en el punto central de la tesela, esto dada la forma y distribución espacial de los polígonos de muestreo (Figura 6).

| Tipo de relieve              | Forma del terreno  |  |  |
|------------------------------|--------------------|--|--|
| Abanico aluvial reciente     | cuerpo             |  |  |
|                              | ápice              |  |  |
|                              | bajo               |  |  |
|                              | talud              |  |  |
| Abanico aluvial sub reciente | ápice              |  |  |
|                              | cuerpo             |  |  |
| Valle estrecho               | plano de terraza 1 |  |  |
| Vallecito                    | vega               |  |  |
| Abanico terraza              | cuerpo             |  |  |
| Loma                         | ladera             |  |  |
| Crestón                      | revés              |  |  |
|                              | frente             |  |  |
|                              | resalto            |  |  |
| Glacis de acumulación        | cuerpo             |  |  |
| Abanico aluvial antiguo      | talud              |  |  |
|                              | cuerpo             |  |  |

**Tabla 6.** Unidades geomorfológicas evaluadas a nivel de forma del terreno con su tipo de relieve precedente L,

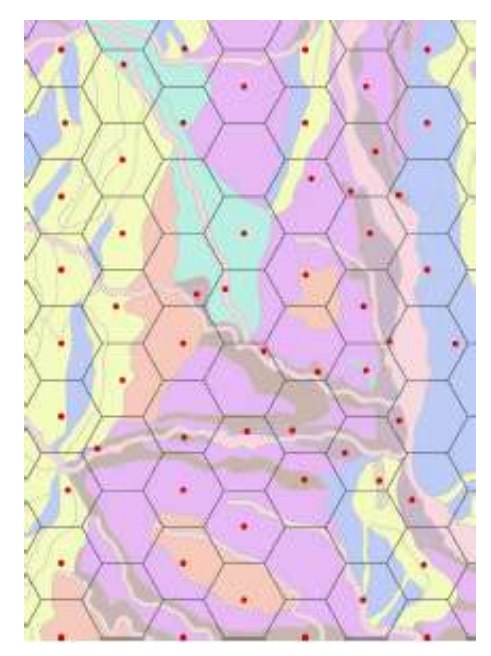

**Figura 6.** Teselas que incluyen los puntos de muestreo para la validación temática de la capa de geomorfología en la zona de estudio.

Una vez establecidos los diseños muestrales para la capa de geomorfología, se debió plantear la pregunta: ¿qué tamaño de muestra se necesitaba? Entonces se respondió teniendo en cuenta que el objetivo principal de un diseño muestral que es tener un tamaño de muestra que no requiera costos muy altos ni mucho tiempo, pero que el resultado sean lo más preciso posible.

Posteriormente, se calculó el tamaño de muestra con base en la distribución Chi-cuadrado y se consideró la misma varianza para todos los estratos. El tamaño de muestra se calculó mediante la fórmula:

$$
n = \frac{B\Pi_i(1-\Pi_i)}{b_i^2} \tag{1}
$$

Donde *bi* es la exactitud requerida (expresada como una proporción, de modo que 0.05 es equivalente al 5% de precisión), *B* es el valor de la distribución de chi-cuadrado con un (1) grado de libertad, *k* es el número de clases, *Π<sup>i</sup>* la proporción del área cubierta por la clase *i*.

En síntesis, para el área de estudio (36 km² o 3 600 ha) se definió un tamaño de 80 muestras con teselas de 45 ha. Para este cálculo de esos tamaños de muestra se estipuló un valor de significancia del 5%, es decir, un nivel de confianza del 95%. En total se identificaron 11 categorías temáticas o estratos.

Debido a que la interpretación geomorfológica conlleva la delimitación de polígonos con un cubrimiento importante en área (polígonos significativamente grandes), se introdujo una variante al cálculo del tamaño de la muestra. En este caso no se utilizó la proporción de área mapeada sino la cantidad de polígonos por clases. Esto con el fin de evitar el sobre muestreo de unidades con un cubrimiento mayoritario del área de estudio.

#### 3.2.2.Proyección de los puntos de muestreo

Con la distribución de la muestra por clases, se procedió a hacer la proyección de los puntos de muestreo. Esto se hizo a través de un esquema de muestreo sistemático no alineado, partiendo de la división del área de estudio en teselas de 45 hectáreas (Figura 7). La figura de la izquierda indica la distribución de puntos de validación sobre un mapa geomorfológico preliminar y la de la derecha los mismos puntos de validación en un ortofotomosaico para observar el entorno biofísico del área de estudio.

El hecho de implementar el muestreo a través de teselas garantiza un cubrimiento y una distribución homogénea de los puntos en toda el área de estudio. En este caso, los puntos de muestreo se generaron a partir de los centroides de dichas teselas. Luego de esto, se realizó su asignación con base en la distribución planteada. En algunos casos se desplazaron los puntos a las unidades correspondientes para garantizar que todas las clases estuviesen muestreadas a la proporción definida. Este último punto da el carácter de "no alineado" al diseño de muestreo.

Si bien la metodología implementada para la proyección de los puntos resulta mucho más dispendiosa que el aplicar una distribución aleatoria simple para la clase, lo que se busca es cubrir homogéneamente toda la interpretación. Es de esperarse que la persona que proyecte los puntos de verificación no sea la misma que realice la verificación temática con el fin de evitar algún sesgo en el proceso.

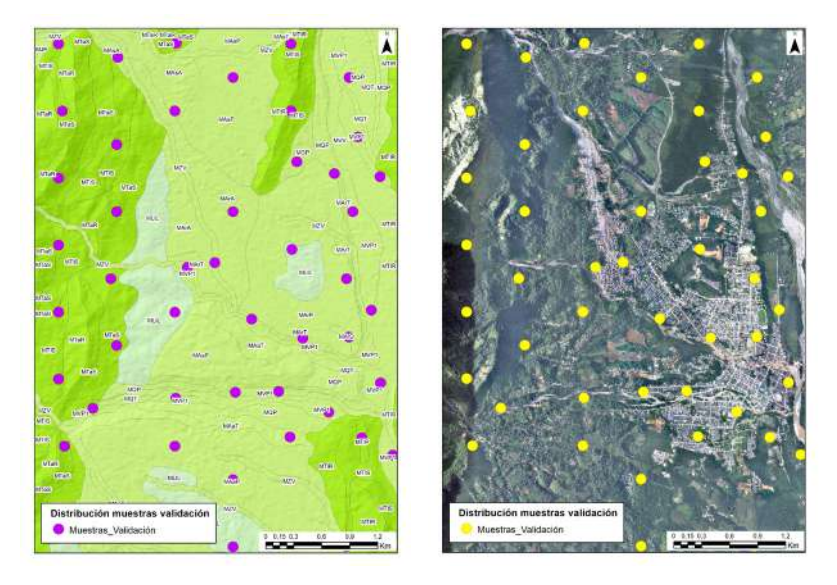

**Figura 7.** Distribución de los puntos de muestreo.

### 3.2.3. Validación temática de los puntos de muestreo

Para el proceso de validación temática de los puntos de muestreo se realizó haciendo un barrido de estos y, según el criterio del intérprete, se seleccionó la clase a la que pertenece (tipo de relieve y forma del terreno).

Dada la complejidad de este tipo de interpretación fue necesario recrear, en lo posible, el ambiente bajo el cual los intérpretes realizan este proceso. Para esto, se dispuso de archivo de mapa (mxd) con todos los insumos cartográficos desplegados, según los parámetros de visualización (color, trasparencia y orden de capas).

Debido a que el ortofotomosaico solo tiene cubrimiento en un 29% del área de estudio, la validación temática únicamente se realizó para el sector norte correspondiente al área de cobertura del insumo mencionado (Figura 8). En este sentido se extrajo una sub-muestra de los puntos inicialmente proyectados seleccionando aquellos que coincidieran espacialmente con esta porción del área. Por esto, de los 205 puntos proyectados, solo 52 fueron verificados (representando además 16 de las 24 clases temáticas definidas).

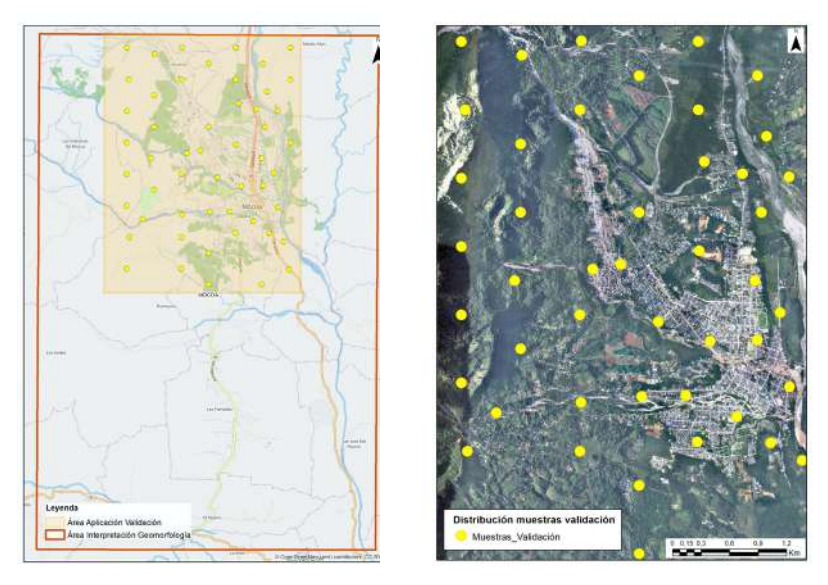

**Figura 8.** Área de aplicación de la validación temática.

Debido a que la interpretación geomorfológica tiene un proceso integral en el que la forma y grado de inclinación de las pendientes, la elevación, la geología y demás insumos son considerados, el proceso de validación también demanda esta información. Más aún, dada las dimensiones de los polígonos presentes en las capas no se recomienda usar la misma escala de digitalización usada por el intérprete sino alternar los niveles de acercamiento que posibiliten comprender el contexto del lugar verificado.

Para complementar este proceso de validación, se incluyó un atributo adicional denominado "Observaciones" en el cual se registran algunos comentarios adicionales sobre la interpretación, relacionados, primero con la identificación de la geoforma y en segundo lugar con la calidad de la delineación en el trazado de las unidades espacializadas. La panorámica de algunas geoformas validadas se encuentra en la Figura 9.

Este proceso demanda de la experticia y el conocimiento de un profesional especializado en el tema. Lo mismo que el acordar unos criterios temáticos mínimos que reduzcan la subjetividad entre intérpretes. Además del apoyo en otros recursos bibliográficos como el Glosario de términos geomorfológicos aplicados a levantamientos de suelos (IGAC, 2018). Una vez logrado esto, se construyó la matriz de confusión.

Para este caso, la validación de la interpretación se realizó en una zona que había sido interpretada por un solo interprete, no obstante, cuando se esté validando el trabajo de varios intérpretes en la misma zona de trabajo, se reconviene a cada uno de ellos y se sugiere que se llegue a un acuerdo, en el evento de que existan discrepancias en zonas colindantes, es decir, donde se comparta la continuidad de una línea o una clase geomorfológica.

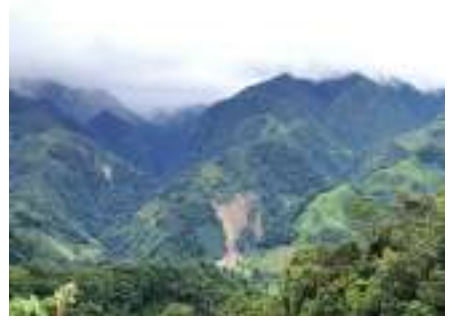

Movimiento en masa en el tipo de relieve filas y vigas sobre rocas ígneas Vereda Campucana, Municipio de Mocoa

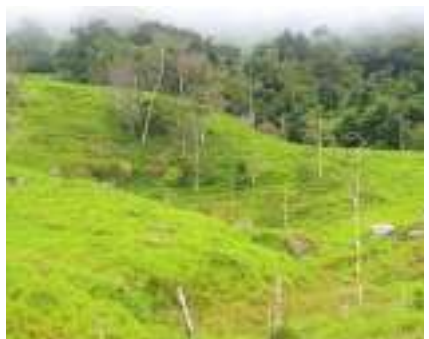

Tipo de relieve: manto coluvial del paisaje montaña Vía resguardo Yunguillo, Municipio de Mocoa

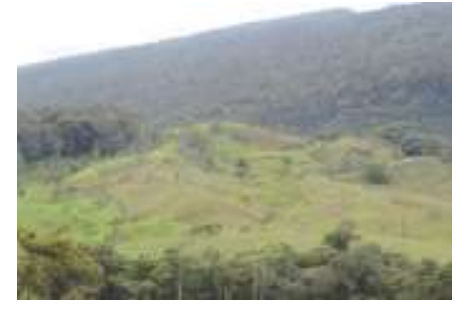

En primer plano Lomas del paisaje de Montaña, al fondo revés de Crestón Vereda San Carlos, Municipio de Mocoa

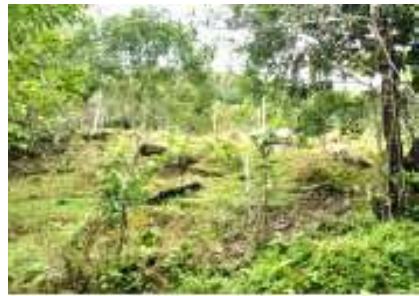

Tipo de relieve manto coluvial del paisaje montaña Vía resguardo Yunguillo, Municipio de Mocoa

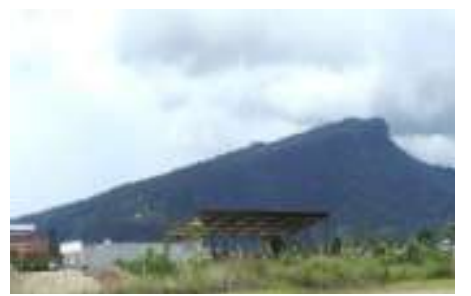

Tipo de relieve crestón del paisaje montaña desarrollado sobre areniscas de la Formación Caballos Vía Villagarzón, aeropuerto

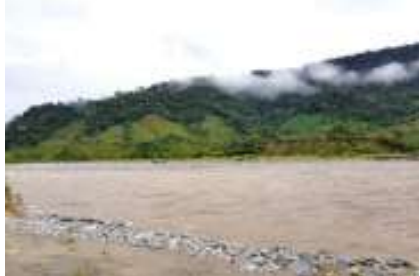

En primer plano, tipo de relieve plano de inundación de río trenzado del rio Caquetá, al fondo se observa el talud del tipo de relieve abanico terraza y tipos de relieve del ambiente estructural

**Figura 9.** Panorámica de algunas geomorfológicas del área. Fuente: Subdirección de Agrología (IGAC, 2018).

## 3.2.4 Construcción de la matriz de confusión

Una vez concluida la fase de validación temática, se consolidaron los resultados en una misma capa las clasificaciones de referencia y la clasificación asignada a través de la interpretación. Este proceso se hizo a través de herramientas de superposición espacial entre los puntos de muestreo y el archivo vectorial de la geomorfología.

El hecho de contar con ambos atributos en un mismo archivo facilita cuantificar los aciertos y desaciertos entre ambas fuentes. Entendiendo como acierto a aquellos puntos en los que, tanto la interpretación como la validación, corresponden a la misma clase temática.

Con base en esta información se construyó la matriz de confusión y se calcularon las respectivas métricas, cuyos resultados se discutirán en la siguiente sección.

Para el área de estudio (36 km²) se definió un tamaño de 205 muestras. Se tuvo en cuenta que para el cálculo de esos tamaños de muestra se estipuló un valor de significancia del 5%, es decir, un nivel de confianza del 95%. En total se identificaron 24 categorías temáticas o estratos.

Con el tamaño de la muestra se realizó una distribución proporcional de la muestra total por estrato, a partir de la proporción de polígonos presentes para cada clase. Esto da cuenta de que los polígonos con mayor representatividad tendrán también asignados una mayor proporción de la muestra (Tabla 7).

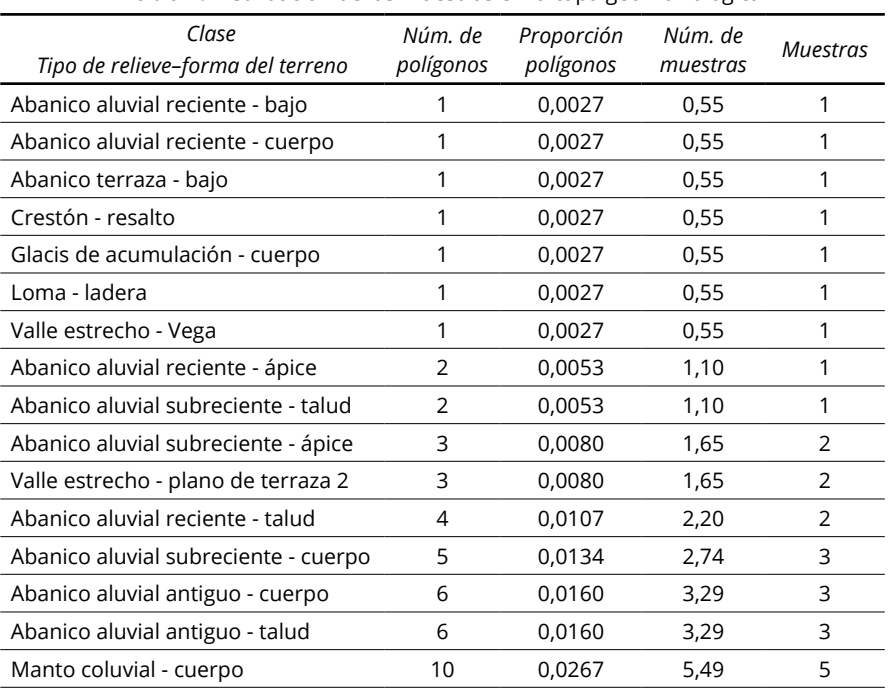

**Tabla 7.** Distribución de las muestras en la capa geomorfológica

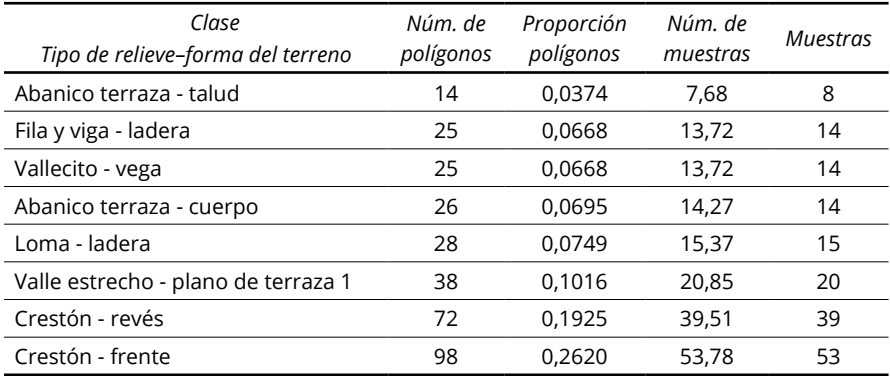

De los 205 puntos proyectados, solo 52 fueron verificados; representando además 16 de las 24 clases temáticas definidas.

# **4. Resultados**

A continuación, se muestras resumidos los resultados de la matriz de confusión que se construyó. En la Tabla 8, se identifican las clases temáticas evaluadas con base en la leyenda de clasificación de la capa interpretada.

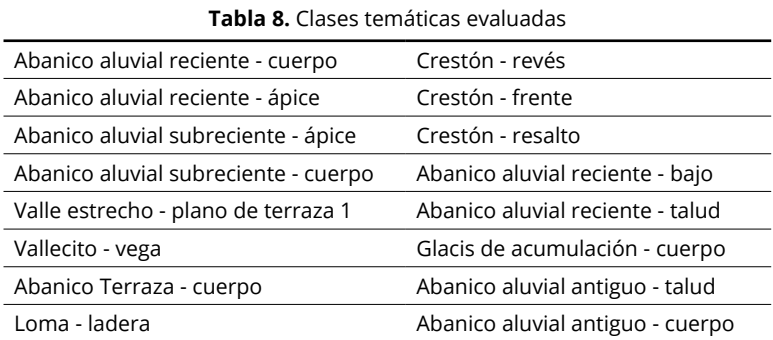

En la diagonal principal de la matriz, se registran 48 puntos clasificados correctamente (acuerdos), distribuidos según como se muestra en la Tabla 9.

| Nombre de la clase                     | Núm. de<br>aciertos<br>por clase | Nombre de la clase                   | Núm. de<br>aciertos<br>por clase |
|----------------------------------------|----------------------------------|--------------------------------------|----------------------------------|
| Crestón - frente                       | 15                               | Abanico aluvial<br>antiguo - talud   |                                  |
| Valle estrecho - plano<br>de terraza 1 | 12                               | Abanico aluvial<br>reciente - cuerpo |                                  |

**Tabla 9.** Número de acuerdos identificados por clases

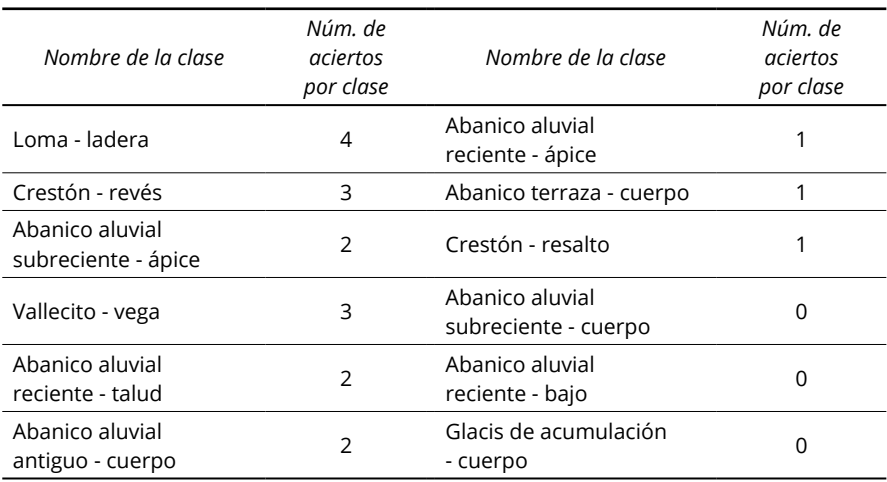

En los marginales de la matriz (celdas por fuera de la diagonal principal), se identificaron cuatro desacuerdos entre la capa interpretación y el resultado de la validación (referencia) (Tabla 10).

| ושכוונוונטשט בוו וט וווטנווב טכ כטוווטטוטוו |                                       |                                      |  |  |
|---------------------------------------------|---------------------------------------|--------------------------------------|--|--|
| Punto                                       | Capa interpretada                     | Referencia                           |  |  |
| 1                                           | Crestón<br>Revés                      | Crestón<br>Frente                    |  |  |
| 2                                           | Abanico aluvial subreciente<br>Cuerpo | Abanico aluvial subreciente<br>Ápice |  |  |
| 3                                           | Abanico aluvial reciente<br>Bajo      | Vallecito<br>Vega                    |  |  |
| 4                                           | Glacis de acumulación<br>Cuerpo       | Crestón<br>Frente                    |  |  |

**Tabla 10.** Desacuerdos interpretación – validación; identificados en la matriz de confusión

En cuanto a las métricas, para la capa interpretada se determinaron los resultados presentados en la Tabla 11. En esta se destaca que las geoformas abanico aluvial subreciente – cuerpo, abanico aluvial reciente – bajo y glacis de acumulación – cuerpo presentan una exactitud de usuario igual a cero. Esto se debe a que únicamente se evaluó una muestra para estas clases, las que además presentaron errores de asignación en la capa. Además, la clase valle estrecho – plano de terraza 1 presentó una exactitud de usuario igual a 75%.

De otro lado, las métricas para la clasificación de referencia se muestran en la Tabla 10. Se resaltan las clases abanico aluvial sub- reciente ápice y crestón frente con exactitudes de productor de 66,67% y 88,24% respectivamente. Los valores de na se deben a que únicamente se evaluó una muestra para estas clases, las que además presentaron errores de asignación en la capa interpretada.

| Capa inter-<br>pretada                      | Exactitud<br>usuario<br>(%) | Error<br>comisión<br>(%) | Margi-<br>nales<br>filas | Capa<br>interpretada                    | Exactitud<br>usuario<br>(%) | Error<br>comisión<br>(%) | Margi-<br>nales<br>filas |
|---------------------------------------------|-----------------------------|--------------------------|--------------------------|-----------------------------------------|-----------------------------|--------------------------|--------------------------|
| Abanico<br>aluvial<br>reciente<br>cuerpo    | 100                         | $\mathsf 0$              | 0,02                     | Crestón<br>revés                        | 75                          | 25                       | 0,08                     |
| Abanico<br>aluvial<br>reciente<br>ápice     | 100                         | $\mathbf 0$              | 0,02                     | Crestón<br>frente                       | 100                         | $\mathbf 0$              | 0,29                     |
| Abanico<br>aluvial<br>subreciente<br>ápice  | 100                         | $\mathbf 0$              | 0,04                     | Crestón<br>resalto                      | 100                         | $\mathbf 0$              | 0,02                     |
| Abanico<br>aluvial<br>subreciente<br>cuerpo | $\mathbf 0$                 | 100                      | 0,02                     | Abanico<br>aluvial<br>reciente<br>bajo  | $\mathsf 0$                 | 100                      | 0,02                     |
| Valle<br>estrecho<br>plano de<br>terraza 1  | 100                         | $\mathbf 0$              | 0,25                     | Abanico<br>aluvial<br>reciente<br>talud | 100                         | $\mathbf 0$              | 0,04                     |
| Vallecito<br>vega                           | 100                         | $\mathbf 0$              | 0,04                     | Glacis de<br>acumulación<br>cuerpo      | $\overline{0}$              | 100                      | 0,02                     |
| Abanico<br>terraza<br>cuerpo                | 100                         | $\mathbf 0$              | 0,02                     | Abanico<br>aluvial antiguo<br>talud     | 100                         | 0                        | 0,02                     |
| Loma ladera                                 | 100                         | $\mathbf 0$              | 0,08                     | Abanico<br>aluvial antiguo<br>cuerpo    | 100                         | 0                        | 0,04                     |

**Tabla 11.** Métricas de la matriz de confusión para la capa interpretada

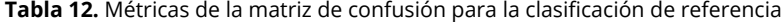

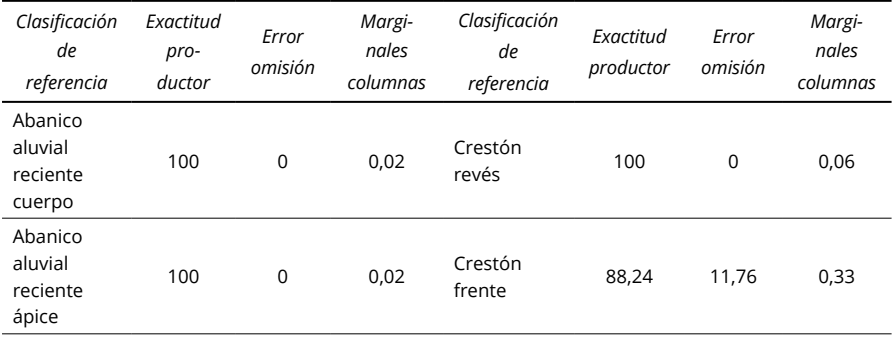

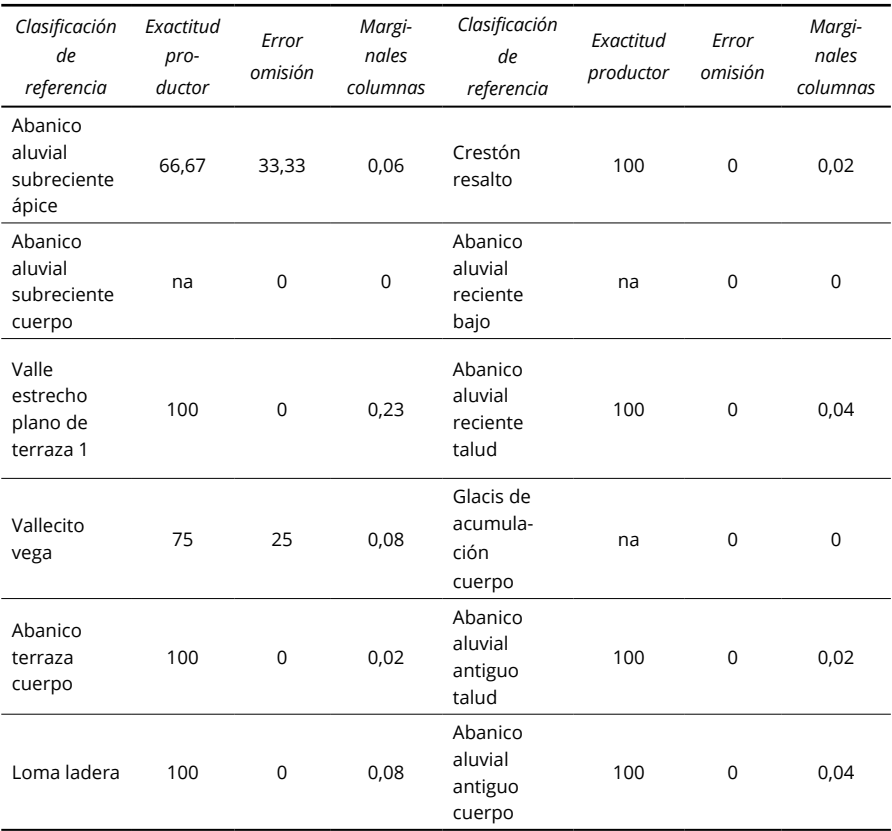

Por último, se determinó el Índice Kappa como la métrica que proporciona más información sobre la exactitud temática. En este sentido, el valor de Kappa estimado es de 0,90 lo que muestra un nivel de acuerdo casi perfecto entre la capa de interpretación geomorfológica y la información de referencia. En la Tabla 13 se muestra un resumen general de las métricas obtenidas en este ejercicio de validación.

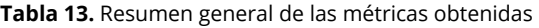

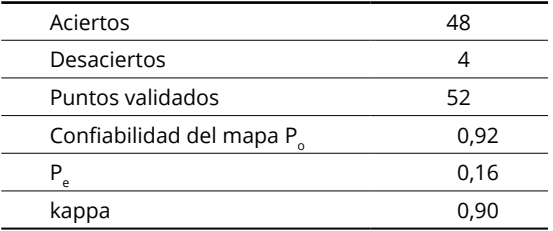

En la matriz de error se puede observar que del total de las 52 muestras analizadas 48 fueron clasificadas correctamente. La exactitud general de la

capa o fiabilidad global es de 92 % resultado de la suma de la diagonal principal (muestras clasificadas correctamente) dividida por el total de muestras. En cuanto a las observaciones registradas durante la validación se tienen algunas observaciones por parte de los profesionales temáticos (Tabla 14).

| Tipo relieve y tipos<br>de terreno   | Número<br>de puntos<br>verificados | Número<br>de puntos<br>comentados | Observación                                                             |
|--------------------------------------|------------------------------------|-----------------------------------|-------------------------------------------------------------------------|
| Valle estrecho plano<br>de Terraza 1 | 8                                  | 4                                 | Verificar posición de la terraza.<br>Verificar delineación del polígono |
| Vallecito vega                       | 2                                  | 2                                 | Verificar delineación del polígono                                      |
| Loma ladera                          | 4                                  | 1                                 | Verificar delineación del polígono                                      |
| Crestón revés                        | 4                                  |                                   | Verificar delineación del polígono                                      |
| Crestón frente                       | 15                                 | 3                                 | Verificar delineación del polígono                                      |
| Abanico aluvial<br>reciente Talud    | $\mathcal{P}$                      |                                   | Verificar delineación del polígono                                      |
| Abanico aluvial<br>antiguo cuerpo    | 2                                  | 2                                 | Verificar delineación del polígono                                      |

**Tabla 14.** Identificación de puntos comentados por el experto temático

De manera gráfica se puede observar en la Figura 10 que con color naranja se advierte que debe hacerse una revisión de la delineación de la geoforma correspondiente y con color azul las clases que tienen una delineación correcta. Así, ara los abanicos aluviales antiguos y los vallecitos se recomienda verificar la delineación del polígono, lo mismo que para los valles estrechos y abanicos aluviales recientes. Esto, como una guía para priorizar aquellas unidades que por su forma y complejidad demanden mayor revisión.

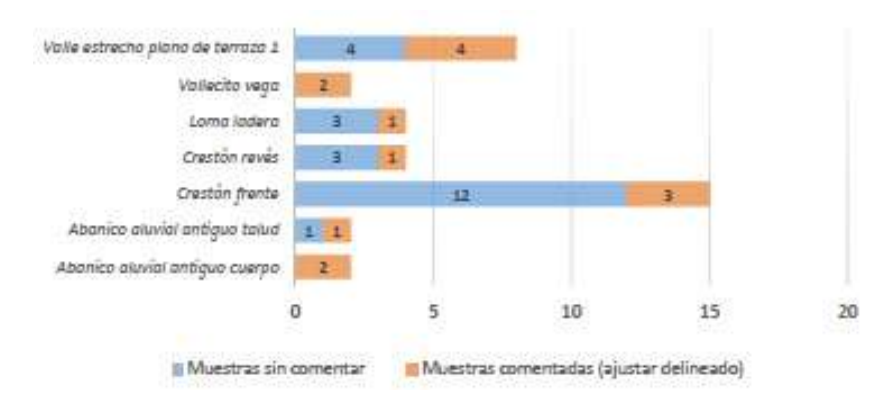

**Figura 10.** Gráfica de puntos comentados por el experto temático.

En la matriz de error se puede observar que del total de las 52 muestras analizadas 48 fueron clasificadas correctamente. La exactitud general de la capa o fiabilidad global es de 92%.

El valor de Kappa estimado es de 0,90 lo que muestra un nivel de acuerdo casi perfecto entre la capa de interpretación geomorfológica y la información de referencia.

Las clases abanico aluvial sub reciente ápice y crestón frente presentaron exactitudes de productor de 66,67% y 88,24% respectivamente.

Los estratos abanico aluvial sub reciente cuerpo, abanico aluvial reciente bajo y glacis de acumulación cuerpo presentan una exactitud de usuario igual a cero. Esto se debe a que únicamente se evaluó una muestra para estas clases, las cuales además presentaron errores de asignación en la capa. Además, la clase valle estrecho plano de terraza 1 presentó una exactitud de usuario igual a 75%.

## **5. Conclusiones**

La métrica de confiablidad de los mapas geomorfológicos garantiza a los usuarios finales (internos y externos) su calidad y usabilidad. Lo mismo que agiliza los procesos de validación temática de los productos.

En procura de garantizar la replicabilidad de la metodología se generó un script en el programa de cómputo R que posibilita el cálculo del tamaño de la muestra (teniendo en cuenta la información atributiva de las capas vectoriales de la interpretación geomorfológica).

La interpretación geomorfológica incorpora la delimitación de polígonos y la asignación temática de estos según un nivel jerárquico ligado a la escala del estudio. Esta estructura jerárquica demanda que la validación del tipo de relieve y de la forma del terreno.

Algunas discrepancias en la validación como por ejemplo, la cuestiones graduales al indicar si se está en el ápice o el cuerpo en un abanico aluvial, no puede calificarse como un error en la exactitud de posición sino temático. En consecuencia, las discrepancias en la validación temática no dependen de la calidad de los insumos para la fotointerpretación o la eficacia de los equipos de cómputo con los que se cuente, indefectiblemente, el criterio del intérprete es más eficaz que el de la cartografía a analizar.

La determinación de los tipos del muestreo está estrechamente ligada al área de estudio y a la leyenda de interpretación geomorfológica definida. Así que, según la complejidad de la zona, puede ser necesario incluir otros niveles jerárquicos para la asignación de las clases.

Para el proceso de validación temática es necesario recrear el ambiente de interpretación bajo el que se desarrollan los procesos y tener en cuenta todos los insumos cartográficos disponibles (DEM, modelo de pendientes, modelo de sombras, imágenes de satélites, bloques fotogramétricos, entre otros). Además, se sugiere que estos insumos san los mismos que se emplearon para la interpretación de la capa.

Incluir un atributo de "Observaciones" posibilita generar información complementaria al proceso de verificación. Se recomienda estandarizar este atributo a través de dominios, con el fin de generar estadísticos más precisos.

La generación de un símbolo en la leyenda que agrupe los demás atributos considerados en la interpretación (paisaje, ambiente morfogenético, tipo de relieve, material geológico y forma de terreno) facilitaría a su vez derivar un campo único sobre el que se definan las clases del muestreo.

Debido a que el ortofotomosaico tiene un cubrimiento parcial sobre el área de estudio, únicamente se validaron 52 puntos de muestreo. Como trabajo a futuro se recomienda replicar el ejercicio para la totalidad de las muestras y cubrir el área de estudio inicialmente acordada.

A nivel interno se sugiere, replicar esta metodología en otras zonas de estudio y a futuro implementarlo como un procedimiento en los procesos cartográficos de la Subdirección, ya que se esta manera se disminuyen los costos económicos elevados en el proceso de evaluación de la calidad cuando se muestran todas las unidades, empleando un tiempo exagerado.

Importante también poder revisar a nivel externo de Colombia otras entidades que adelanten estos procesos y puedan optimizar también sus procesos de EETM soportados en esta metodología y acorde con sus lineamientos de calidad propios de cada país.

## **Bibliografía**

- Carmel, Y., Dean D. J., & Flather C. H. (2001). Combining location and classification error sources for estimating multi-temporal database accuracy. *Photogrammetric Engineering and Remote Sensing*, 67 (7), 865-872.
- Congalton, R.G., & Green, K. (2019). *Assessing the Accuracy of Remotely Sensed Data: Principles and Practices*. Third Edition (3rd ed.). CRC Press.

<https://doi.org/10.1201/9780429052729>

- Chuvieco, E. (2008). *Teledetección ambiental: la observación de la Tierra desde el espacio*. Ed. Ariel S.A.: Barcelona, 595 pp.
- Chrisman, N. R. (1989). *Modeling error in overlaid categorical maps trie accuracy of spatial databases*. En Goodchild, M. & Gopal, S. (Eds.), Chapter 2, Taylor & Francis: London, 21-34 pp.
- Goodchild, M. F., Gouquing, S. & Shiren. Y. (1992). Development and test of an error model for categorical data. *International Journal of Geographical Information Systems*, 6 (2), 87-104. <https://doi.org/10.1080/02693799208901898>
- Janssen, L. F., &, Vanderwel, F. J. (1994). *Accuracy assessment of satellite derived land-cover data: A review, Photogrammetric Engineering and Remote Sensing*, 60(4), 419-426.
- Instituto Geográfico Agustín Codazzi (2018). *Glosario de términos geomorfológicos aplicados a levantamientos de suelos. Grupo interno de trabajo de interpretación*. Cód. G40700-03/18.V3. Bogotá- Colombia.
- Instituto Geográfico Nacional (2009). *Conceptos Cartográficos. Gobierno de España*. Ministerio de Fomento: España.

INGEOMINAS (2002). *Plancha geológica No 430 a escala 1:100 000*. Bogotá.

Instituto Colombiano de Normas Técnicas (ICONTEC) (2010). *Norma Técnica Colombiana NTC 5043 Primera actualización. Conceptos básicos de calidad*. Bogotá.

- López de Ullibarri Galparsoro, I., & Pita Fernández, S. (1999). *Medidas de concordancia: el índice de Kappa* (169-171), Cad Aten Primaria, 6.
- Mas, J., Díaz, J., & Pérez, A. (2003). Evaluación de la confiabilidad temática de mapas o de imágenes clasificadas: una revisión. *Investigaciones Geográficas, Boletín del Instituto de Geografía*, 51, 53-72. <https://doi.org/10.14350/rig.30414>
- McRoberts, R., Tomppo, E., & Czaplewski, R. (2011). Diseños de muestreo de las Evaluaciones Forestales Nacionales. *Antología de conocimiento para la evaluación de los recursos forestales nacionales. FAO*, 21 pp. Recuperado de http://www.fao.org/fileadmin/user\_upload/national\_forest

[assessment/images/PDFs/Spanish/KR2\\_ES\\_\\_4\\_.pdf](http://www.fao.org/fileadmin/user_upload/national_forest_assessment/images/PDFs/Spanish/KR2_ES__4_.p) 

- Niño, E. (2011). Calidad de datos geoespaciales básicos. *UD y la Geomática*, 4, 110-116. <https://doi.org/10.14483/23448407.3661>
- Peralta-Higuera, A., Palacio, J. L., Bocco, G., Mas, J. F., Velázquez, A., Victoria, A., Bermúdez, R., Martínez, U., & Prado. J. (2001). Nationwide Sampling of Mexico with Airborne Digital Cameras: an Image Database to Validate the Interpretation of Satellite Data. American Society for Photogrammetry and Remote Sensing. 18th Biennal Workshop on Color Photography & Videography in Resource Assessment. Amherst, Massachusetts, Mayo 16-18, Trabajo no. 20, 1-9.
- Pontius, R. G. (2000). Quantification error versus location error in comparison of categorical maps. *Photogrammetric Engineering and Remote Sensing*, 66 (8), 1011-1016.
- Pontius R. G. (2002). Statistical methods to partition effects of quantity and location during comparison of categorical maps and multiple resolutions. *Photogrammetric Engineering and Remote Sensing*, 68 (10), 1041-1049.
- Programa ONU-REDD++ (2017). Informe final de evaluación de exactitud temática del mapa de cobertura forestal y cambio de uso de la tierra para los años 2000, 2005 y 2011. Recuperado de [http://www.infona.gov.py/application/](http://www.infona.gov.py/application/files/6514/7405/3096/Evaluacion_exactitud_Mapas_000511_160516.p) [files/6514/7405/3096/Evaluacion\\_exactitud\\_Mapas\\_000511\\_160516.pdf](http://www.infona.gov.py/application/files/6514/7405/3096/Evaluacion_exactitud_Mapas_000511_160516.p)
- Ramírez, S. Ramírez, H. Galindo, G. & Espejo, O. (2015). Evaluación de la exactitud temática del mapa de Cambio de bosque para la región amazónica colombiana en el periodo 2010-2012. *UD y la Geomática*, 10, 27-36. <https://doi.org/10.14483/23448407.7885>
- Stehman, S. V., & Czaplewski R. L. (1998) Design and Analysis for Thematic Map Accuracy Assessment: Fundamental Principles. *Remote Sensing Environment*, 64 (3), 331- 344. [https://doi.org/10.1016/S0034-4257\(98\)00010-8](https://doi.org/10.1016/S0034-4257(98)00010-8  )
- Strahler, A. H., Boschetti, L., Foody, G. M., Friedl, M. A., Hansen, M. C., Herold, M.,... & Woodcock, C. E. (2006). Global land cover validation: Recommendations for evaluation and accuracy assessment of global land cover maps. *European Communities, Luxembourg*, 51(4), 1-60. Recuperado de [https://citeseerx.ist.psu.](https://citeseerx.ist.psu.edu/viewdoc/download?doi=10.1.1.492.6490&rep=rep1&type=pdf) [edu/viewdoc/download?doi=10.1.1.492.6490&rep=rep1&type=pdf](https://citeseerx.ist.psu.edu/viewdoc/download?doi=10.1.1.492.6490&rep=rep1&type=pdf)
- Zinck, J. A., (1987). *Aplicación de la geomorfología al levantamiento de suelos en zonas aluviales y definición del ambiente geomorfológico con fines de descripción de suelos*. Bogotá D.C., Colombia.

#### **Fuentes de datos**

Alcaldía de Mocoa (2020). [https://www.mocoa-putumayo.gov.co/MiMunicipio/Paginas/](https://www.mocoa-putumayo.gov.co/MiMunicipio/Paginas/Informacion-del-Municipio.aspx) [Informacion-del-Municipio.aspx](https://www.mocoa-putumayo.gov.co/MiMunicipio/Paginas/Informacion-del-Municipio.aspx)

- Archive, A. S.-A., Agency-JAXA, J. A., & Administration-NASA, N. A. (2011). ASF's Radiometric Terrain Correction Project. Modelo Digital de Elevación-DEM.
- Instituto Geográfico Aguistín Codazzi (2021). Colombia en Mapas. Recuperado de https://www.colombiaenmapas.gov.co/
- Instituto Geográfico Agustín Codazzi , Subdirección de Agrología. (2018). Cartografía Geomorfológica. Escala 1:25 000.
- Instituto Geográficos Agustín Codazzi, (2017). Banco Nacional de Imágenes. Imágenes Planet Scope. 20171216\_145124\_1027\_3B/20171216\_145123\_1027\_3B.
- Instituto Geográficos Agustín Codazzi, ubdirección de Geografía y Cartografía (2017). Ortofotomosaico- Nivel 2. Municipio de Mocoa.
- NASA (enero de 2020). Sistema de información y datos del sistema de observación de la Tierra (EOSDIS). Recuperado de [https://asf.alaska.edu/data-sets/derived-data](https://asf.alaska.edu/data-sets/derived-data-sets/alos-palsar-rtc/alos-palsar-radiometric-terrain-c)[sets/alos-palsar-rtc/alos-palsar-radiometric-terrain-correction/](https://asf.alaska.edu/data-sets/derived-data-sets/alos-palsar-rtc/alos-palsar-radiometric-terrain-c)

# **Tecnología espacial aplicada a glaciares patagónicos y su comportamiento como indicadores ambientales**

Space technology applied to patagonian glaciers and their behavior as environmental indicators

> Guido Luis Pilato<sup>1</sup> Ailín Sol Ortone Lois<sup>2</sup> Abril Barrios<sup>3</sup> Solange Saavedra<sup>4</sup> Erick Leonel Macote Yparraguirre<sup>5</sup>

*Recibido 30 de mayo de 2021; aceptado 6 de septiembre de 2021*

#### **Resumen**

El presente estudio contempla un análisis multitemporal con imágenes satelitales y datos meteorológicos de un grupo de glaciares denominados Glaciares Escondidos, ubicados al suroeste del Campo de Hielo Patagónico Sur. Compuesto por los glaciares Dickson, Cubo y Frías, este ha sufrido un marcado retroceso de sus frentes que se aceleró en los últimos 10 años. La alimentación de los glaciares Dickson y Frías se hacía originalmente por una sola corriente de hielo y solían actuar como diques naturales, evitando el flujo del agua entre el lago Frías y el lago Dickson. Debido a la pérdida de masa y el retroceso de sus frentes, las aguas que recorrían más de 250 km atravesando por completo

- <sup>1</sup> Universidad Tecnológica Nacional, Argentina, correo electrónico: [guidopilato@hotmail.com](http://guidopilato@hotmail.com)  ORCID:<https://orcid.org/0000-0002-0274-982X>
- <sup>2</sup> Universidad Tecnológica Nacional, Argentina, correo electrónico: [ailin.ortone@gmail.com](http://ailin.ortone@gmail.com)  ORCID: [https://orcid.org/0000-0003-1985-1342](https://orcid.org/0000-0003-1985-1342 )
- <sup>3</sup> Universidad de Buenos Aries, Argentina, correo electrónico: [abarrios@agro.uba.ar](http://abarrios@agro.uba.ar) ORCID:<https://orcid.org/0000-0002-6536-5014>
- <sup>4</sup> Universidad Nacional de Luján, Argentina, correo electrónico: [Solangesaav@hotmail.com](http://Solangesaav@hotmail.com)  ORCID:<https://orcid.org/0000-0001-6275-1019>
- <sup>5</sup> Universidad Tecnológica Nacional, Argentina, correo electrónico: [leonelerick59@gmail.com](http://leonelerick59@gmail.com )  ORCID:<https://orcid.org/0000-0002-3833-5688>

la árida llanura de la Patagonia para desembocar en el océano Atlántico, hoy lo hacen hacia el océano Pacífico navegando las aguas de los fiordos chilenos que fluyen hacia el oeste. Se observan formaciones de lagos proglaciarios, un aumento en la velocidad de retroceso y una elevada velocidad de flujo del hielo, las cuales fueron estimadas con mediciones multitemporales y la técnica de offset tracking con imágenes radar. Asimismo, se presentan análisis de balances de masa sobre estos tres glaciares de los últimos 20 años, utilizando el método geodésico.

Palabras clave: *Glaciares Escondidos,* offset tracking*, método geodésico, balances de masa.*

## **ABSTRACT**

In this work, we present a multitemporal analysis using remote sensing and meteorological data in a group of glaciers called Glaciares Escondidos. These are located in the southwest of the Southern Patagonian Ice Field. This group comprises the Dickson, Cubo and Frías glaciers. They have suffered a marked retreat in their fronts that has increased over the last 10 years. The ice supply of Dickson and Frías glaciers was originally done by a single stream of ice and they used to act as natural dams, preventing the flow of water between Lake Frías and the Chilean fjords that flow to the west. Due to the loss of mass and the retreat of their fronts, the melt water that travelled more than 250 km to cross the arid plain of Patagonia to finally end at the Atlantic Ocean, today they flow towards the Pacific Ocean. We observe new proglaciary lakes, an increase in the speed of retreat and a high speed of ice flow. We make use of multitemporal measurements and offset tracking technique with radar images for those estimations. Likewise, we present mass balance studies on these three glaciers for the last 20 years, using the geodetic method.

Key words: *Glaciares Escondidos, offset tracking, geodesic method, mass balance.*

## **1. Introducción**

El monitoreo de glaciares es esencial para estimar cambios en su morfología, así como también comprender su comportamiento no solo en el presente sino a futuro. En los últimos 150 años, la tasa mundial de aceleración del retroceso de los glaciares ha sido ampliamente reconocida (Solomina *et al.*, 2016) lo cual se evidencia también en el Campo de Hielo Patagónico Sur (SPI). Los glaciares de los campos de hielo de la Patagonia norte y sur son predictores importantes de lo que esperamos que ocurra en las próximas décadas en otras regiones glaciares de alta latitud, como la Península Antártica y el Ártico canadiense, que están experimentando el calentamiento más rápido del planeta (Mouginot, 2015). Las condiciones climáticas en el campo de hielo patagónico han afectado negativamente a todos los glaciares, con mayor o menor pérdida de hielo en ambas zonas de acumulación y de ablación (Gari *et al.*, 2018). Según Kulkarni (1992), la evolución de los glaciares en respuesta al clima cambiante se puede monitorear utilizando mediciones de masa en glaciares. El balance de masa sirve como un indicador del cambio climático, sin embargo su monitoreo es difícil a altas latitudes, lo que hace que los métodos de teledetección cobren importancia. Los datos precisos y espacialmente detallados son esenciales para establecer relaciones confiables entre las señales climáticas y la dinámica glaciar a fin de reconstruir el clima pasado y desarrollar herramientas de predicción de la respuesta de los glaciares al cambio climático (Jaber, 2019).

El estudio de la velocidad superficial y la dirección de movimiento de los glaciares permiten conocer la dinámica del flujo glaciario y predecir procesos de ablación rápida e incluso amenazas naturales relacionadas con la inestabilidad de suelos congelados (Ferreyra, 2021). Al mismo tiempo, comprender su dinámica en un contexto de cambio global es clave para acercar una valoración de los glaciares como recurso hídrico fundamental para el sostenimiento de los ecosistemas derivados de ellos, ya que su movimiento genera transporte de material y erosión del paisaje (Heid, 2011).

La zona de estudio comprende un pequeño sector del Parque Nacional Los Glaciares, denominado Glaciares Escondidos, el cual es parte del Campo de Hielo Patagónico Sur (CHPS). Este grupo de glaciares toman relevancia debido a que han ido aportando agua de fusión al Lago Argentino desde la Pequeña Edad de Hielo. Sin embargo, en 1998, 2000 y 2003 se observó una fuerte disección del cinturón de la morena que separa el glaciar Frías del Dickson. Este proceso se debió a la evacuación del agua de fusión del Glaciar Frías hacia el oeste a través de una gran corriente glaciaria. Como resultado, la cuenca continental que divide los dos océanos está actualmente localizada en este glaciar (Rivera y Casassa, 2004). Por otro lado, en estudios desarrollados durante proyectos anteriores se pudieron observar grandes modificaciones, el retroceso es notorio desde la década de los ochenta. Existe hoy en día la posibilidad de llegar a la zona mediante el traslado en vehículos por tierra y agua, después a pie, desde la ciudad de El Calafate, ubicada a unos 100 km. Esto fue de vital importancia para acceder a los glaciares durante las anteriores campañas, así como para futuros estudios. Es importante aclarar que no existen muchos antecedentes de investigación en el país mediante imágenes satelitales de estos glaciares (Ortone *et al.*, 2020).

En esta investigación se busca una relación entre el comportamiento de los glaciares Escondidos, representado por análisis de retroceso superficial, balances de masa y velocidad de flujo del hielo, y datos meteorológicos de la zona bajo estudio, obtenidos durante el mismo período. Para el estudio de retroceso se trabajó con imágenes satelitales ópticas disponibles entre los años 1965 y 2020, y con datos de altimetría láser y modelos digitales de elevación para determinar los cambios en la elevación de la superficie glaciar en el período comprendido entre los años 2000 y 2020. Asimismo, se utilizaron series de datos meteorológicos para un análisis multitemporal climático y técnicas de seguimiento de patrones con imágenes SAR para determinar las velocidades superficiales de flujo de hielo durante el período comprendido entre el 2017 y 2020.

#### **1.1 Zona de estudio**

El área de estudio comprende la zona SE del CHPS, abarcando la parte sur del Parque Nacional Los Glaciares y áreas aledañas. Allí se encuentran el glaciar Frías o Grande, el glaciar Cubo (llamado también Cono o Gorra) y el glaciar Dickson, denominados en su conjunto "Glaciares Escondidos" (Figura 1).

El Campo de Hielo Patagónico, con sus 20 100 km<sup>2</sup>, es el área glaciaria más extensa fuera de la Antártida. Se extiende en dirección norte-sur entre los paralelos 46° y 51° 30', abarcando desde el Pacífico hasta los grandes lagos patagónicos australes. Se divide en dos sectores, el Campo de Hielo Patagónico Norte y Sur. Esas dos grandes áreas poseen hacia el norte 7 600 km<sup>2</sup> y hacia el sur 12 500 km<sup>2</sup>. Comprenden una gran cantidad de glaciares distribuidos en 48 cuencas, siendo los más frecuentes del tipo alpino o de valle, donde la unión de sus lenguas forma cada uno de los glaciares compuestos. Estos descienden desde una altitud máxima de 3 600 m desde la Cordillera de los Andes, divisoria de aguas en dirección este, terminando sus frentes en lagos glaciarios como los lagos Argentino y Viedma; y hacia el oeste, desembocando en los fiordos. La gran mayoría de estos glaciares se encuentran en un proceso de franco retroceso, especialmente desde 1990 (Ortone, 2020).

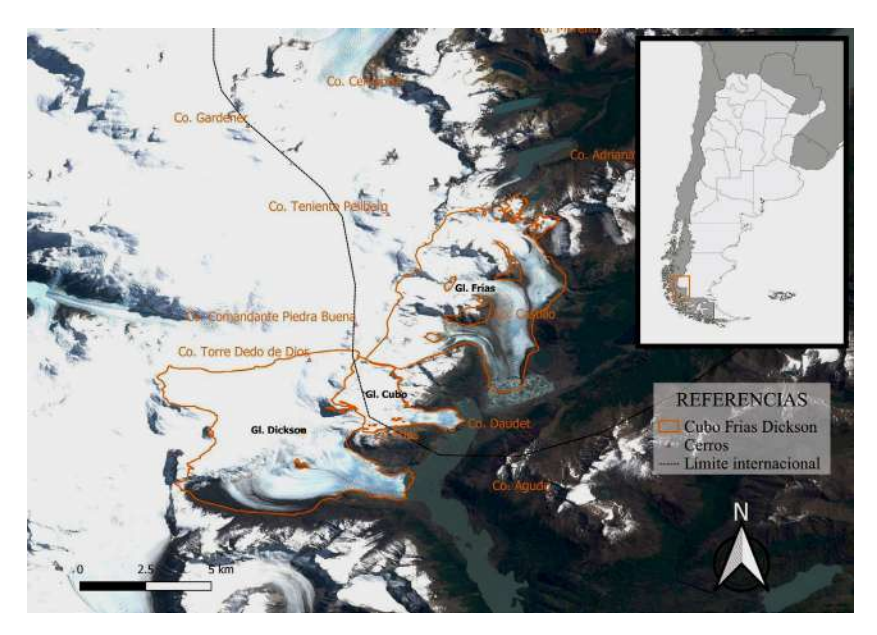

**Figura 1.** Ubicación de Glaciares Escondidos.

Parte de la topografía del lugar, fue relevada por el explorador padre De Agostini quien estuvo en ese sector andino en 1916 y retornó en 1929, pudiendo constatar que el frente del glaciar Dickson, que pasa por la cabecera norte del lago homónimo, se encontraba en notable retroceso. En su relato dice que, por su costado noroeste, el Ventisquero Dickson se comunica por una profunda depresión glacial con otra corriente de hielo (presumiblemente el glaciar Frías) que desciende de la Cordillera hacia la cuenca del Brazo Rico del lago Argentino. El relleno de este boquete, como pudo observar en el verano de 1916 subiendo desde el lago Argentino, está sujeto a intensa ablación y se presenta cubierto de un gran manto de morenas y sembrado de pequeños estanques de hielo donde se origina el río Frías, que desemboca en el lago del mismo nombre a pocos kilómetros del Brazo Rico (Ortone, 2020).

En efecto, la alimentación de los glaciares Dickson y Frías se hacía originalmente por una sola corriente de hielo formada en la zona del cerro Cubo, que luego se bifurcaba, una hacia el sureste formando el primero de los cursos nombrados y otra hacia el noreste, dando origen al Frías. Ahora bien, debido a la deglaciación de dicha cuenca, como en general en todo el CHPS a partir del final del siglo XX, el receso glaciar se hizo más pronunciado y notorio por la fusión de gran cantidad de hielo cuyas aguas encontraron una vía de escape en la zona de contacto del Dickson con la ribera rocosa de la margen izquierda del lago homónimo, flujo que a su vez aceleró el deshielo y la evacuación, con resultado del vaciamiento de un depósito formado en la zona norte de separación de aquél con el Frías. Esto sugiere la posibilidad de una intercomunicación entre las cuencas del lago Dickson y la laguna Frías que desaguan, respectivamente, al océano Pacífico y al océano Atlántico (Martinic, 2010).

En viajes de campo realizados recientemente se pudo constatar que el caudal de agua del río Frías es muy bajo. Al recorrer el final de su lecho rocoso, se observa un balcón natural de sedimentos morrénicos que rodean una laguna proglaciaria con témpanos, desde la que se observa un gran retroceso y deterioro de los frentes en los glaciares Frías y Cubo. El glaciar Frías ha experimentado un comportamiento bastante diferente durante el siglo XX pues su área de ablación está cubierta de sedimentos. Las mayores líneas de corte y morenas pueden ser vistas tanto en fotografías aéreas e imágenes satelitales como en campo. Al igual que el glaciar Dickson, se estima que esas morenas corresponden a la Pequeña Edad del Hielo (PEH) (Marden y Clapperton, 1995). El glaciar Dickson hace ya muchos años que no se conecta más con el glaciar Frías, y se espera que su frente disminuya más allá del monte Stokes en los próximos años.

# **2. Metodología**

### **2.1 Datos utilizados**

Se realizaron mediciones de superficie de hielo en las zonas de ablación y acumulación del grupo de glaciares denominados Escondidos a partir de imágenes satelitales Landsat y Sentinel 2, entre los años 1965 y 2020 (Tabla 1). Las imágenes de la zona corresponden al período estival ya que se considera ideal contar con la menor cantidad de nieve en superficie para identificar más fácilmente las áreas de los glaciares (Gari, 2016). En general, esta zona se encuentra gran parte del año cubierta de nubosidad, lo cual dificulta la obtención de imágenes ópticas.

Por otro lado, los estudios de balance de masa de estos glaciares incorporaron modelos digitales de elevación (DEM) de las misiones SRTM (*Shuttle Radar Topographic Mission*), ASTER GDEM (*Advanced Spaceborne Thermal Emission and Reflection Radiometer GlobalDEM*), Alos Palsar y TANDEM-X (*TerraSAR-X add-on for Digital Elevation Measurement*) entre los años 2000 y 2019 (Tabla 1). Asimismo, se utilizaron datos de puntos de elevación sobre la zona de estudio, provistos por las misiones ICESat (*Ice, Cloud and Elevation Satellite*) y ICESat-2, los cuales recopilan datos altimétricos de la superficie de la Tierra. Éstos son adquiridos mediante técnicas de medición con láser, también conocido como Lidar y pertenecen a los años 2005, 2006 y 2019. Ambos instrumentos miden el cambio de elevación a partir del tiempo que tardan los fotones emitidos en atravesar la atmósfera, reflejarse en la superficie y regresar al satélite.

Para el análisis de velocidad del hielo se utilizó un par de imágenes SAR del satélite Sentinel 1A, de cada año entre el 2017 a 2020 de fines de la época estival. Cuentan con las mismas características orbitales a fin de comparar los resultados con los mismos ángulos de mirada en los cuatro pares y fueron obtenidas del sitio de descarga de la Agencia Espacial Europea (ESA SCI-HUB, 2021).<sup>1</sup>

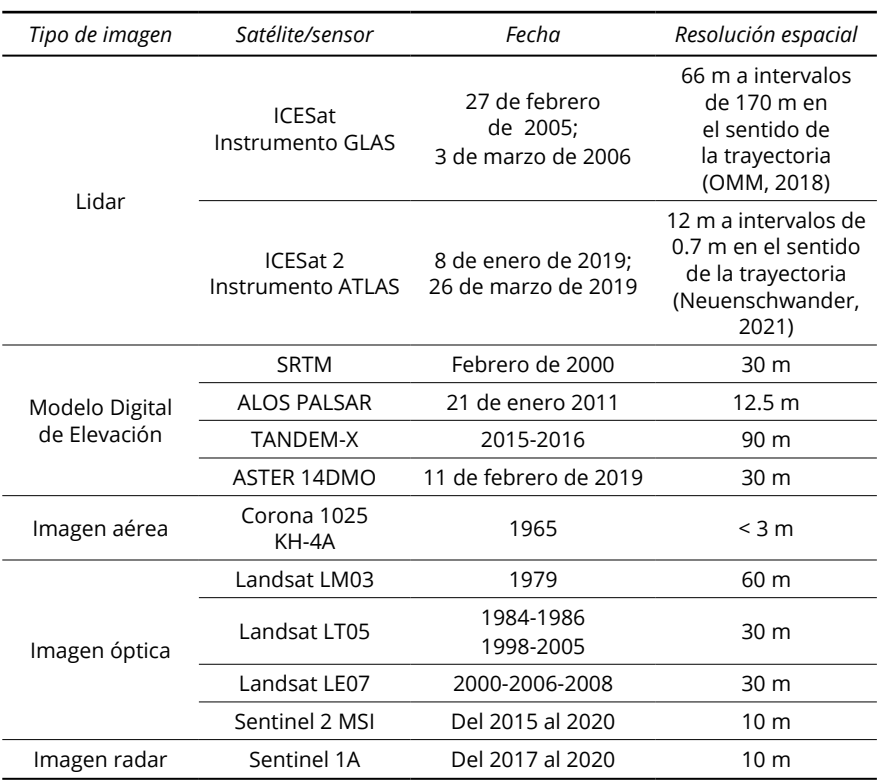

**Tabla 1.** Datos satelitales utilizados en este estudio

<sup>1</sup>[https://scihub.copernicus.eu/](https://scihub.copernicus.eu/ ) 

## **2.2 Polígonos**

Los contornos de los glaciares (también llamados polígonos) se descargaron del sitio GLIMS (*Global Land Ice Measurements from Space*), con las modificaciones incorporadas por Herreid y Pellicciotti (2020) e índices NDSI (*Normalized Difference Snow Index*). Debido a que el balance de masa glaciar tiene en cuenta el cambio de área durante un período (Rolstad *et al.*, 2009), los polígonos obtenidos fueron adaptados al área que cubre cada glaciar por fecha de estudio. Esto además debe hacerse para medir el retroceso superficial por año. En consecuencia, se utilizaron imágenes ópticas Landsat y Sentinel 2 sin nubes entre los años 1965 y 2020. Se delimitaron las áreas de acumulación y ablación tomando como base los polígonos mencionados, corregidos mediante análisis visual, mapas de acumulación de flujo (Figura 2) y eliminando las áreas mal clasificadas, como lagos proglaciares y rocas, de forma manual.

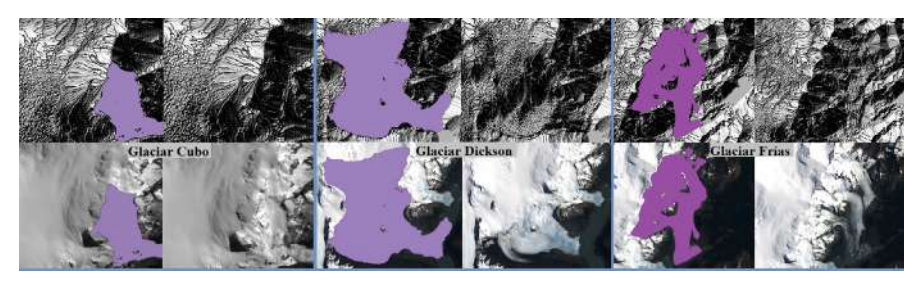

**Figura 2.** Ruta del flujo renderizado con mapa de sombras en Glaciares Escondidos.

## **2.3 Análisis del retroceso superficial**

Este proceso se realizó mediante la digitalización a mano siguiendo el contorno de la superficie de ablación para cada año bajo estudio. Para ello se procedió a georreferenciar la imagen de 1965 sobre la cual se superponen las imágenes de los años siguientes en las cuales se observan las diferencias en el tiempo y se digitalizan las superficies. Se estudió también la tasa de retroceso en todo este período con imágenes ópticas de la época estival y con la menor cobertura de nubes y nieve posible para identificar de forma precisa las áreas de ablación y acumulación de los glaciares. Las mediciones (Tabla 2) se realizaron a partir de la diferencia de las superficies entre años consecutivos partiendo del año 1965 correspondiente a la primera imagen adquirida. La velocidad o tasa de retroceso se calculó como la división entre el retroceso superficial entre dos años medido en km<sup>2</sup> y el período considerado. Para realizar un análisis de error en los contornos adquiridos es necesario trabajo de campo, el cual aportaría las correcciones necesarias para la imagen más actual, estimando un error aproximado del mapeo realizado. En esta presentación no se cuenta con este tipo de relevamientos, por lo que no fue posible determinarlo.

La Figura 3, muestra la posición de los frentes del conjunto de glaciares entre las fechas extremas y una intermedia, permitiendo una interpretación gráfica del retroceso superficial en 45 años. Este está representado gráficamente con marcas de distintos colores de los frentes de los tres glaciares. Cada color representa la posición del frente en la imagen más antigua disponible (verde), en un año intermedio (1984) en amarillo y en el año 2020 en rosa.

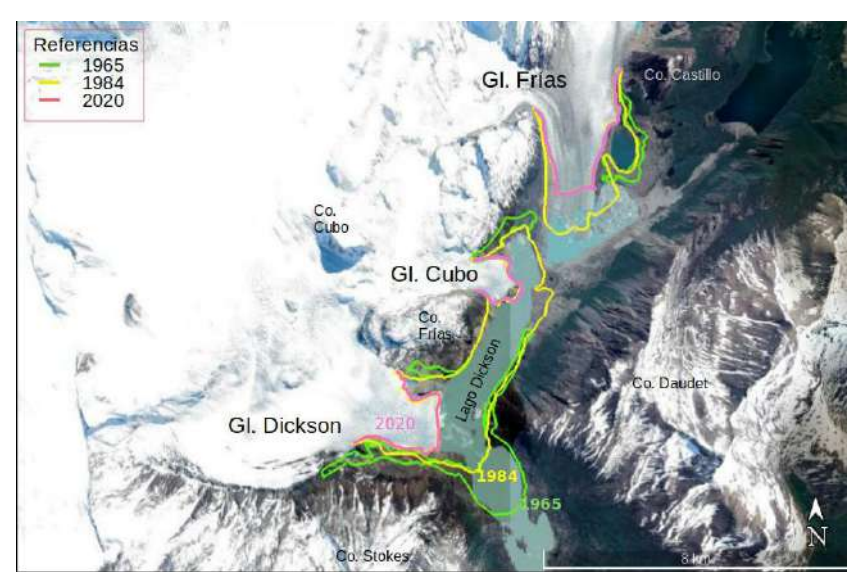

**Figura 3.** Retroceso de los frentes en los años 1965-1984-2020.

| Sensor (resolución) | Medición (km <sup>2</sup> ) | Velocidad (km <sup>2</sup> /año) |
|---------------------|-----------------------------|----------------------------------|
| Aérea               | 0,000                       | 0,000                            |
| 60 <sub>m</sub>     | 1,9470                      | 0,1391                           |
| 30 <sub>m</sub>     | 4,7730                      | 0,5652                           |
| 30 <sub>m</sub>     | 4,8783                      | 0,0527                           |
| 30 <sub>m</sub>     | 8,1963                      | 0,2765                           |
| 30 <sub>m</sub>     | 9,0933                      | 0,4485                           |
| 30 <sub>m</sub>     | 10,3843                     | 0,2582                           |
| 30 <sub>m</sub>     | 10,7990                     | 0,4147                           |
| 30 <sub>m</sub>     | 11,1567                     | 0,1789                           |
| 30 <sub>m</sub>     | 11,3840                     | 0,2273                           |
| 30 <sub>m</sub>     | 11,8098                     | 0,4258                           |
| 30 <sub>m</sub>     | 11,8715                     | 0,0617                           |
| 30 <sub>m</sub>     | 11,9292                     | 0,0577                           |
|                     |                             |                                  |

**Tabla 2.** Retroceso del área de los tres glaciares entre los años 1965 y 2020

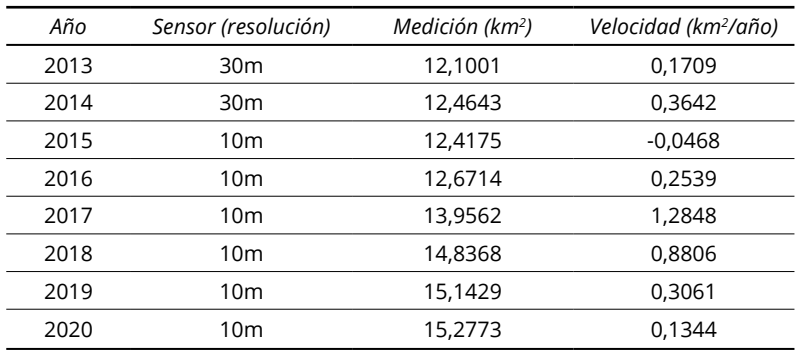

#### **2.4. Análisis del balance de masas**

#### 2.4.1 Método geodésico

En ausencia de mediciones directas de campo, el balance de masas puede ser estimado usando un método indirecto, el cual consiste en medir cambios volumétricos en el tiempo (*δh/δt*) de varios DEMs representados sobre la superficie del glaciar (Gari *et al.*, 2016), a partir de la diferencia de elevación y superficie en dos momentos determinados (Bamber & Rivera, 2007). Antes de sustraer dos DEM, es crítico que estén corregistrados para asegurar que el cambio de altitud se calcule para puntos del terreno correspondientes. A pesar de un buen co-registro, pueden permanecer sesgos debidos a la estrategia de adquisición (Berthier *et al.*, 2007) o a la creación del DEM (Nuth & Kääb, 2011). Para la diferenciación de DEM, se recomienda un periodo de al menos cinco años entre los DEM, para evitar fluctuaciones estacionales y de pequeña escala.

El registro de sucesivos balances de masa con tendencia positiva puede significar un avance del glaciar, y lo opuesto para los que tienen una tendencia negativa. Esto podría resultar entonces en una variación del área del glaciar, inclusive en su frente. Este proceso no se da en forma simultánea con las variaciones del balance de masa, puesto que siempre hay un tiempo de respuesta que puede ser de varios años o incluso décadas, dependiendo de la altura a la que se encuentre un glaciar, o de los cambios de mediano plazo en temperaturas y/o precipitaciones. Es sabido que no todas las regiones del planeta responden de la misma forma, puesto que hay regiones que se calientan en altura, pero enfrían a nivel del mar (Rivera *et al.*, 2016).

## 2.4.2 Problemas de compatibilidad con otros conjuntos de datos de altura

Para un procesamiento conjunto entre diferentes DEM, la compatibilidad de la referencia horizontal y vertical debe estar asegurada, de lo contrario, podrían aparecer desplazamientos posicionales y/o verticales con una magnitud hasta el rango decámetro.

La altura elipsoidal es la distancia medida a lo largo de la normal de un elipsoide de referencia, al punto en la superficie de la Tierra. El datum vertical del conjunto de datos DEM TanDEM-X 90m es el elipsoide WGS84. La altura ortométrica es la distancia a lo largo de la línea vertical desde un punto de la superficie hasta un geoide de referencia.

El geoide es una superficie equipotencial especificada, definida en el campo de gravedad de la Tierra, que se ajusta mejor, en un sentido de mínimos cuadrados, al nivel medio global del mar (MSL). Es ondulado y continuo, extendiéndose ficticiamente bajo los continentes al mismo nivel, y por definición perpendicular en cualquier punto a la dirección de la gravedad. Cabe señalar que debido a efectos como la presión atmosférica, la temperatura, los vientos y corrientes predominantes y las variaciones de salinidad, el MSL puede apartarse de una superficie equipotencial en un metro o más (NOAA, 2020).<sup>2</sup>

El geoide al ser una superficie compleja, puede variar hasta 100 metros de altura desde un elipsoide geocéntrico. Por lo tanto, los datums verticales nacionales y regionales de todo el mundo, que están vinculados localmente a MSL, son significativamente diferentes entre sí cuando se consideran a nivel mundial (NOAA, 2020)

En este contexto, los valores de altura representados por otros conjuntos de datos de altura global disponibles gratuitamente (SRTM 1-arcsec, ASTER GDEM2, ALOS World 3D) están referenciados a un geoide en lugar de a un elipsoide, y sus valores de altura deben ser considerados alturas ortométricas. La altura elipsoidal equivale a la suma entre la altura ortométrica y la altura del geoide, definiendo así su relación (Figura 4).

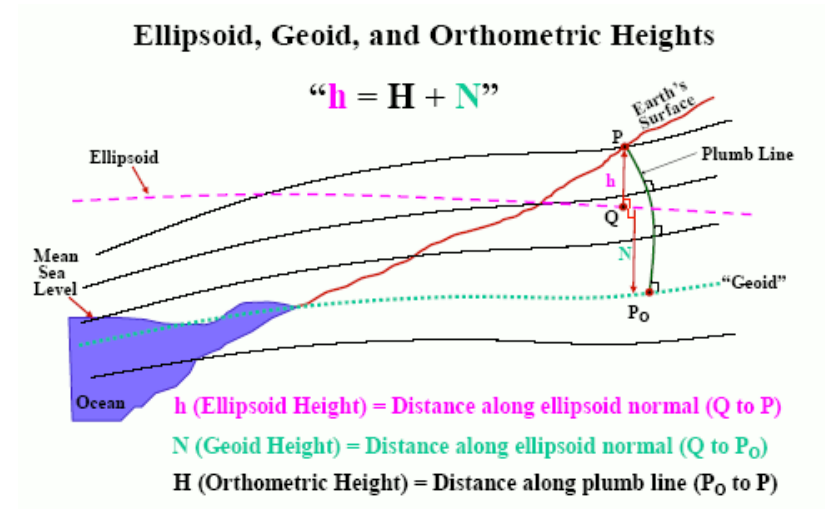

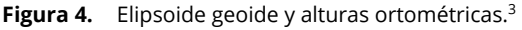

<sup>2</sup> https://vdatum.noaa.gov/docs/datums.html

<sup>3</sup> <https://vdatum.noaa.gov/docs/datums.html>
El modelo de geoide utilizado para los conjuntos de datos de altura global antes mencionados es el geoide global EGM96. Si el espaciado de píxeles del DEM y el modelo de geoide no es igual, se debe utilizar la interpolación bilineal para volver a muestrear las ondulaciones del geoide. La conversión de altura elipsoidal a ortométrica o viceversa es matemática simple dada por la fórmula anterior.

#### 2.4.3 Calibración

Como se mencionó en el punto anterior, los problemas de compatibilidad con otros conjuntos de datos de altura pueden traer aparejado errores de desplazamiento horizontal/vertical entre ellos, donde el desplazamiento vertical sesgará el balance de masa. Cuando dos DEM se desplazan horizontalmente, la diferencia de elevación es grande y está claramente relacionada con el aspecto (acimut de la pendiente principal) del terreno (Nuth & Kääb, 2011). Dado que los glaciares generalmente tienen una orientación determinada, sus cambios de elevación serían severamente sesgados si se extraen de los DEM desplazados. Es por ello, que los DEM deben ajustarse primero horizontal y verticalmente.4

Para resolverlo aplicamos un programa de código libre, donde se modelan ambos sesgos y se reducen, para permitir una comparación imparcial de los DEMs de a pares, en el área cubierta de hielo (Berthier *et al.*, 2007). En éste caso la idea es desplazar iterativamente de forma horizontal un DEM esclavo por incremento hasta que se alcance un mínimo de la desviación estándar de la diferencia (Figura 5).

Se obtuvo un error RMS (error cuadrático medio) horizontal final de 18,57 m para las imágenes ASTER.

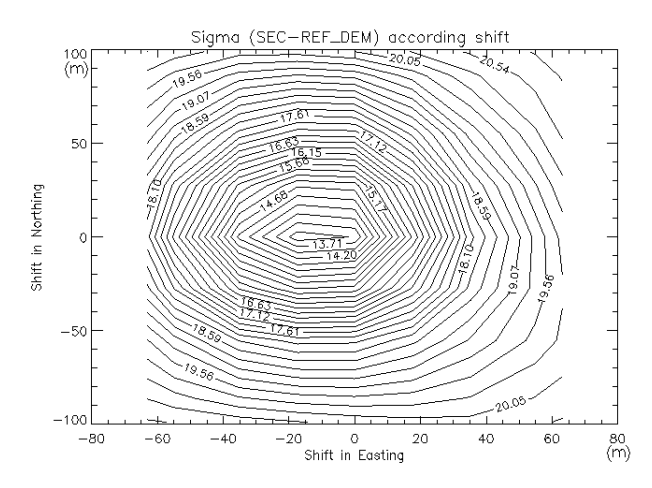

 **Figura 5.** Gráfico asociado a la corrección de la Imagen Aster (2019) - SRTM (en formato PostScript, expresado en metros) donde se ilustran los pasos sucesivos de la minimización.

## 2.4.4 Línea de nieve y diferencia de espesor

Se determinaron las características del glaciar tales como extensión de hielo, posición y altitud de la línea de nieve (ALN) en diferentes períodos, buscando su relación con la línea de equilibrio o línea de visión (ELA) en cada uno de los MDE elaborados (separación de las zonas de ablación y acumulación). Para ello se utilizaron DEMs ASTER y SRTM, correspondientes a las fechas 2019, 2009 y 2000, así como también un DEM interpolado basado en una distribución de puntos ICESat, el cual se utilizó para suplantar algunos lugares donde la imagen ASTER 2019 no poseía información debido a nubes.

El balance de masa representa la pérdida o ganancia de masa del glaciar (en equivalente de agua) en un período determinado (Lliboutry, 1956), donde se busca comparar dos DEMs de fechas espaciadas al menos cinco años para su determinación, que en nuestro caso, es a través del método geodésico.

En este trabajo se aplicaron tres metodologías distintas para la determinación del ELA y el AAR (de las siglas en inglés, traducido como Radio del Área de Acumulación) con el fin de observar sus resultados y adquirir mejoras en futuros procesos. Por un lado, se implementó el código abierto redactado en Python (Pellitero *et al.*, 2015). La segunda metodología fue mediante la observación en las imágenes satelitales, donde las líneas de nieve se asemejan con las líneas de equilibrio, y corresponderá a la ELA. El tercer proceso aplicado consistió en enmascarar el área y realizar una clasificación supervisada de los hielos, observando la separabilidad entre ellos.

Este dato es sumamente relevante en la perspectiva de analizar cambios interanuales del balance de masa y su vinculación a cambios en la meteorología local, regional y circulación atmosférica general. Al intersectar la ELA con la superficie del glaciar, puede determinarse el denominado índice AAR para el año hidrológico en cuestión. Habitualmente, existe una estrecha relación entre el AAR y el balance de masa resultante (Tabla 3), donde:

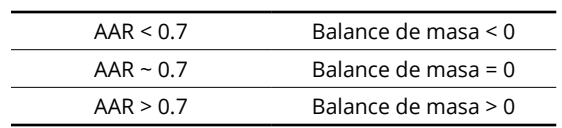

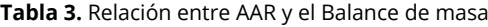

#### **Fuente:** Rivera (2016).

Se considera que la ALN está directamente relacionada a las variaciones del balance de masas de un glaciar y puede utilizarse para sustituir la línea de equilibrio (ELA) en glaciares templados (Rabatel *et al.*, 2008). La altitud de la línea de equilibrio (ELA) de la mayoría de los glaciares ubicados entre 900 y 1200 msnm posee un coeficiente de área de acumulación promedio (AAR) de 0.68 para los 48 glaciares principales del SPI (Aniya, 1999).

La aplicación conjunta de todos los procesos planteados permitió obtener una mayor claridad de los resultados, donde no se optó por sólo uno sino que se aplicaron sucesivamente y en el orden descripto.

## 2.4.5 Cálculo para el balance de masa total anual

Se denomina balance de masa específico al que es equivalente a la sumatoria resultante de la acumulación y la ablación en cualquier momento a partir de la superficie del verano anterior o "ss" (en inglés *summer surface*). El balance de masa específico es aquí referido para un punto cualquiera del glaciar, como por ejemplo una baliza. Esta medición "discreta" se simboliza con letra minúscula y se expresa con una sencilla ecuación (Ecuación 1).

$$
b = c + a \tag{1}
$$

Donde *b* es el balance de masa específico, *c* es la acumulación y *a* es la ablación, todos medidos en cualquier punto del glaciar y expresados en volumen equivalente de agua.

Para obtener el balance específico, ya sea anual o estacional, se lo debe integrar a toda la superficie del glaciar. Entonces, al integrarlo sobre toda el área del glaciar se obtiene el balance anual total. Este último corresponde al volumen equivalente de masa total durante un año hidrológico (Rivera *et al.*, 2016). Se procedió entonces a calcular el volumen entre dos DEMs para cada período en cuestión (2019-2009 y 2009-2000) mediante la Ecuación 2:

$$
\Sigma [(Z-Z') * X * Y] = \text{Volume} \text{ Equivalence} \tag{2}
$$

Donde *Z* es la altura del primer DEM, *Z'* altura del segundo DEM y *X\*Y* superficie del píxel.

Identificada la línea de nieve se procedió a calcular la diferencia de espesor producida en la zona sobre y bajo la línea de nieve, en base a los DEMs disponibles. Para obtener el balance de masa en equivalente de agua, es necesario conocer la densidad del hielo y de la nieve; en el caso del hielo, se considera que su densidad es constante (900 kg m<sup>-3</sup>) en toda la superficie de la zona de ablación del glaciar (Oerlemans, 2001; Rabatel *et al.*, 2008). En el caso de la nieve se optó por usar un promedio, dado la dificultad de realizar mediciones directas, en 400 kg m-3 (Paterson, 1994; Racoviteanu *et al.*, 2008; Rau *et al.*, 2000).

## 2.4.6 Análisis de alturas sobre la superficie del área glaciar

La altimetría láser de imágenes compite con el método de interferometría SAR (radar de apertura sintética), siendo ésta una medición directa que genera puntos tridimensionales y requiere un menor esfuerzo manual para el procesamiento de datos.

Con datos de altimetría láser de las misiones ICESat e ICESat-2, se estudiaron alturas sobre la superficie del área glaciar. Se obtuvieron 358 puntos del

instrumento GLAS (*Geoscience Laser Altimeter System*) y ATLAS (*Advanced Topographic Laser Altimeter System*) a bordo del satélite ICESat y ICESat-2 respectivamente, descargados del Centro Nacional de Datos de Hielo y Nieve (NSIDC). Los productos disponibles para el período 2003-2009 y 2018 a la actualidad, son denominados *Global Land Surface Altimetry Data* y *Advanced Topographic Laser*, los cuales fueron pre-procesados y filtrados usando una máscara, ordenándolos según disponibilidad de fechas. Los datos obtenidos de estos instrumentos son distribuidos en formato binario, por lo que, para su procesamiento fueron convertidos a ASCII con la herramienta *Altimetry Elevation Extractor Tool* (NGAT), provista por el NSIDC GLAS.

Tomando puntos de referencia sobre la superficie de cada glaciar (Figura 6) y siguiendo la órbita realizada por el satélite ICESat, se observó la diferencia de elevación entre los años 2000 y 2019 trazando perfiles topográficos. Para esto se usaron los datos obtenidos por el instrumento GLAS, y los Modelos digitales de elevación antes descritos (ASTER, SRTM, TANDEM X y ALOS PALSAR).

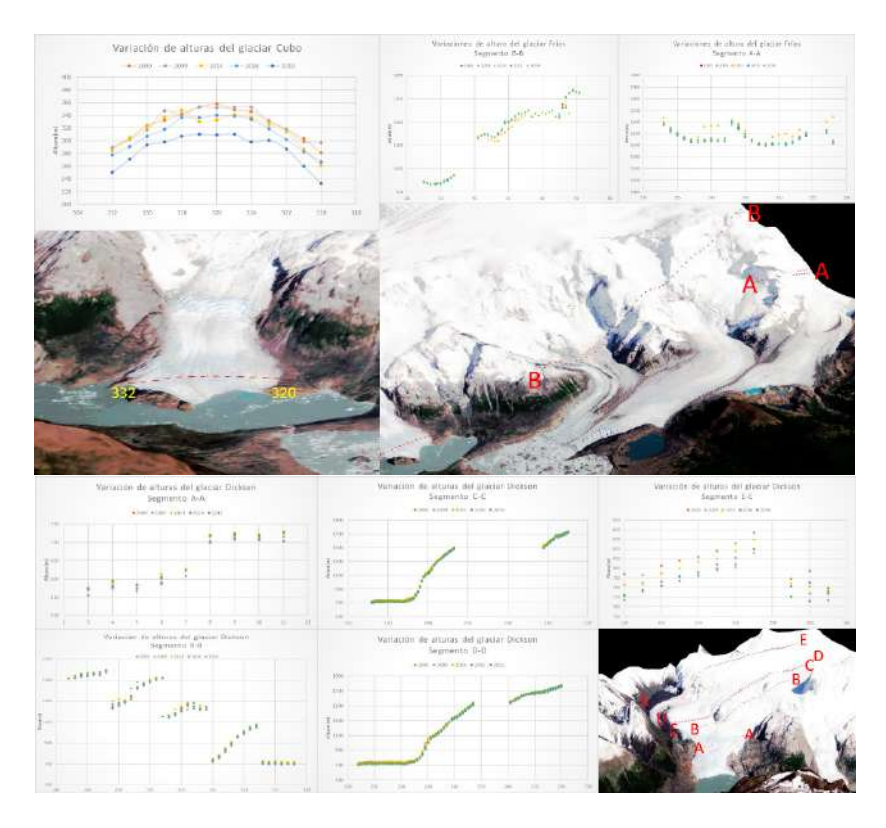

**Figura 6.** Puntos de control de alturas ICESat sobre los glaciares Cubo y Frías (arriba) y Dickson (abajo).

El gráfico de la Figura 7 muestra la variación de altura en los tres glaciares, las líneas punteadas corresponden a los segmentos completos donde fueron tomados estos datos, insertados sobre una imagen Sentinel 2A con fecha 2019.

Puede observarse que para el glaciar Cubo existe una disminución de la elevación en todo el perfil a lo largo de los años, tendencia que se repite para los tres casos y segmentos tomados.

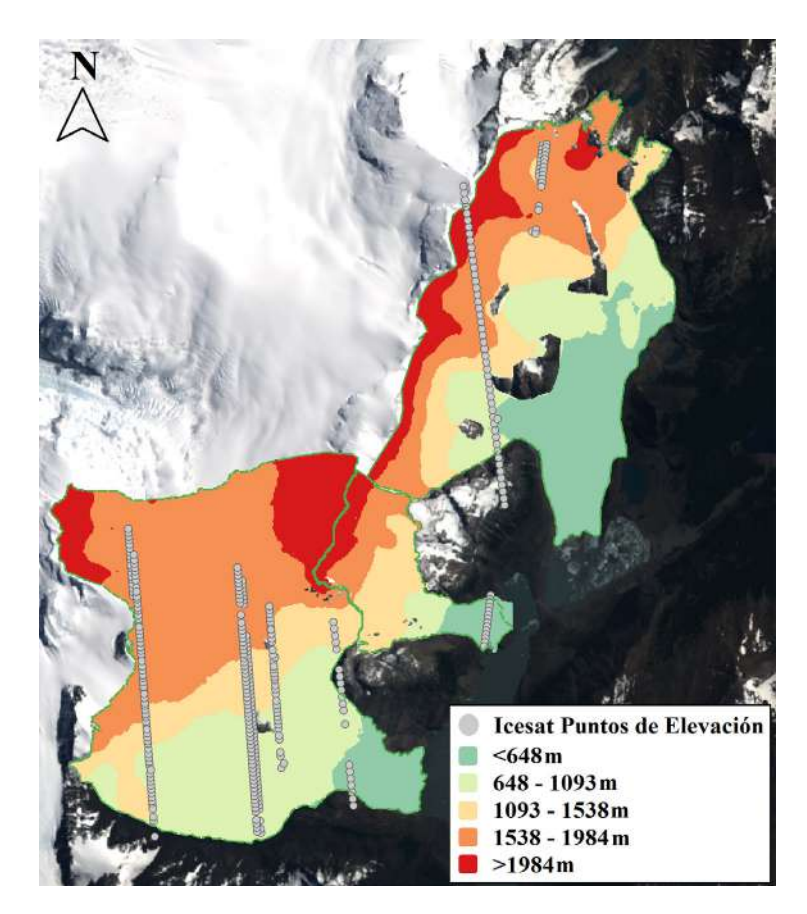

**Figura 7.** Puntos de elevación sobre DEM SRTM.

#### **2.5 Análisis de velocidad del flujo del hielo**

La velocidad de los glaciares es una parte vital del monitoreo de los glaciares y la comprensión de la dinámica del sistema glaciar, así como su contribución al nivel global del mar. Los datos satelitales son una herramienta perfecta para monitorear la velocidad de los glaciares en grandes áreas. Mediante los resultados de velocidad de flujo de hielo medidos en dos fechas distintas, se busca establecer una relación entre las velocidades y un retroceso acelerado de los glaciares, como se ha demostrado anteriormente en otras zonas (Melkonian *et al.*, 2013; Sakakibara *et al.*, 2013). La velocidad presenta variaciones lógicas durante el período entre estaciones: durante la temporada de verano es mayor que en el invierno (Nascetti *et. al.*, 2016). Por lo tanto, puede relacionarse con comportamientos de mayor fusión del hielo. Asimismo, estos resultados proveen datos de velocidad de desplazamiento sobre glaciares que han sido estudiados muy poco y que luego podrán ser utilizados como referencia para futuros estudios.

Se utilizan comúnmente dos métodos para derivar la velocidad del flujo de hielo a partir de los datos del satélite: interferometría SAR y seguimiento de características entre adquisiciones consecutivas, conocido por su nombre en inglés *offset tracking*. En esta investigación, se hace uso de este último método para obtener un resultado que indique cómo el glaciar se desplaza y actúa en relación con su contexto.

La técnica de *offset tracking* busca patrones coincidentes en ambas imágenes dentro de un área determinada; la imagen a tiempo *t* se compara con la correspondiente imagen al cabo de un cierto intervalo de tiempo *Δt* y se calcula el valor de la correlación cruzada normalizada. Se asume que el desplazamiento medio del hielo corresponde al vector definido por la posición con máxima correlación. En primer lugar, se debe considerar un píxel *p* que tiene las coordenadas (*x, y*) en la primera imagen; este píxel se convertirá en un punto de control, dentro del bloque de referencia de NxN, en nuestro caso una grilla de 10x10 (en pixeles). En la segunda imagen, el sistema crea una ventana de búsqueda con el tamaño MxM que es el área donde la plantilla de búsqueda tiene que encontrar el equivalente focal "punto de control".

Se observa en la Ecuación 3:

$$
P_s = P_m + \int_{tm}^{ts} v(t) dt + \delta p_{p0} \tag{3}
$$

Donde *p\_m* y *p\_s* son las posiciones en las imágenes master y slave, *v(t)* es la función desconocida de la velocidad del hielo, tm y ts son los tiempos de adquisición de las imágenes master y slave respectivamente y *δ Ppo* es el offset residual no compensado por el modelo (Euillades, 2016). Por último, el sistema calcula el índice de correlación cruzada en los diferentes píxeles y elige el píxel con el valor más alto. De esa manera, se estima el movimiento del glaciar entre las imágenes master y slave en las direcciones de rango y azimut (Gari, 2018).

Se utilizaron para este análisis cuatro pares de imágenes Sentinel 1A de los meses estivales entre los años 2017 y 2020, con 24 días de diferencia temporal, las cuales fueron corregidas a nivel orbital, corregistradas y recortadas (Tabla 4). Se seleccionó esta diferencia temporal debido a que las velocidades del hielo de uno de los glaciares bajo estudio, el glaciar Frías es demasiado baja como para poder hacer seguimiento de patrones en un intervalo menor al propuesto. El modo de adquisición de las imágenes es IW (Interferometric Wide) y el tipo de producto es GRDH (proyectado a terreno). Los vectores de la órbita proporcionados en los metadatos de un producto de SAR generalmente no son precisos y pueden refinarse con los archivos de órbita que están disponibles entre días a semanas después de la generación del producto. El archivo de órbita proporciona información sobre la posición y la velocidad del satélite. Con base en estos datos, se actualizan los vectores de estado de la órbita en los metadatos del producto.5 Se toma como base de co-registro el DEM SRTM de 1 arcsec de manera de alinear los píxeles de cada imagen y aproximar los corrimientos entre ellas, logrando una corregistración más precisa. Se estima entonces el polinomio de corregistración, se interpolan las velocidades y se resamplea la geometría de la imagen slave a la master. Si el corrimiento excede el máximo establecido por el usuario, el punto queda marcado como un *outlier*. 6

| Denominación de la imagen | Fecha de adquisición |
|---------------------------|----------------------|
| S1A IW GRDH               | 2 de marzo de 2017   |
| S1A IW GRDH               | 26 de marzo de 2017  |
| S1A IW GRDH               | 7 de febrero de 2018 |
| S1A IW GRDH               | 3 de marzo de 2018   |
| S1A IW GRDH               | 10 de marzo de 2019  |
| S1A IW GRDH               | 3 de abril de 2019   |
| S1A IW GRDH               | 4 de marzo de 2020   |
| S1A IW GRDH               | 28 de marzo de 2020  |

**Tabla 4.** Imágenes SAR utilizadas para el análisis de la velocidad superficial del hielo

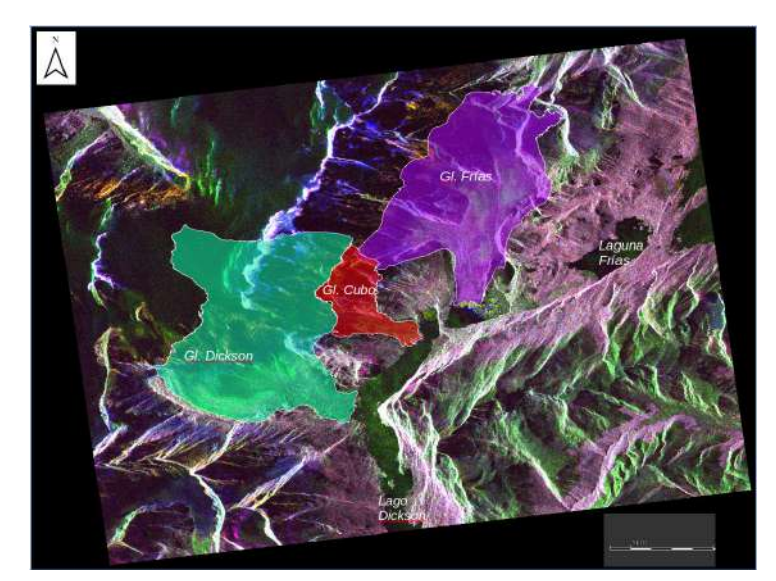

**Figura 8.** Límites de los tres glaciares de estudio sobre una imagen radar en RGB que combina información de amplitud en distintas polarizaciones.

- <sup>5</sup> <https://forum.step.esa.int/t/offset-tracking-how-does-the-algorithm-operates/15365>
- <sup>6</sup> <https://rus-copernicus.eu/portal/the-rus-library/learnby-yourself>

Con el objetivo de analizar únicamente el área correspondiente al hielo de ablación y, a su vez, permitir acortar los tiempos de procesamiento, se aplicaron las máscaras obtenidas anteriormente (Figura 8). Según Mouginot y Rignot (2015) las velocidades de flujo máximas de los glaciares Frías y Dickson corresponden a 0.8 m/d y 2.4 m/d. Estos datos de velocidades máximas diarias son necesarios para el estudio del seguimiento de patrones ya que se debe establecer una velocidad de desplazamiento máxima en cada glaciar, para que de esta forma el software pueda descartar los píxeles *outliers*. Siendo que no se encontraron en la bibliografía datos de velocidad para el glaciar Cubo, no se lo consideró para el presente estudio.

## **2.6 Meteorología**

Se utilizaron datos de temperaturas y precipitaciones anuales del portal del proyecto Predicción de los recursos energéticos mundiales (POWER por sus siglas en inglés) que se inició para mejorar el conjunto de datos de energía renovable actual y crear conjuntos de datos a partir de nuevos sistemas de satélites. Los datos corresponden a temperaturas mínimas y máximas anuales promediadas, y al promedio de precipitaciones invernales (entre mayo y agosto) de los años con datos disponibles (1981-2019). Estas tendencias se pueden ver gráficamente en las Figura 9, Figura 10 y Figura 11. El modelo busca asimilar y optimizar datos de observación y estimaciones de variables atmosféricas.

Asimismo, se extrajo del portal de la Dirección Meteorológica de Chile (DGAC-DMC),7 información sobre las precipitaciones ocurridas durante el invierno en los últimos años suministrada por la estación meteorológica del Lago Dickson, cuya ubicación es la más cercana a la zona de Escondidos, ubicada a la rivera de este lago y con coordenadas -50.8227 latitud, -73.1125 longitud (Figura 12). También se utilizó información provista por el sistema de datos en línea Giovanni (Acker, 2007), desarrollado y mantenido por NASA GES DISC (Figura 11).

En el clima de la región influyen también los fenómenos de El Niño u Oscilación del Sur (ENSO), asociados con una franja de agua caliente que se crea en el Pacífico ecuatorial (Schoolmeester *et al.*, 2018). Se ha demostrado que existe una relación entre los fenómenos ENSO y los cambios relevantes de temperatura y precipitación (Goldberg *et al.*, 1987) que a su vez se relacionan íntimamente con el retroceso de los glaciares. En función de la ubicación e influencia de estos fenómenos, la precipitación puede cambiar notablemente, con una reducción o aumento en los volúmenes anuales (Garreaud, 2009).

Respecto a las temperaturas mínimas y máximas anuales se observa que a pesar de tener una tendencia negativa (disminución de las temperaturas promedio en el tiempo), el retroceso glaciar continúa siendo positivo. En el segundo período se observa que un aumento en la temperatura a partir del 2014 podría provocar una aceleración en el retroceso a partir del año siguiente. No puede decirse lo mismo para el primer período ya que no se cuenta con datos anteriores a 1981. Esto sucede tanto para el promedio de las temperaturas máximas y mínimas anuales como estivales.

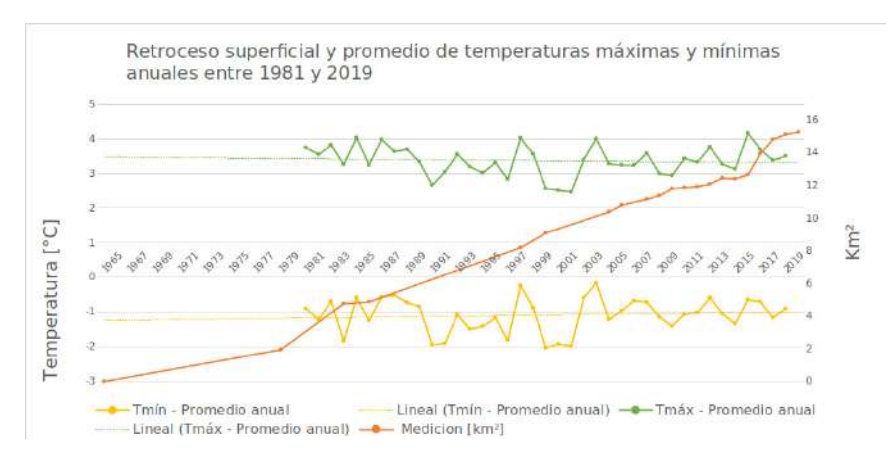

**Figura 9.** Gráfico combinado del retroceso superficial 1965-2020 y el promedio de temperaturas máximas y mínimas anuales 1981-2019. En verde: temperatura máxima promedio anual (1981-2019). En amarillo: temperatura mínima promedio anual (1981-2019). En naranja: retroceso superficial (1965-2020). Fuente: POWER-NASA.8

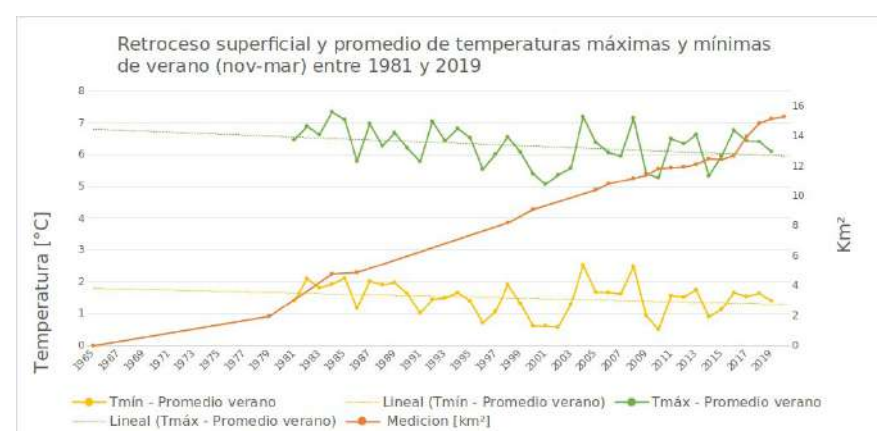

- **Figura 10.** Gráfico combinado del retroceso superficial 1965/2020 y promedio de temperaturas máximas y mínimas durante los meses de verano (enerofebrero-marzo-noviembre-diciembre) 1981/2019. Fuente: POWER-NASA.<sup>9</sup>
- <https://power.larc.nasa.gov/data-access-viewer/>
- <sup>9</sup> https://power.larc.nasa.gov/data-access-viewer/

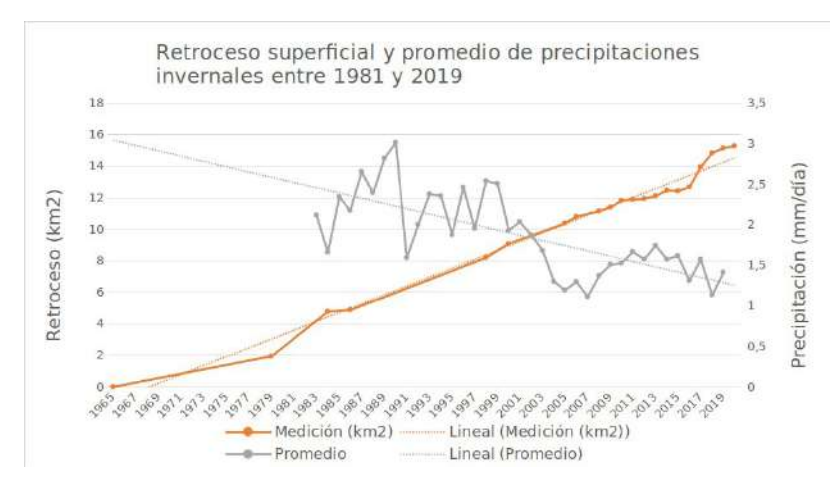

**Figura 11.** Gráfico combinado del retroceso superficial 1965-2020 y promedio de precipitaciones invernales (mayo-junio-julio-agosto) 1981-2019. Fuente: Giovanni online data system.<sup>10</sup>

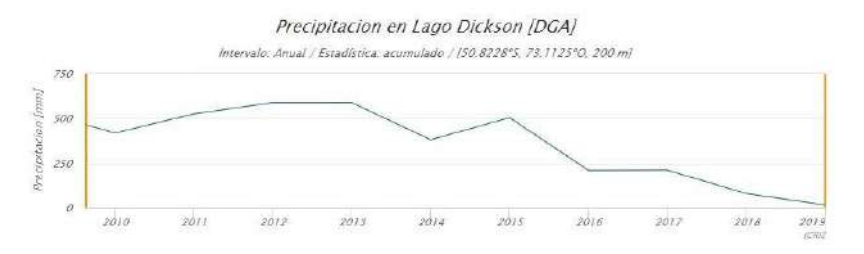

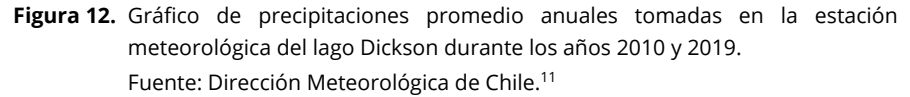

No se observa una relación directa entre la caída de precipitación invernal y la aceleración del retroceso. En cambio, los datos de la estación meteorológica del Lago Dickson indican una disminución de las precipitaciones promedio anuales en la zona a partir del año 2015 de forma continua, lo que coincide con un retroceso acelerado. Se observa una disminución de las precipitaciones invernales totales a partir del 2000 en comparación con las de dos décadas atrás.

A partir de datos históricos (Figura 13) de eventos ENSO obtenidos de la agencia NOAA (National Oceanic and Atmospheric Administration) se pudo observar una mayor frecuencia de eventos La Niña para los períodos donde los balances de masa fueron negativos (2009-2000, 2019-2009). Al mismo tiempo las mayores tasas de retroceso se dieron en esta fase del fenómeno.

- <sup>10</sup> <https://giovanni.gsfc.nasa.gov/giovanni/>
- <http://explorador.cr2.cl/>

La fase Niña se caracteriza por precipitaciones por debajo del promedio y temperatura del aire más baja que el promedio para los Andes subtropicales (Garreaud, 2009) que afecta al año completo. A su vez, los registros de precipitaciones precipitaciones interanuales han arrojado un descenso de los montos totales en las últimas décadas como se observa en la Figura 11 y Figura 12. Esto sugiere que las condiciones de menor precipitación pueden estar afectando el balance de masa de los glaciares medido en los meses de verano.

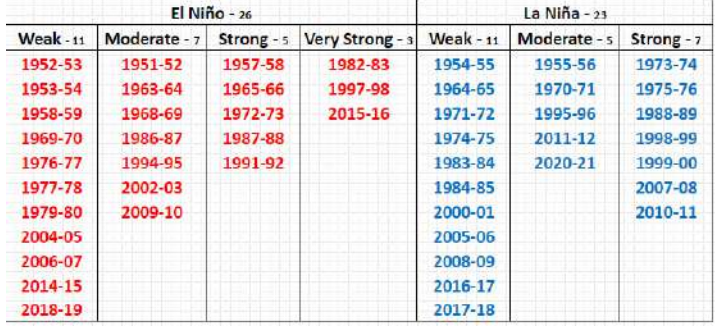

**Figura 13.** Datos históricos de eventos El Niño y La Niña.<sup>12</sup>

## **3. Resultados**

## **3.1 Retroceso superficial**

Desde el primer año de medición, este conjunto de glaciares indica un retroceso lineal positivo de sus frentes, con algunas épocas más aceleradas como entre los años 1981 y 1985, y entre 2016 y 2019 (Figura 14). Los datos fueron extraídos de las mediciones que se detallan en la Tabla 1.

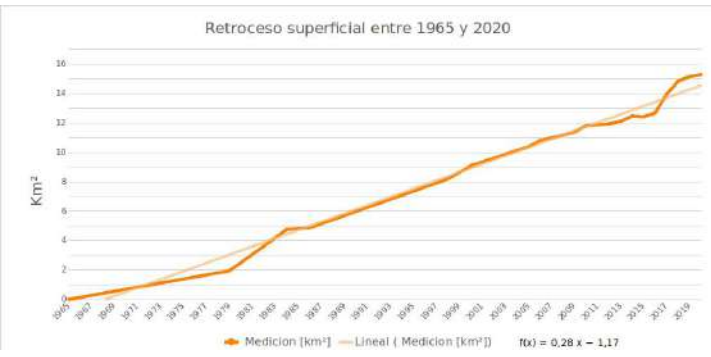

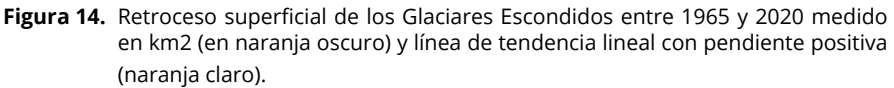

A partir de mediciones del área total del conjunto de glaciares realizadas sobre la base de los polígonos extraídos del sitio GLIMS, con la correspondiente modificación para cada período, se extraen los valores del área total de los años 2000, 2011 y 2019. Estos fueron seleccionados ya que corresponden al mismo período de adquisición de los modelos digitales de elevación que se utilizaron para el análisis de balances de masa. En el año 2000 la superficie total de los glaciares Escondidos era de 122,75 km<sup>2</sup>, en el 2011 era de 115,54 km<sup>2</sup> y en el 2019 disminuyó a 107,62 km<sup>2</sup> (Figura 15).

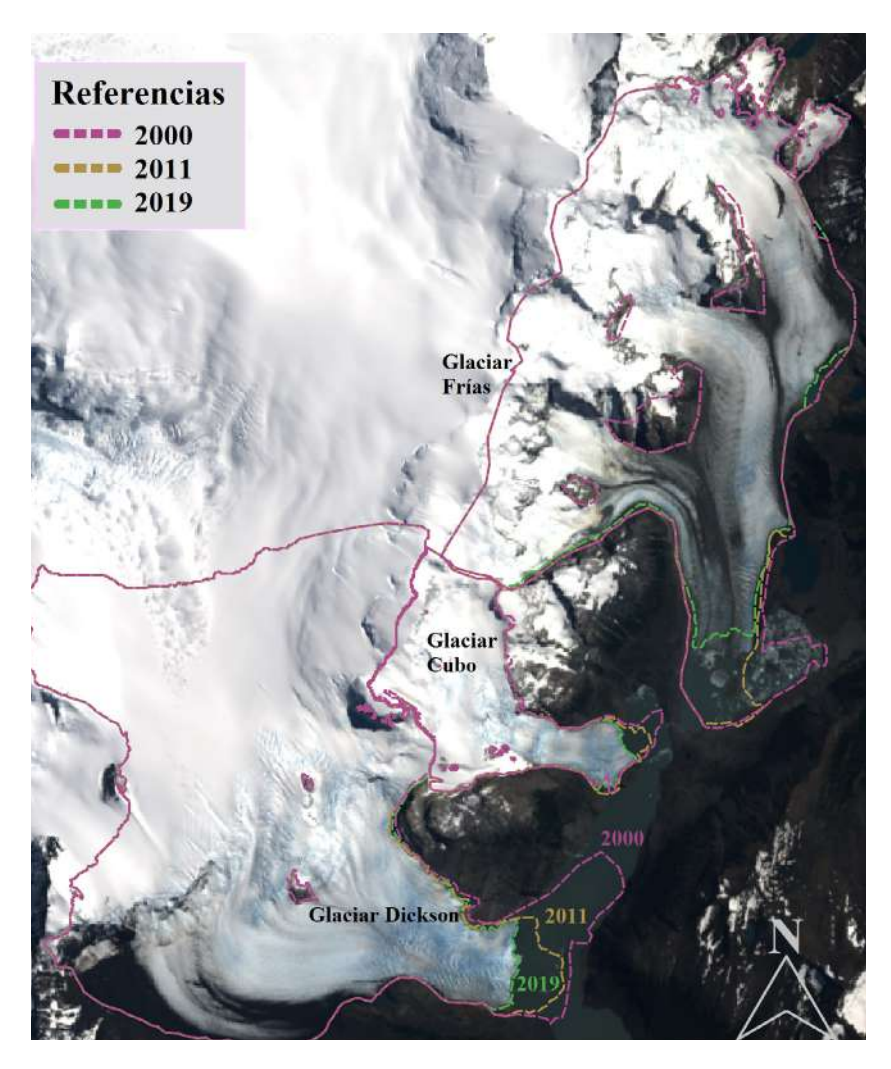

**Figura 15.** Retroceso superficial en Glaciares Escondidos 2000-2019.

## **3.2 Balance de masa**

La altitud promedio de los puntos tomados en la línea de nieve (Figura 16) en el glaciar Frías es de 1283 msnm para 2019, a diferencia de los 1176 msnm medidos para el 2000. De igual manera sucede con el glaciar Dickson, donde se obtuvo 1212 msnm para 2019, a diferencia de los 1120 msnm medidos para el 2000. El glaciar Cubo ha tenido un cambio importante en este sentido, donde su variación fue aún más considerable, siendo de 1 210 msnm para 2019, comparado con los 946 msnm medidos para el año 2000.

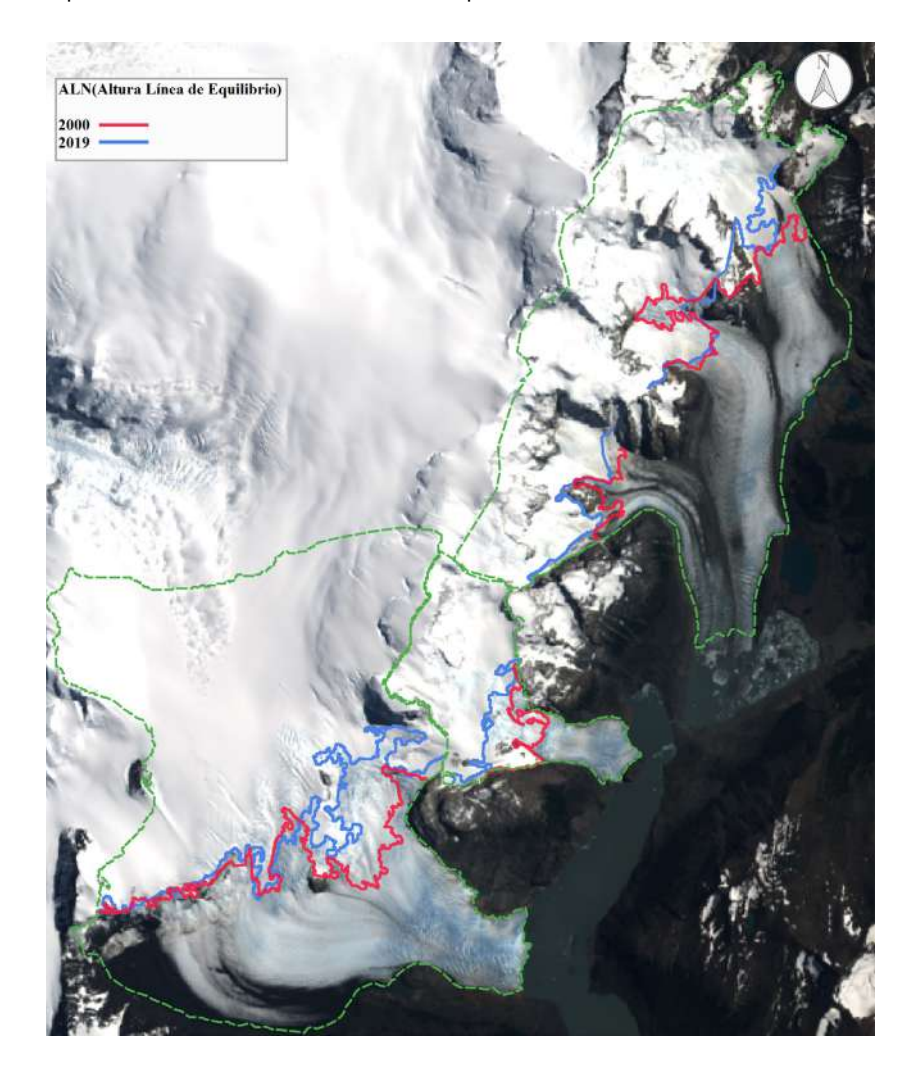

**Figura 16.** Altitud de la línea de nieve en Glaciares Escondidos.

Según se observa en la Tabla 5, ocurre una disminución del área total entre los períodos estudiados, con una redistribución de superficies entre la zona de ablación y acumulación, debido al movimiento ascendente en altura de la ALN vista anteriormente. Hay una relación directa entre el AAR y la variación del área, así como también la velocidad con la que retrocede pudiéndose observar esto en el caso de los glaciares Frías y Dickson por estar debajo de los 0,7 AAR teóricos.

**Tabla 5.** Variación de Área y AAR (relación entre el área de acumulación y el total)

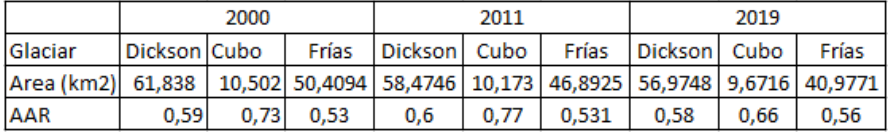

El balance de masas de los Glaciares Escondidos medidos a partir de tres Modelos Digitales de Elevación es negativo para los últimos 19 años, como puede verse en la Figura 17. Esta tendencia se corrobora con distintas mediciones de retroceso realizadas en imágenes Landsat y Sentinel de distintos años, sobre la morena central del glaciar (Ortone *et al.*, 2020).

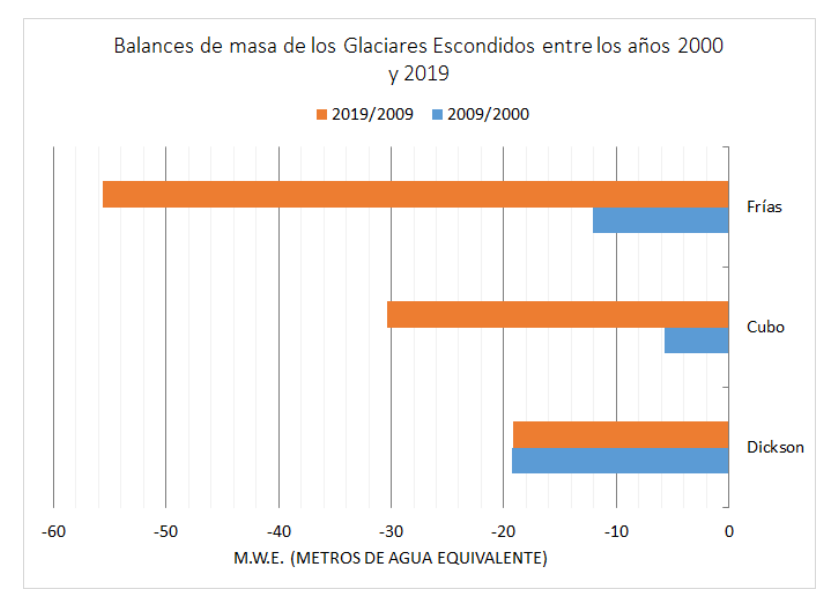

**Figura 17.** Balance de masas entre los años 2019-2009 y 2009-2000.

Presentamos los cambios en la masa de los Glaciares Escondidos entre 2000 y 2019 utilizando series de tiempo de DEMs derivados de imágenes estéreo ASTER, y radar SRTM y Alos Palsar.

El balance de masa total durante este período para los Glaciares Escondidos fue de -0,126 $\pm$ 0,032 gt/año (gigatonelada/año) equivalente a -7,49  $\pm$  0,89 mwe/año (donde mwe es metros de agua equivalente). Se registra para el glaciar Cubo -0,007 ±0,001 gt/año, en tanto, para el glaciar Dickson -0,051 ±0,01 gt/año (-2,028 ± 0,52 mwe/año) y el glaciar Frías -0,067 ±0,01 gt/año (-3,56 ±0,91 mwe/año).

Se observa una variación negativa en la altura promedio en el glaciar Cubo de 3,84 m/año, del glaciar Frías de 5,63 m/año, y el glaciar Dickson de 4,84 m/año siendo estos valores superiores al promedio de la zona, ubicados entre 1,4 y 3,4 m/año y un adelgazamiento máximo de 7,6 m/año (Rivera y Casassa, 2004).

## **3.3 Velocidad de flujo**

Las velocidades de flujo alcanzadas (Figura 18) para el período del 2017 son las mayores en el glaciar Dickson con una precisión a nivel subpíxel. Esto último

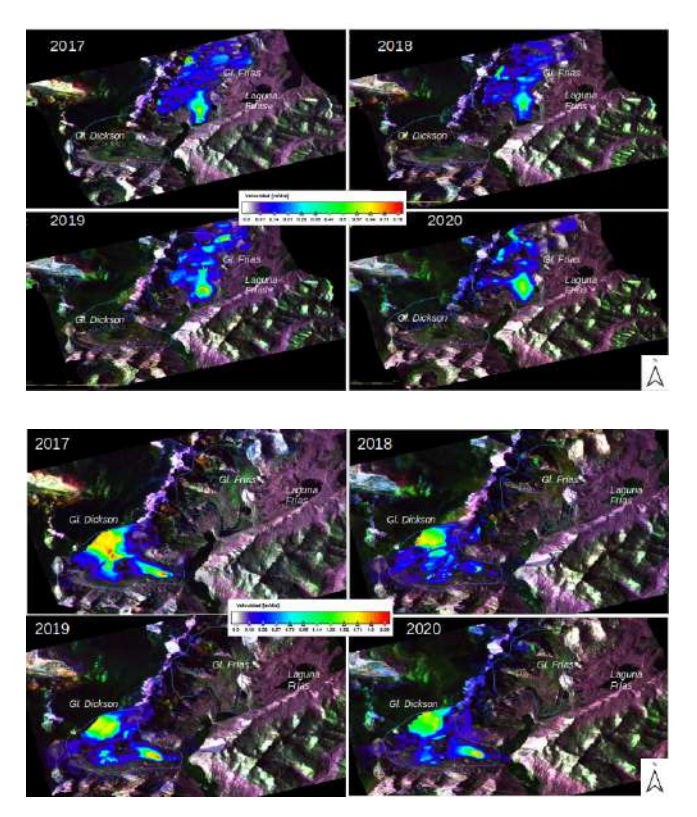

**Figura 18.** Velocidad de desplazamiento superficial del hielo sobre el glaciar Dickson (arriba) y Frías (abajo) entre los años 2017 y 2020 expresado en metros por día.

se debe al resampleo de pixeles a través de un valor de sobre muestreo, u *oversampling* en inglés, que el usuario ingresa para lograr una mayor cantidad de muestras en frecuencia y mejorar la precisión a un valor menor al del tamaño del pixel, en este caso menor a 10 metros.

Sin embargo, no sucede lo mismo para el glaciar Frías, el cual mantiene su velocidad superficial casi constante en los años de estudio. En ambos casos los resultados se encuentran dentro del rango de velocidades esperado e indican que las mayores velocidades (en rojo) se encuentran en la lengua central donde confluyen los tributarios de cada glaciar, añadiendo robustez al resultado.

## **4. Conclusiones**

## **4.1 Retroceso superficial**

Hay dos períodos de mayor retroceso, un primero entre los años 1981 y 1985, y un segundo entre 2016 y 2019 que se pueden distinguir fácilmente por una mayor pendiente en la curva de la Figura 14. De todos modos, el segundo período corresponde a una tasa de retroceso superficial de mayor amplitud que el primero, lo cual se puede corroborar con los datos de la Tabla 2. Esto también se verifica al analizar el retroceso superficial medido en los años 2000, 2011 y 2019. Entre el 2000 y el 2011 el retroceso es de algo más de 0,5 km<sup>2</sup> por año. Mientras que en el último período, la superficie total de Escondidos pierde casi 1 km<sup>2</sup> por año. Esto indica que el retroceso se está acelerando en el tiempo.

#### **4.2 Balances de masa**

Se pudo diferenciar la ubicación de la línea de nieve de fin del verano y su altura (ALN), la cual es el límite inferior de la zona de acumulación y por ende donde empieza la zona de ablación. Respecto a la metodología de su obtención, resulta práctico realizar una clasificación supervisada de los hielos. El apoyo en imágenes satelitales observando la separabilidad entre ablación y acumulación también es factible. Es considerable la incertidumbre al estimar los límites de las zonas de ablación y acumulación que puedan surgir de la delimitación del polígono, sin embargo, el método indirecto utilizado en el presente trabajo sirve como complemento para verificar futuros datos de terreno. La sucesión y combinación de los tres procesos planteados resultó beneficiosa al momento de la definición de los polígonos.

Se observa un leve aumento en la AAR del glaciar Frías. Se espera que al montarse sobre tierra por completo este valor se incremente ligeramente. El glaciar Dickson continúa en retroceso. El glaciar Cubo ha aumentado significativamente su área de ablación, así como su AAR ha disminuido, lo cual es esperable y en consecuencia es posible que en los siguientes años su tasa de retroceso también aumente.

El análisis del subperíodo (2000-2009 *versus* 2009-2019) reveló una pérdida de masa aún más acelerada para este grupo de glaciares.

Se observa que, a través del retroceso superficial y el balance de masa total medido por métodos geodésicos, es posible cuantificar también las pérdidas de masa por producción de témpanos (*calving*). A su vez, es coincidente con las mediciones y la evolución temporal de las velocidades de los glaciares.

De acuerdo a los resultados obtenidos, el balance negativo del glaciar Frías fue el que más aumentó en el segundo período analizado, con iguales resultados para el glaciar Cubo, mientras que el glaciar Dickson mantuvo su tasa igual estable.

La utilización de datos de altimetría láser en este tipo de estudios resulta adecuada debido a las grandes áreas que abarcan los glaciares sobre los cuales la toma de datos a campo lleva no solo mucho tiempo sino también elevados costos. El monitoreo de la dinámica de glaciares con los productos ICESat complementa la información y sirve como punto de referencia o control al momento de elaborar los modelos digitales de elevación, ya que es una fuente confiable debido a su precisión, cuyos objetivos están relacionados directamente con la cuantificación del balance de masa de las capas de hielo terrestre, entre otros. A pesar de no contar con mayor distribución de puntos en el área, éstos fueron suficientes como para lograr un producto confiable a partir de una interpolación de los mismos que compensara zonas donde no se contaba con información.

#### **4.3 Velocidad superficial del hielo**

Del análisis se puede concluir que la mayor velocidad de flujo de hielo sobre el glaciar Dickson para el año 2017 coincide con un período de mayor retroceso indicado en el gráfico de la Figura 3, lo cual reafirma la hipótesis de Melkonian (2013), Sakakibara *et al.* (2013) y Nascetti *et al.* (2016). No sucede lo mismo con el glaciar Frías, el cual mantiene su velocidad superficial casi constante durante los años bajo estudio, sugiriendo que la velocidad superficial del hielo no puede tomarse como único factor para indicar aceleraciones en el retroceso y que, además, depende de cada glaciar. De hecho, las velocidades en superficie de desplazamiento de los glaciares dependen del espesor del hielo y de la deformación de éste según la ley de flujo del hielo, de la carga que representa el detrito incorporado con sus respectivas densidades, de la pendiente de la base y de la velocidad de deslizamiento en la base (Geoestudios, 2008). En este estudio, podría tomarse como referencia de la dinámica del glaciar Dickson y sería interesante contar con una serie temporal mayor.

De todos modos, esta técnica remota es útil para evaluar la dinámica del movimiento glaciar. Las técnicas de offset tracking, tracking de coherencia e interferometría SAR son complementarias para este estudio. Definir una estrategia para el mapeo del flujo de un glaciar depende de su tamaño, orientación, y velocidad de flujo, la resolución espacial requerida y precisión, el tiempo computacional y la disponibilidad de datos radar. En general, una aproximación combinada de estas técnicas es la forma más eficiente de determinar el movimiento. Una gran ventaja del *offset tracking* es que puede ser empleado en zonas con baja coherencia, limitación para las demás técnicas. Además, puede medir el movimiento en ambas direcciones de azimut y rango, pero como desventaja no es tan preciso como la interferometría SAR (Strozzi, 2002).

## **4.4 Análisis meteorológico**

Respecto a las precipitaciones, se consideraron otras fuentes además de los datos del proyecto POWER-NASA, ya que se nota una marcada disminución de los valores de los últimos dos años que pueden ser producto de datos erróneos. Para ello se analizó la información suministrada por el sistema online de Giovanni y la estación meteorológica del lago Dickson. Estos últimos muestran una tendencia negativa en los datos de precipitación, tanto para los meses invernales como para el promedio anual, al contrario de los datos del proyecto POWER-NASA y por tanto, se toman como válidos.

Estas diferencias pueden estar originadas debido a las distintas fuentes de datos para cada análisis, siendo la más confiable la información *in situ*. De aquí se concluye, además, la necesidad de contar con estaciones meteorológicas situadas en las zonas de interés, siendo este área de tan variada climatología.

La mayor frecuencia de fenómenos El Niño/Oscilación del Sur (ENOS), han tenido un rol significativo en la variabilidad interanual de las precipitaciones y temperaturas (Rivera *et al.*, 2000). Estudios a lo largo de las últimas décadas han establecido la relación existente entre el cambio climático y el aumento en la frecuencia, intensidad, duración y patrón de desarrollo de El Niño (ENOS) (Ariza, 2015). Al mismo tiempo, han demostrado que una mayor frecuencia de eventos La Niña en la década de 1990 ha fortalecido los balances de masa negativos. A su vez, las mayores tasas de retroceso coinciden con años Niña y la disminución de precipitaciones, variaciones de temperaturas y los balances de masa para los períodos estudiados pueden relacionarse con los balances de masa negativos observados para los glaciares escondidos en este período donde la frecuencia de esta fase del ENSO es alta en relación a la fase El Niño.

Existe estrecha relación entre el balance de masa de un glaciar y la ausencia o presencia de fenómenos ENSO (Rivera, 2000), siendo positivo en años Niño y negativo en años Niña, aunque existen diferencias en las respuestas de los glaciares y no dependen exclusivamente del clima, sino de una combinación de factores climáticos, topográficos y glacio-dinámicos donde cada glaciar tiene sensibilidades diferentes. Esto podría explicar las diferencias observadas entre los retrocesos de los tres glaciares.

Las proyecciones climáticas para las próximas décadas muestran que estos eventos se intensificarán y aumentarán su frecuencia al mismo tiempo que se prevé un incremento de eventos climatológicos extremos debido al actual proceso de cambio climático (Intergovernmental Panel on Climate Change — IPCC, 2007). En este contexto global, la evidencia que existe de la relación entre el cambio climático, la frecuencia e intensidad de eventos ENSO y el retroceso de glaciares, visto en las variaciones en el balance de masas y tasas de retroceso, sitúan a los glaciares como buenos indicadores ambientales, no solo para el presente sino también para establecer proyecciones climáticas futuras a partir del monitoreo actual e histórico.

La comparación de modelos digitales de elevación, e imágenes ópticas revelan altas tasas de adelgazamiento para todas las áreas de ablación de los glaciares.

Utilizar técnicas combinadas y complementarias proporciona un marco amplio y confiable para analizar el presente y predecir los cambios a futuro. Contar con el acceso a ellas resulta fundamental para seguir generando información robusta que sirva de base para estudios próximos y ayudar en una eficiente gestión de los recursos.

# **Bibliografía**

- Jaber, A., W., Rott, H., Floricioiu, D., Wuite, J., & Miranda, N. (2019). Heterogeneous spatial and temporal pattern of surface elevation change and mass balance of the Patagonian ice fields between 2000 and 2016, *The Cryosphere*, 13, 2511-2535. <https://doi.org/10.5194/tc-13-2511-2019>
- Acker, J. G., & Leptoukh, G. (2007). Online Analysis Enhances Use of NASA Earth Science Data. *Eos, Transaction AGU*, 88 (2), 14-17.<https://doi.org/10.1029/2007EO020003>
- Aniya, M. (1999). Recent glacier variations of the Hielos Patagónicos, South America, and their contribution to sea-level change. *Arctic and Alpine Research*, 31(2), 165-173.
- Ariza, J. G. (2015). Impacto sobre el bienestar social atribuido al fenómeno El Niño (ENOS) y al proceso de cambio climático. Un análisis sobre el mercado de energía colombiano. *Revista Lebret,* (6), 61-86.<https://doi.org/10.15332/rl.v0i6.1450>
- Bamber, J., & Rivera, A. (2007). A review of remote sensing methods for glacier mass balance determination. *Global and Planetary Change*, 59 (1-4), 138-148. <https://doi.org/10.1016/j.gloplacha.2006.11.031>
- Berthier, E., Yves, A., Rajesh, K., Sarfaraz, A., Wagnon, P., & Chevallier P. (2007). Remote sensing estimates of glacier mass balances in the Himachal Pradesh (Western Himalaya, India). *Remote Sensing of Environment*, 108 (3), 327-338, <https://doi.org/10.1016/j.rse.2006.11.017>
- Eulliades, L., Eulliades P., Riveros, N., Masiokas, M., Ruiz, L., Pitte, P., Elefante, S., Casu, F., & Balbarani, S. (2016). Detection of glaciers displacement time-series using SAR. *Remote sensing of Environment*, 184, 188-198. <https://doi.org/10.1016/j.rse.2016.07.003>
- Ferreyra, J., Solorza, R., Teverovsky, S. & Soldano, A. (2021). Estimación de dirección y velocidad superficial en glaciares de la Patagonia Austral utilizando datos de la constelación SIASGE. XI Congreso Argentino de Tecnología Espacial, 7-9 de abril.
- Gari J., Ortone Lois, A., Fernandez, D., Macote, Yparraguirre E., Cook L., Pilato G., & Sedeño, A. (2016). Estimación del balance de masas del Glaciar Upsala entre los Años 1985 y 2016. XVII Simposio SELPER, 7-11 de noviembre, Puerto Iguazú, Misiones, Argentina.
- Gari, J., Ortone Lois, A., Pilato, G., Macote Yparraguirre; E., & Cook, L. (2018). Estimación de la velocidad de desplazamiento del hielo en el glaciar Upsala mediante

imágenes SAR, IX Congreso de la Ciencia Cartográfica, 24-26 de octubre, Ciudad Autónoma de Buenos Aires, Argentina.

- Garreaud, R. D. (2009). The Andes climate and weather. *Advances in Geosciences*, 22, 3-11. <https://doi.org/10.5194/adgeo-22-3-2009>
- Goldberg, R. A., Tisnado G., & Scofield R. A. (1987). Characteristics of extreme rainfall events in nortwestern Peru during 1982-1983, El Niño period. *Journal of Geophysical Research,* 92, (C13), 14225-14241. https://doi.org/10.1029/JC092iC13p14225
- Heid, T. (2011). Deriving glacier surface velocities from repeat optical images [Tesis Doctoral, Universidad de Oslo]. Recuperado de
	- [https://www.kiss.caltech.edu/papers/surface/papers/1156\\_Heid\\_materie.pdf](https://www.kiss.caltech.edu/papers/surface/papers/1156_Heid_materie.pdf )
- Herreid, S. & Pellicciotti, F. (2020). The state of rock debris covering Earth's glaciers. *Nature Geoscience*, 13, 621-627.<https://doi.org/10.1038/s41561-020-0615-0>
- Intergovernmental Panel on Climate Change (2007). Summary for Policymakers. In: *Climate Change 2007: The Physical Science Basis. Contribution of Working Group I to the Fourth Assessment Report of the Intergovernmental Panel on Climate Change* [Solomon, S.; D. Qin, M. Manning, Z. enhen, M. Marquis, K. B. Averyt, M. Tignor & H.L. Miller (Eds.)]. Cambridge University Press, Cambridge, United Kingdom and New York, NY, USA.
- Lliboutry, L. (1956). *Nieves y glaciares de Chile. Fundamentos de glaciología*. Ediciones de la Universidad de Chile, Santiago de Chile.
- Marden, C., & Clapperton, C. (1995). Fluctuations of the South Patagonian Ice field during the last glaciation and the Holocene. *Journal of Quaternary Science*, 10(3), 197- 209. <https://doi.org/10.1002/jqs.3390100302>
- Martinic, M. (2010). ¿Un enigma histórico-geográfico resuelto? La intercomunicación de las cuencas hídricas del Paine y Lago Argentino. *Magallania*, 38(2), 27-40. <http://dx.doi.org/10.4067/S0718-22442010000200002>
- Melkonian, A., Willis, M., Pritchard, M. Rivera, A., Bown, F. & Bernstein, S. (2013). Satellitederived volume loss rates and glacier speeds for the Cordillera Darwin Icefield, Chile. *The Cryosphere*, 7, 823-839. <https://doi.org/10.5194/tc-7-823-2013>
- Mouginot J., & Rignot E. (2015). Ice motion of the Patagonian Icefields of South America: 1984–2014. *Geophysical Research Letters*, 42(5), 1441-1449. <https://doi.org/10.1002/2014GL062661>
- Nascetti, A., Nocchi, F. R., Camplani, A., Rico, C. D., & Crespi, M. G. (2016). Exploiting Sentinel-1 amplitude data for glacier surface velocity field measurements: feasibility demonstration on Baltoro Glacier. *The International Archives of the Photogrammetry, Remote Sensing and Spatial Information Sciences*, 783-788 <https://doi.org/10.5194/ISPRS-ARCHIVES-XLI-B7-783-2016>
- Neuenschwander, A. (2021). *NASA's Applied Remote Sensing Training Program*. Universidad de Texas en Austin.
- Nuth, C. ,& Kääb, Andreas. (2011). Co-registration and bias corrections of satellite elevation data sets for quantifying glacier thickness change. *The Cryosphere*, 5 (1), 271- 290. <https://doi.org/10.5194/tc-5-271-2011>
- Oerlemans, J. (2001). *Glaciers and Climate Change*. CRC Press.
- Ortone, A., Pilato, G., Gari, J., Barrios, A., & Macote Yparraguirre E. (2020). Dinámica del movimiento en los Glaciares Escondidos del CHPS. X Congreso de la Ciencia Cartográfica, 4-6 de noviembre, on-line.
- Paterson, W. S. B. (1994). *The Physics of Glaciers*, 3rd ed.; Pergamon: Oxford.
- Pellitero R., Brice R. Rea, Spagnolo M., Jostein Bakke, Ivy-Ochs S., Hughes P., Sven Lukas, Ribolini A. (2015). A GIS tool for automatic calculation of glacier equilibriumline altitudes. *Computers & Geosciences*, 82, 55-62. <https://doi.org/10.1016/j.cageo.2015.05.005>
- Rabatel, A., Dedieu, J., Thibert, E., Letréguilly, A. & Vincent, C. (2008). 25 years (1981-2005) of equilibrium-line altitude and mass-balance reconstruction on Glacier Blanc, French Alps, using remote-sensing methods and meteorological data. *Journal of Glaciology*, 54 (185), 307-314. [https://doi.org/10.3189/002214308784886063](https://doi.org/10.3189/002214308784886063 )
- Racoviteanu, A., Williams, M., & Barry, R. (2008). Optical Remote Sensing of Glacier Characteristics: A Review with Focus on the Himalaya. *Sensors 2008*, 8 (5), 3355- 3383.<https://doi.org/10.3390/s8053355>
- Rau, F., Braun, M., Friedrich, M., Weber, F., Gossmann, H. (2000). Radar glacier zones and their boundaries as indicators of glacier mass balance and climatic variability. Proceedings of EARSeL-SIG-Workshop Land Ice and Snow, 16-17 junio Dresden/FRG
- Rivera, A., & Casassa G. (2004). Ice elevation, areal, and frontal changes of glaciers from National Park Torres del Paine, Southern Patagonia Icefiled. *Artic, Antarctic and Alpine Research*, 36(4), 379-389. https://doi.org/10.1657/1523-0430(2004)036[0379:IEAAFC]2.0.CO
- Rivera, A., Casassa, G., Acuña, C., & Lange, H. (2000). Variaciones recientes de glaciares en Chile. *Investigaciones Geográficas*, (34), 29-60. [https://doi.org/10.5354/0719-5370.2013.27709](https://doi.org/10.5354/0719-5370.2013.27709 )
- Rivera, A., F. Bown, F. Napoleoni, C. Muñoz & M. Vuille (2016). *Balance de masa glaciar*. Ediciones CECs, Valdivia, Chile.
- Rolstad, C., Haug, T., & Denby, B. (2009). Spatially integrated geodetic glacier mass balance and its uncertainty based on geostatistical analysis: Application to the western Svartisen ice cap, Norway. *Journal of Glaciology*, 55(192), 666-680. [https://doi.org/10.3189/002214309789470950](https://doi.org/10.3189/002214309789470950 )
- Sakakibara, D., Sugiyama, S., Sawagaki, T., Marinsek, S., Skvarca, P. (2013). Rapid retreat, acceleration and thinning of Glaciar Upsala, Southern Patagonia Icefield, initiated in 2008. *Annals of Glaciology*, 54 (63), 131-138. [https://doi.org/10.3189/2013AoG63A236](https://doi.org/10.3189/2013AoG63A236 )
- Schoolmeester, T., Johansen, K.S., Alfthan, B., Baker, E., Hesping, M. & Verbist, K., (2018). *Atlas de glaciares y aguas andinos. El impacto del retroceso de los glaciares sobre los recursos hídricos*, UNESCO y GRID-Arendal.
- Solomina O., Bradley R., Jomelli V., Geirsdottir A., Kaufman D., Koch J., … Yang (2016). Glacier fluctuations during the past 2000 years. Glacier fluctuations during the past 2000 years. *Quaternary Science Reviews*, 149, 61-90. <https://doi.org/10.1016/j.quascirev.2016.04.008>
- Strozzi, T., A. Luckman, T. Murray, U. Wegmuller, & C. L. Werner (2002). Glacier motion estimation using SAR offset-tracking procedures. *IEEE Transactions on Geoscience and Remote Sensing*, 40 (11), 2384-2391. [https://doi.org/10.1109/TGRS.2002.805079](https://doi.org/10.1109/TGRS.2002.805079 )

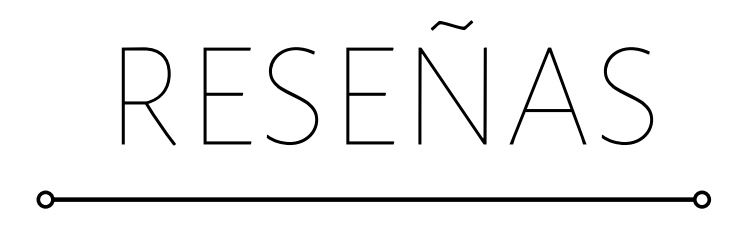

# M. J. Kraak, R. E . Roth, B. Ricker, A. Kagawa & G. Le Sourd (2020). *Mapping for a Sustainable World*. The United Nations. New York (USA), 152 pp.<https://doi.org/10.18356/9789216040468>

Miguel Ángel Bernabé-Poveda<sup>1</sup>

Localizar y enumerar los Objetivos para un Desarrollo Sostenible exige, con posterioridad, encontrar las herramientas para poder alcanzarlos. En ese camino, hay que hallar, de una manera clara y sencilla, la forma de mostrar esos objetivos a los responsables de tomar las decisiones políticas y de concienciar a los agentes sociales. La cartografía ha mostrado desde tiempos antiguos la gran potencia que tiene para plasmar de forma resumida, pero evidente, las características que ocurren sobre el territorio. Desde el punto de vista de la comunicación, la cartografía tiene sus propias normas, casi siempre ligadas a las capacidades y limitaciones de la percepción visual humana. Conocer las reglas de esta comunicación es un primer paso para que ésta sea efectiva.

El cartógrafo debe ser consciente de que, como todo redactor, la manera en la que describa los hechos facilitará, dificultará o incluso equivocará al lector. Y esto hay que aprenderlo, no solo para crear mapas bien diseñados sino para educar a los lectores en una buena y rápida comunicación. Así pues, redactar un libro que resuma lo principal de la comunicación cartográfica, sin demasiada teoría y con imágenes elocuentes, una especie de vademécum o prontuario cartográfico, es un reto con no pocas dificultades. Y ese reto es al que responde este libro.

La idea de publicar libros avalados por instituciones de prestigio, como las Naciones Unidas en este caso, corre serios riesgos si el socio elegido para dar el soporte técnico no tiene las garantías suficientes. En este caso se eligió a la Asociación Cartográfica Internacional (ICA por sus siglas en inglés)) para garantizar la calidad. La diversidad de comisiones de la ICA permite la heterogeneidad de puntos de vista y la riqueza de resultados.

El equipo redactor, dirigido, si se me permite la "broma" por un auténtico crack del diseño cartográfico: el profesor Menno-Jan Kraak, quien fue presidente de la ICA. Nos parece que es un equipo adecuado para la tarea. Sus acompañantes en la redacción tienen una gran experiencia académica en publicaciones sobre diseño de mapas, tratamiento de datos y comunicación visual. Si a la componente

<sup>1</sup> Universidad Politécnica de Madrid, España, correo electrónico: ma.bernabe@upm.es ORCID:<https://orcid.org/0000-0003-4502-3524>

académica y técnica le añadimos un extenso soporte editorial compuesto por diseñadores de libros, ilustradores, diagramistas, etc., provenientes tanto de personal de las Naciones Unidas como de las Universidades participantes, encontramos un entorno humano envidiable. Y para rematar la faena, hay un soporte económico importante tanto de las Naciones Unidas, de la propia ICA y de la National Science Foundation de Estados Unidos.

El libro se encuadra en la tradición de textos universitarios destinados a la formación de cartógrafos, poniendo el énfasis en la comunicación cartográfica. Casi todos los textos están basados en la semiología gráfica de Jacques Bertín, del que todos hemos bebido en blanco y negro. El abaratamiento del color en las publicaciones y las enormes capacidades de los programas gráficos y cartográficos introdujeron algunas modificaciones, permaneciendo la esencia de las enseñanzas de Bertín. Todos los autores de textos que trataron con posterioridad el diseño cartográfico (Brewer, Dent, Field, Keates, McEachrem, Wood, el propio Kraak y tantos otros) se basan en las experiencias del maestro francés. Y este libro no podía ser menos.

Saber diseñar un mapa no es una tarea sencilla. Por un lado, como se ha dicho, el mapa es una herramienta de comunicación. El cartógrafo, como emisor de la comunicación, debe dominar el arte de hacer llegar al receptor la información, a veces muy compleja, que ha tenido que sintetizar y hacer comprensible. Esta transmisión se hace a través del sentido de la vista, por lo tanto debe tener en cuenta las limitaciones de la percepción visual estudiadas por la psicología cognitiva. El sentido de la vista está asociado tanto a las estáticas leyes de la percepción como a los cambiantes estándares de las modas y esto influirá en la facilidad de lectura. La elección de colores, de los tipos de letras o de las distribuciones de elementos cartográficos en el mapa, facilitará la comprensión de lo representado. El libro deja esto muy claro.

Por otro lado, un mapa no es sino la representación gráfica de una base de datos. Los datos son la esencia del mapa, por lo que conocer su tipología, sus atributos, sus características y las limitaciones que esas características implican es fundamental para no falsear la representación. También el libro evidencia esta importancia.

El libro con un alto grado de orden y concreción en su estructura muestra de una manera resumida y pragmática toda la información que se contiene en una enciclopedia de cartografía. Es un libro que, como antiguo profesor de diseño cartográfico, me hubiera gustado disponer para mis clases. El orden, la completitud de temas y el uso de multitud de ejemplos sencillos, evidencian las diferencias entre una buena y una mala utilización de las variables visuales y un buen y mal conocimiento del tratamiento de los datos. En mi opinión es un libro que recomendaría para todos los cursos de cartografía cualquiera que sea la profundidad. Como libro de consulta puede ser muy útil para los que no han estudiado la cartografía en profundidad. También podría servir como propedéutico para una formación más amplia o terminal.

Aunque el título indica que es para el Desarrollo Sostenible, lo que se expone en el libro es adecuado para cualquier tipo de tema que quiera representarse cartográficamente. Como cuestión particular hay que citar el análisis que se hace al principio sobre los 231 indicadores de los 17 objetivos, marcando brevemente su importancia y su desarrollo.

Por lo demás, en los ejemplos gráficos elegidos a lo largo del texto, parece haber un interés en mostrar características para representar los indicadores. Es de agradecer que para representar la información de esos indicadores se haya elegido una gran variedad de tipos de gráficos utilizando en cada caso la mejor forma de representar los datos. Este hecho es una lección de diseño en sí mismo.

*Revista Cartográfica 104* **|** enero-junio 2022 **|** Reseñas **171-173** ISSN (impresa) 0080-2085 **|** ISSN (en línea) 2663-3981 DOI:<https://doi.org/10.35424/rcarto.i104.1138> Este es una reseña de acceso abierto bajo la licencia [CC BY-NC-SA 4.0](http://CC BY-NC-SA 4.0)

Humacata, Luis (2020). *Sistemas de Información Geográfica. Aplicaciones para el análisis de clasificación espacial y cambios de usos del suelo*. Colección Espacialidades. Instituto de Investigaciones Geográficas (INIGEO), Universidad Nacional de Luján, Argentina, 180 pp. ISBN (impreso) 978-987-47450-9-5. ISBN (digital) 978-987-47904-0-8.

<http://www.inigeo.unlu.edu.ar/?q=node/24>

#### Gustavo D. Buzai<sup>1</sup>

El libro *Sistemas de Información Geográfica. Aplicaciones para el análisis de clasificación espacial y cambios de usos del suelo* de Luis Humacata, editado por el INIGEO-UNLu, surge como resultado de un importante recorrido académico del autor en el marco paradigmático del análisis espacial cuantitativo con Sistemas de Información Geográfica (SIG). Presenta los resultados obtenidos en su tesis de maestría en Teledetección y Sistemas de Información Geográfica de la Universidad Nacional del Centro de la Provincia de Buenos Aires, Argentina.

A través de sus páginas, se recorre un camino consistente que surge a partir de una gran dedicación del autor puesta para la construcción de conocimientos en el ámbito de la investigación científica. Constituye un excelente material que amplía el estado de la temática relativa al análisis de clasificación espacial y cambios de usos del suelo en el sistema periurbano de las grandes ciudades de América Latina.

El libro se compone de seis capítulos y un anexo didáctico: Capítulo 1: *Introducción*, Capítulo 2: *Aspectos teórico-metodológicos*, Capítulo 3: *Cartografía de usos del suelo*, Capítulo 4: *Detección de cambios de usos del suelo*, Capítulo 5: *Clasificación espacial exploratoria y multivariada*, Capítulo 6: *Consideraciones finales* y Anexo: *Prácticas con Sistemas de Información Geográfica*.

La *introducción* presenta a la Geografía como ciencia espacial y los SIG como una herramienta central en el estudio de la dimensión espacial a partir de la diferenciación espacial y la dinámica de cambios de usos del suelo. Incluye una discusión sobre las herramientas aplicadas a la escala urbana-regional y presenta el área de estudio en una aproximación de diferentes escalas, desde

1 Instituto de Investigaciones Geográficas (INIGEO), Universidad Nacional de Luján, Argentina, correo electrónico: [gdb@unlu.edu.ar.](http://gdb@unlu.edu.ar) ORCID: <https://orcid.org/0000-0003-4195-5324>

el Área Metropolitana de Buenos Aires (AMBA) hasta el sector de crecimiento oeste, en donde se presenta el nivel empírico de la temática de estudio.

Los *aspectos teórico-metodológicos* se apoyan en el concepto de paradigma propuesto por Thomas S. Kuhn con la finalidad de realizar una demarcación de los contenidos y alcances de la investigación dentro del campo geográfico a través de un trayecto realizado durante el siglo veinte y centrado en las posturas racionalista y cuantitativa. La Geografía Racionalista se ejemplifica a través del sistema raster con el álgebra de mapas y la Geografía cuantitativa a través de la construcción regional mediante procedimientos de análisis multivariado en la agregación de unidades espaciales. Realiza una pormenorizada evaluación de las tecnologías de la Información Geográfica (SIG, Sistemas de Ayuda a la Decisión Espacial y Teledetección). Analiza los modelos urbanos para las grandes ciudades de América Latina como base generalizable de interpretación y finaliza con las metodologías aplicadas en la investigación: la detección de cambios de usos del suelo considerando la estandarización metodológica de Pontius y la clasificación multivariada aplicada en la matriz de datos para la generación de puntajes de clasificación espacial que brindan la cartografía temática de resultados.

La *cartografía de usos del suelo* incluye un exhaustivo trabajo apoyado en el uso del procesamiento digital de imágenes satelitales iniciando con el preprocesamiento de imágenes, corrección radiométrica, cálculo de reflectividad, modelos de correlación de imágenes (reflectancia aparente, sustracción del objeto oscuro, COST), calibración de los datos en la obtención de reflectividades, interpretación visual de imágenes con la inclusión de una tabla de gran importancia para la interpretación de criterios. La composición de bandas permite ser una primera aproximación a la representación espacial de usos del suelo, la realización de un pos-procesamiento, matriz de confusión y la realización de cartografía base de usos del suelo para su incorporación al SIG.

La *detección de cambios de usos del suelo* analiza la dimensión espacio-temporal en SIG como primer bloque de resultados obtenidos por comparación matricial de capas temáticas raster. Incluye la infraestructura de transporte, cursos de agua, urbano (disperso, compacto), forestal natural, ganadero, agrícola, hortícola y recreativo. Llega a la realización de cartografía de localizaciones estáticas y dinámicas entre 2000 y 2010 y de los cambios de cobertura en distribuciones espaciales que muestran pérdidas y ganancias de superficie para analizar una síntesis global de la dinámica de usos del suelo en el área de estudio.

La *clasificación espacial exploratoria y multivariada* analiza las condiciones socio-habitacionales de la población con la finalidad de presentar la heterogeneidad socioespacial. La aplicación del SIG se combina con el SADE con el objetivo de realizar un tratamiento de la información alfanumérica que permite construir una amplia variedad de cartografía temática que resulta fundamental para el estudio de las distribuciones y correlaciones espaciales. El nivel de desagregación espacial corresponde a 645 radios censales en los cuales se aplica el análisis exploratorio bivariado y trivariado a partir de gráficos de dispersión en dos y tres dimensiones. Los mapas de clasificación espacial con variables de costo y beneficio se unifican para la realización de una representación unificada en el sentido del beneficio y de esta manera se puede interpretar desde un punto de vista modelístico.

Las *consideraciones finales* liga los resultados obtenidos al proceso de expansión urbana de la aglomeración en el sector oeste del AMBA y muestra la dinámica de ocupación del suelo en el sistema periurbano centrándose en dos tendencias de ocupación, la que corresponde a los espacios urbano y rurales, en este contexto presenta una interpretación de la situación socio-habitacional del área de estudio y finaliza con una evaluación de las actuales capacidades de los SIG para el estudio de la realidad espacial actual y las perspectivas futuras.

El *anexo* incluye un excelente material didáctico realizado por el autor en co-autoría con Clara Cantarelo, Daniel Seminaro y Sol Villella. Corresponde a un apartado técnico que abre al lector las posibilidades de avanzar en la construcción de cartografía. Una postura que muestra el verdadero espíritu científico en la difusión de herramientas para poner a disposición de los lectores la instancia de construcción de conocimientos.

En síntesis, recomiendo con satisfacción la lectura, análisis y utilización del libro. Su contenido demuestra las posibilidades que brindan las geotecnologías para un claro entendimiento de la temática y, a partir de allí, genera su amplia posibilidad de transferencia: contribuye a ampliar el estado de la cuestión, conforma una herramienta para la toma de decisiones en materia de ordenamiento territorial y se presenta como un material didáctico que lo abre hacia un avance pedagógico constructivista. Por todo ello es un notable modelo de las posibilidades actuales que brinda la ciencia aplicada, en el camino de la teoría hacia la praxis, con la finalidad de actuar positivamente para mejorar las condiciones de vida de la población.

# **REVISTA** *<u>cartográfica</u>*

#### **Definición de la Revista**

La *Revista Cartográfica* se publica desde 1952, es una publicación de la Comisión de Cartografía del Instituto Panamericano de Geografía e Historia un Organismo Especializado de los Estados Americanos (OEA).

El objetivo de la Revista es contribuir a la difusión del conocimiento en las áreas de cartografía, geodesia e información geográfica en general; promoviendo un enfoque que contribuya a compartir investigaciones, estudios y publicaciones en las áreas de conocimiento que son de interés para la revista.

La Revista publica artículos científicos (investigación, revisión y temáticos) y reseñas en los cuatro idiomas oficiales del IPGH (español, inglés, francés y portugués). Los artículos que se propongan para su publicación deberán ser originales y no estar publicados o propuestos para tal fin en otra revista.

Desde 2016 tiene una periodicidad semestral (enero-junio / julio-diciembre). La recepción de artículos está abierta permanentemente.

#### **Proceso de evaluación por pares**

En atención a las buenas prácticas editoriales la *Revista Cartográfica* los artículos que cumplan los requisitos formales y de calidad serán evaluados por pares académicos externos a la institución editora. Se aplicará el sistema de evaluación "doble ciego".

#### **Secciones**

#### *Artículos:*

- Artículo de investigación: documentos que presentan resultados de nuevas investigaciones, u otras contribuciones originales que sean de aporte a las ciencias y disciplinas de interés para la Revista.
- Artículo de revisión: documentos que analicen, sistematicen e integren resultados de material ya publicado sobre un área del conocimiento, con el objeto de divulgar los avances y las tendencias de desarrollo en dicha área. Requiere una cuidadosa y rigurosa revisión bibliográfica del tema, un artículo de revisión no debería considerar menos de 60 referencias directas e indirectas. Solo para áreas de conocimiento de desarrollo muy reciente se consideran artículos de revisión con un número menor de referencias.
- Artículos temáticos: documentos que respondan a una convocatoria de la Revista para conformar un número temático coordinado por un destacado especialista como editor invitado.

#### *Reseñas:*

Documentos que presentan un análisis crítico de libros u otras monografías que sean significativa para las ciencias y disciplinas de interés de la revista, que hayan sido publicados en los últimos tres años y que cuenten con ISBN. De forma excepcional se aceptarán reseñas de libros no actuales, clásicos, que sean significativos o de referencia para análisis y estudios actuales.

#### **Norma para autores**

Los artículos y reseñas se enviarán únicamente en formato digital a través de este enlace [https://www.revistasipgh.org/index.php/rcar.](https://www.revistasipgh.org/index.php/rcar) Por lo tanto, es necesario que el autor este registrado de forma correcta y que disponga de usuario y contraseña.

Los archivos de texto se enviarán en formato Word, utilizando las plantillas correspondientes para que cada tipo de documento aceptado por la Revista.

Para asegurar la evaluación ciega del artículo, el archivo debe enviarse sin datos ni metadatos que permitan la identificación del autor. No se debe incluir nombre, afiliación, correo electrónico u organismo financiador en el documento. Estos datos se recogen de manera separada en la plataforma OJS, cuando se ingresan los metadatos del envío. Se solicita completar obligatoriamente los siguientes campos del formulario correspondiente a Autoría y colaboradores/as: Nombre/s y Apellido/s, contacto (e-mail), país, identificador ORCID y afiliación institucional.

Los documentos que no cumplan los requisitos de anonimato serán retirados del proceso de evaluación.

La revisión de los artículos incluye el uso de software antiplagio Ithenticate.

Los **Artículos** deberán tener una extensión máxima de 25 páginas, incluyendo figuras, tablas y bibliografía.

Las figuras y tablas deberán ubicarse dentro del texto. Las figuras se deben enviar por separado en formato JPG o PNG, con una resolución mínima de 300 dpi/ppp (o superior de acuerdo con el tamaño de la figura) sin compresión y a color. Para la impresión del número de la Revista se modificarán a escala de grises, siempre que no afecte la correcta comunicación de la información, en particular los mapas.

Las citas y referencias bibliográficas se harán según las Normas APA. Se recomienda el uso de gestores de referencias bibliográficas, como Zotero o Mendeley. Se debe incluir enlace DOI o enlace web en todos los casos que sea posible.

Las **reseñas** tendrán una extensión máxima de 8.000 caracteres con espacios incluidos.

> Más información: [www.revistasipgh.org/index.php/rcar/Directrices](http://www.revistasipgh.org/index.php/rcar/Directrices)

Evaluación de pares: <https://www.revistasipgh.org/index.php/rcar/EvalucionPares>

#### María Ester Gonzalez Editora Departamento de Geografía, Facultad de Arquitectura, Urbanismo y Geografía Universidad de Concepción Victoria 486-490, CP 4030000, Concepción, Chile Correos electrónicos: [editor\\_revista\\_cartografica@ipgh.org](mailto:editor_revista_cartografica%40ipgh.org?subject=) | [maria.ester.gonzalez@ipgh.org](mailto:maria.ester.gonzalez%40ipgh.org?subject=) | [mariaesgonzalez@udec.cl](mailto:mariaesgonzalez%40udec.cl?subject=)

No se devolverá el material enviado.

#### $\sim$ **Función editorial del Instituto Panamericano de Geografía e Historia**

El IPGH publica seis revistas, impresas y distribuidas desde México. Estas son: *Revista Cartográfica*, *Revista Geográfica*, *Revista Geofísica*, *Revista de Historia de América*, *Antropología Americana* y *Revista de Arqueología Americana*.

Se invita a todos los investigadores y profesionales de las áreas de interés del IPGH: cartografía, geografía, historia, geofísica y ciencias afines, a que presenten trabajos de investigación para que sean publicados en nuestras revistas científicas.

Si requiere mayor información, favor de comunicarse a:

Departamento de Publicaciones Secretaría General del IPGH Ex-Arzobispado 29, Colonia Observatorio, 11860 Ciudad de México, México Tels.: (+52-55) 5277-5888 / 5515-1910 Correo electrónico: [publicaciones@ipgh.org](mailto:publicaciones%40ipgh.org?subject=)

Edición del

Instituto Panamericano de Geografía e Historia realizada en su Departamento de Publicaciones Ex Arzobispado núm. 29, Col. Observatorio 11860, Ciudad de México, México Tels.: 5277-5791 / 5277-5888 / 5515-1910 publicaciones@ipgh.org 2021
## **ESTADOS MIEMBROS**

## **DEL**

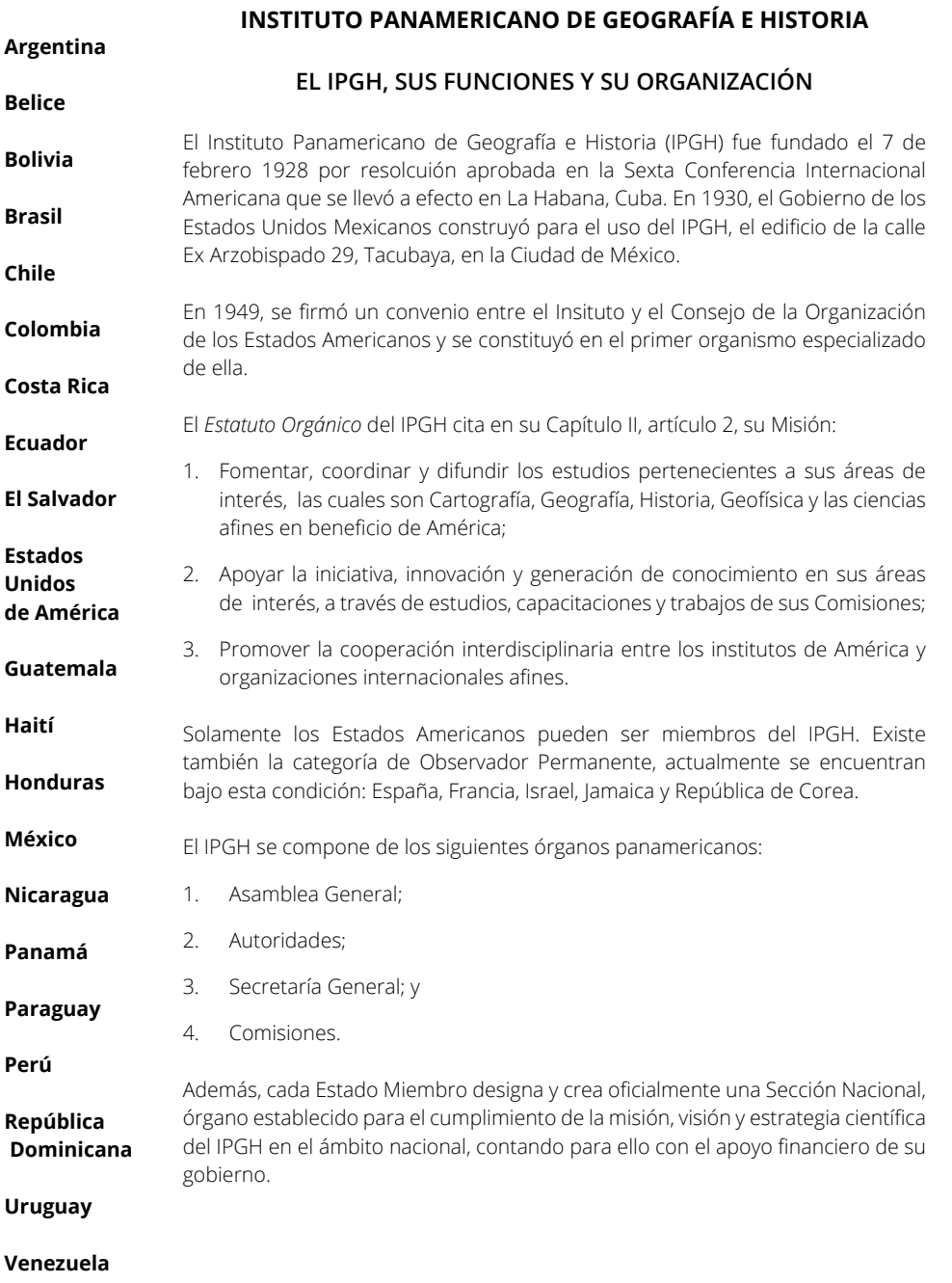

## $O C E A N O$

## PACÍFICO

**Nuevo índice espectro-temporal para la detección de pérdida forestal en áreas de bosque tropical. Caso de estudio Amazonia Colombiana***José Leonardo Hurtado Abril e Ivan Lizarazo* **• Análisis de la conectividad de las áreas protegidas a través del paisaje del departamento de Caquetá, Colombia** *Angie Lorena Moyano-Molano, Linda Linney Rusinque-Quintero y Grace Andrea Montoya-Rojas* **• Análisis estadístico de simulaciones numéricas de dispersión y caída de ceniza del volcán Cayambe para la estimación del impacto en el sector florícola, Cantón Cayambe, Ecuador** *Fernando Mauricio Pavón Cevallos y Diana Contreras* **• La cartografía de suelos y su aporte a la ordenación ambiental del territorio: Cuenca Superior del Arroyo Tandileofú (Tandil, Argentina)** *Mariana Verónica Nuñez, Ana Cristina Ulberich, María Carolina Miranda del Fresno, Nicolás Eloy Cisneros Basualdo y María Florencia Galecio* **• Aproximación a la evaluación de la exactitud temática de la cartografía geomorfológica** *Pedro Karin Serrato Álvarez, Victoria Daniela Camacho, Patricia Escudero Montañez, Yesenia Vargas Tejedor, Angie Lorena Avendaño y Carlos Andrés Franco Prieto* **• Tecnología espacial aplicada a glaciares patagónicos y su comportamiento como indicadores ambientales** *Guido Luis Pilato, Ailín Sol Ortone Lois, Abril Barrios, Solange Saavedra y Erick Leonel Macote Yparraguirre* **• Mapping for a Sustainable World** *Miguel Ángel Bernabé-Poveda* **• Sistemas de Información Geográfica. Aplicaciones para el análisis de clasificación espacial y cambios de usos del suelo** *Gustavo D. Buzai*

**REACTION** 

OEA

**TOTA** 

GE

 $\sqrt{\frac{2}{5}}$ 

Rigged

k.<br>Mar

canta

**ISSN 2663-3981**